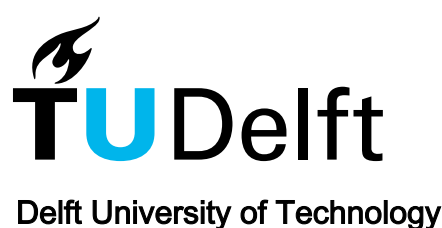

# Tourism's impact on climate change and its mitigation challenges How can tourism become 'climatically sustainable'?

Peeters, Paul

**DOI** [10.4233/uuid:615ac06e-d389-4c6c-810e-7a4ab5818e8d](https://doi.org/10.4233/uuid:615ac06e-d389-4c6c-810e-7a4ab5818e8d)

Publication date 2017

Document Version Final published version

### Citation (APA)

Peeters, P. (2017). Tourism's impact on climate change and its mitigation challenges: How can tourism become 'climatically sustainable'? [Dissertation (TU Delft), Delft University of Technology]. <https://doi.org/10.4233/uuid:615ac06e-d389-4c6c-810e-7a4ab5818e8d>

### Important note

To cite this publication, please use the final published version (if applicable). Please check the document version above.

Copyright

Other than for strictly personal use, it is not permitted to download, forward or distribute the text or part of it, without the consent of the author(s) and/or copyright holder(s), unless the work is under an open content license such as Creative Commons.

#### Takedown policy

Please contact us and provide details if you believe this document breaches copyrights. We will remove access to the work immediately and investigate your claim.

This work is downloaded from Delft University of Technology. For technical reasons the number of authors shown on this cover page is limited to a maximum of 10.

# **ANNEX IV. FULL DESCRIPTION OF GTTMPYN**

### **Introduction**

This annex provides all details of the GTTM<sup>dyn</sup>. Per Model Unit, a layout print is given, showing all variables and their links, and a table describing all variables in alphabetic order provining the dimension (that is the name of index definition for arrays), the physical unit, the kind of number (real, interger, logic), the equation or fixed value and comments providing some information. All 23 model units/submodels are covered plus some input and output organising units and a list of units, dimensions and connections to external databases. Powersim™ Studio 10 uses following conventions:

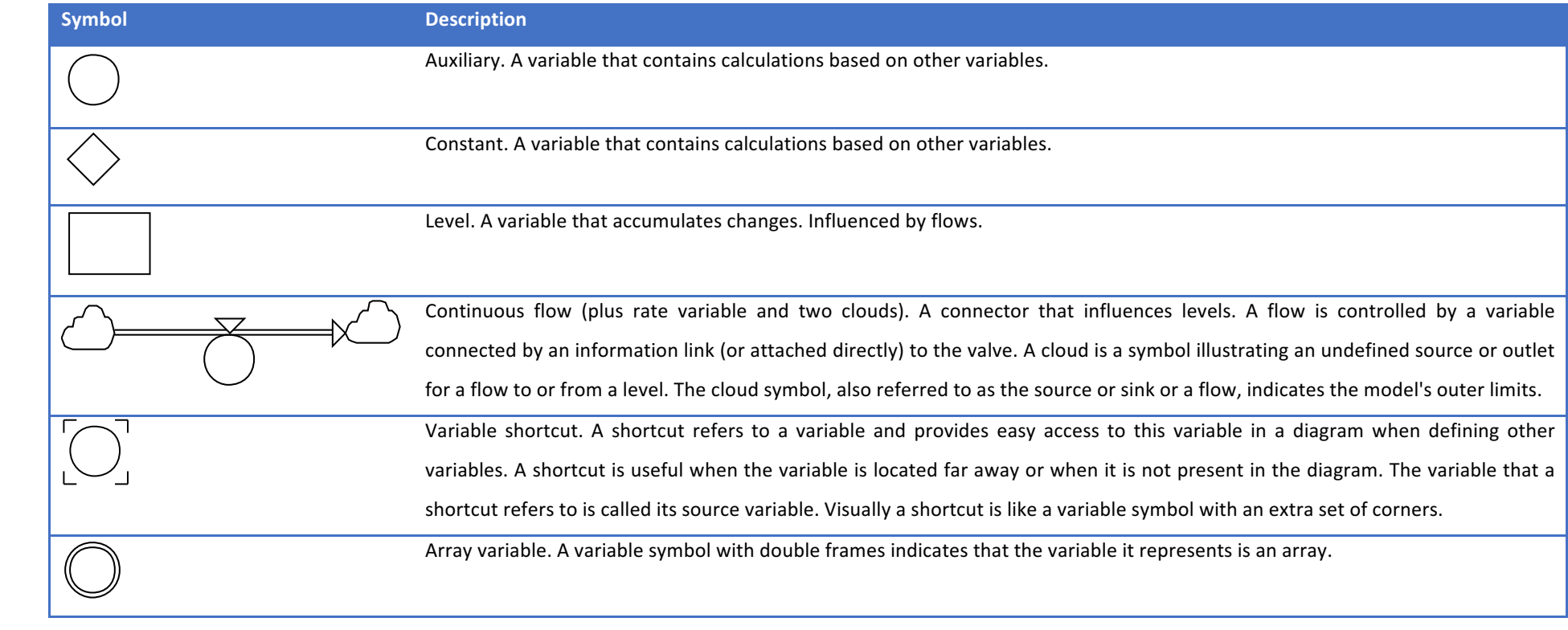

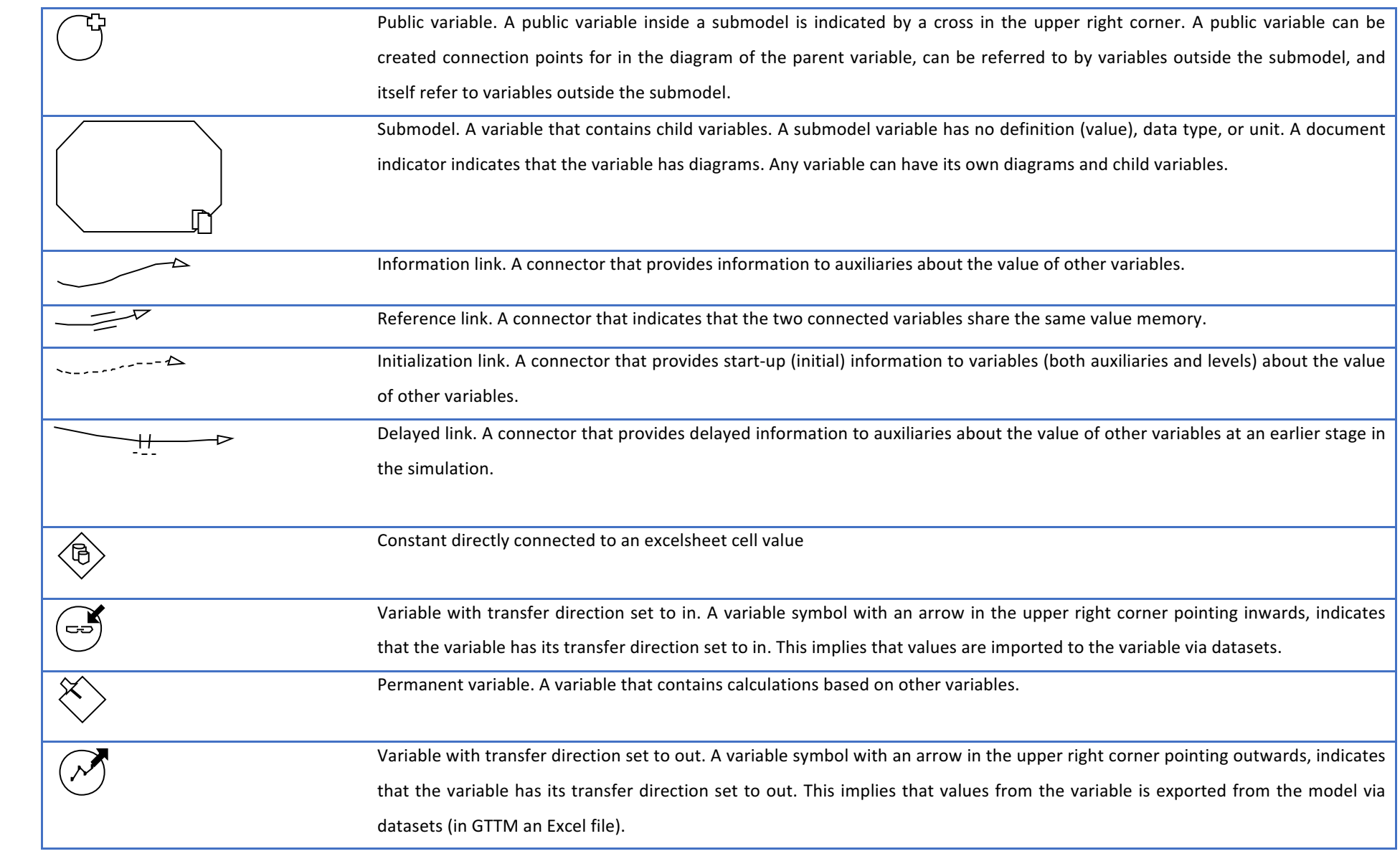

Furthermore, I have tried to be consequent in colouring variables and backgrounds in the following way:

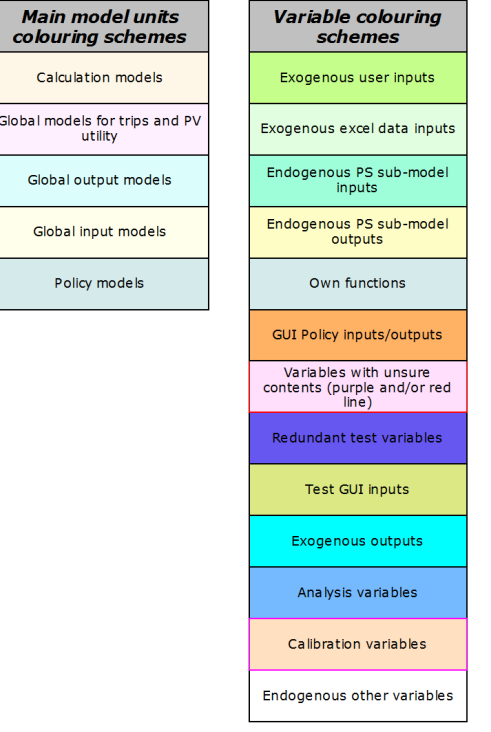

When you install the free Powersim Cockpit software and download the model from www.cstt.nl/userdata/documents/Peeters-PhD2017-GTTMdyn-model-softwaredata.zip (see instructions in Annex III) you will also be able to run the model and try policies and context scenarios and to look into GTTM<sup>dyn</sup> and see the values for variables.

### Global population, economic and climate scenario input

Description/task: Read main background data from excel files based on user contextual scenario input Main inputs: Economic, pop and CO2 emission Main outputs: Scenario specific GDP, pop, GINI

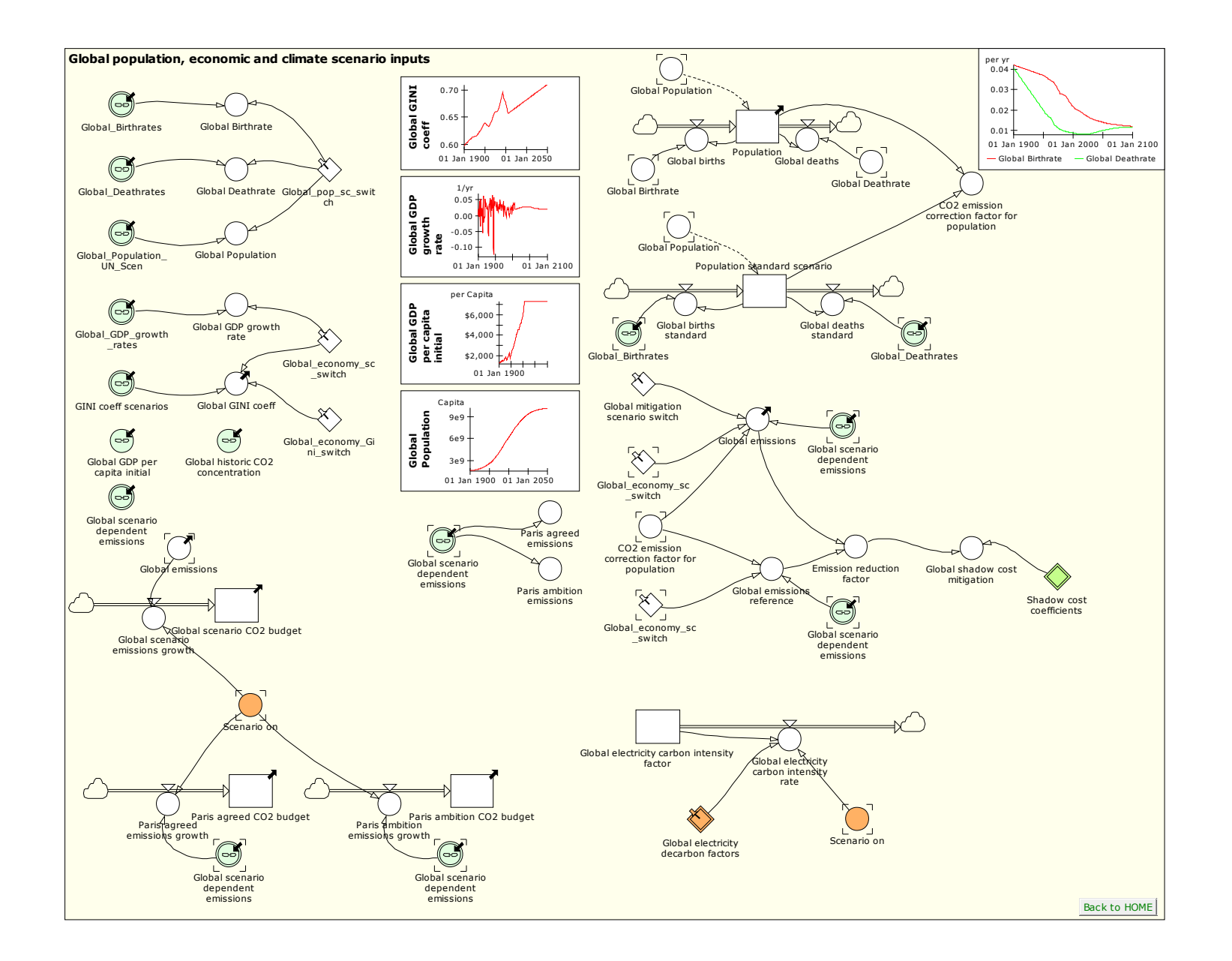

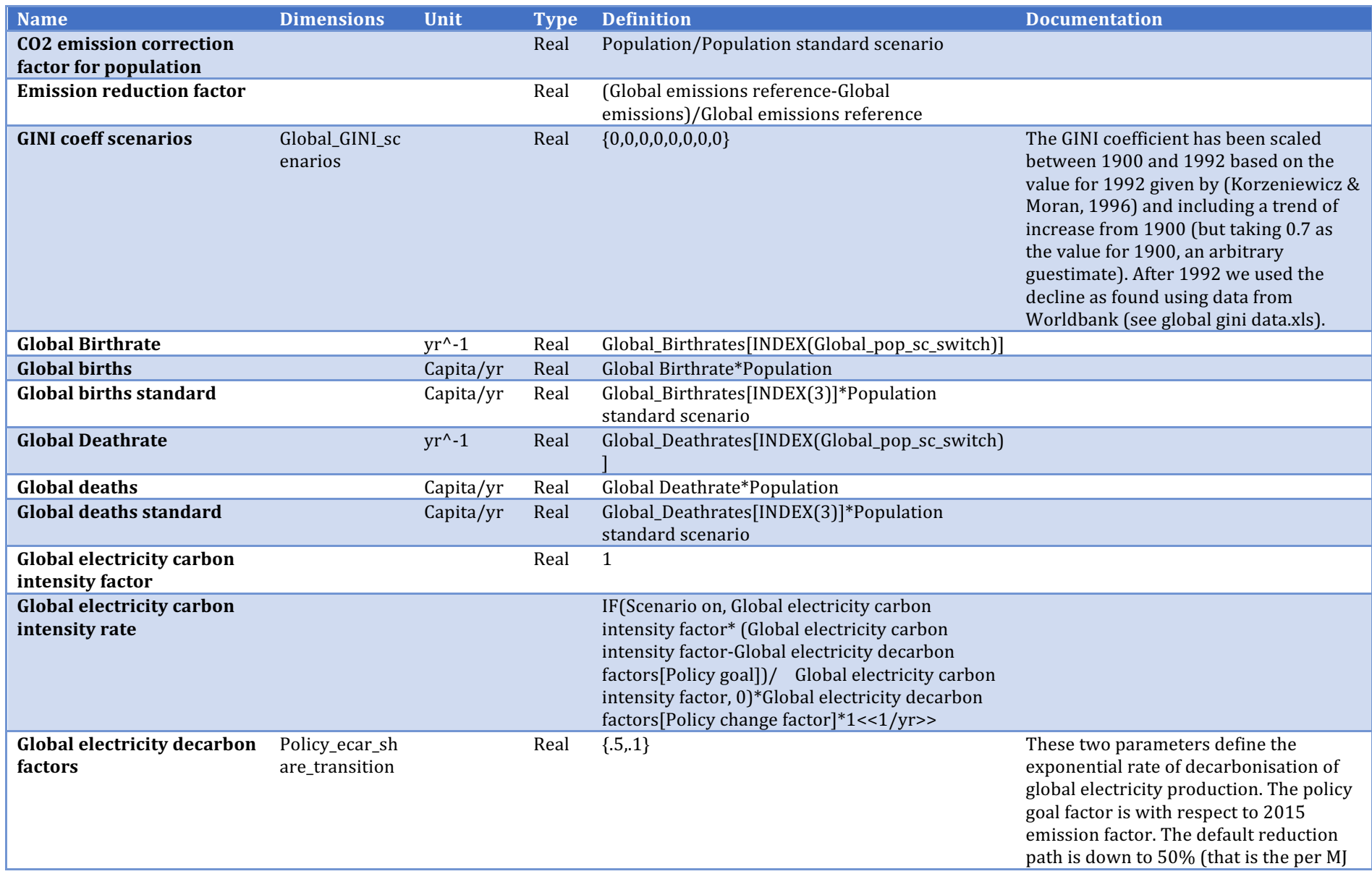

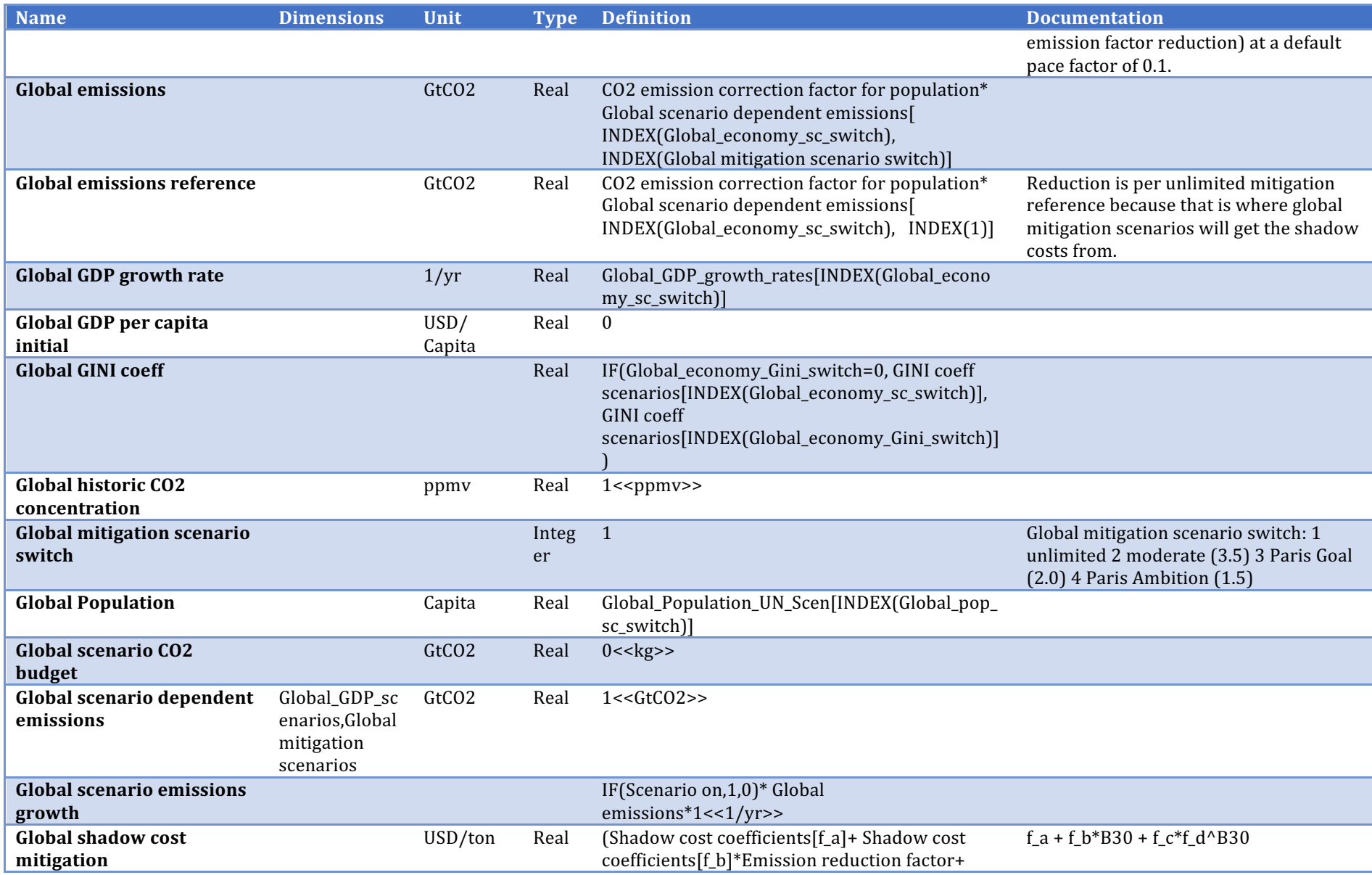

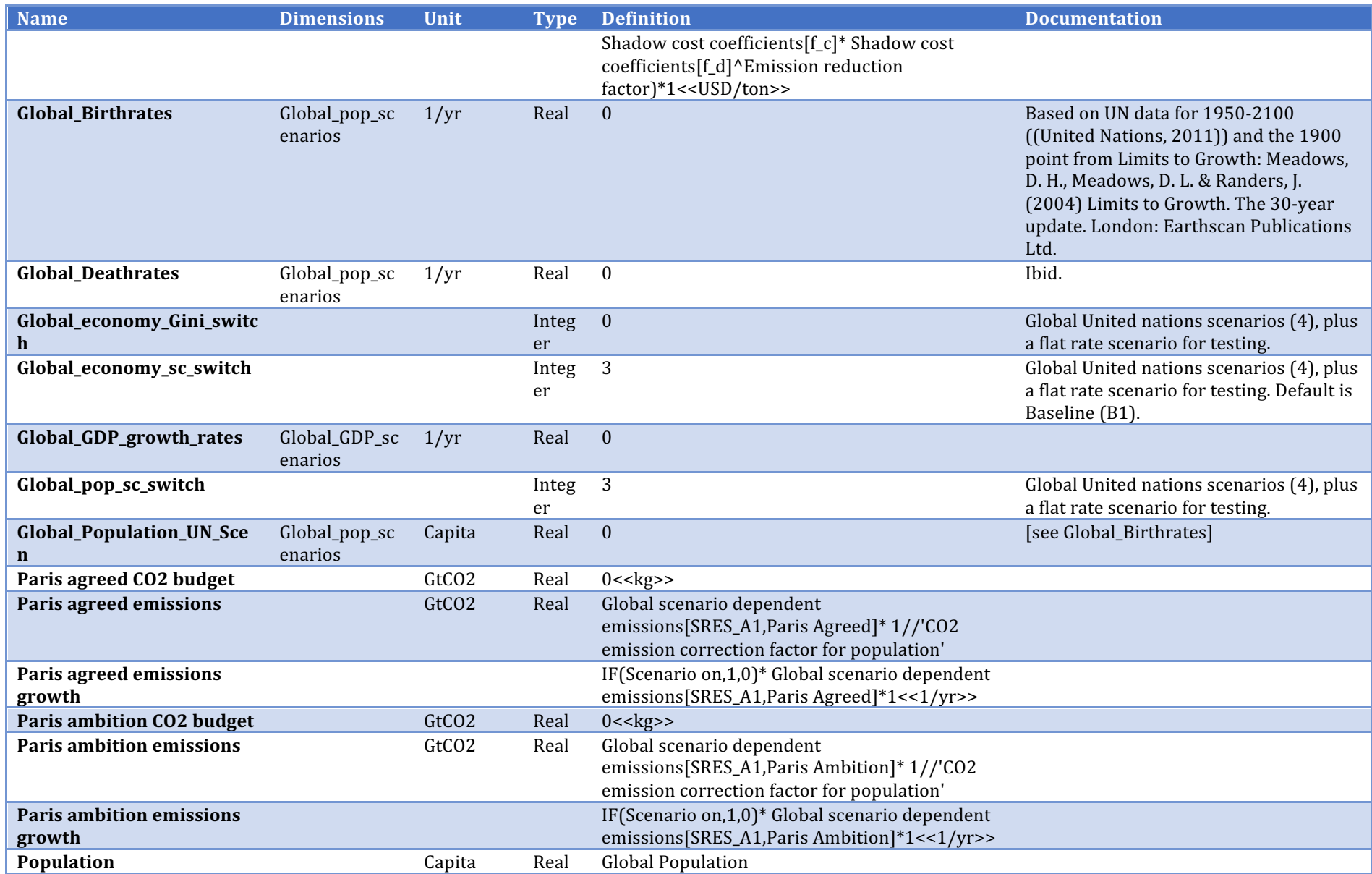

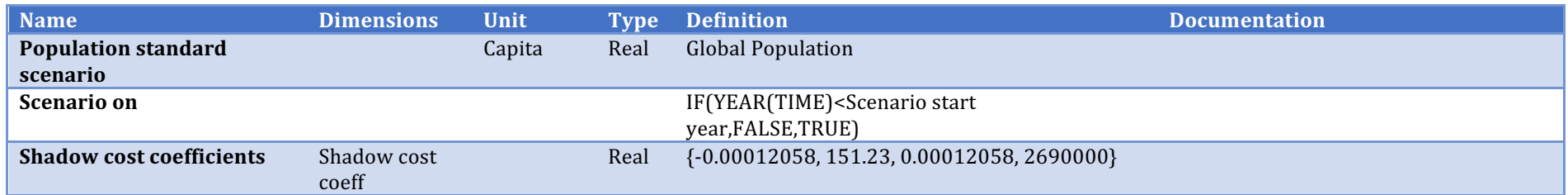

# **Car Fleet**

Description/task: Estimate global car fleet size

Main inputs: Some constants

Main outputs: Car price

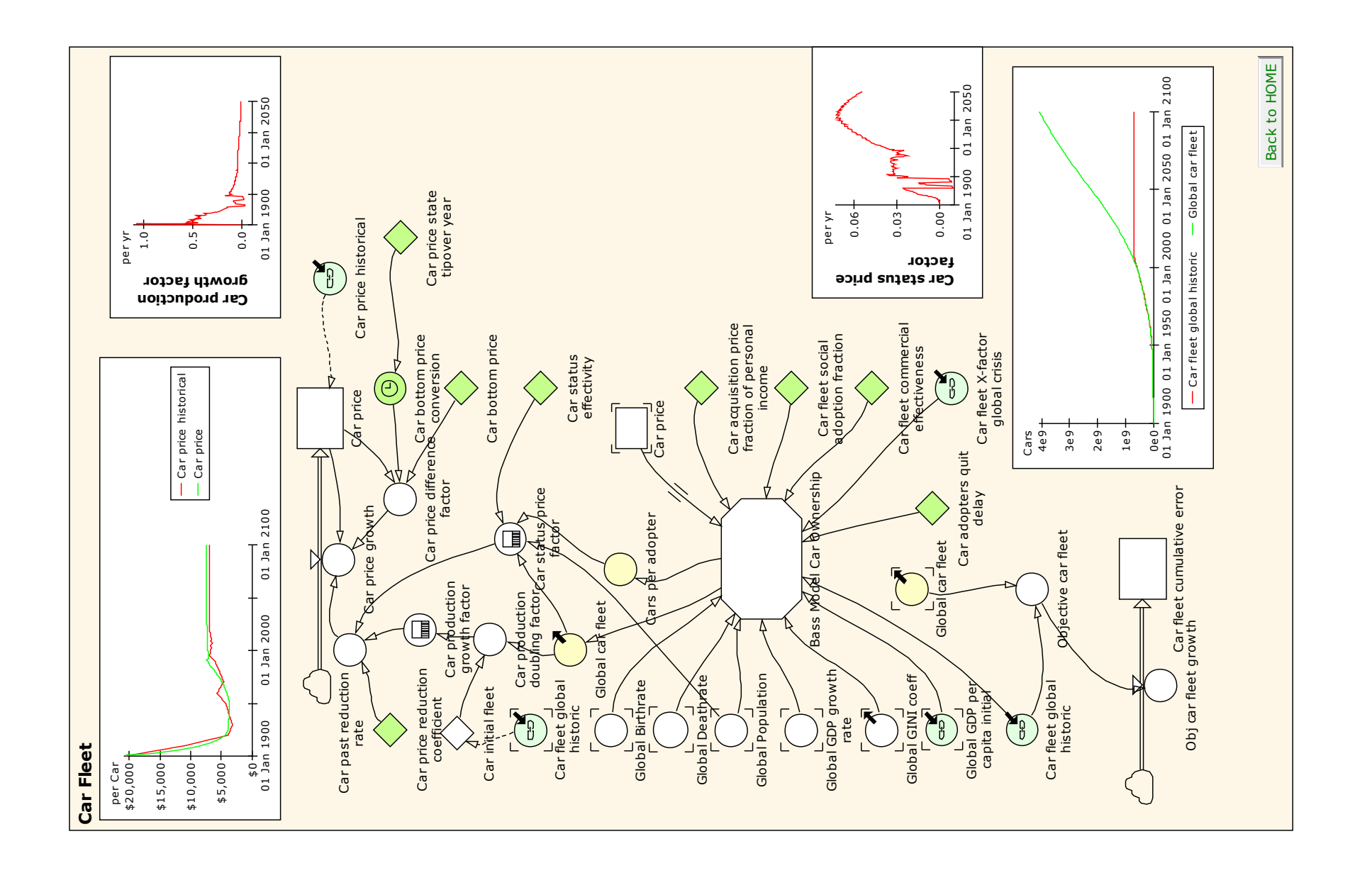

10

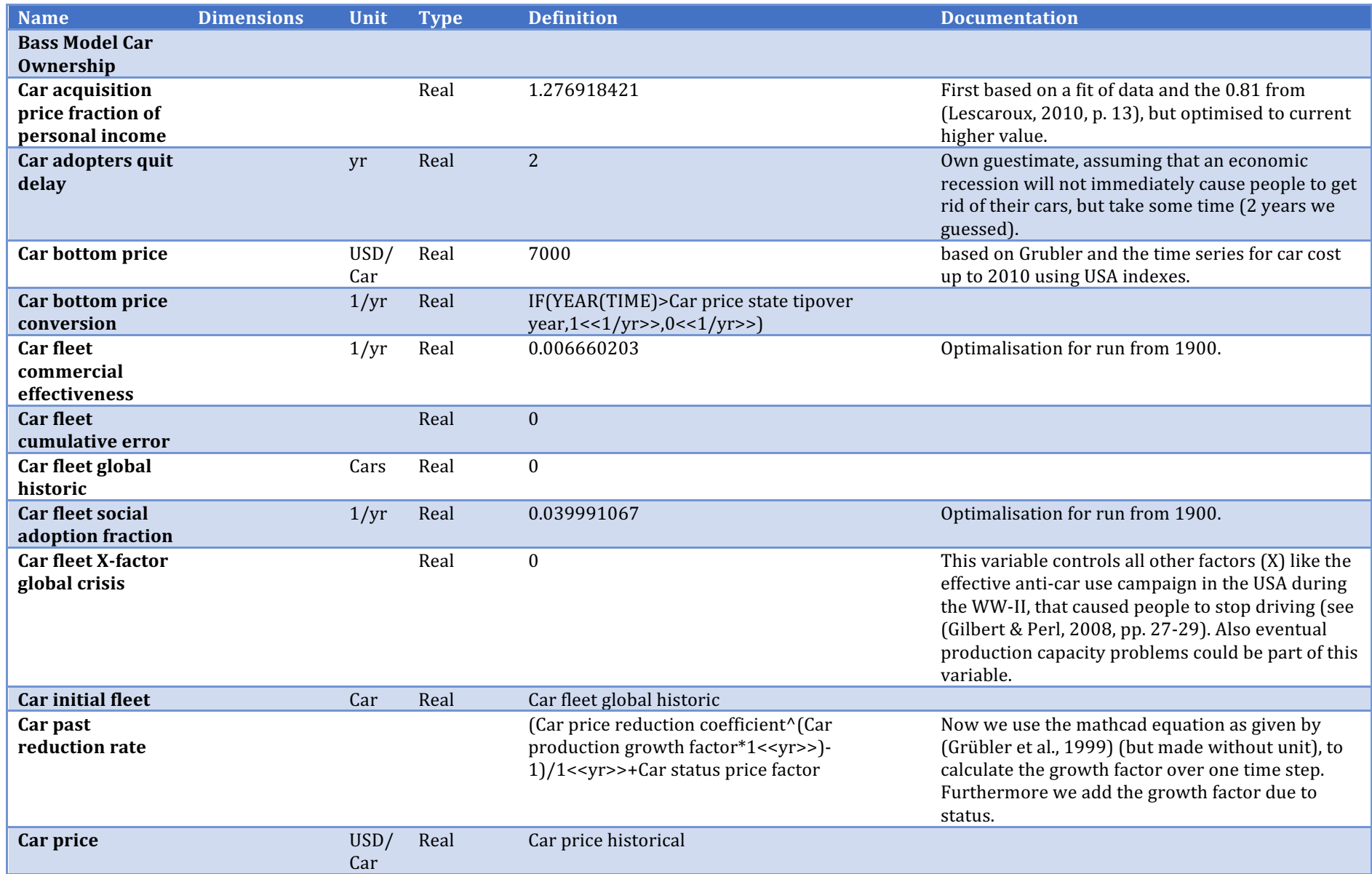

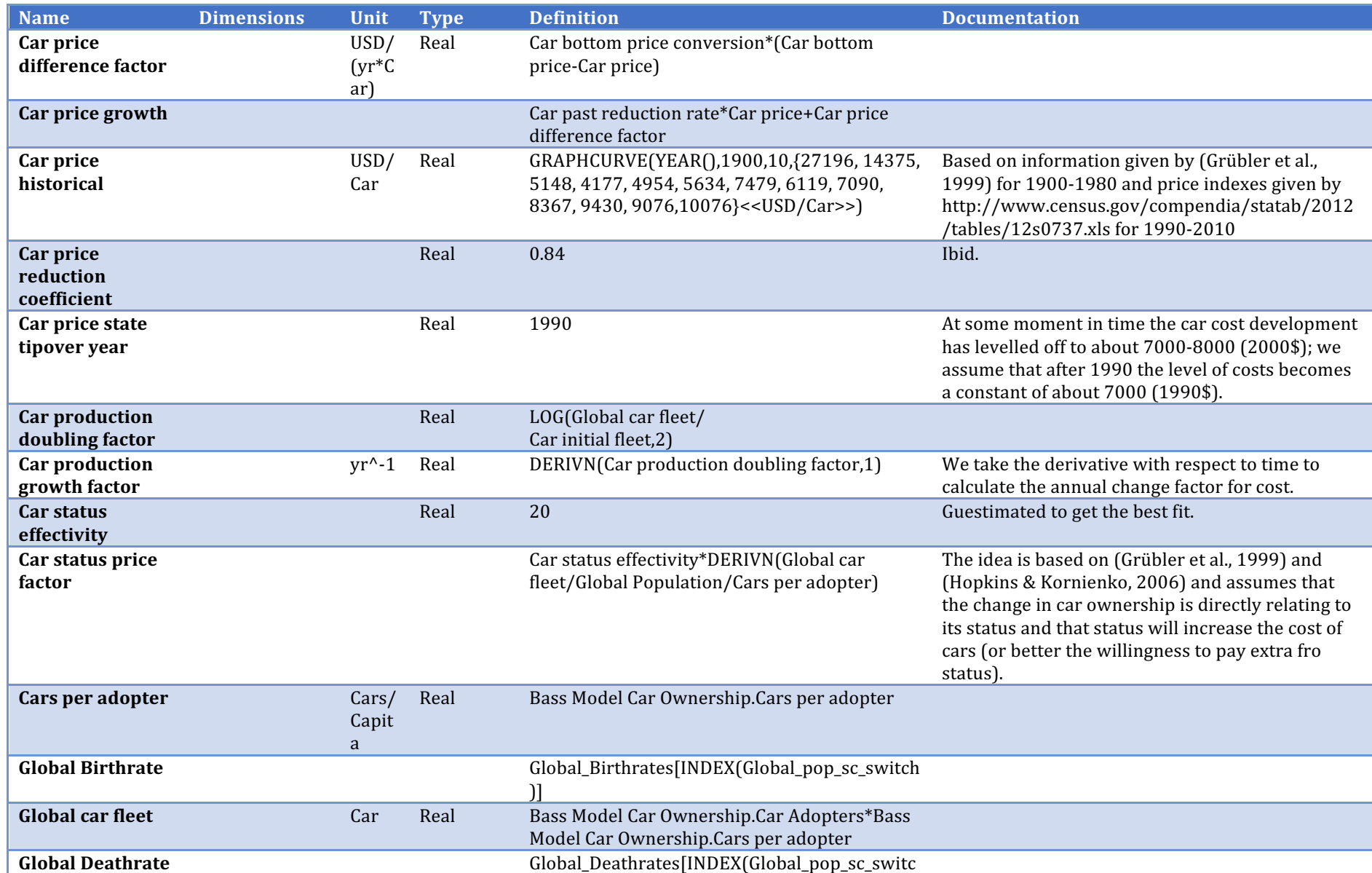

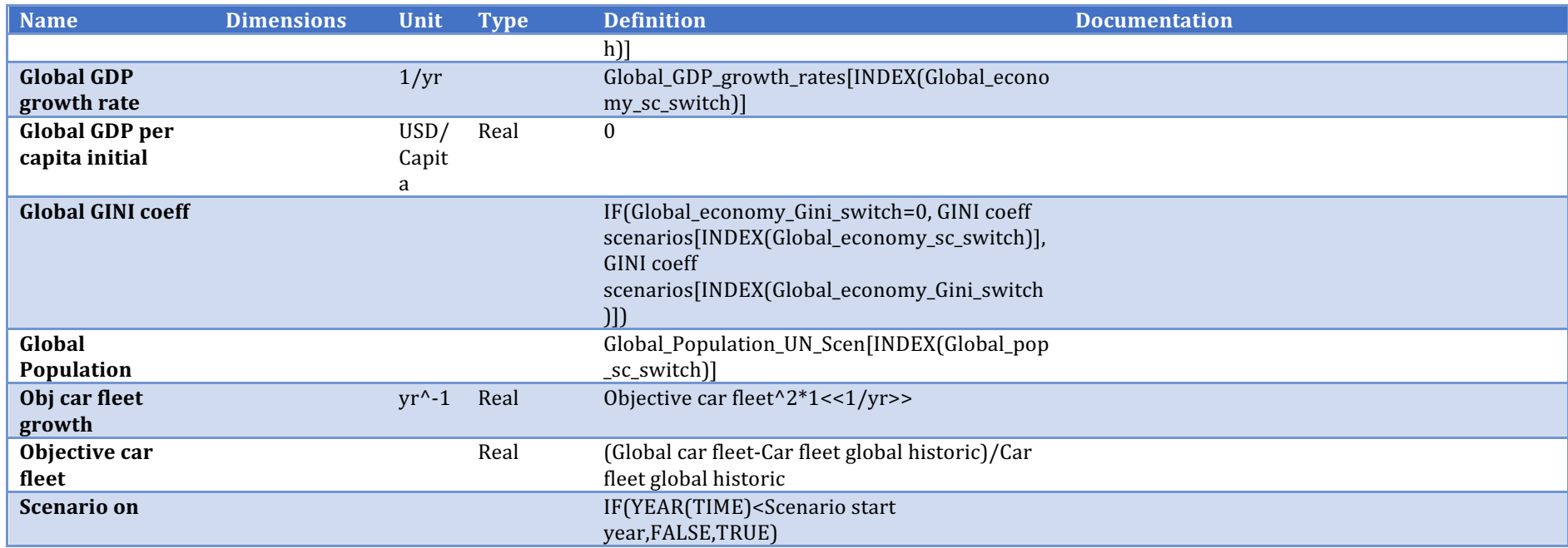

# **Bass Model Car Ownership**

Description/task: Estimate adopters of car ownership

Main inputs: GDP, population, GINI

Main outputs: No. of cars

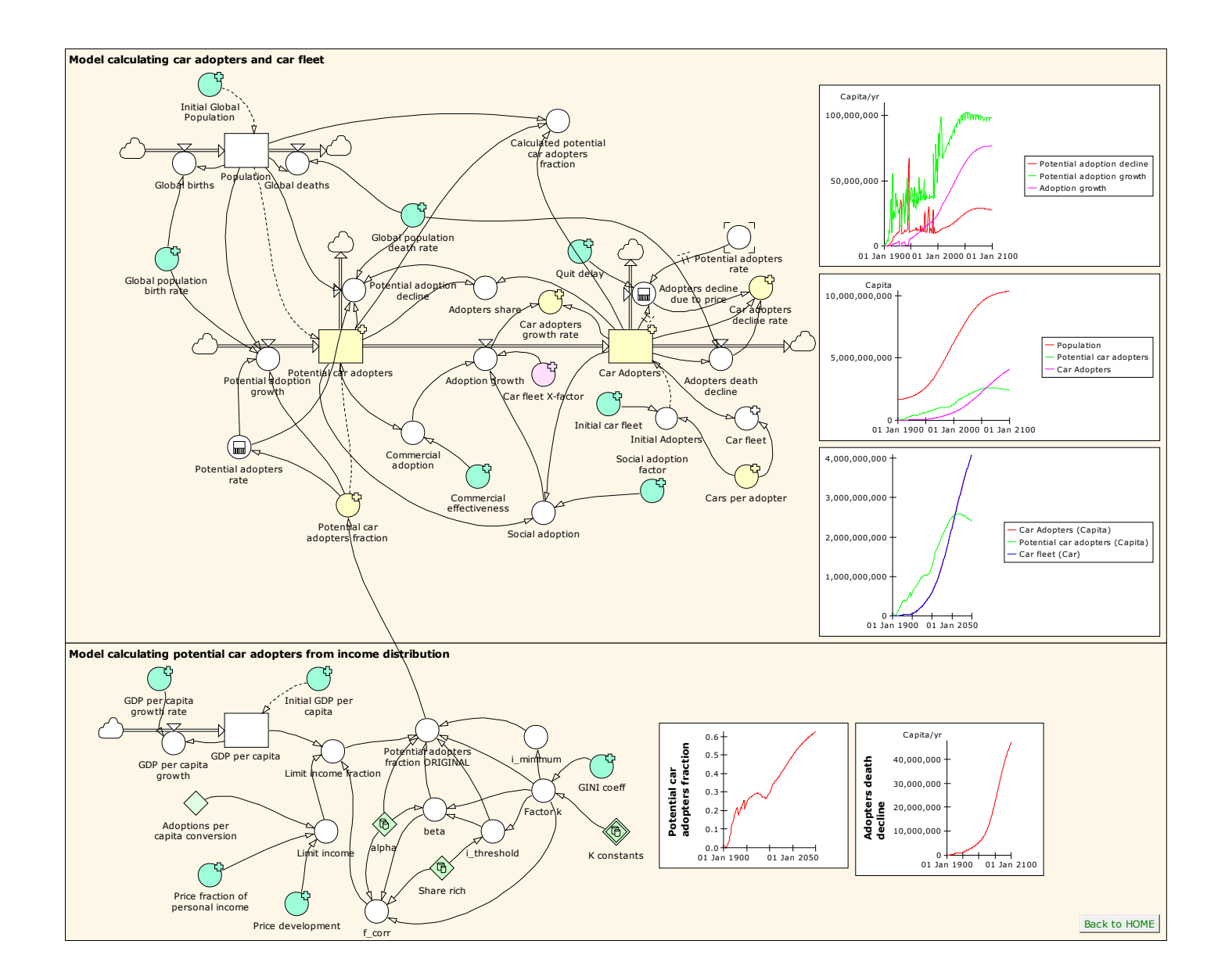

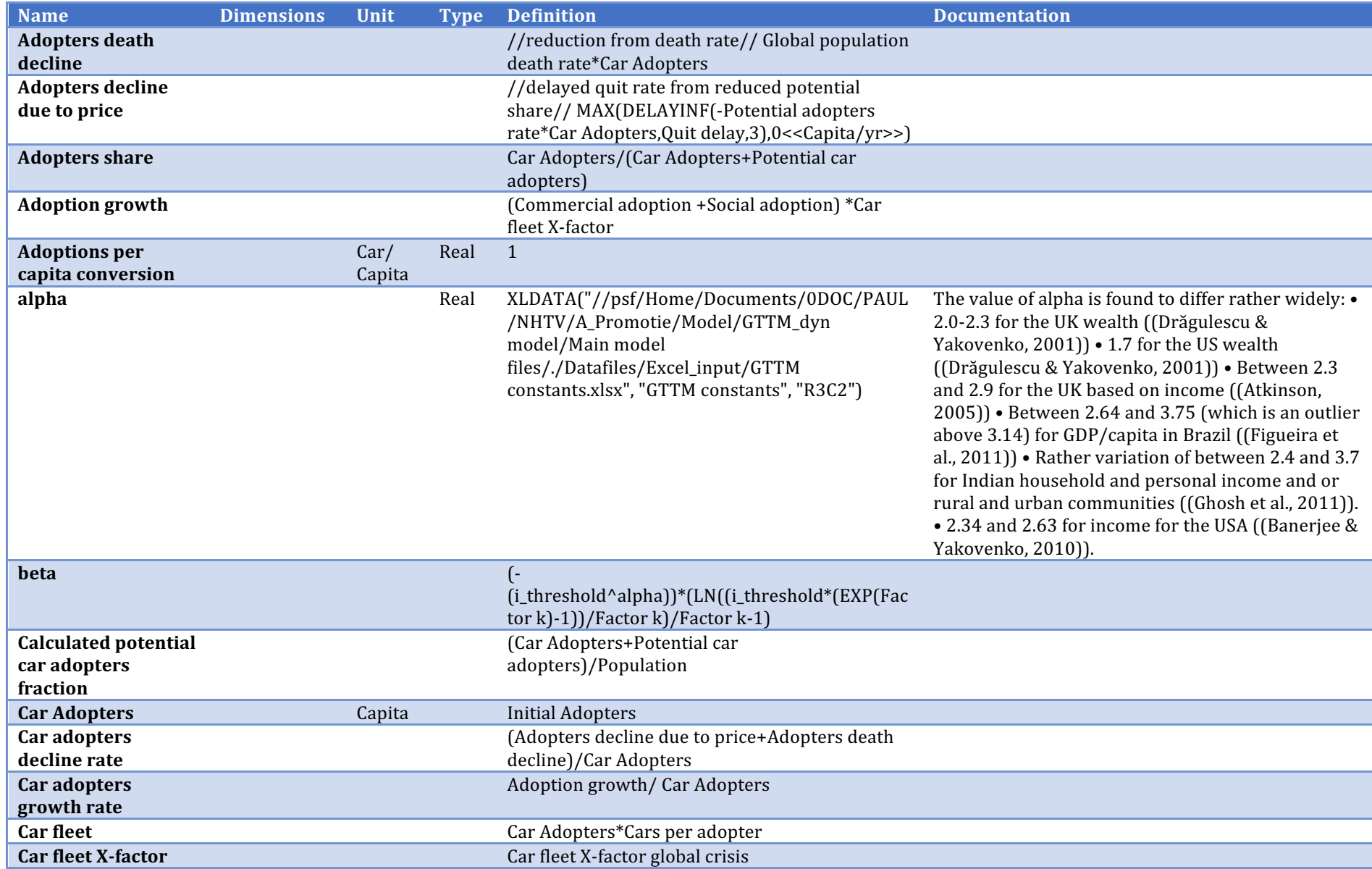

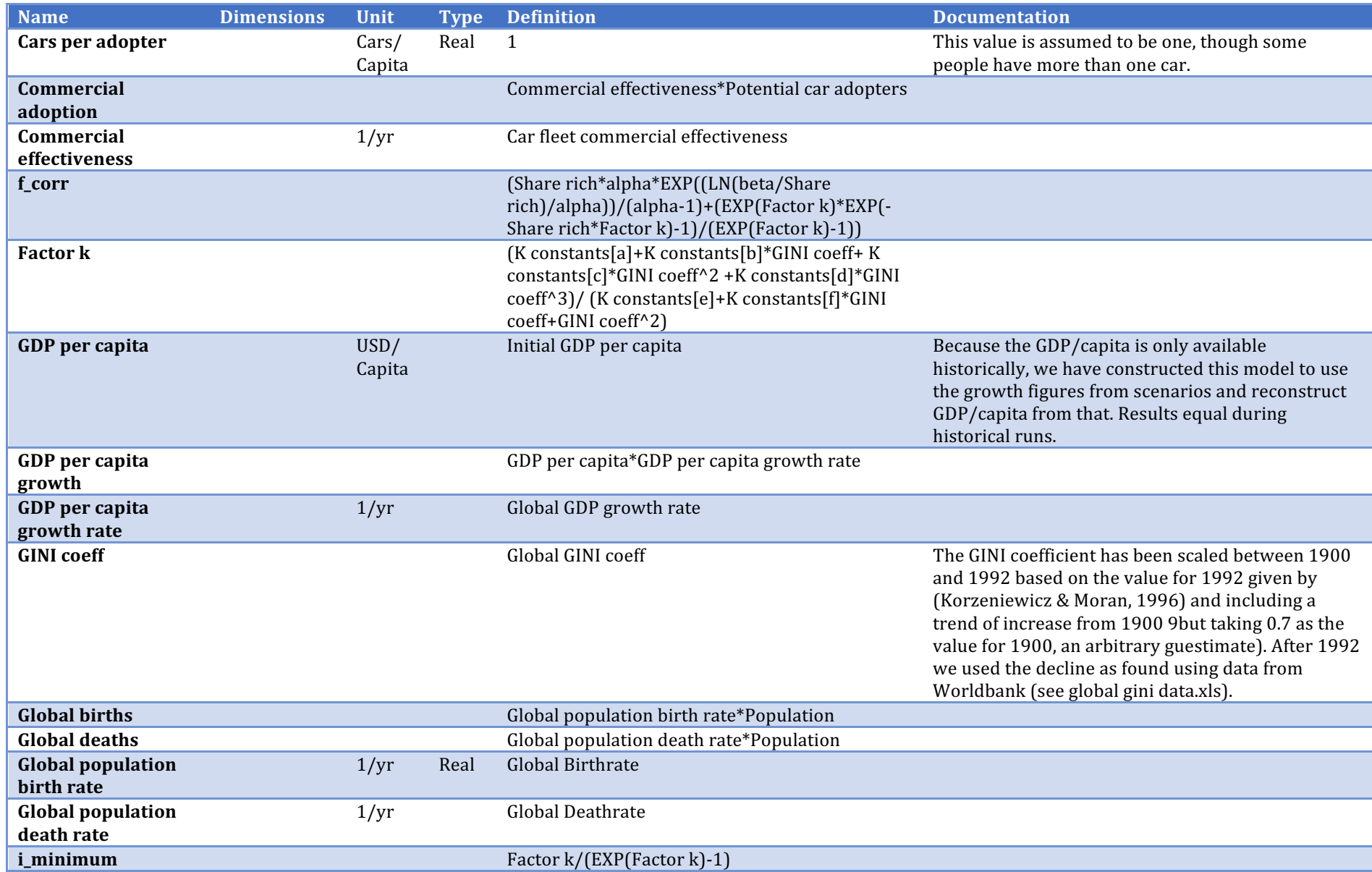

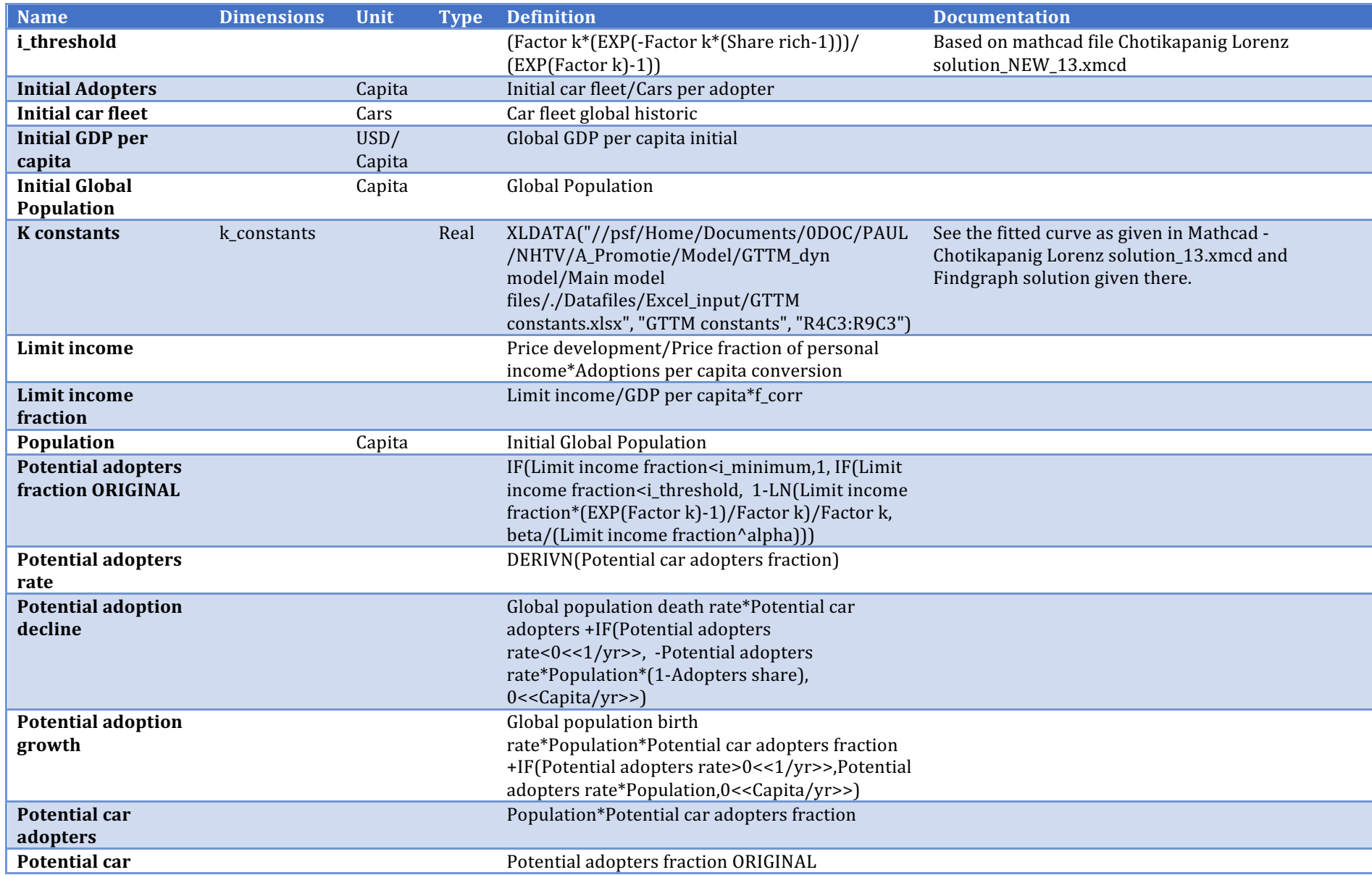

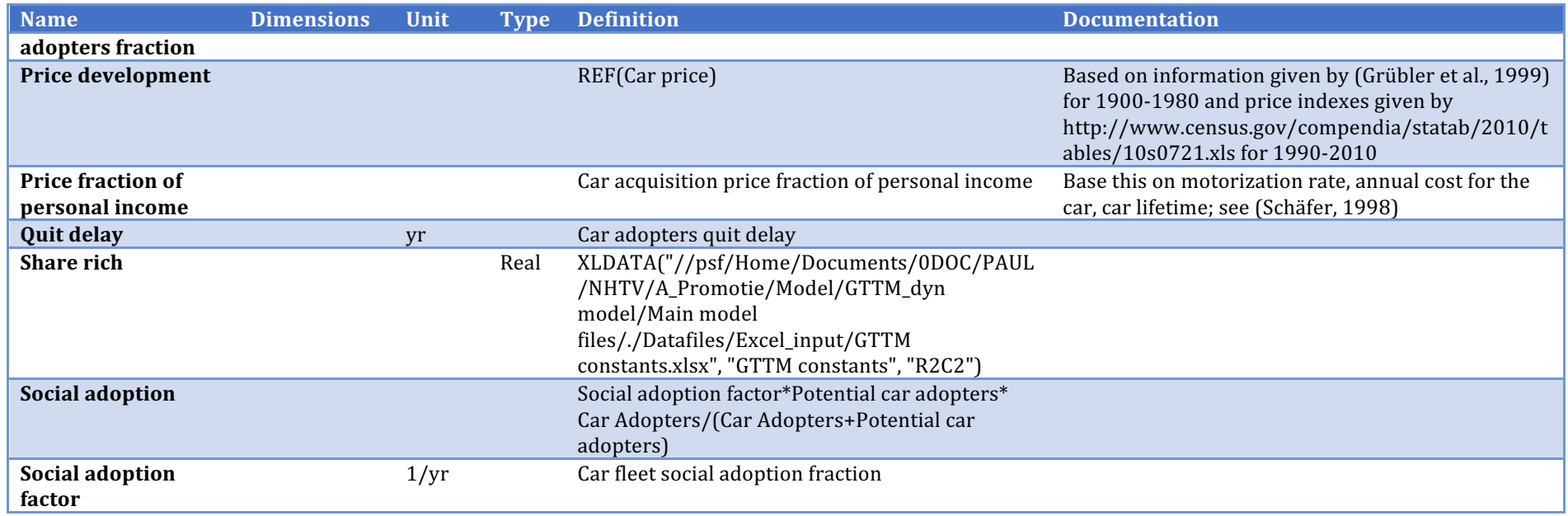

## Air transport

Description/task: Prepare data for the Bass model

Main inputs: Fuel cost, fleet composition

Main outputs: Ticket price, travel time

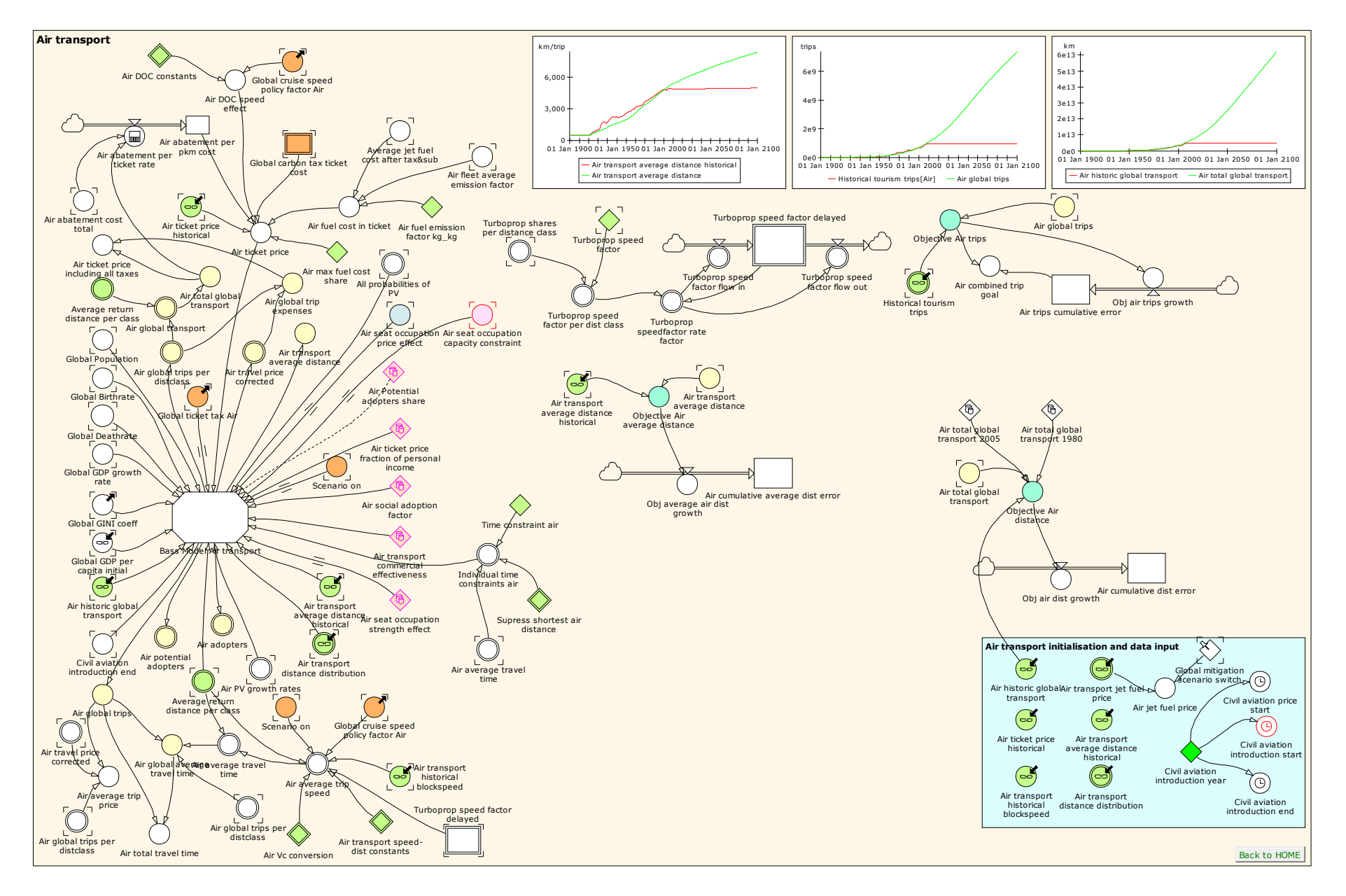

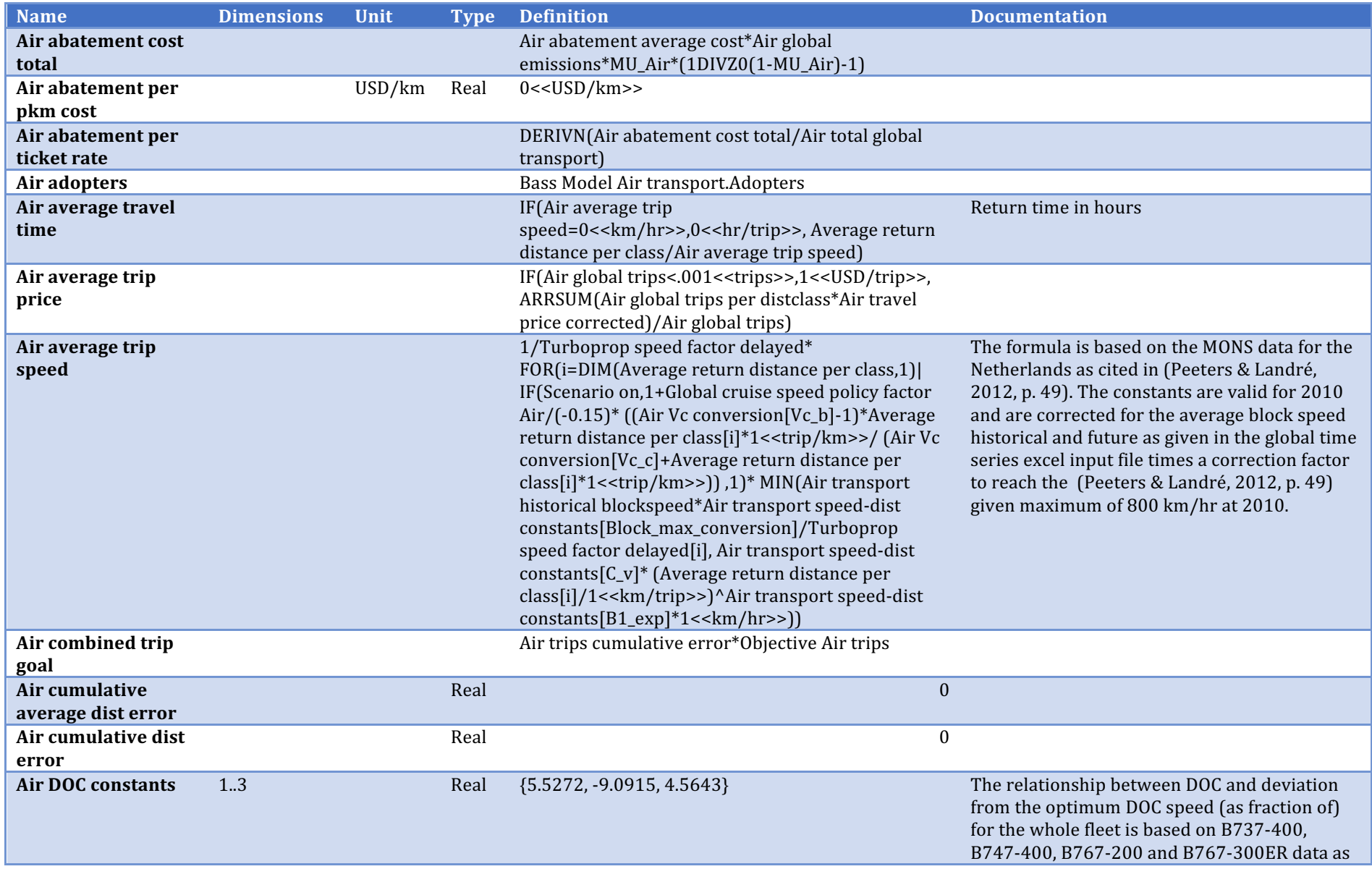

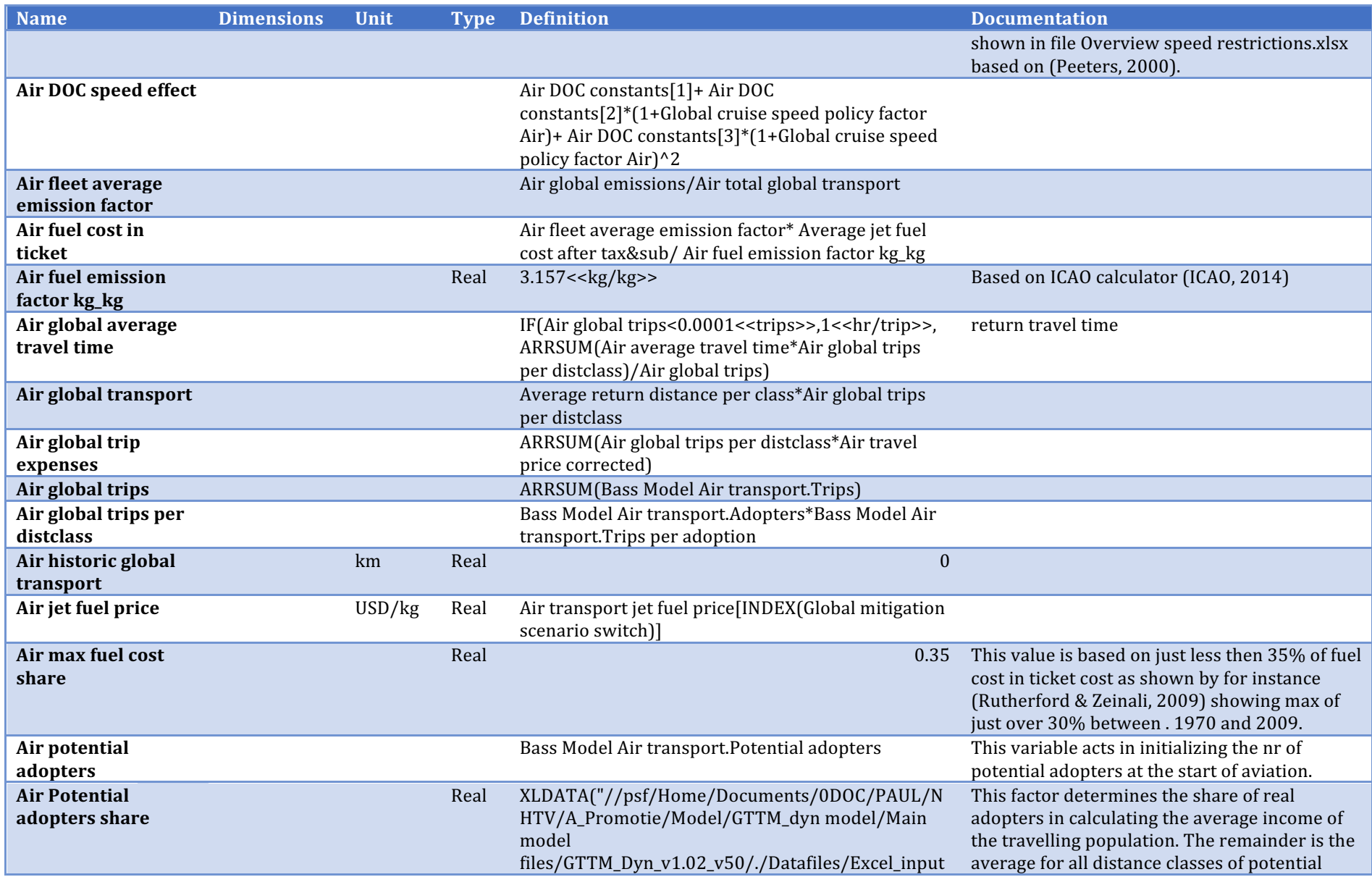

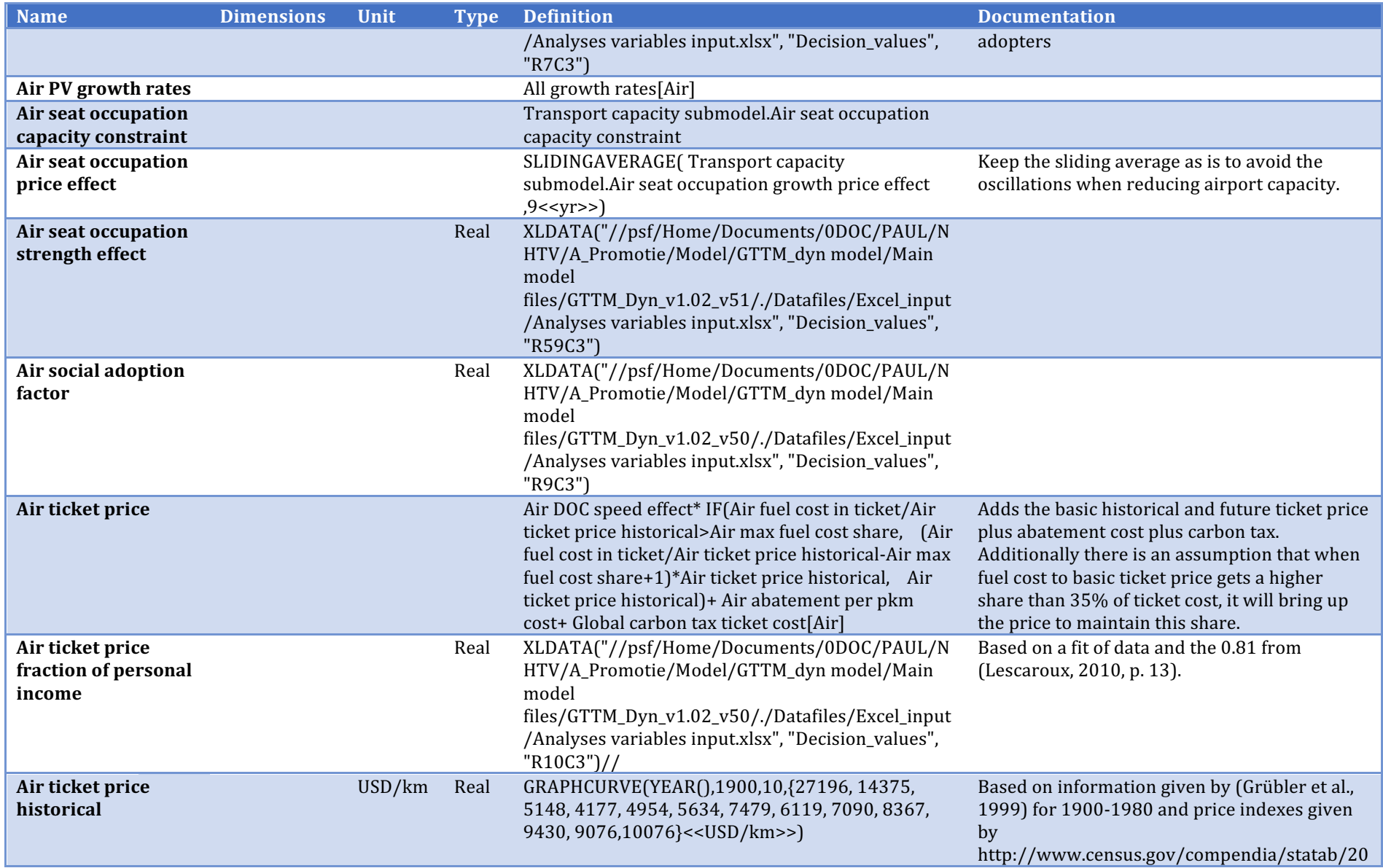

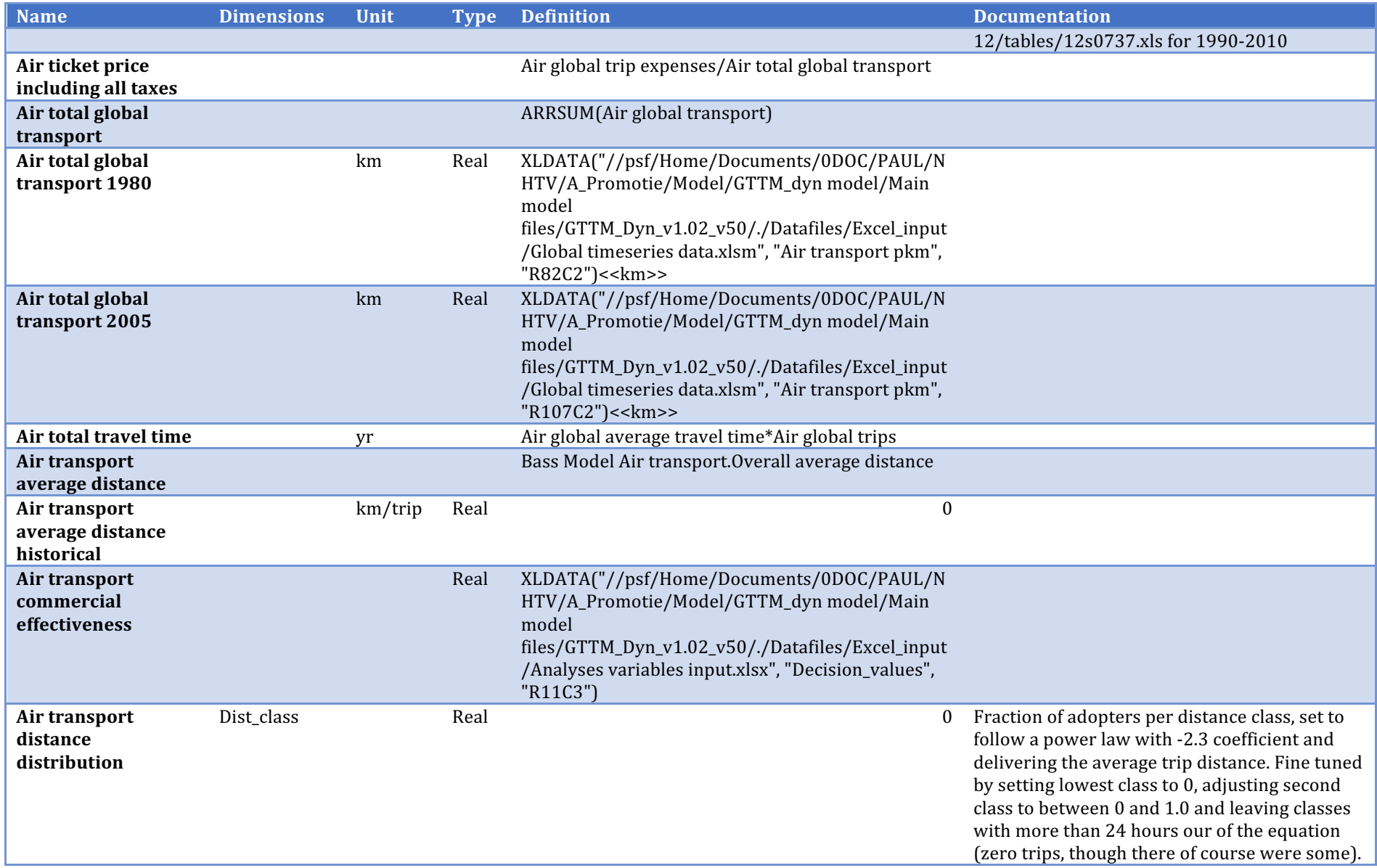

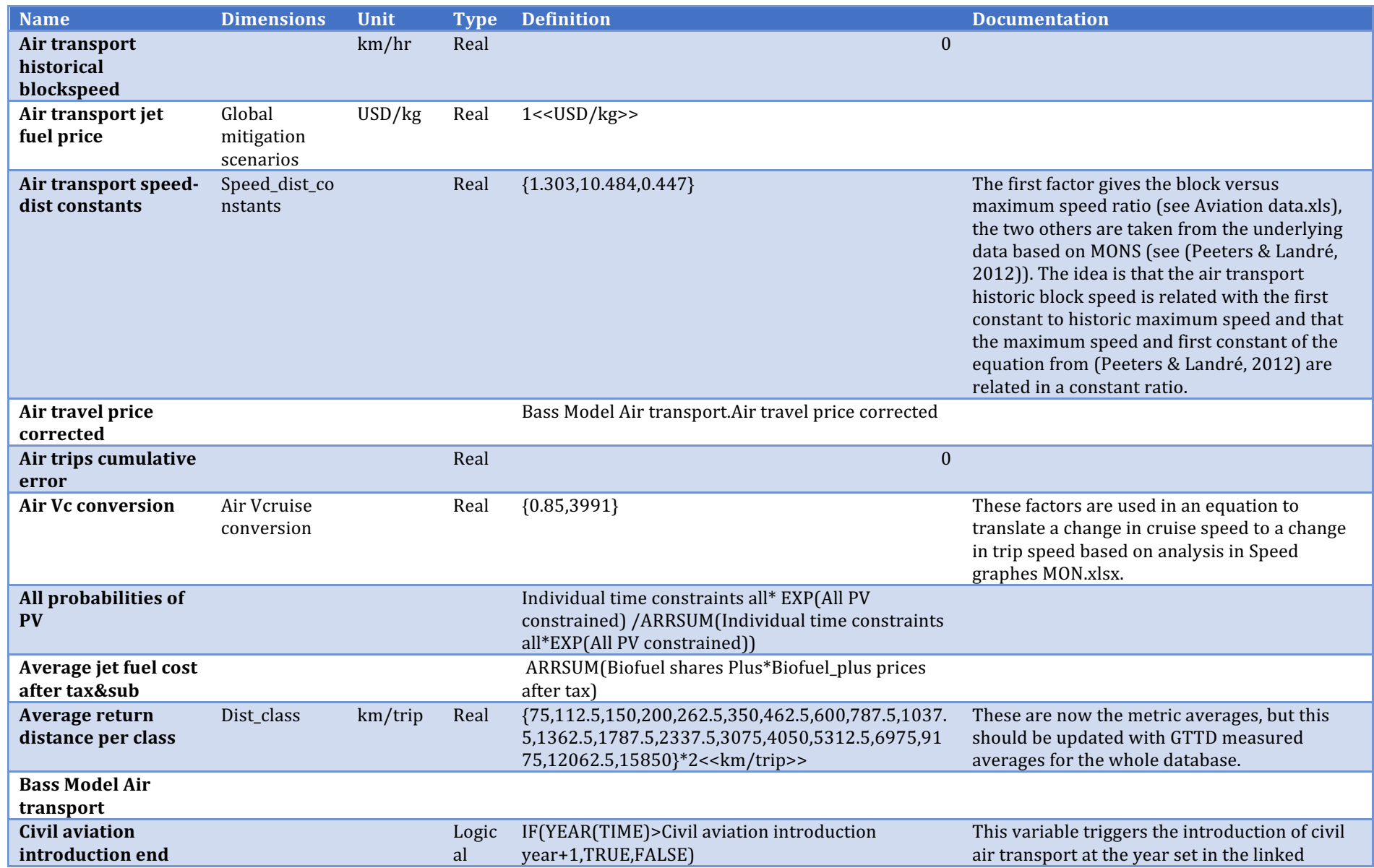

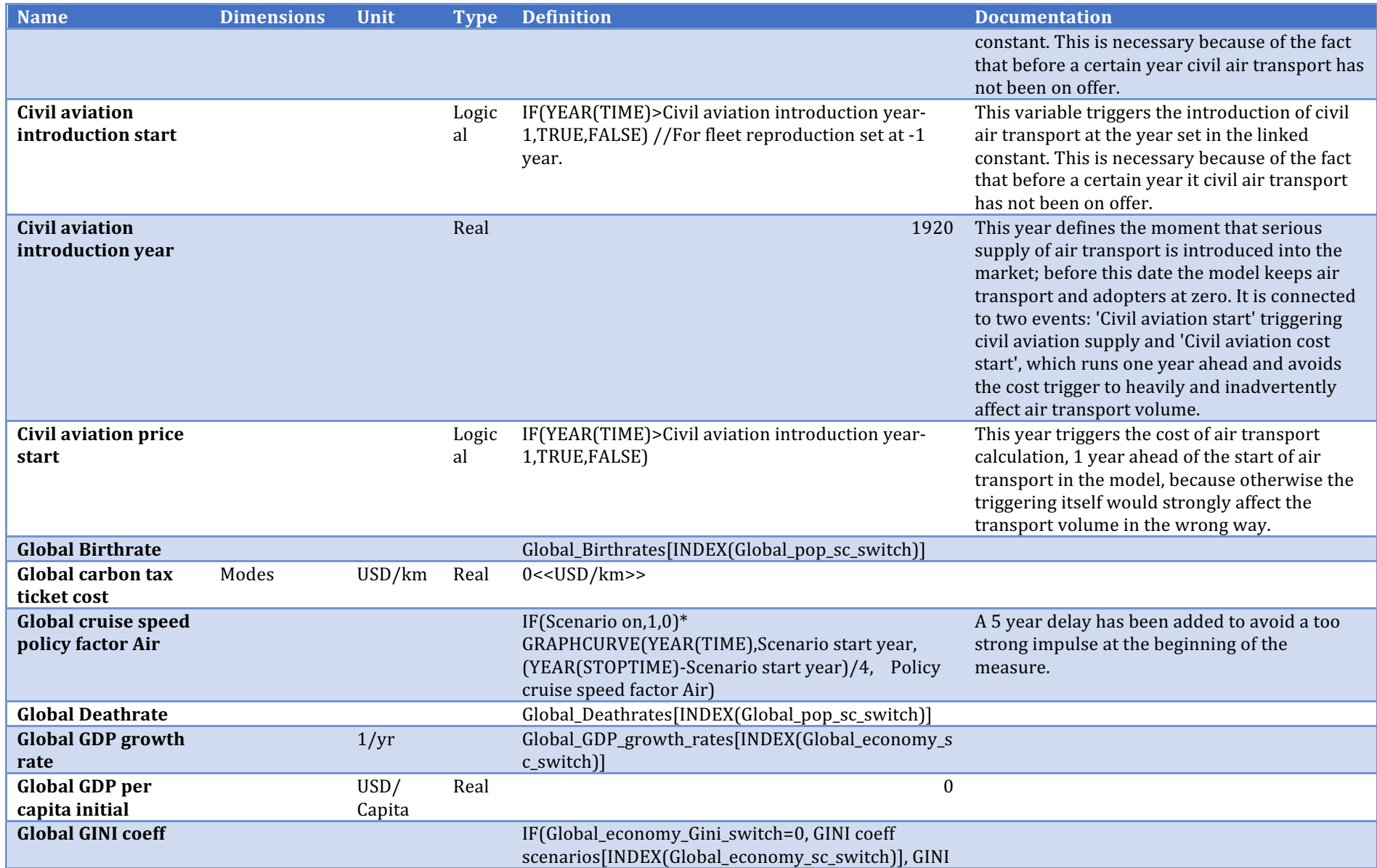

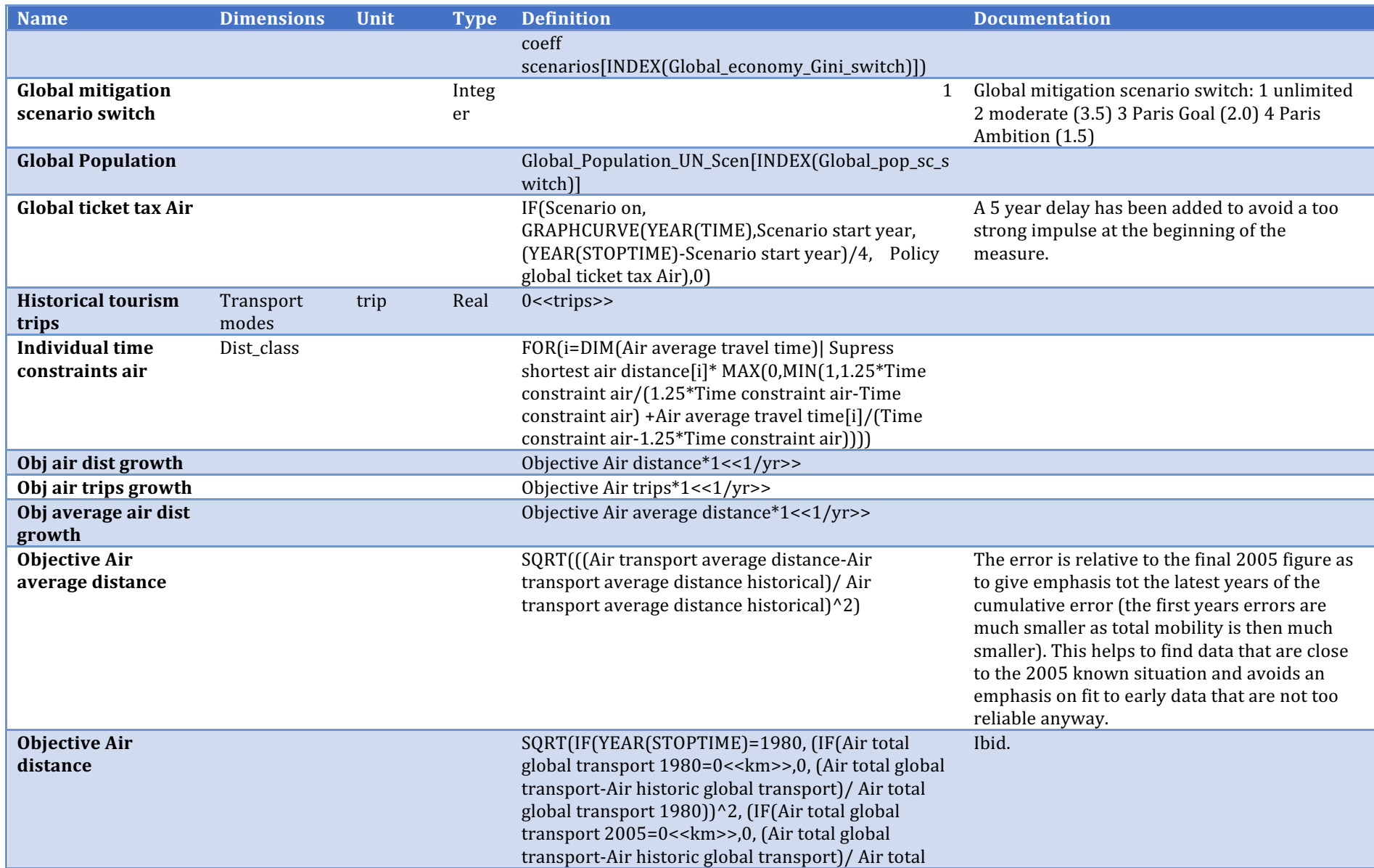

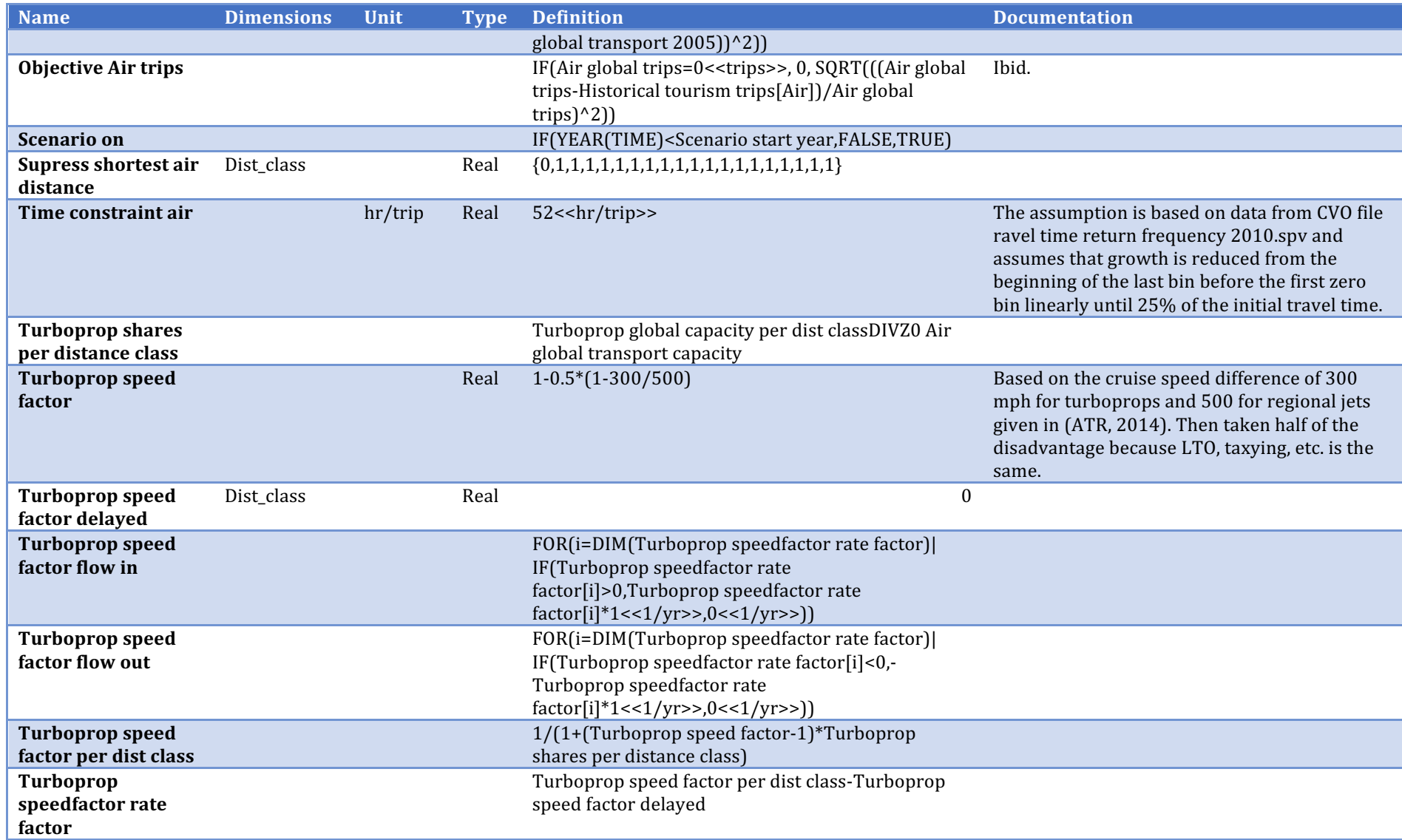

## **Bass Model Air transport**

Description/task: Calculate the number of adopters per distance class Main inputs: GDP, pop., GINI, ticket price, PV rates Main outputs: Air trips, travel time per distance class

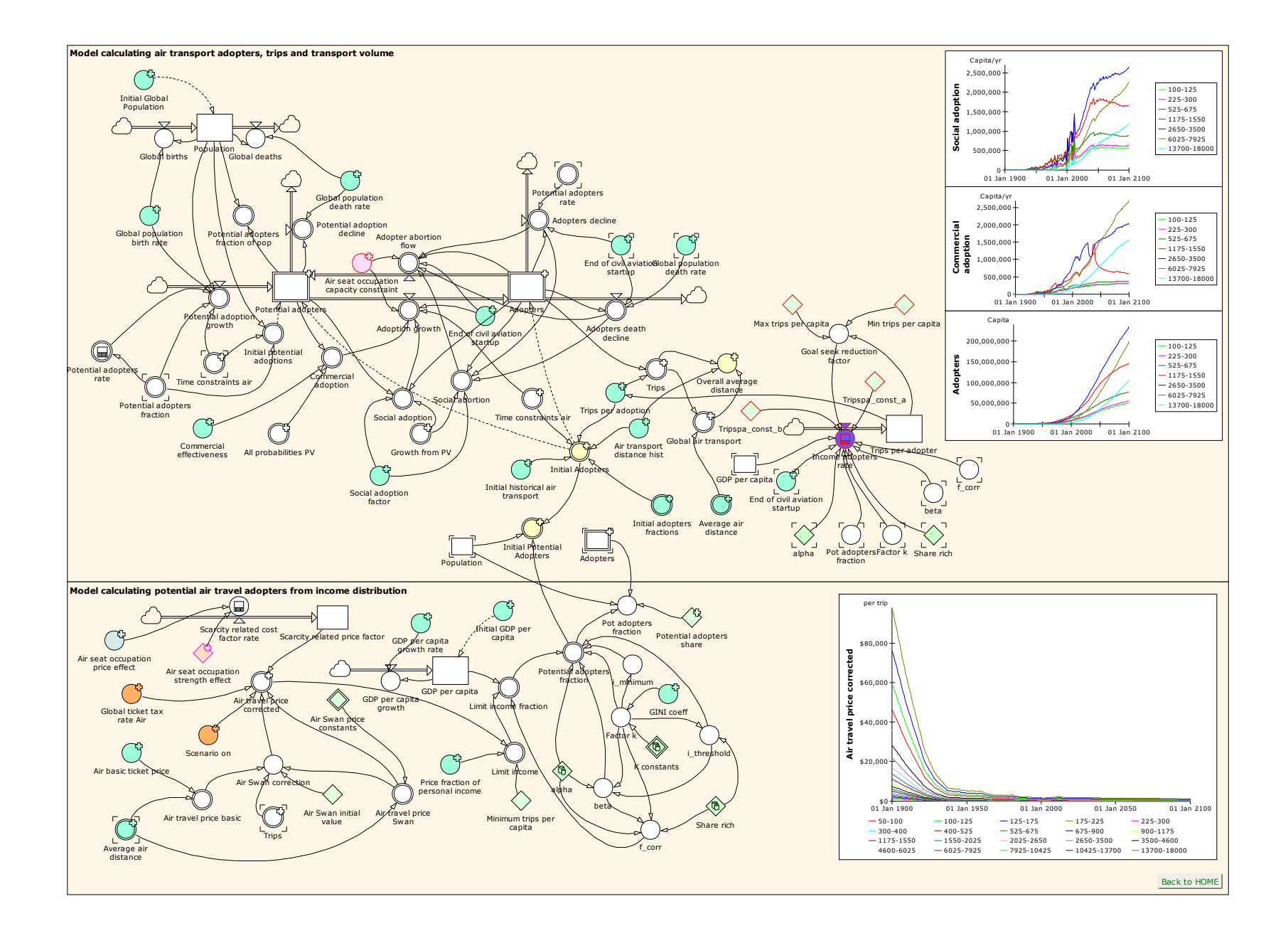

29

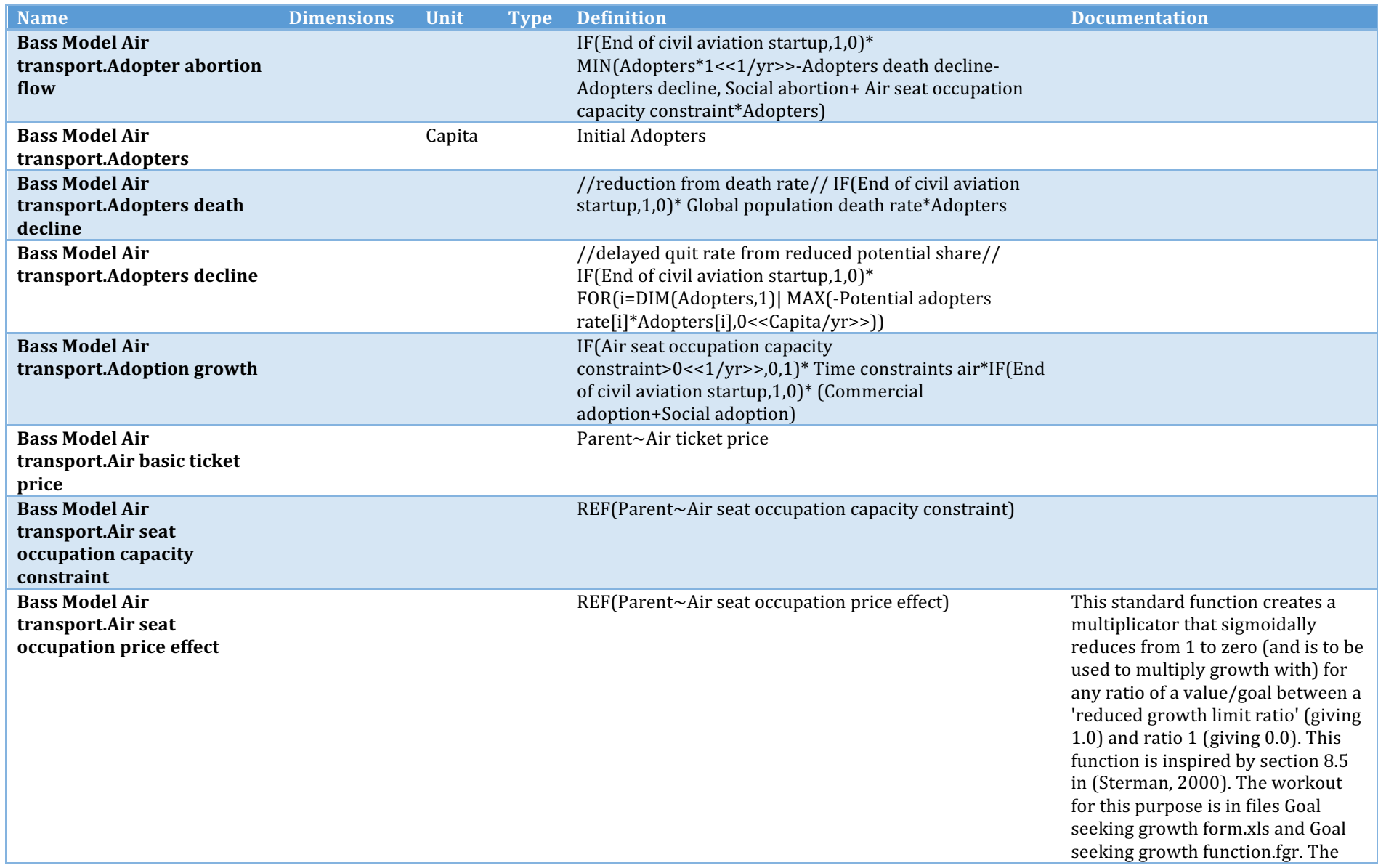

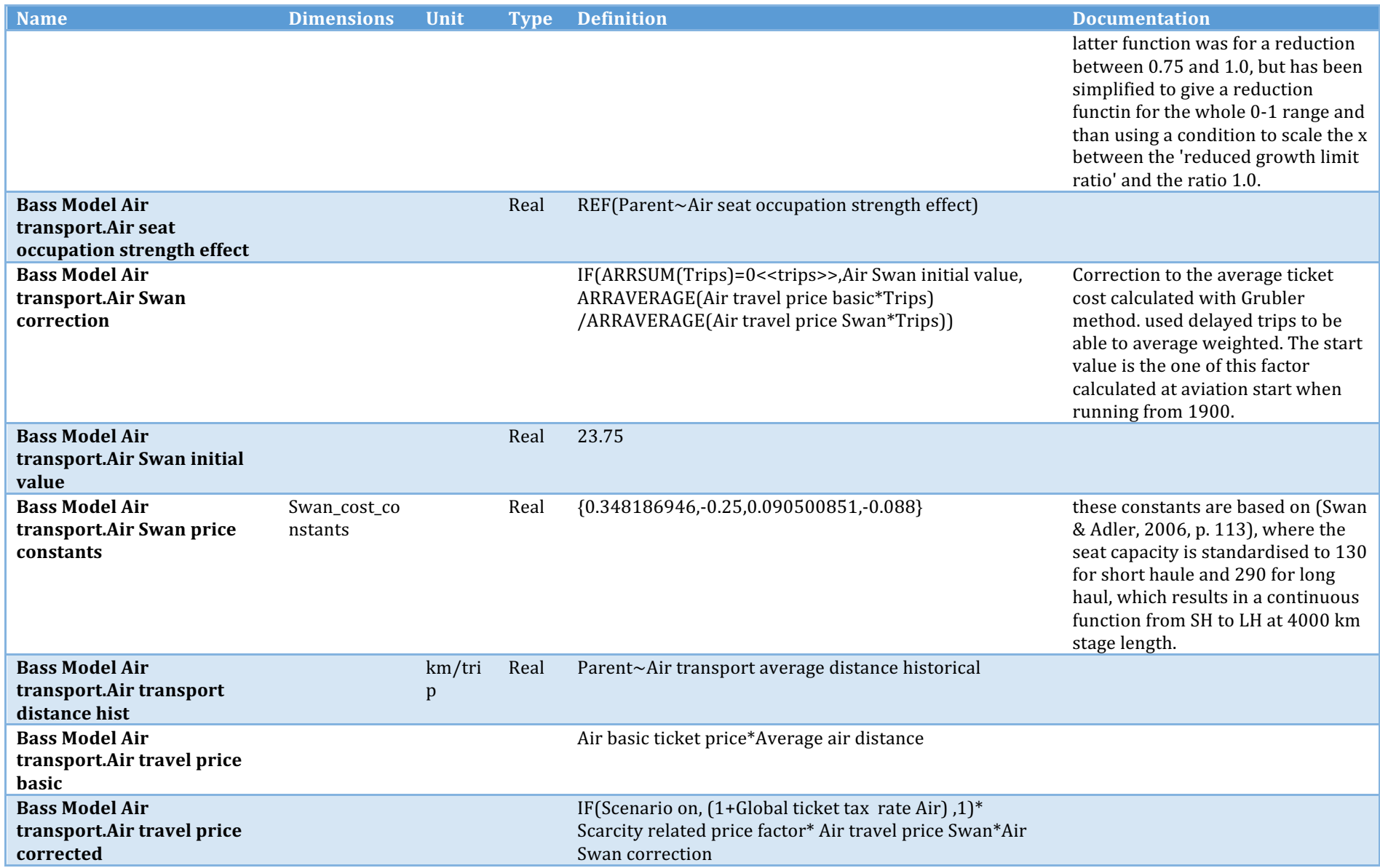

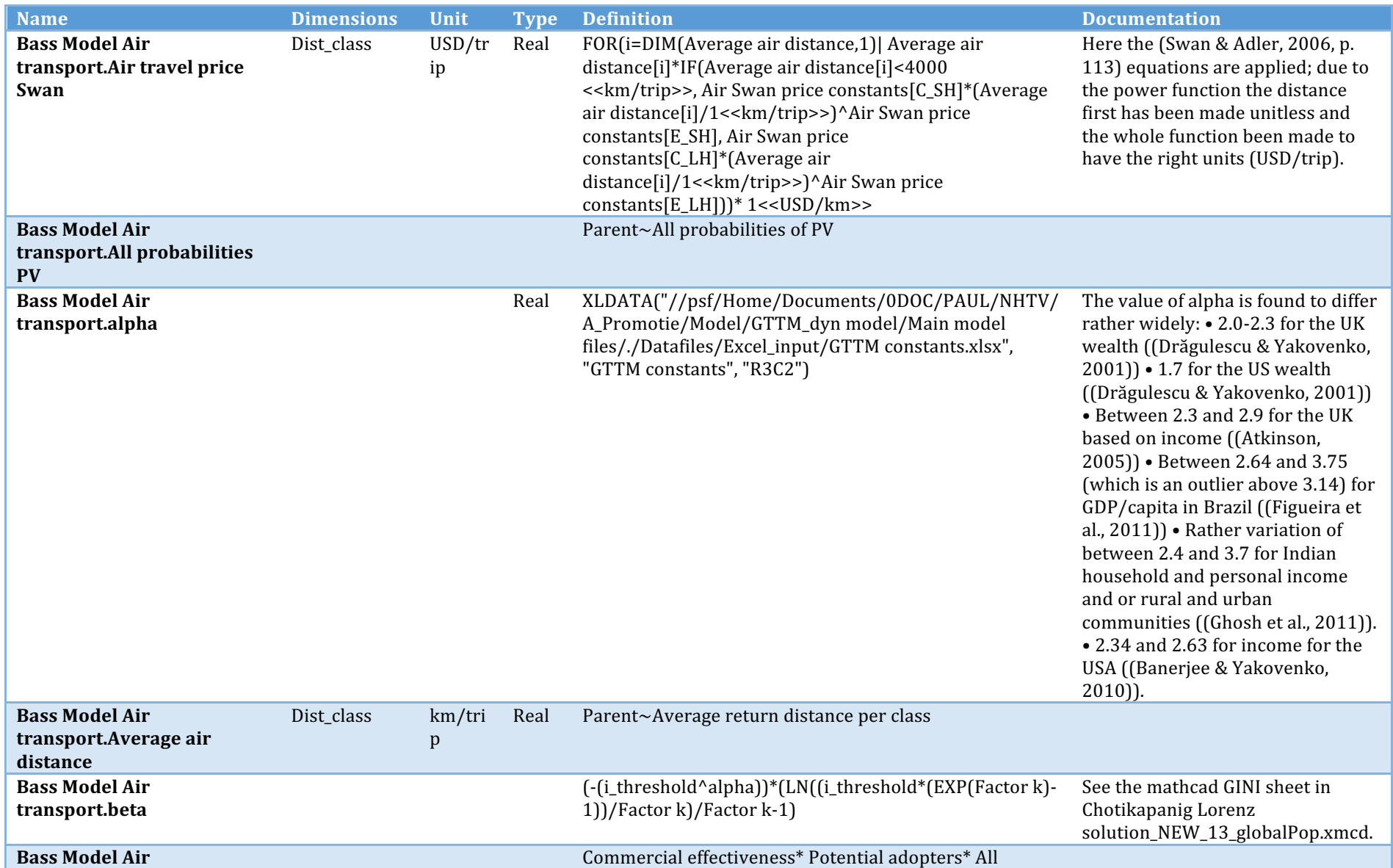

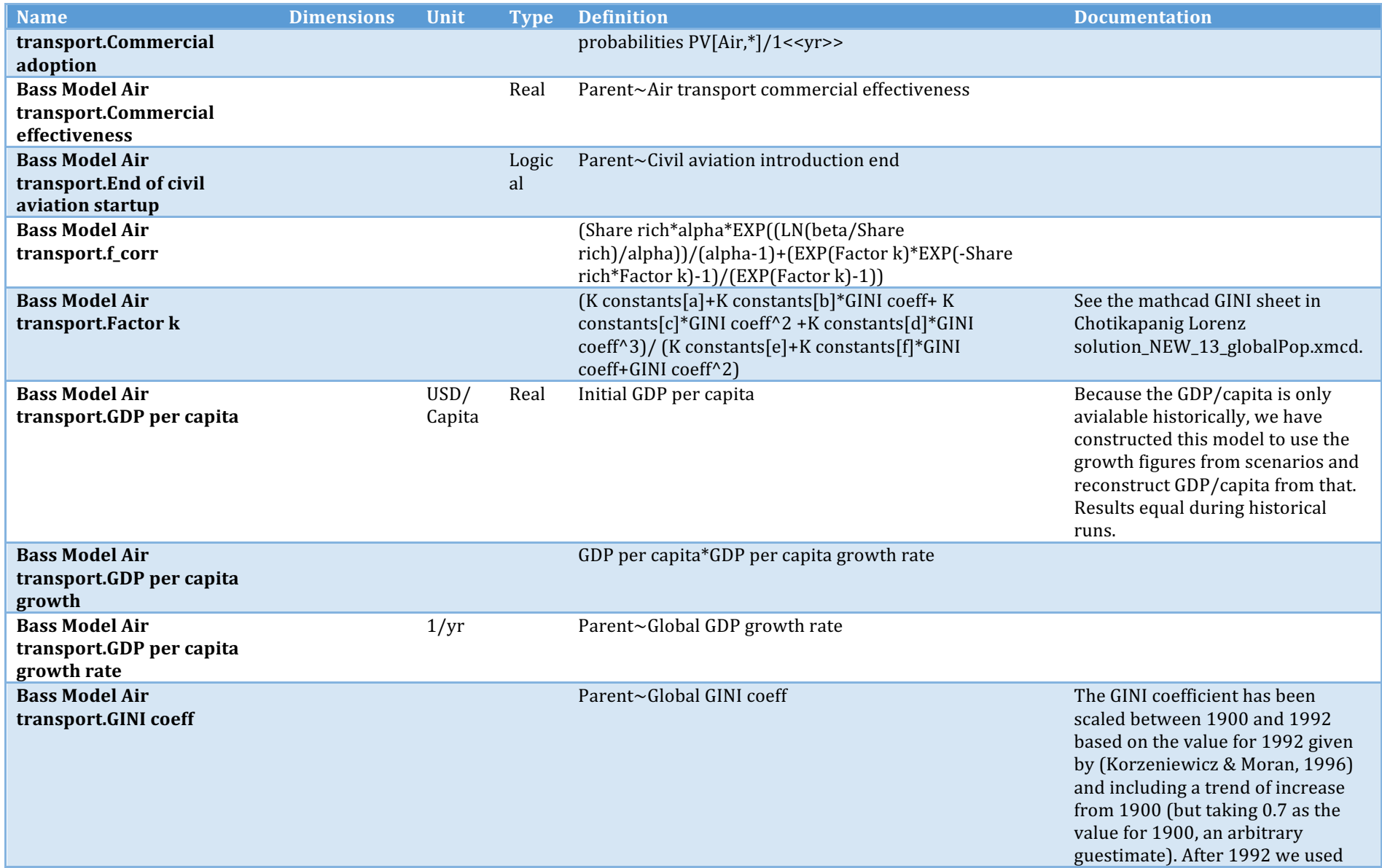

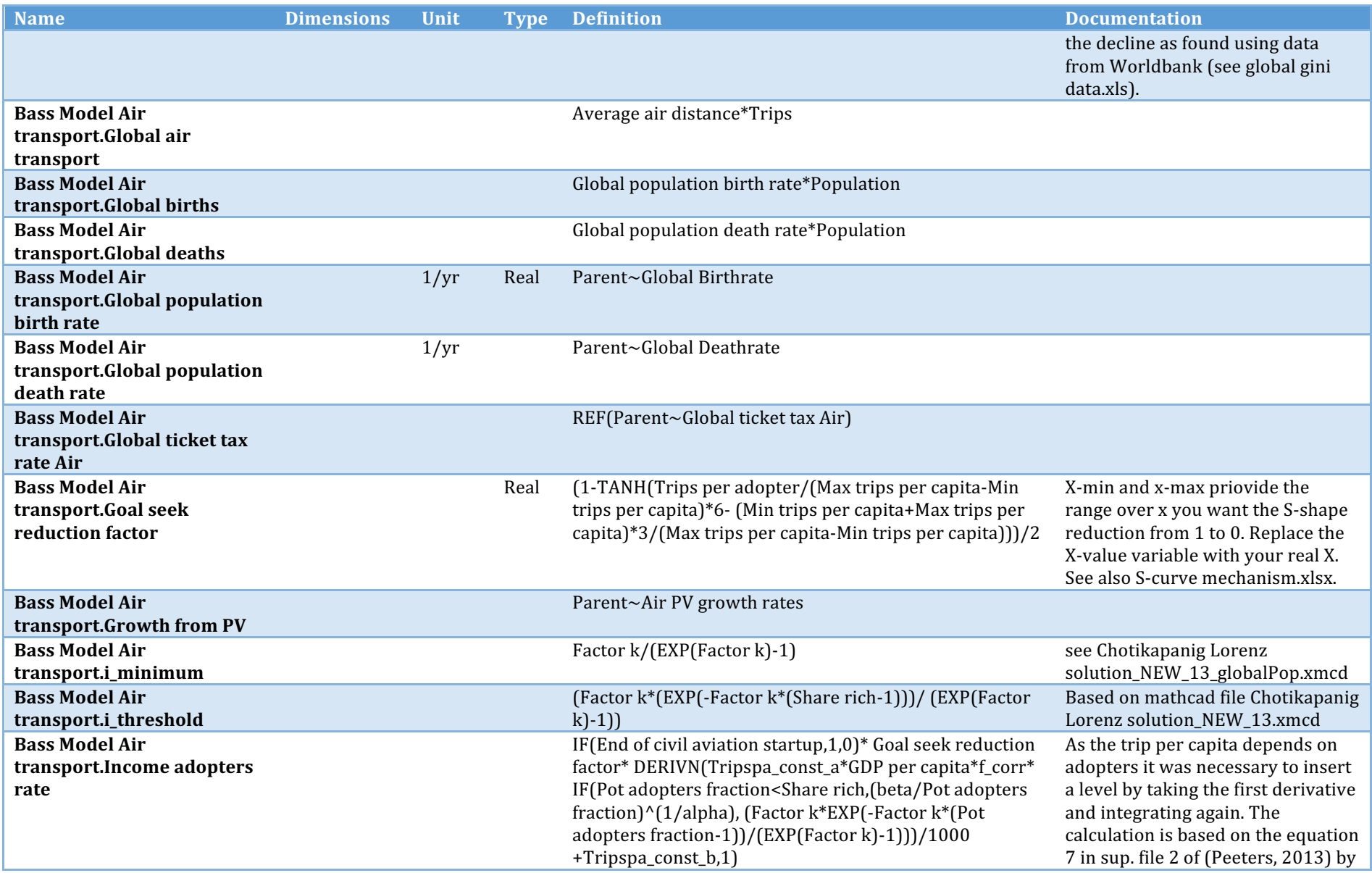

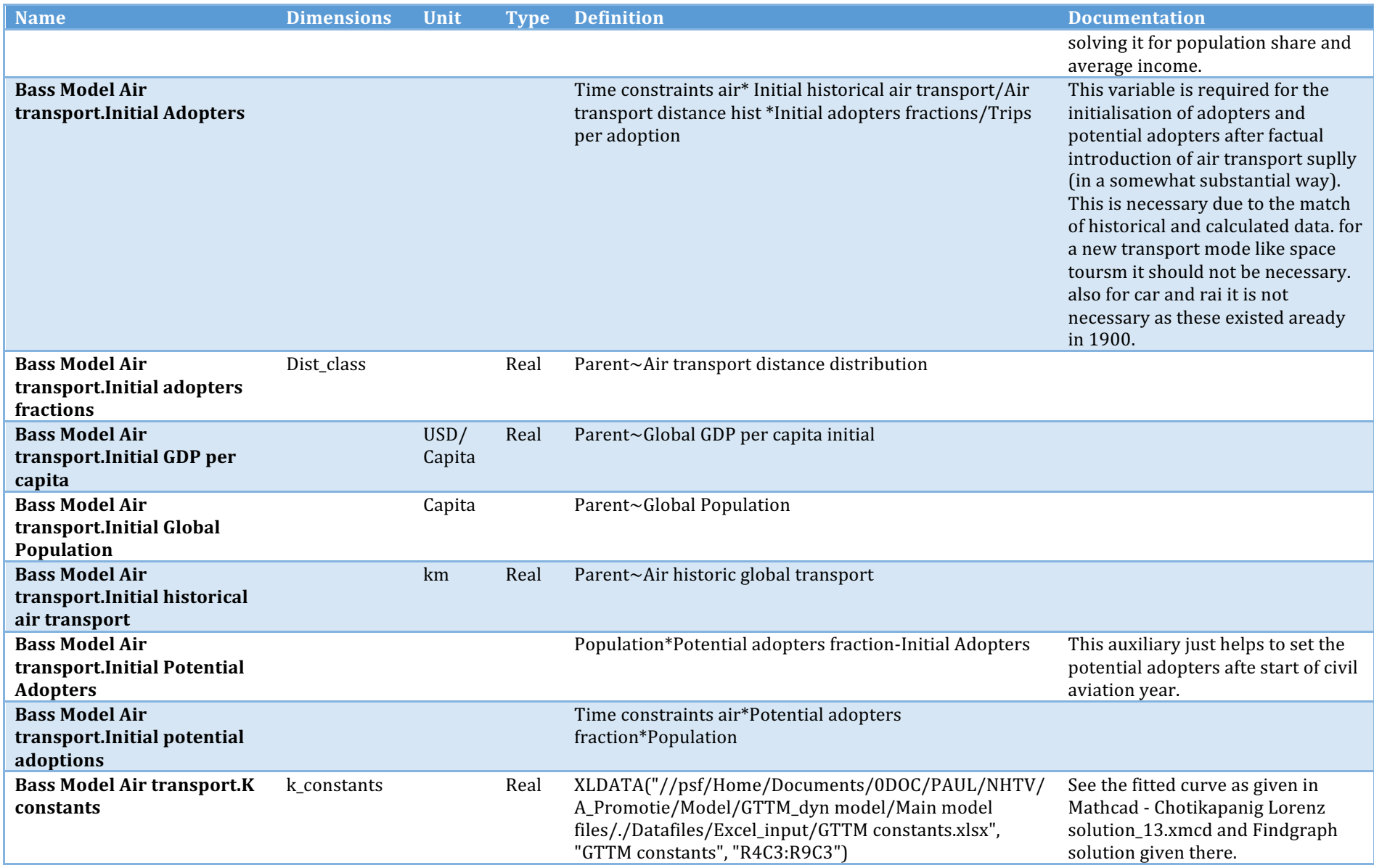
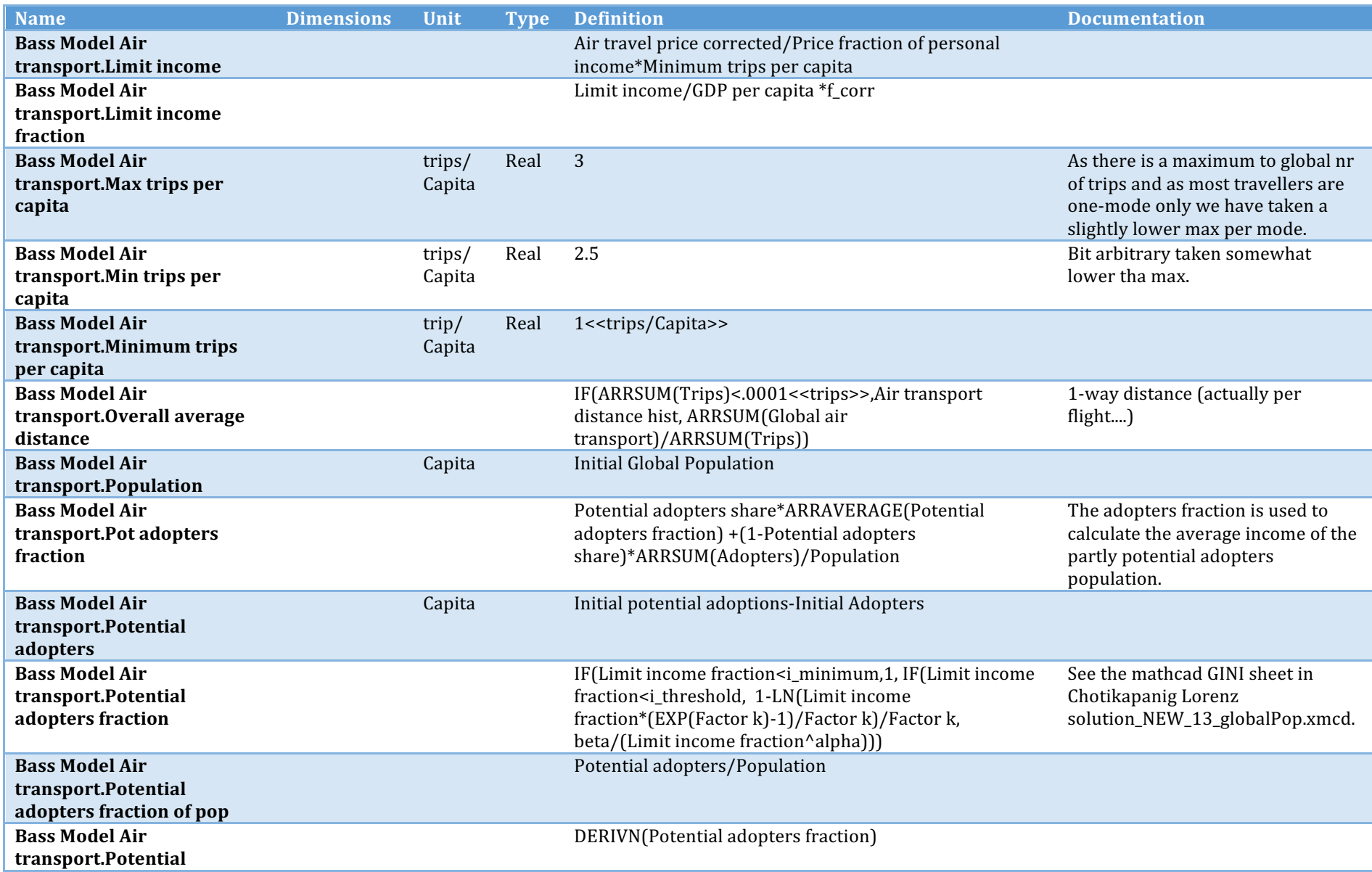

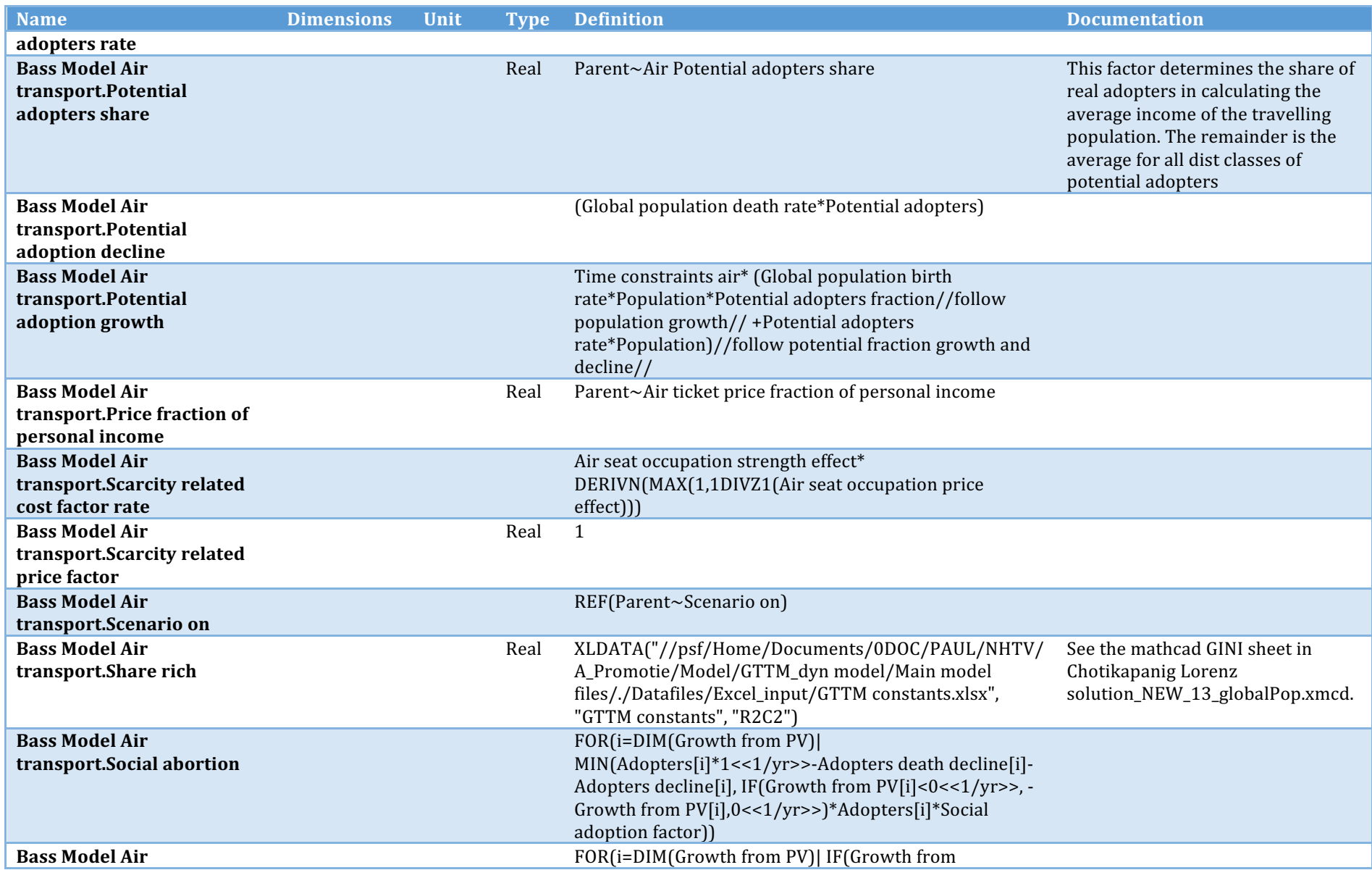

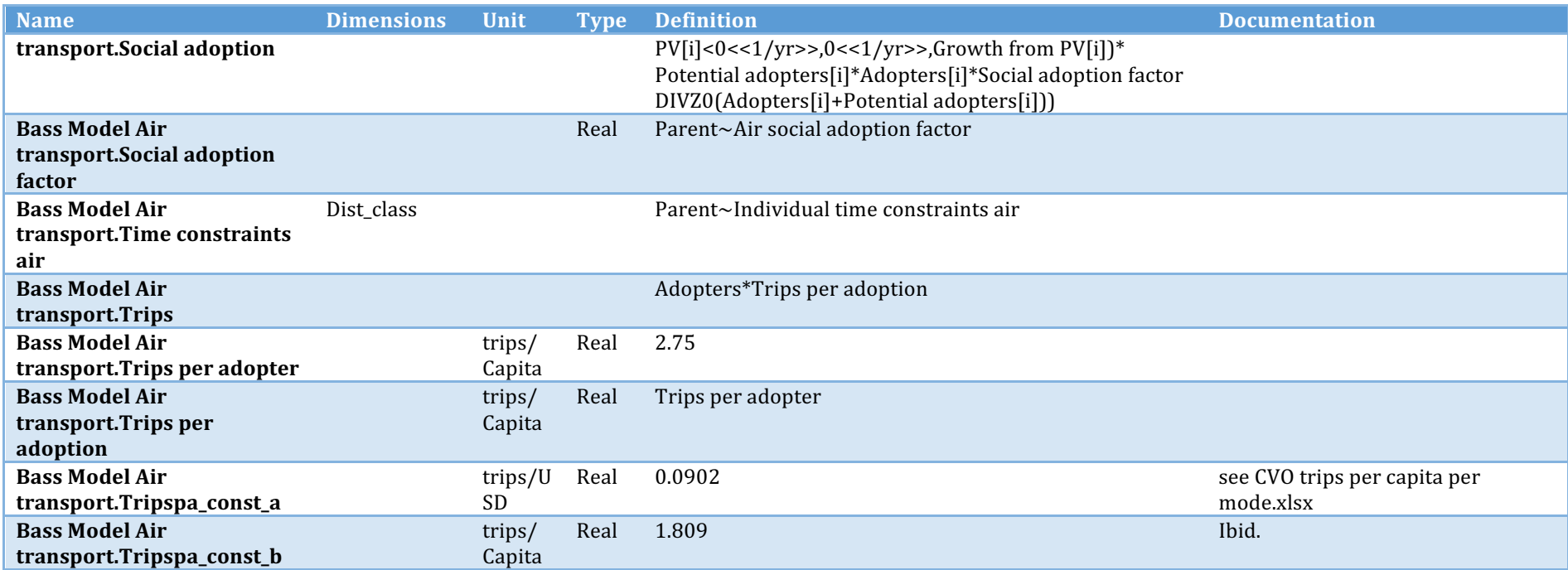

## **Car transport**

Description/task: Prepare data for the Bass model

Main inputs: Fuel cost, fleet composition

Main outputs: Ticket price, travel time

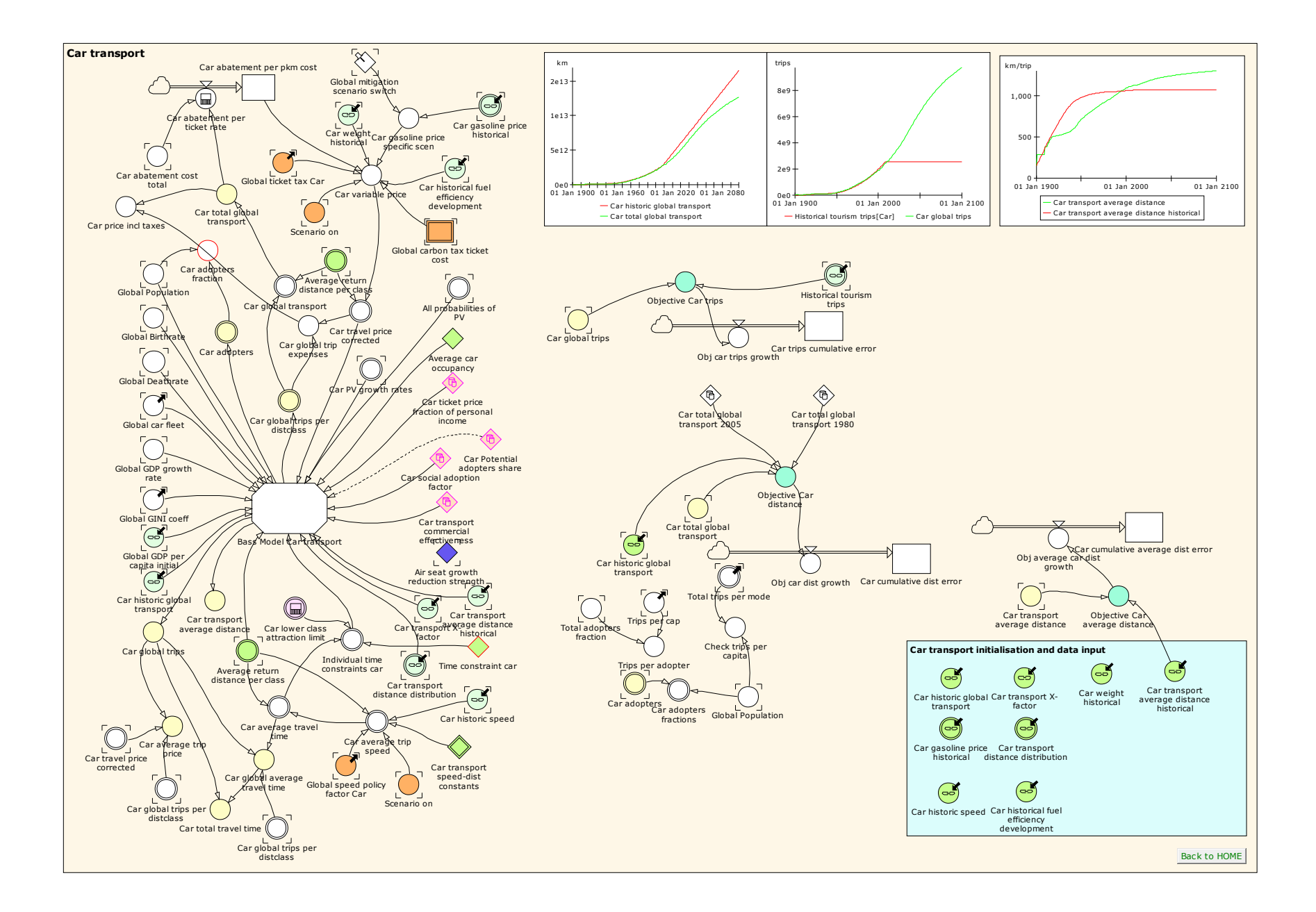

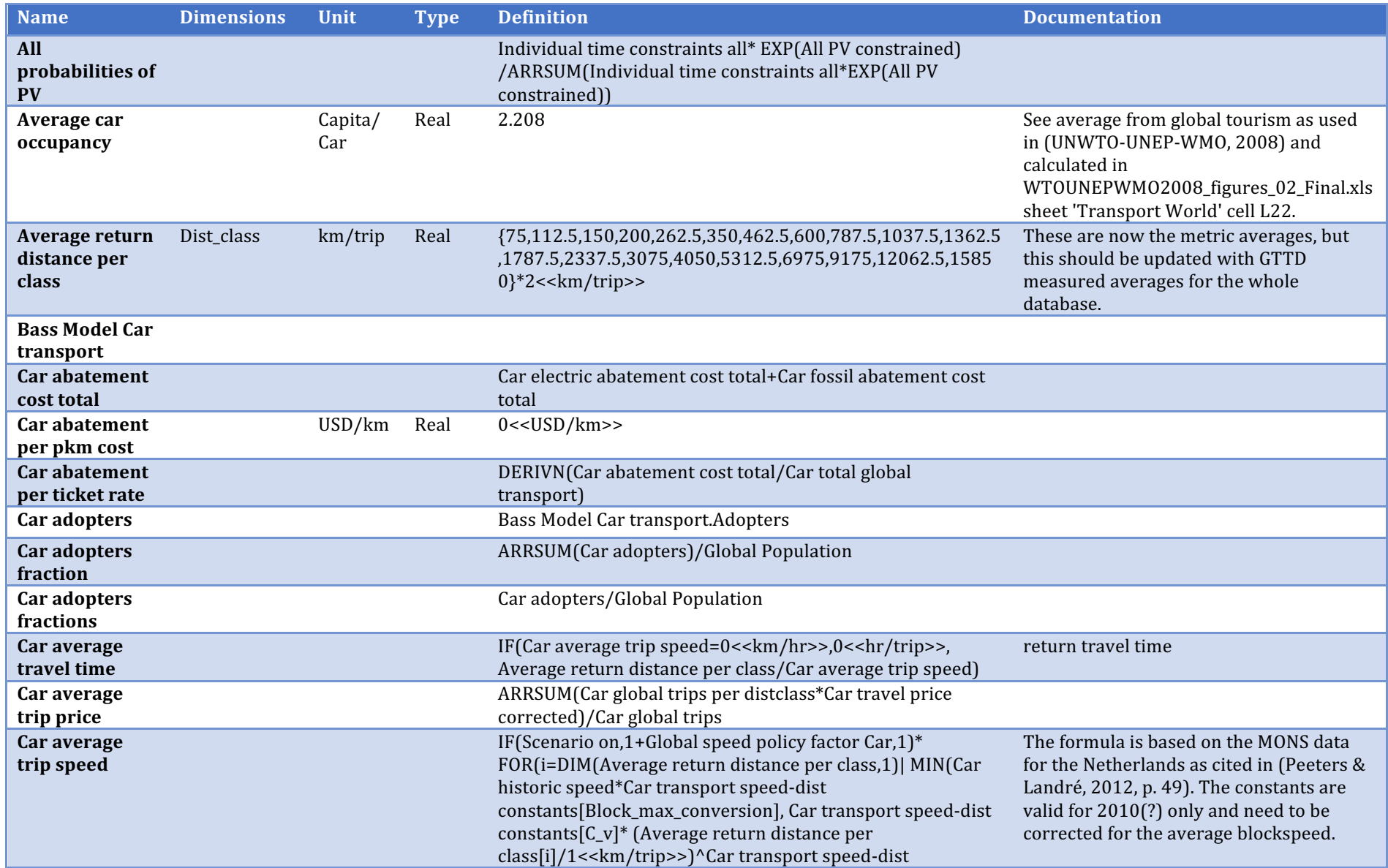

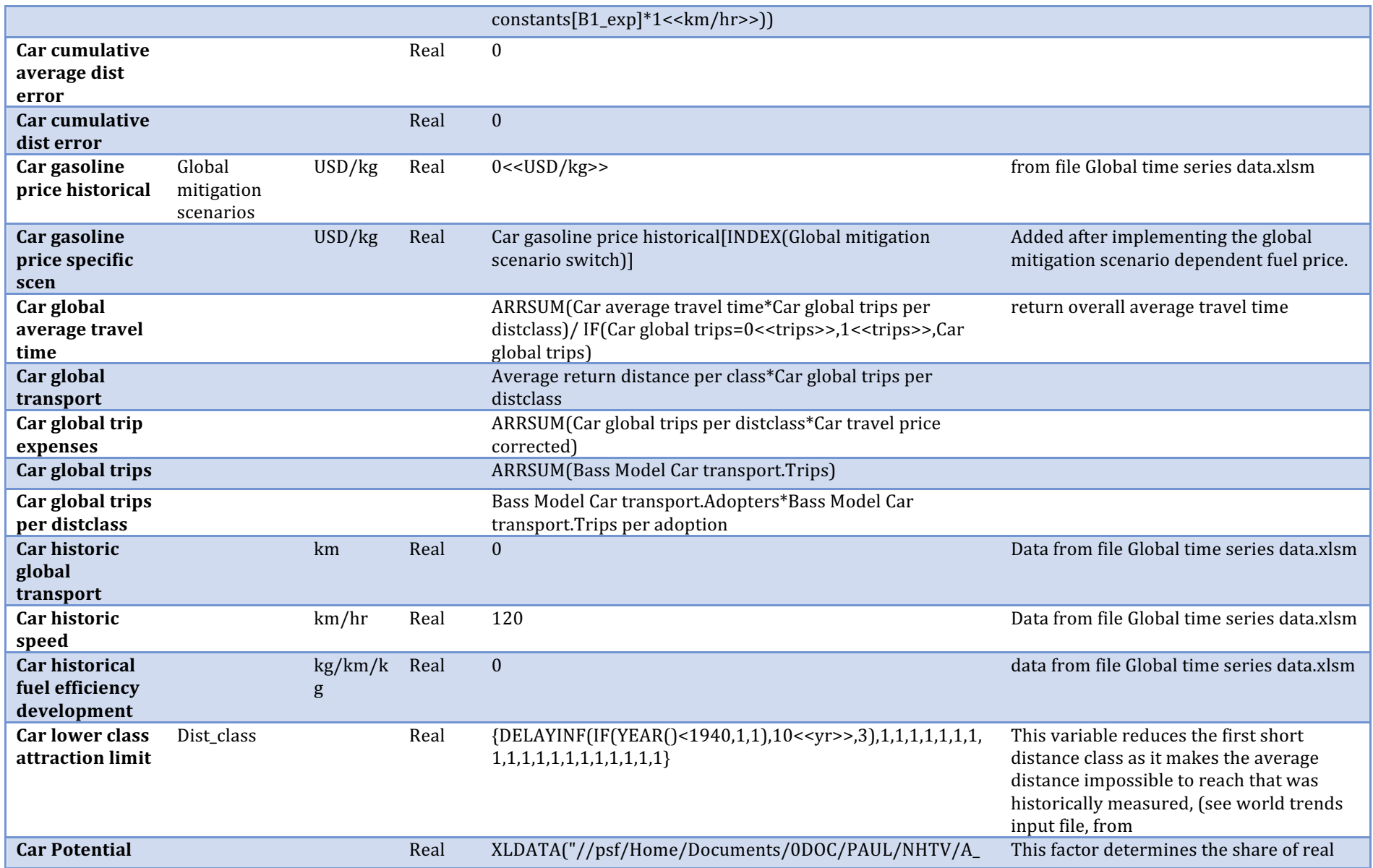

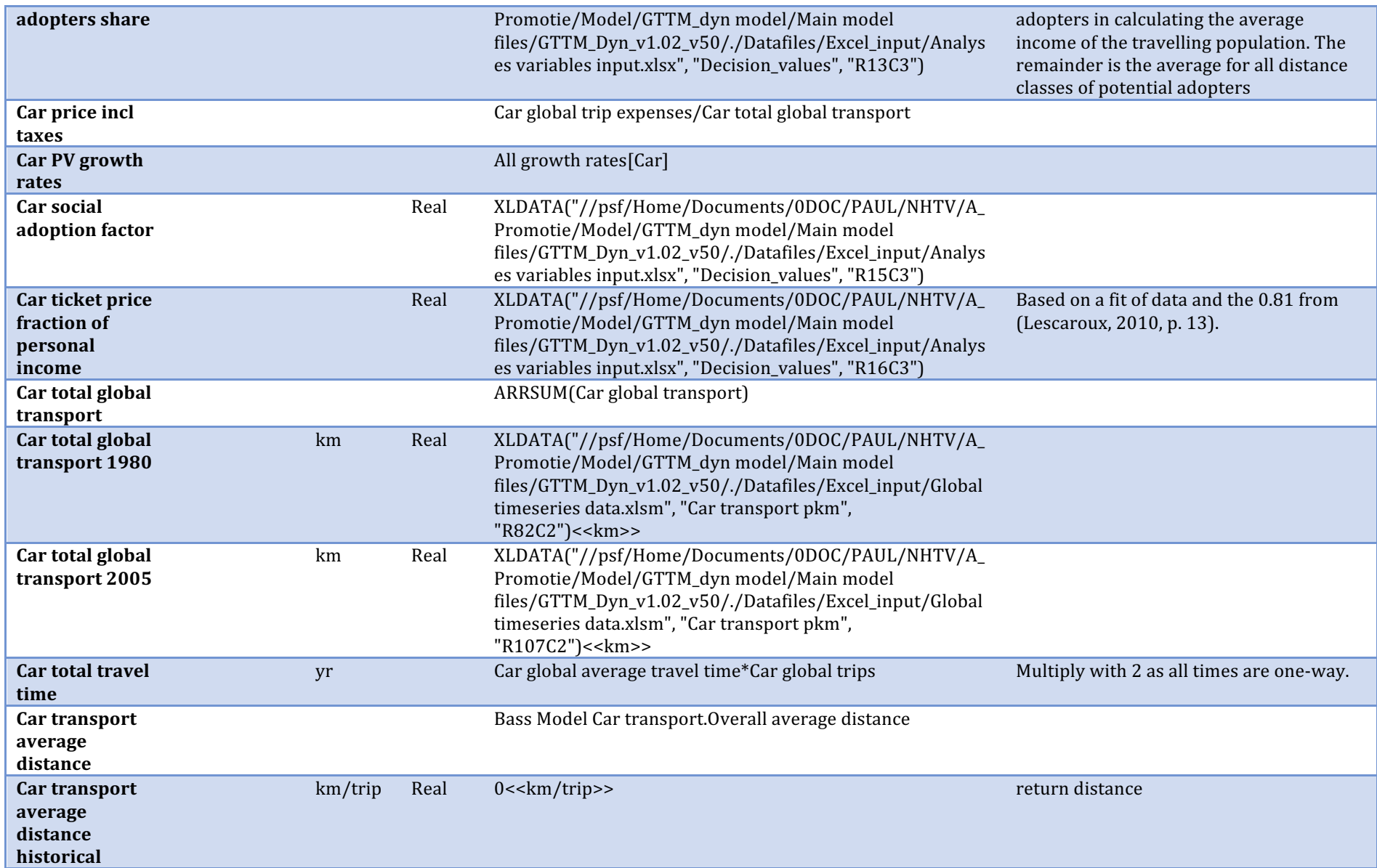

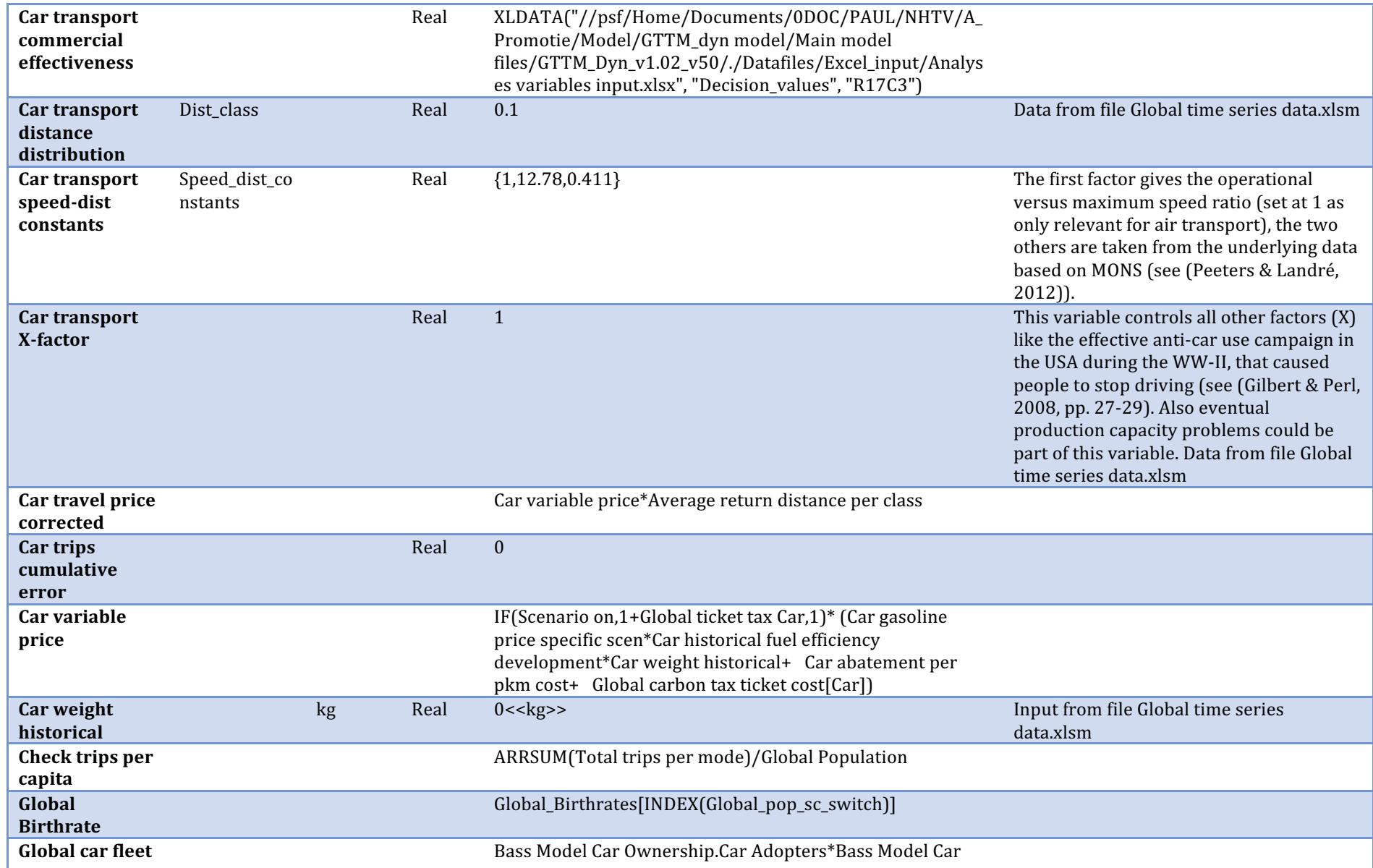

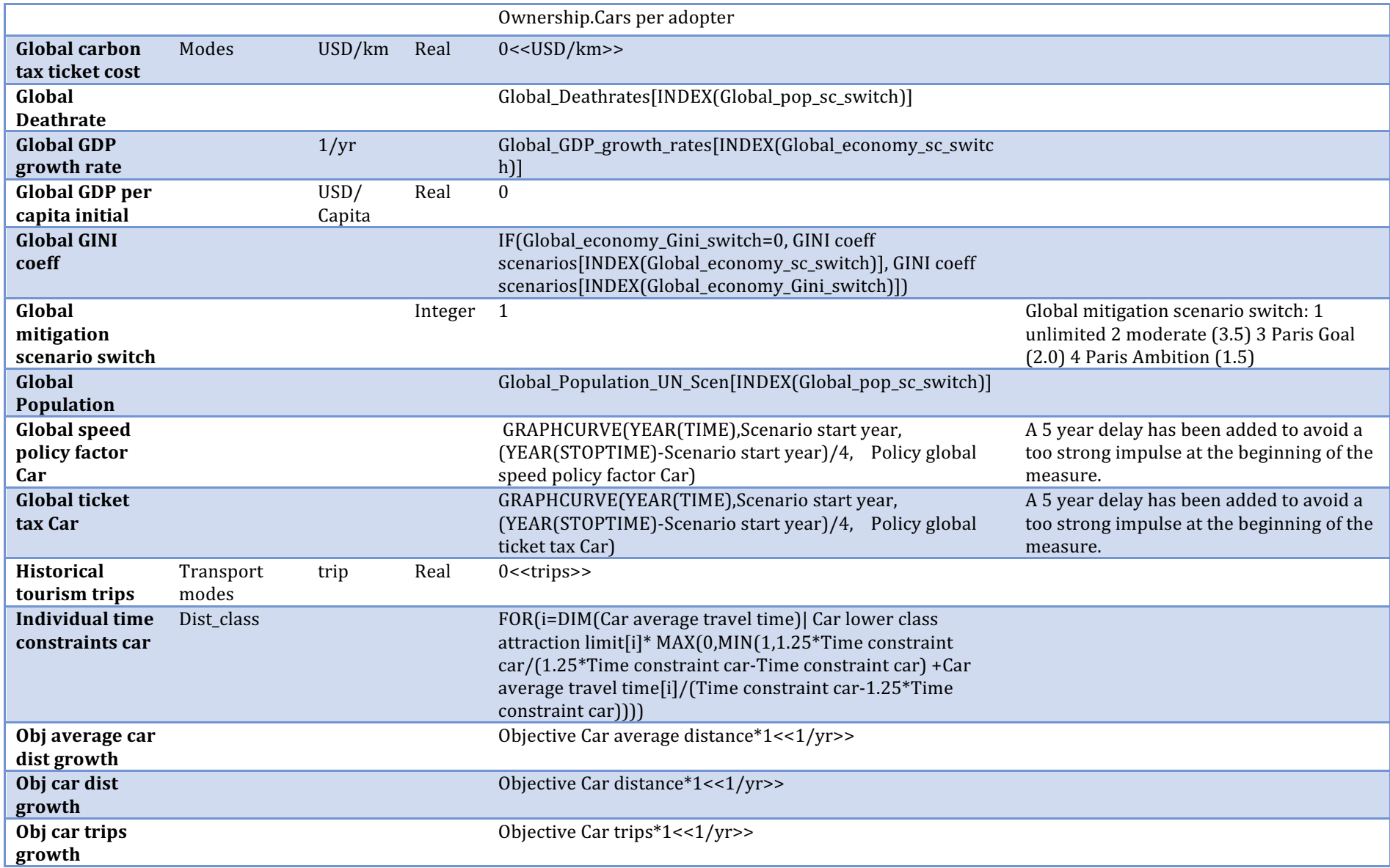

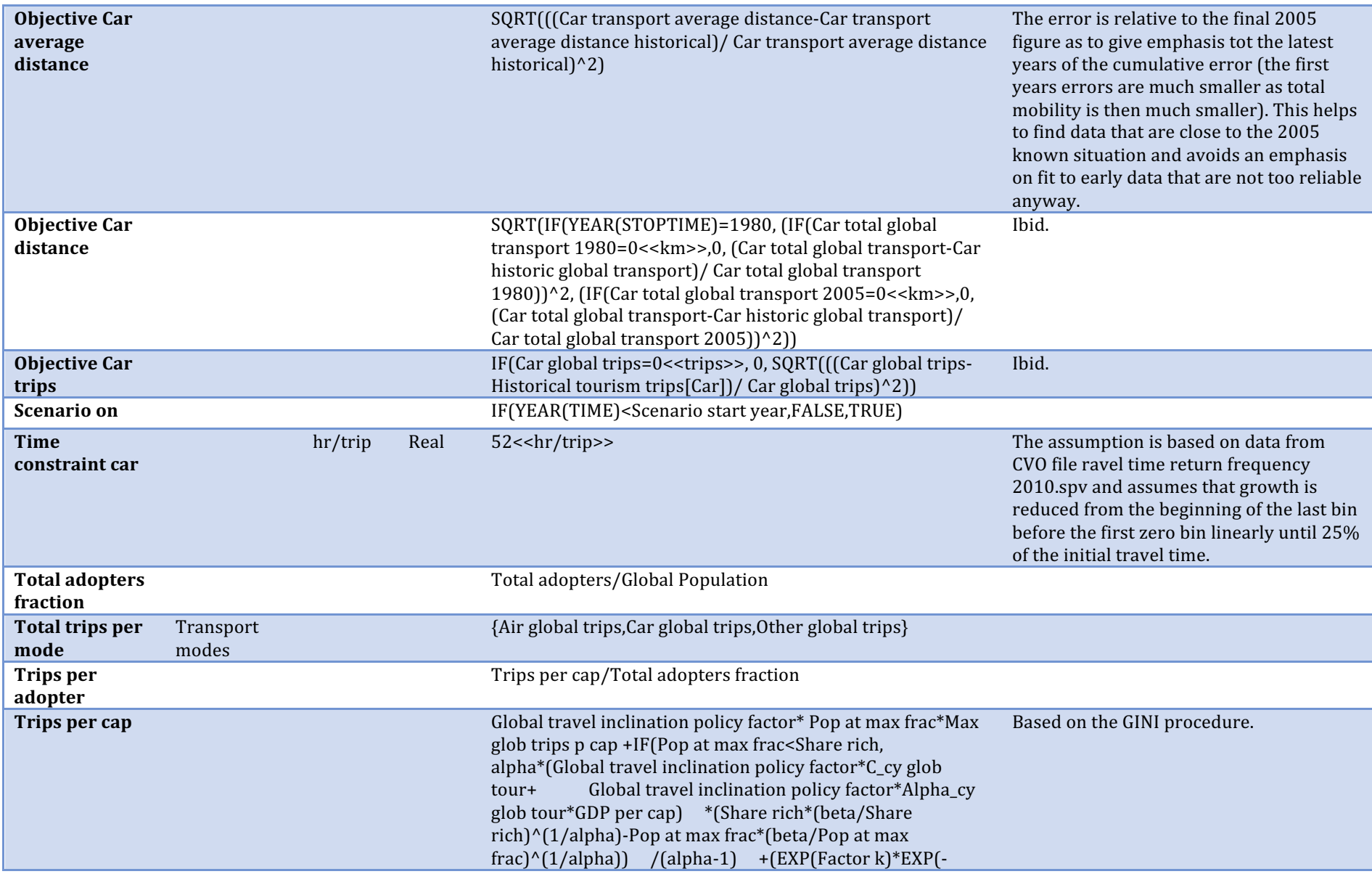

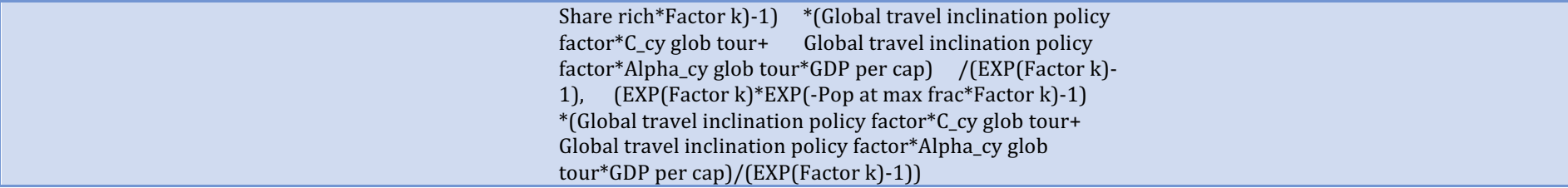

## **Bass Model Car transport**

Description/task: Calculate the number of adopters per distance class Main inputs: GDP, pop., GINI, variable cost, PV rates Main outputs: Car trips, travel time per distance class

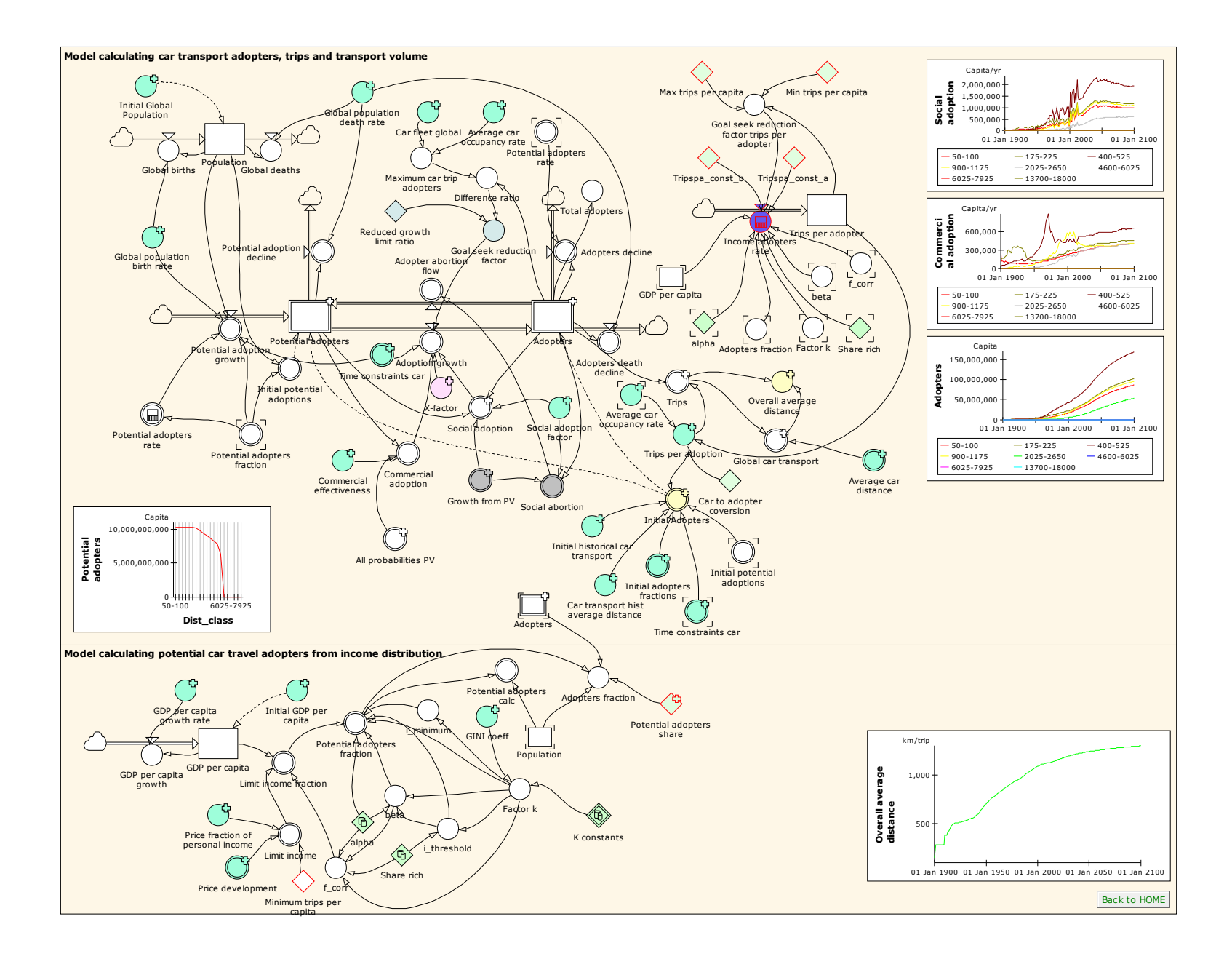

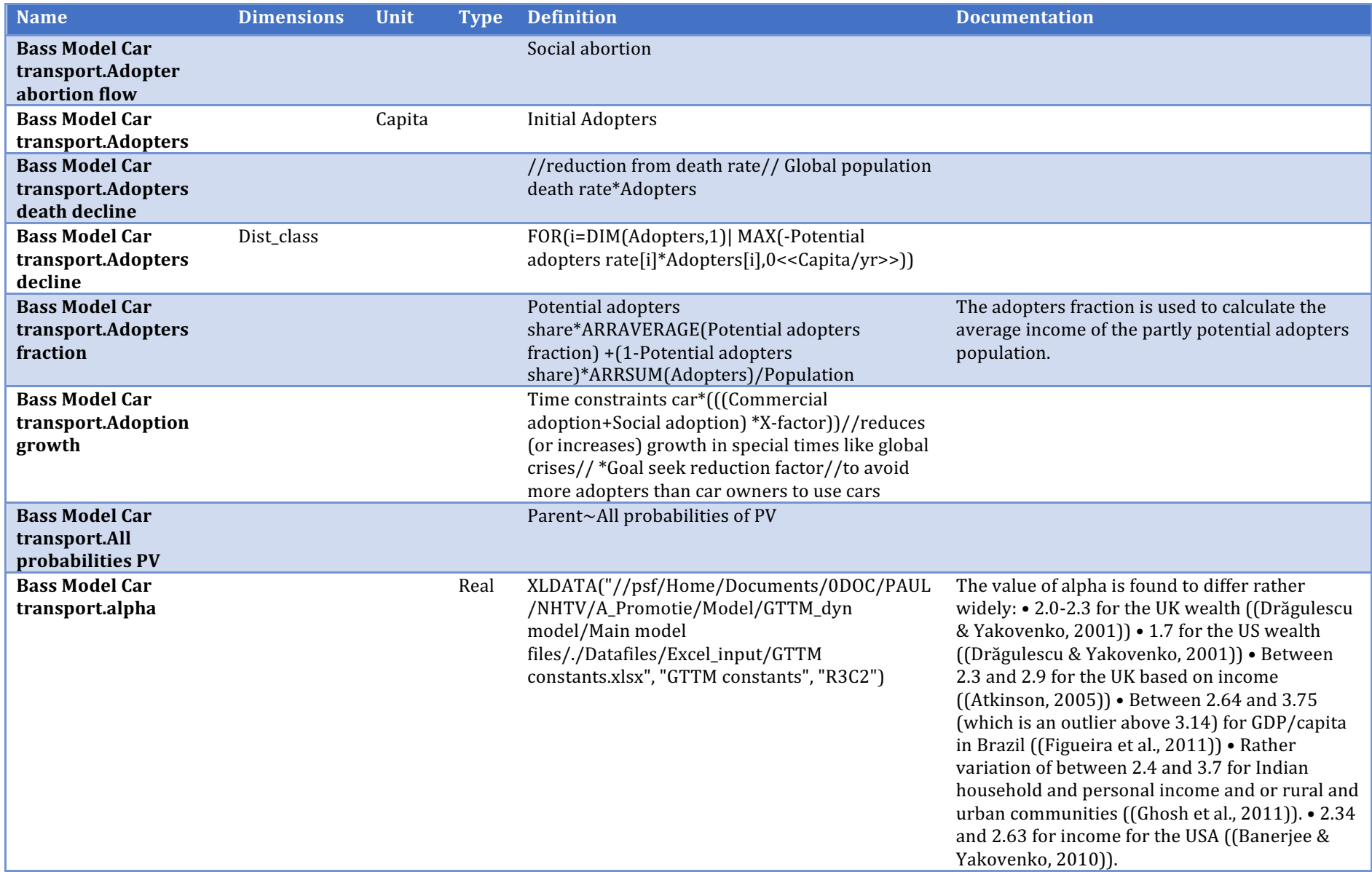

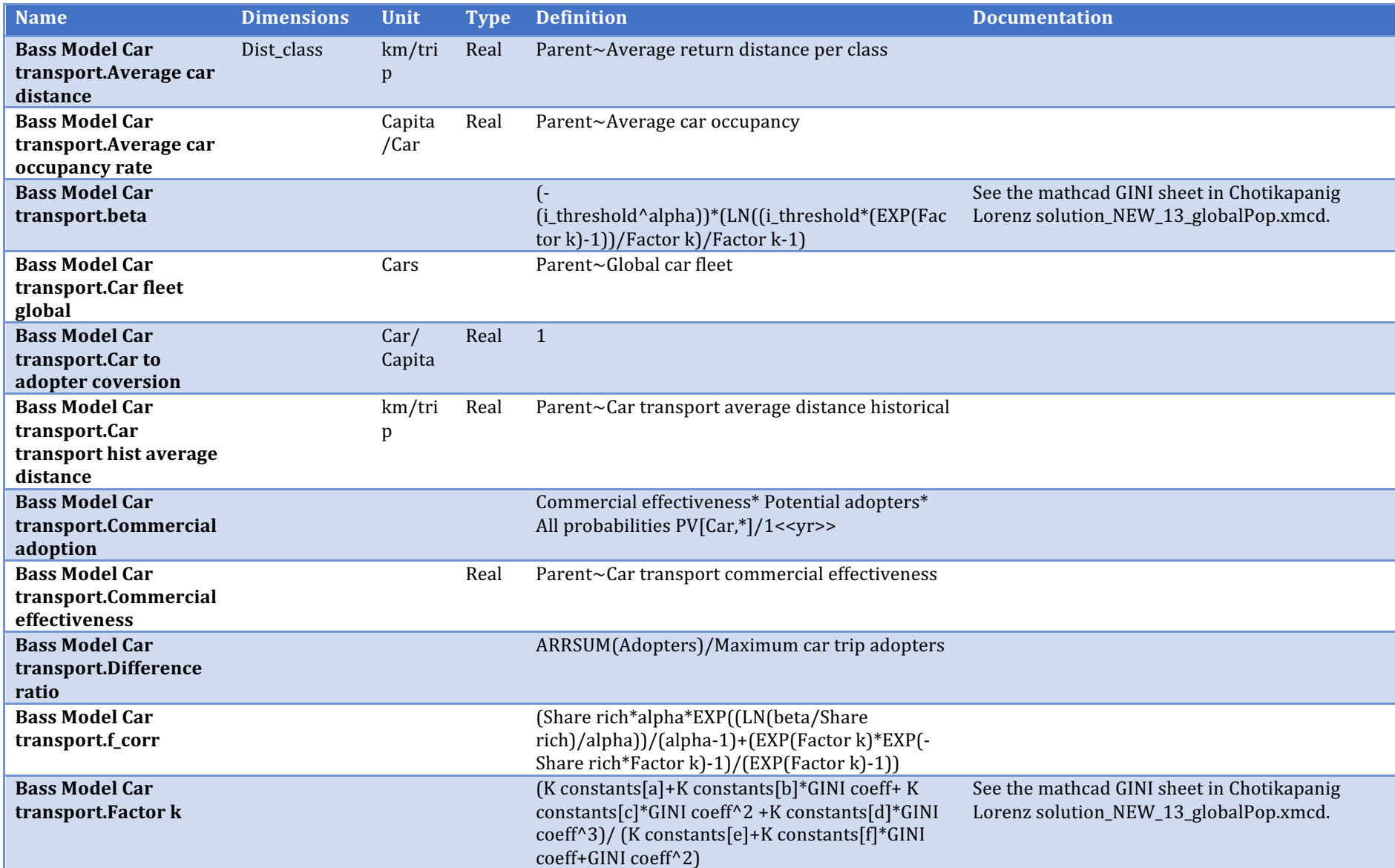

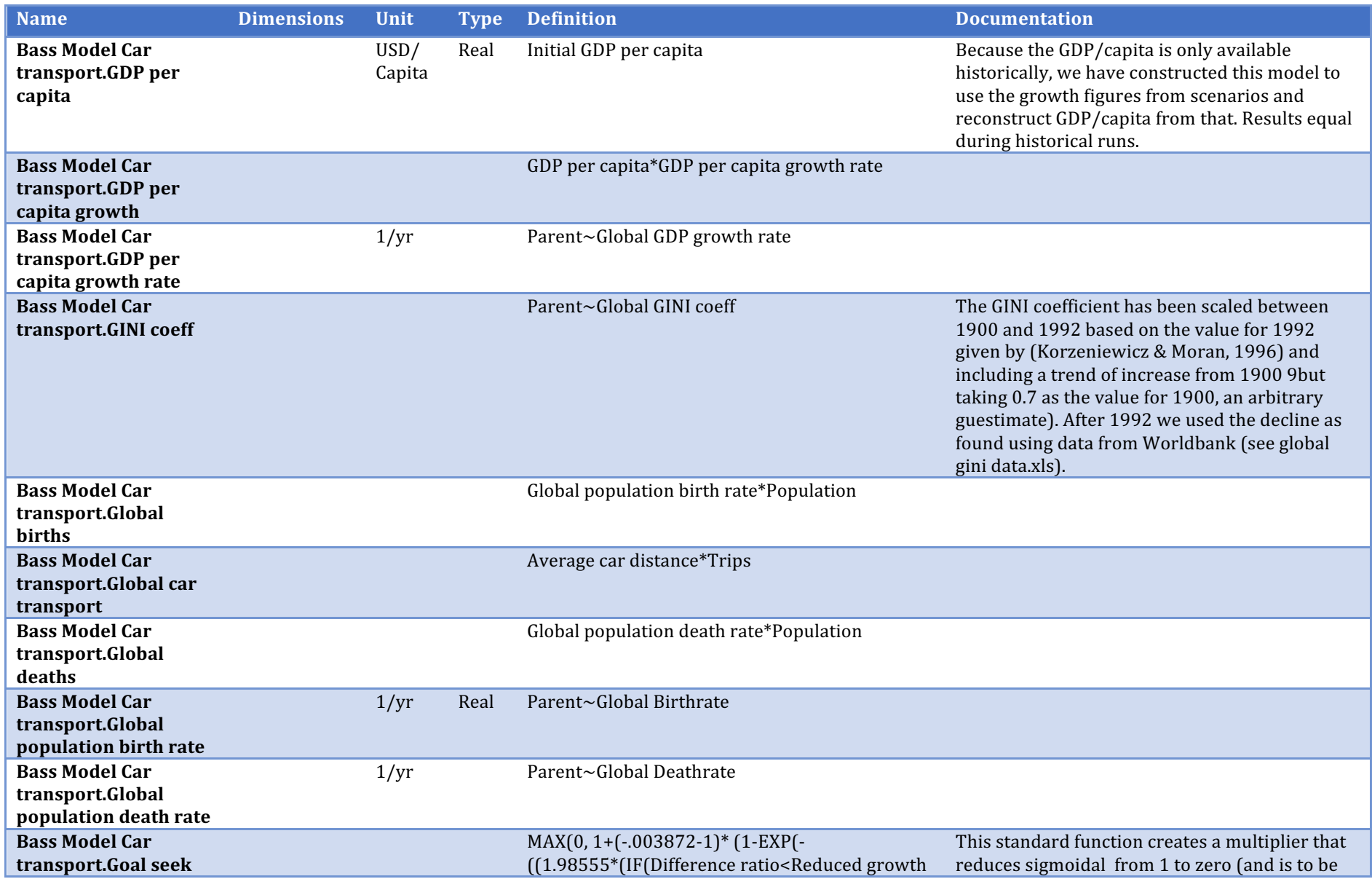

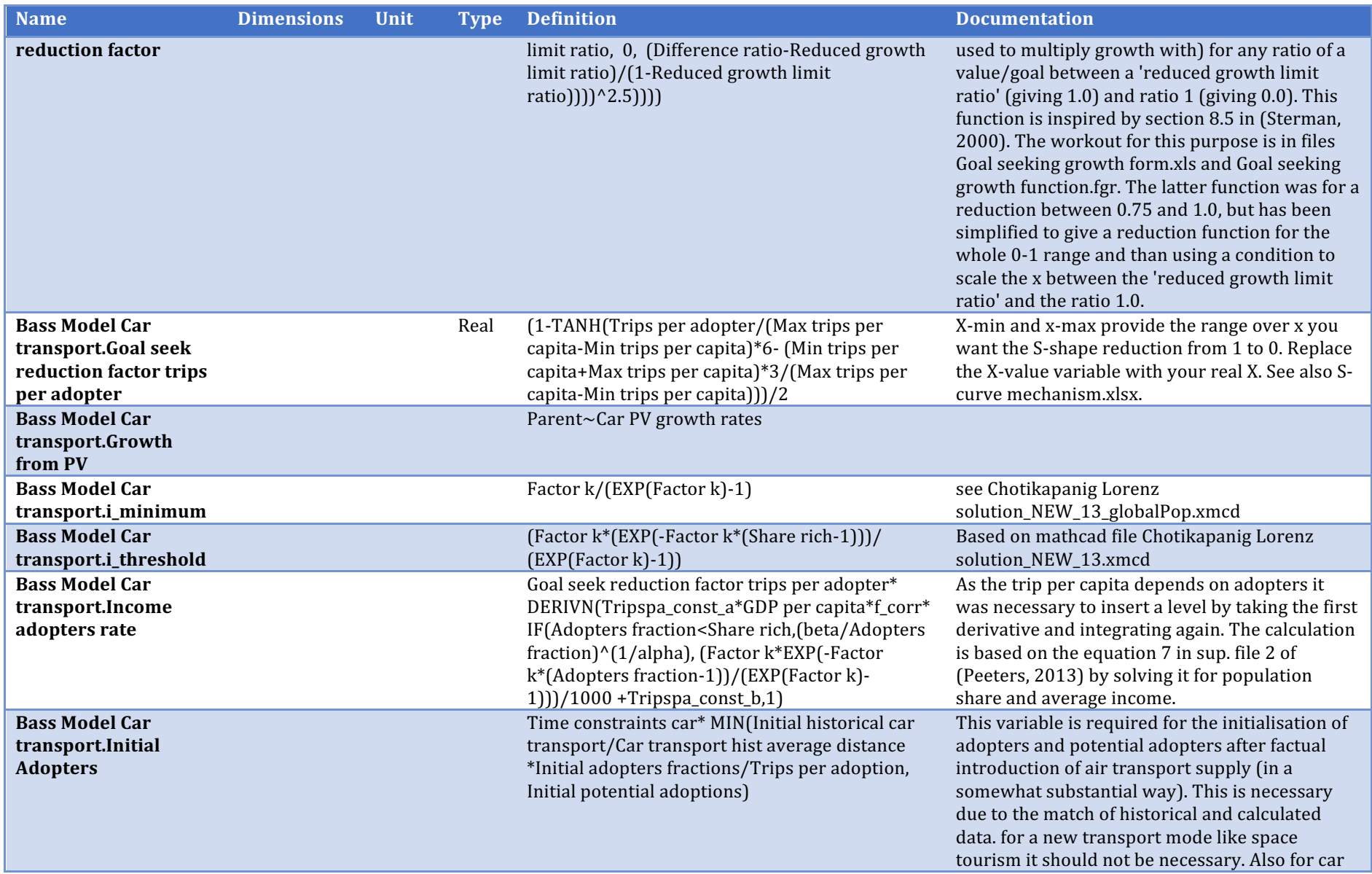

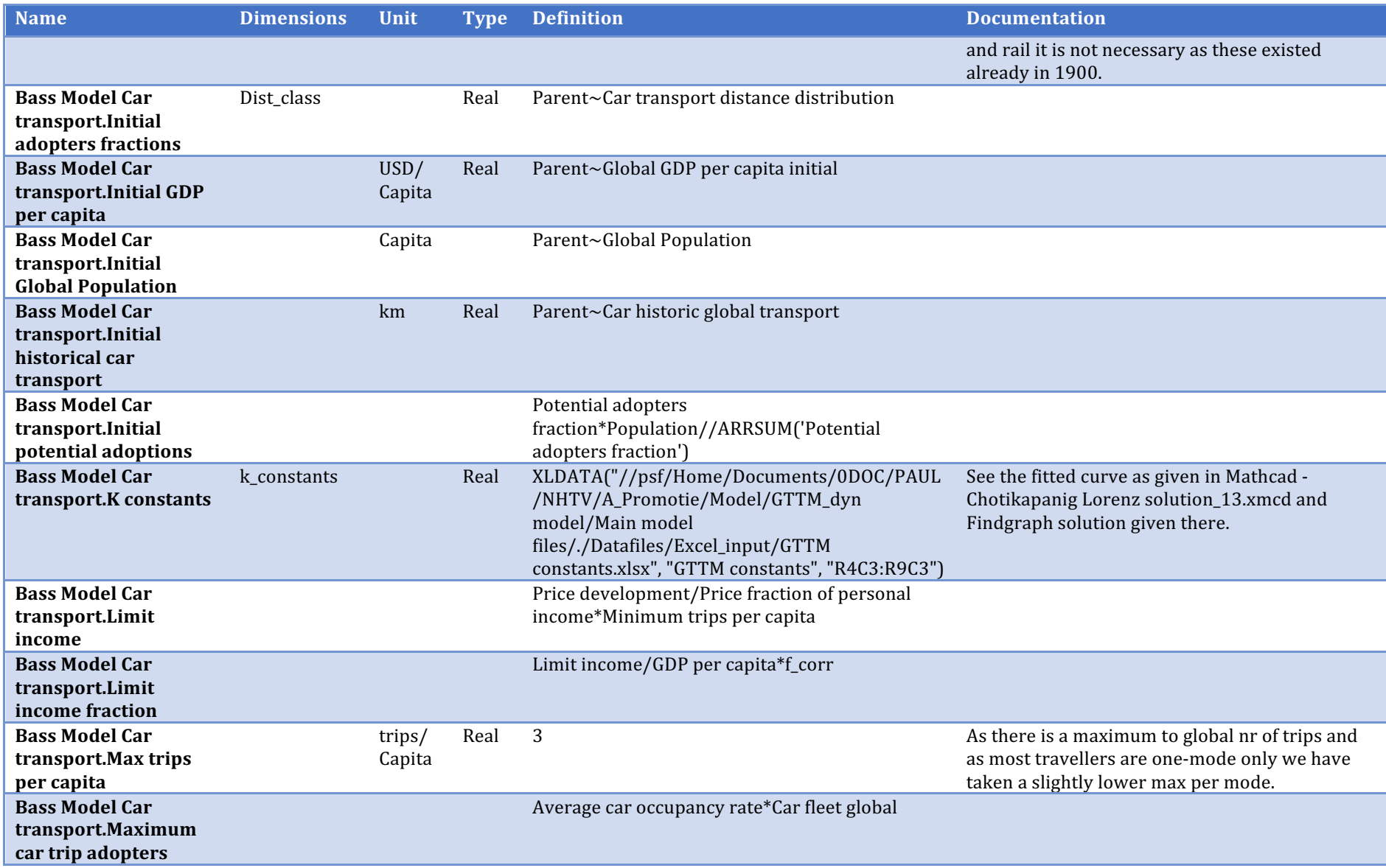

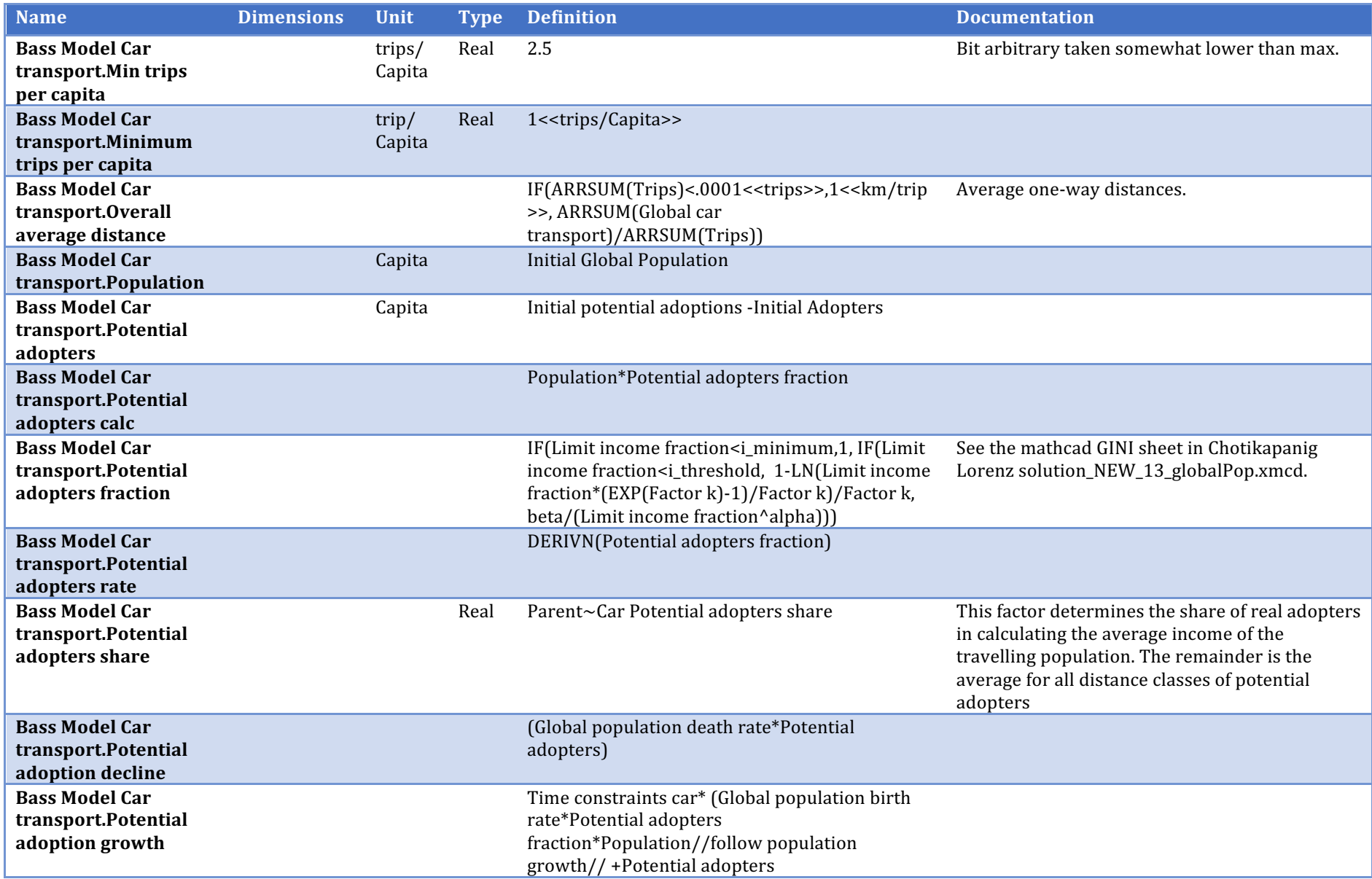

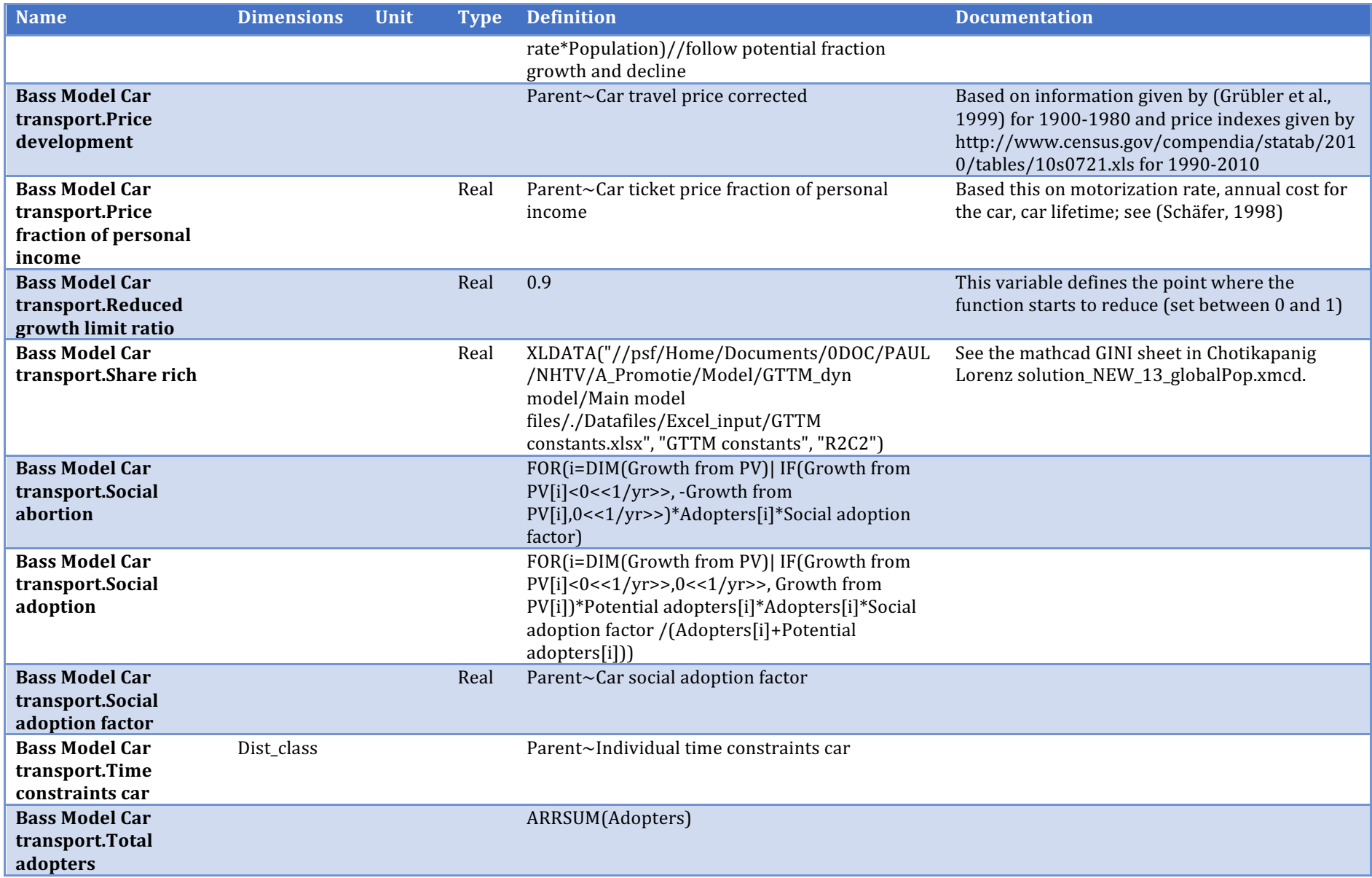

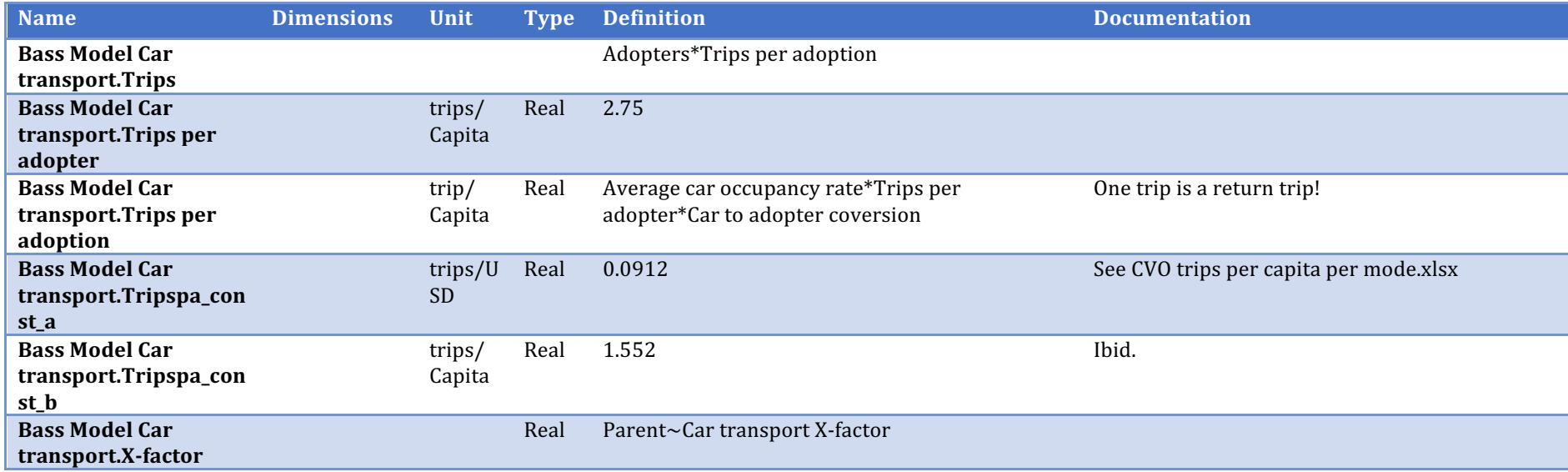

## **Other transport**

Description/task: Prepare data for the Bass model

Main inputs: Fuel cost, fleet composition

Main outputs: Ticket price, travel time

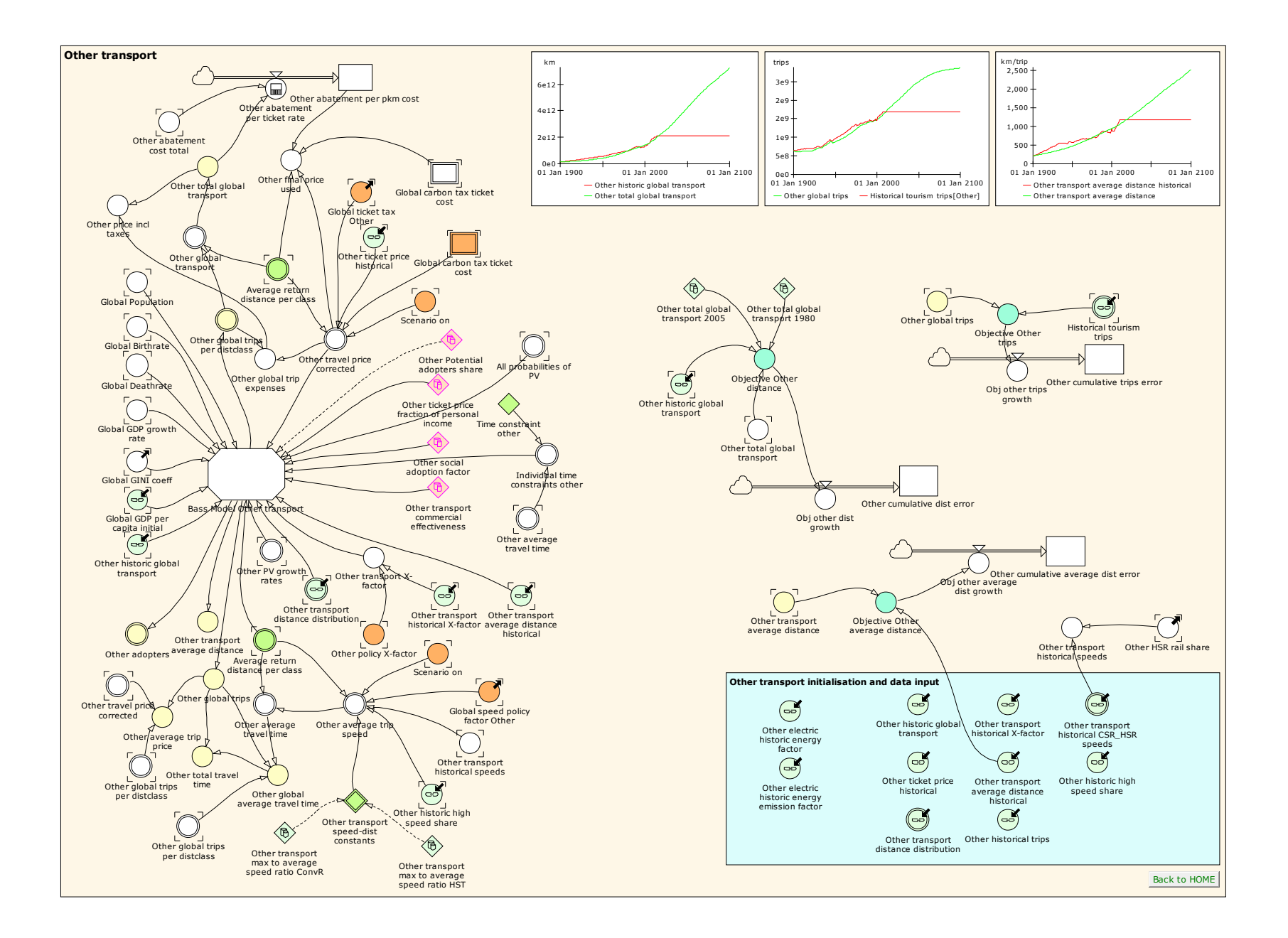

56

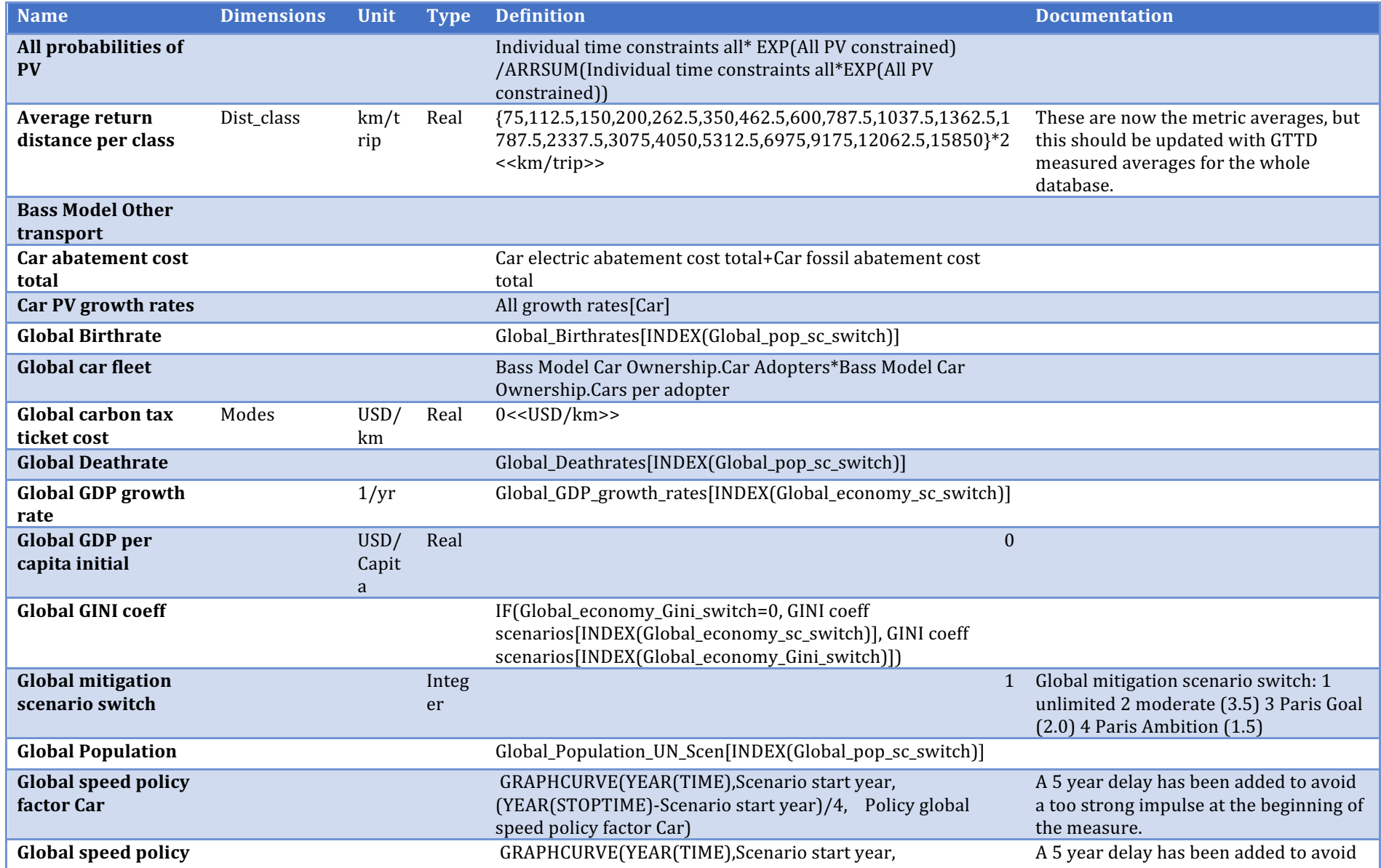

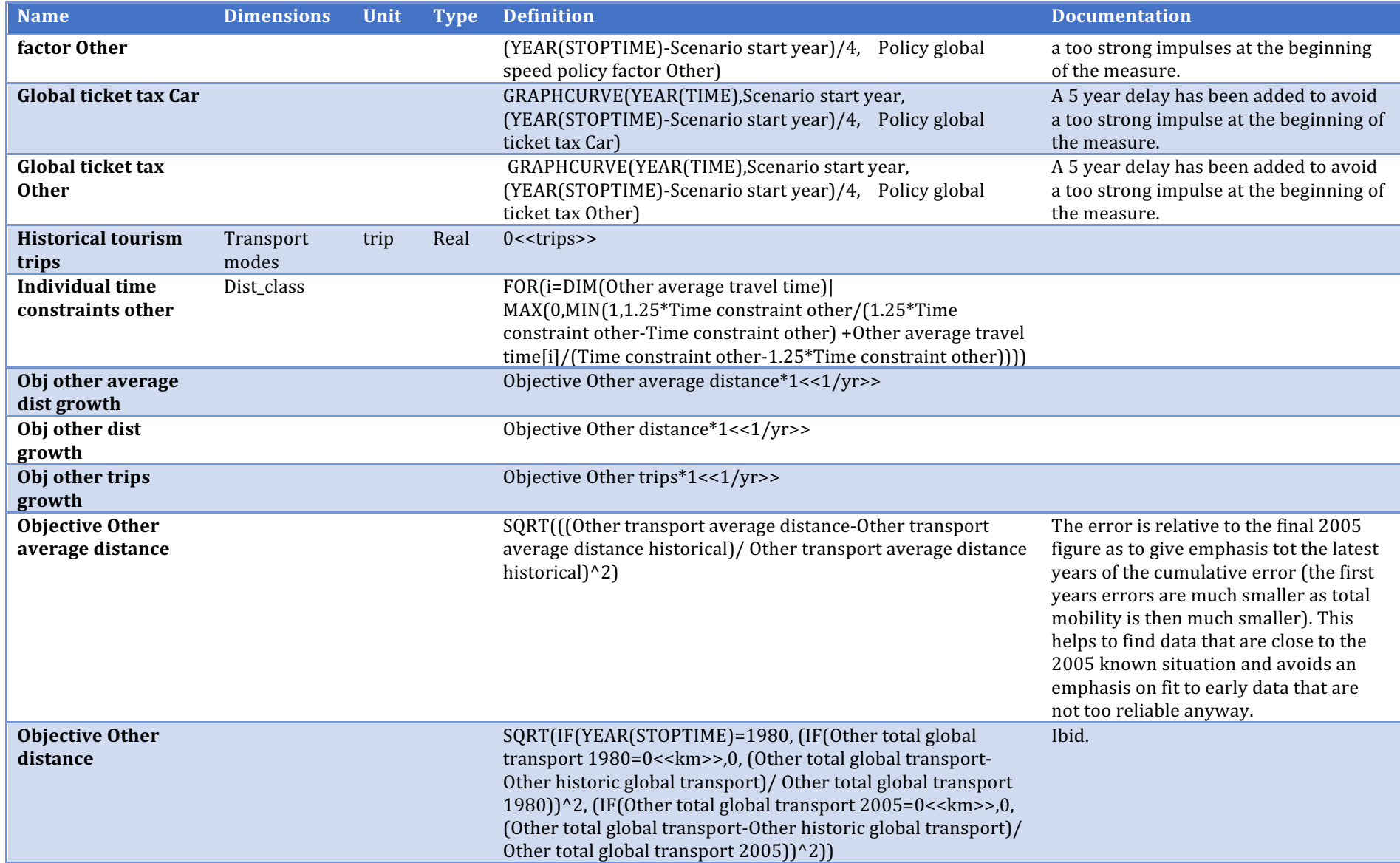

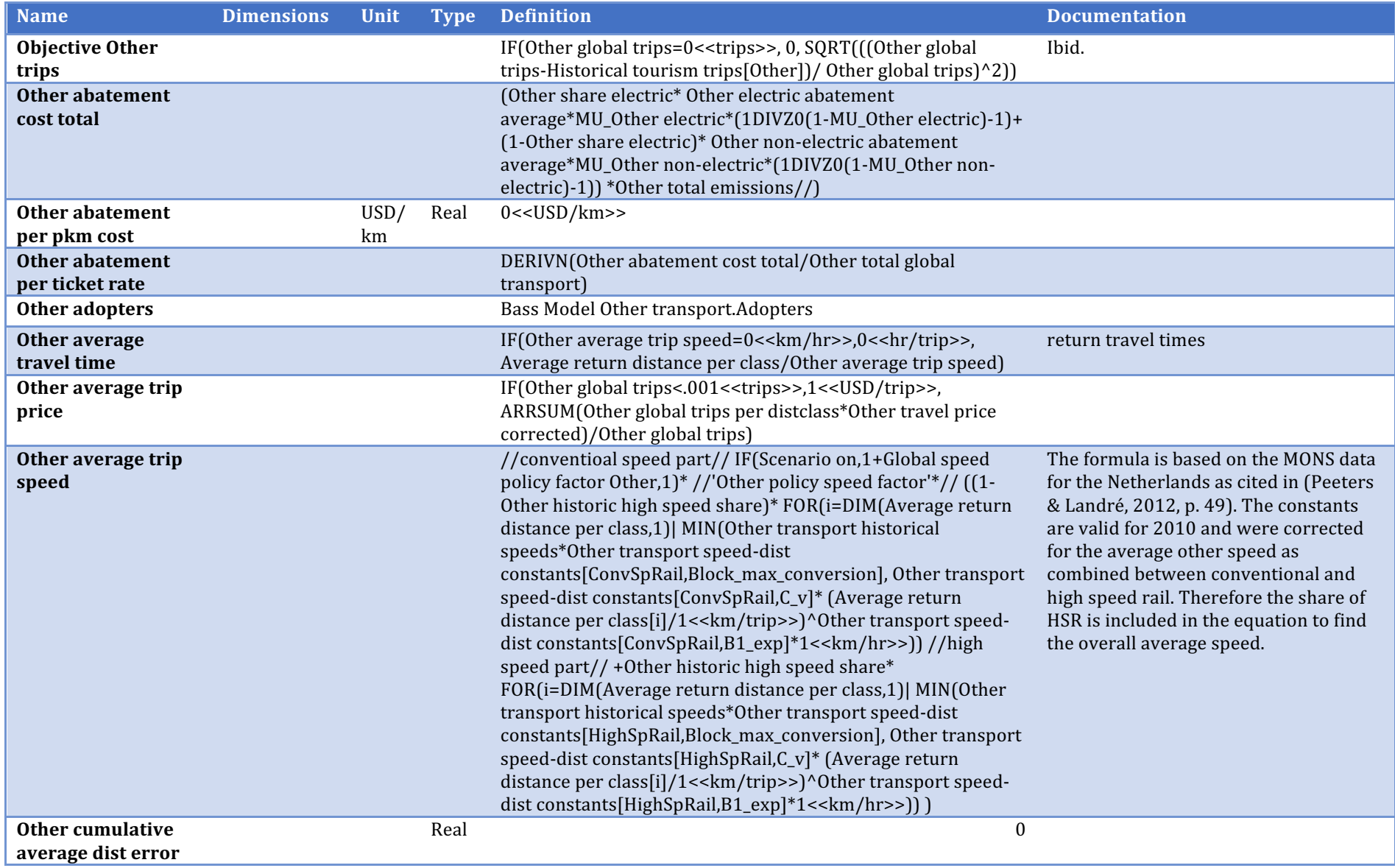

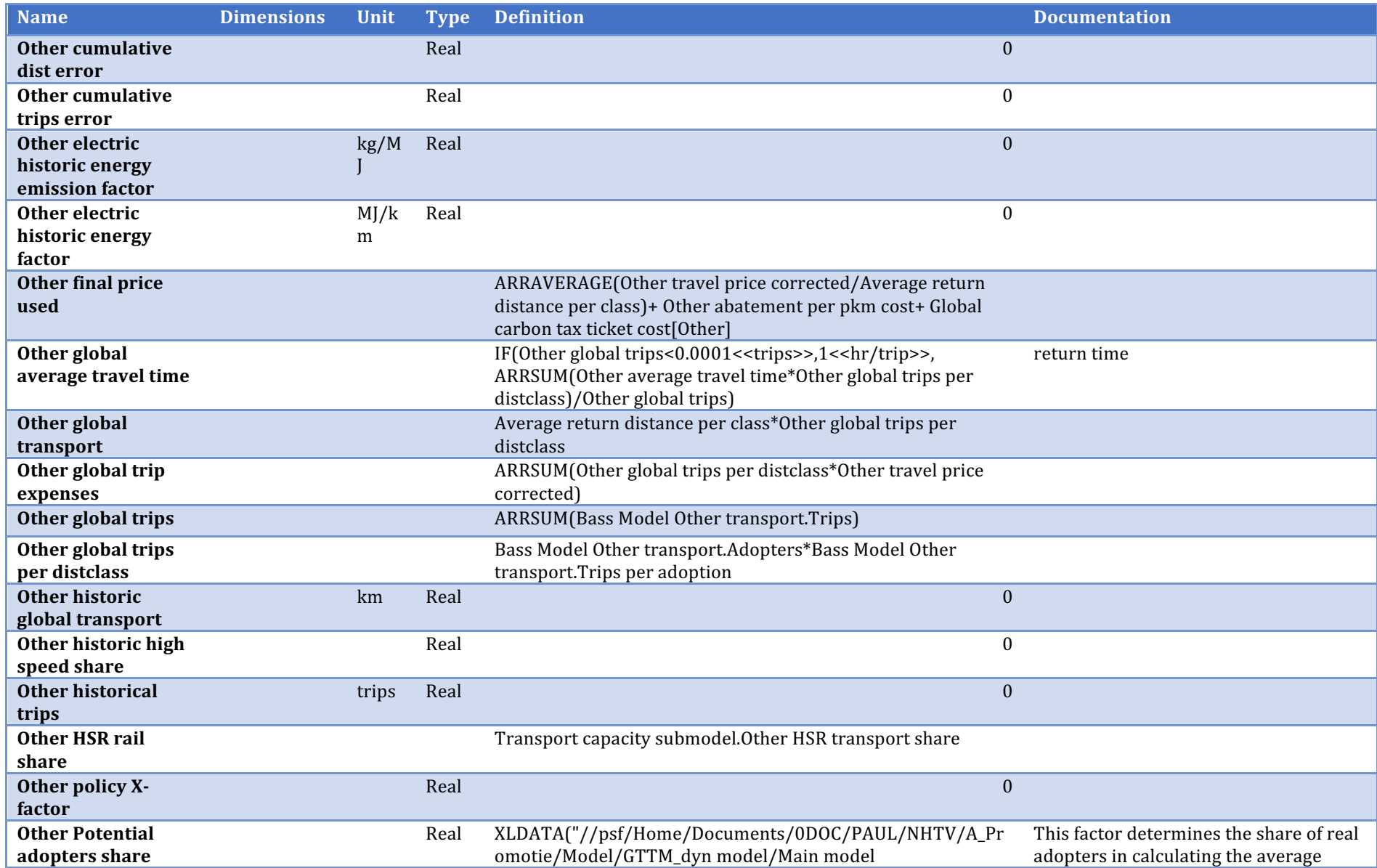

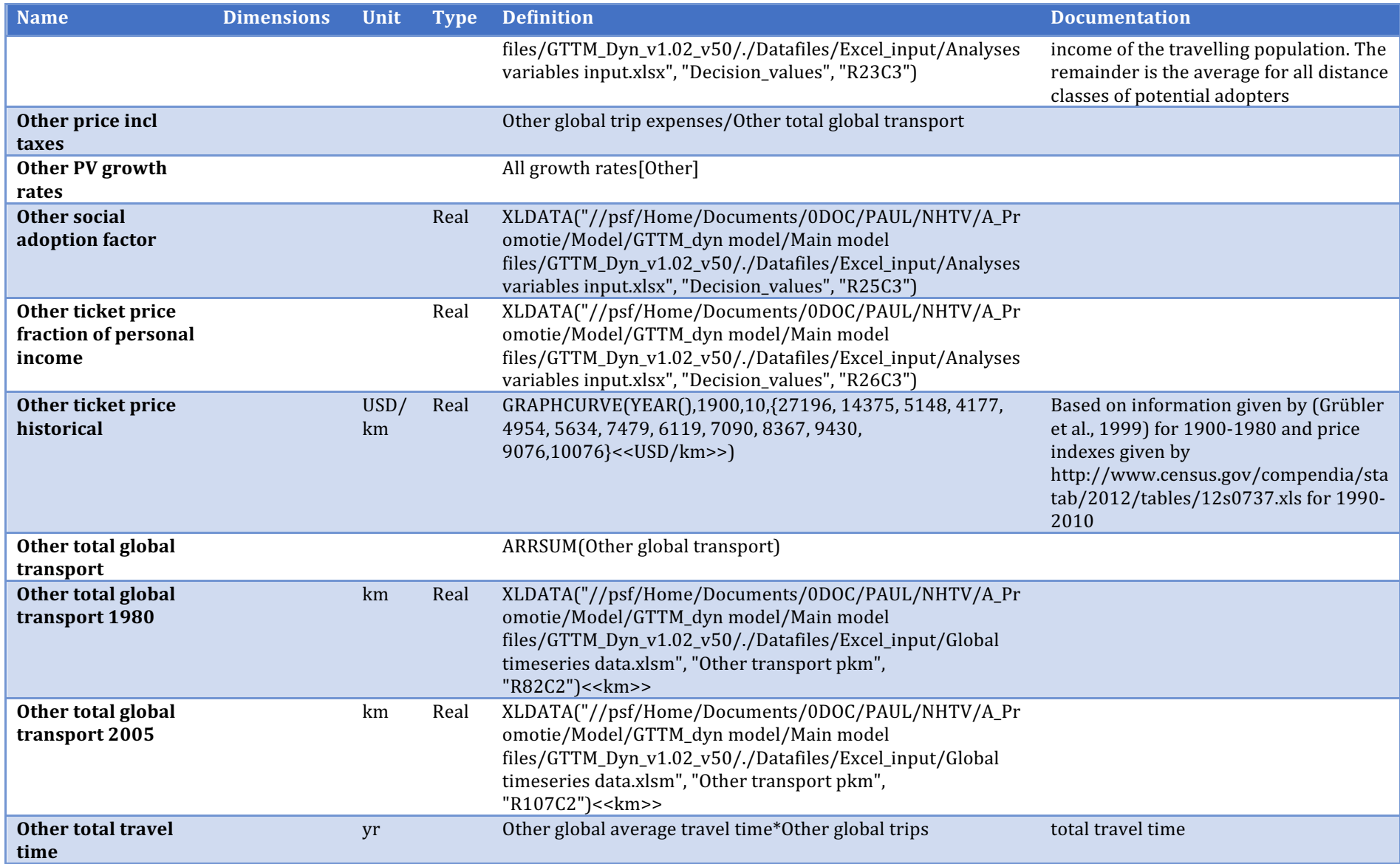

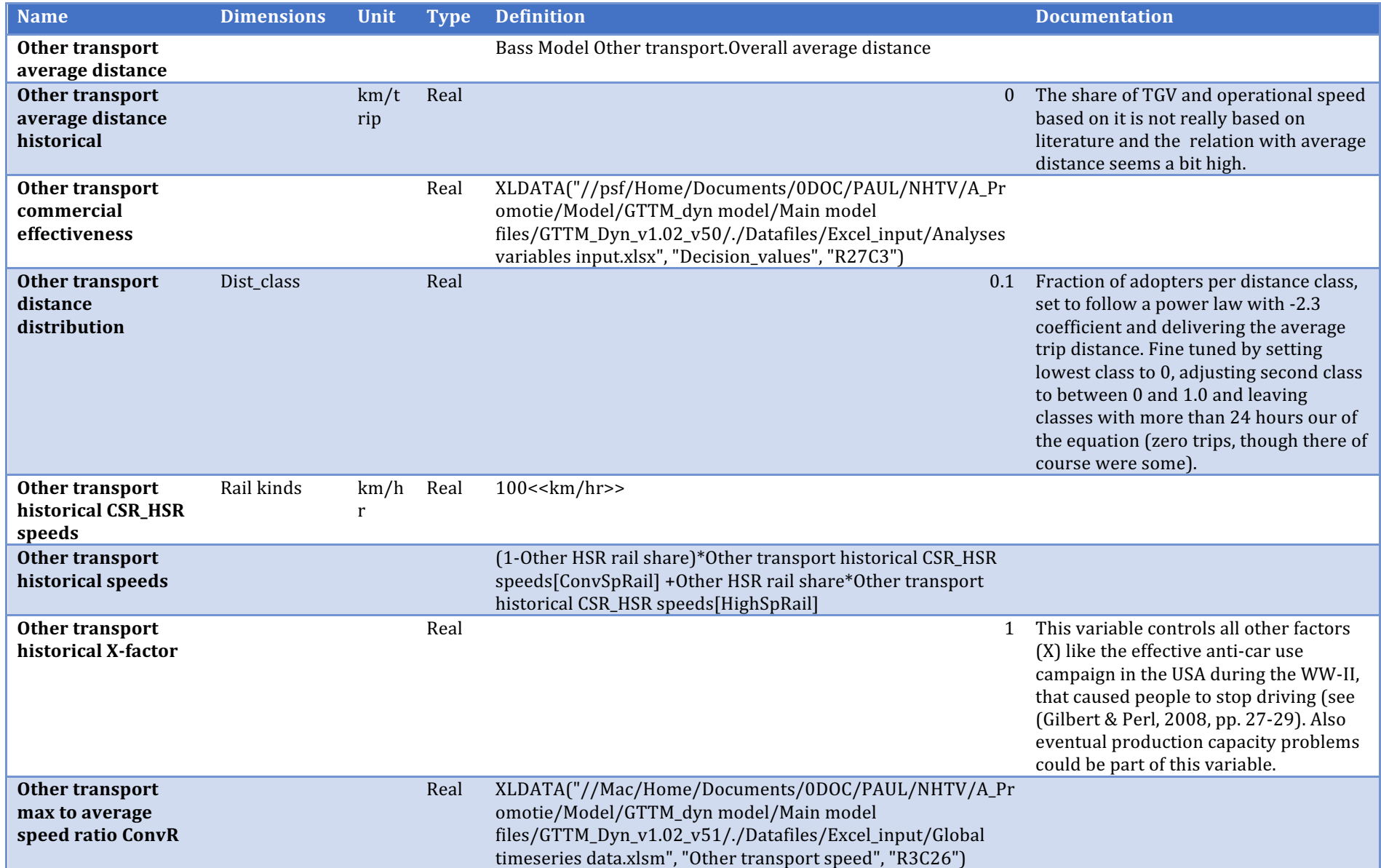

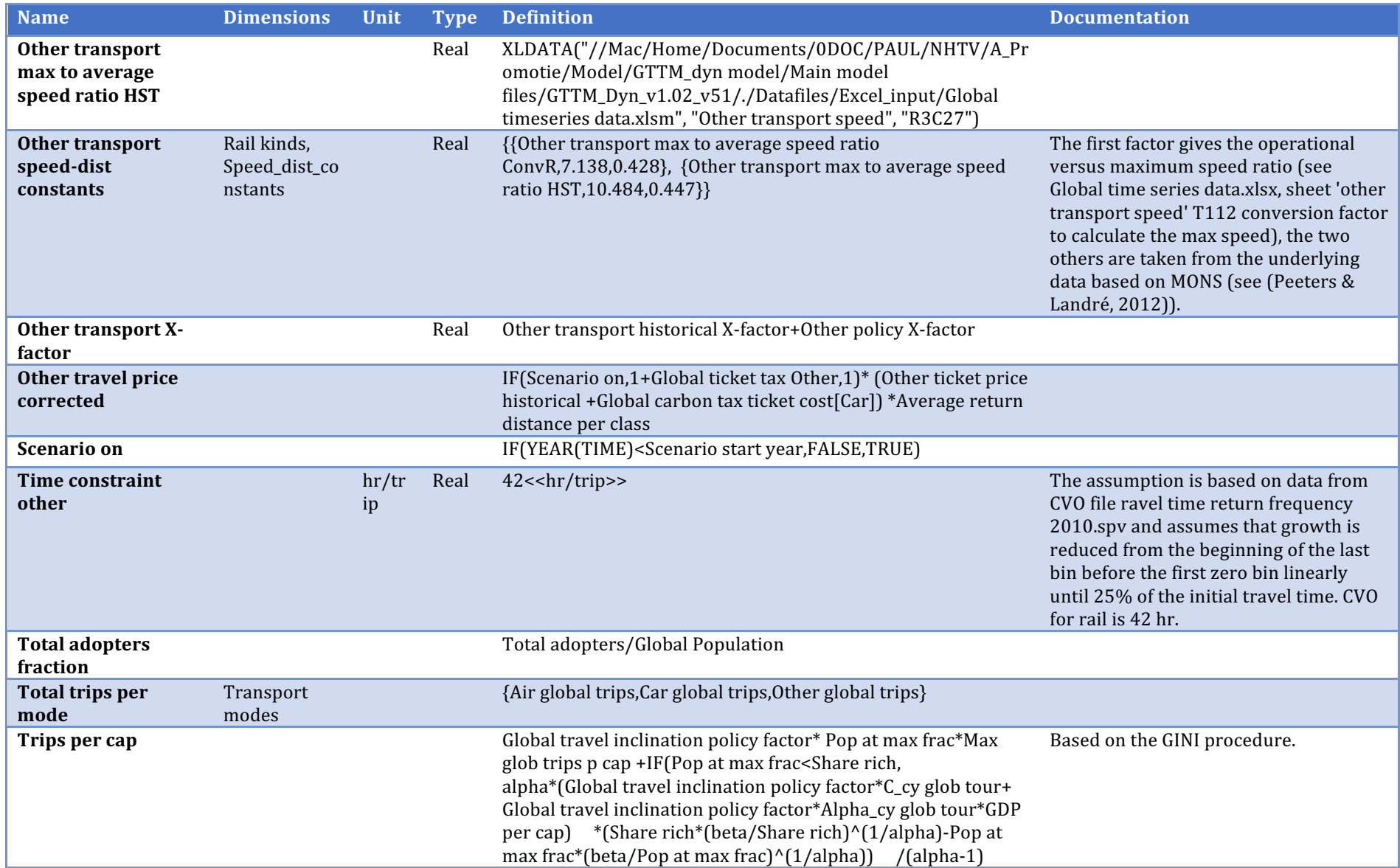

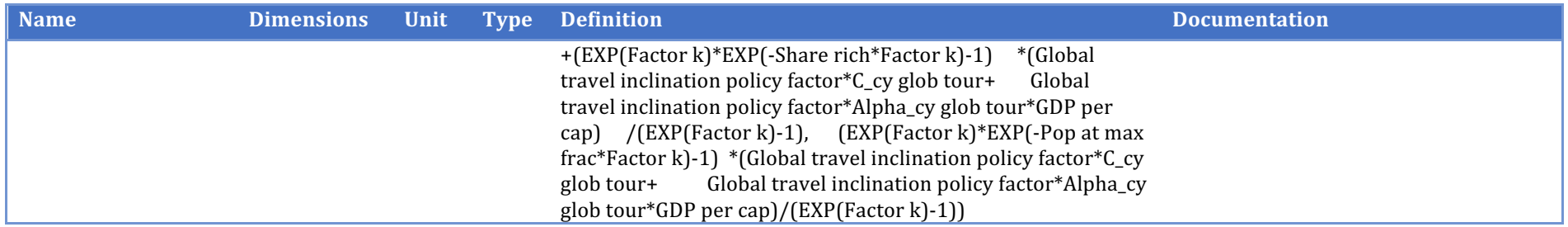

## **Bass Model Other transport**

Description/task: Calculate the number of adopters per distance class

Main inputs: GDP, pop., GINI, ticket price, PV rates

Main outputs: Other trips, travel time/distance class

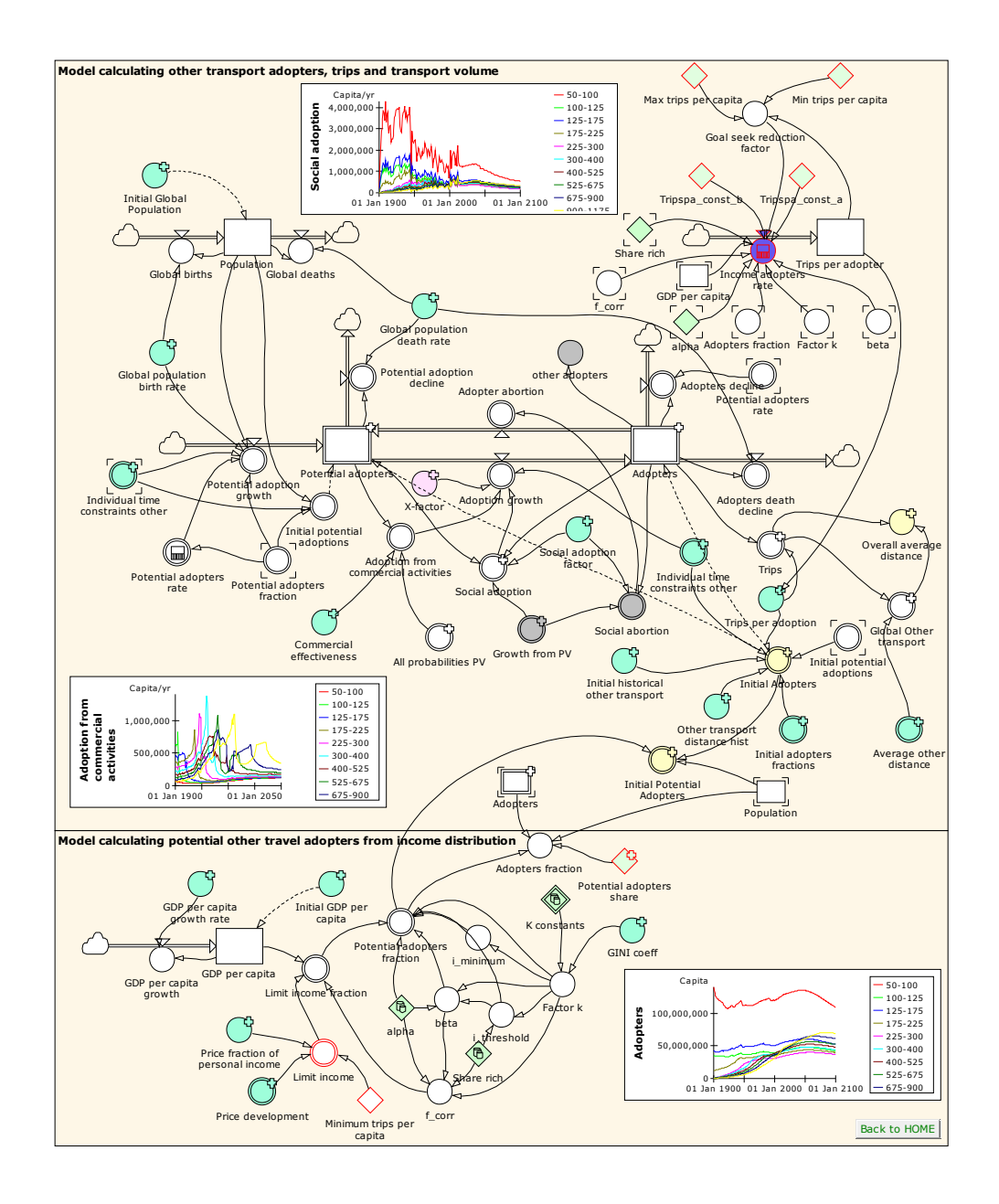

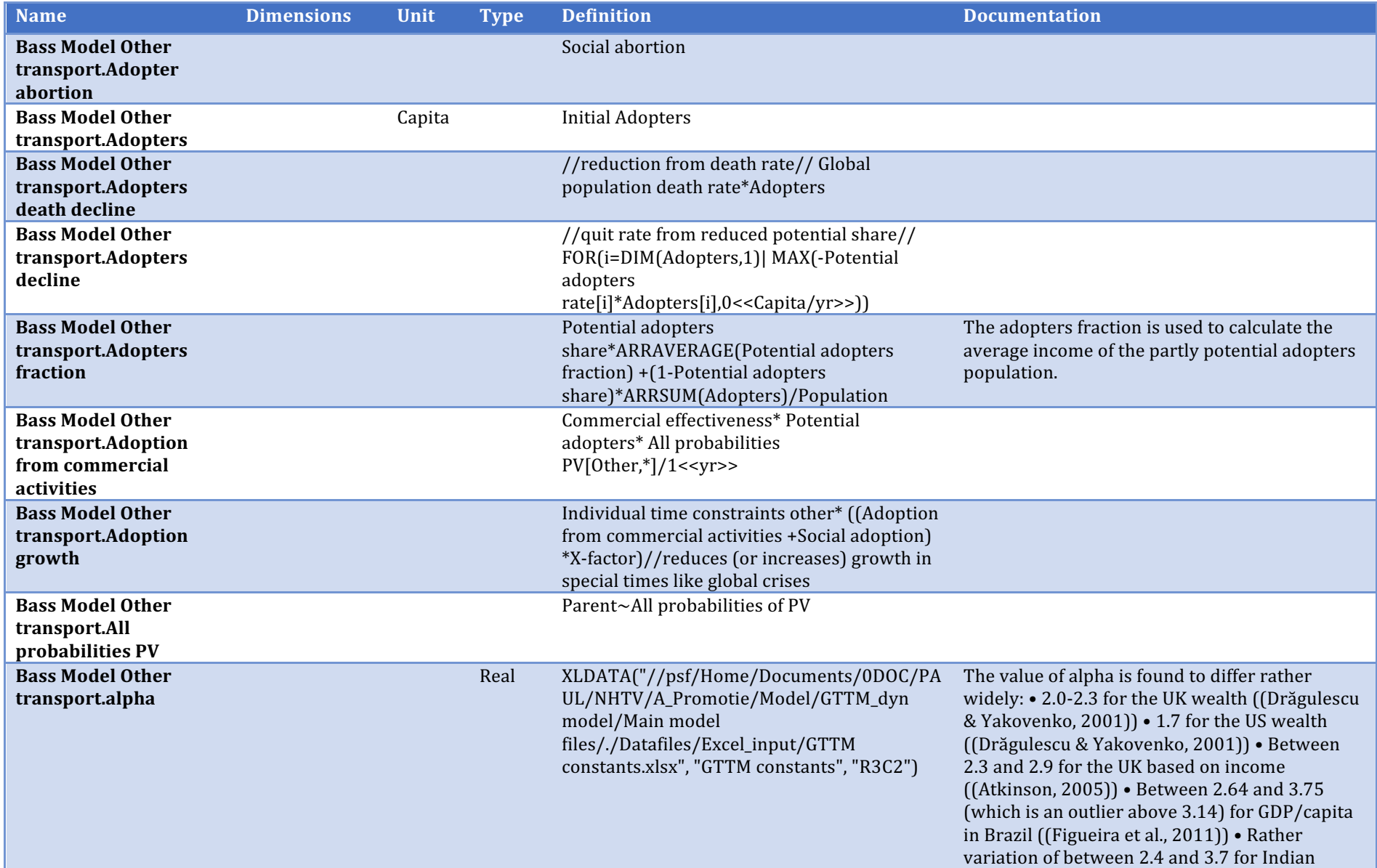

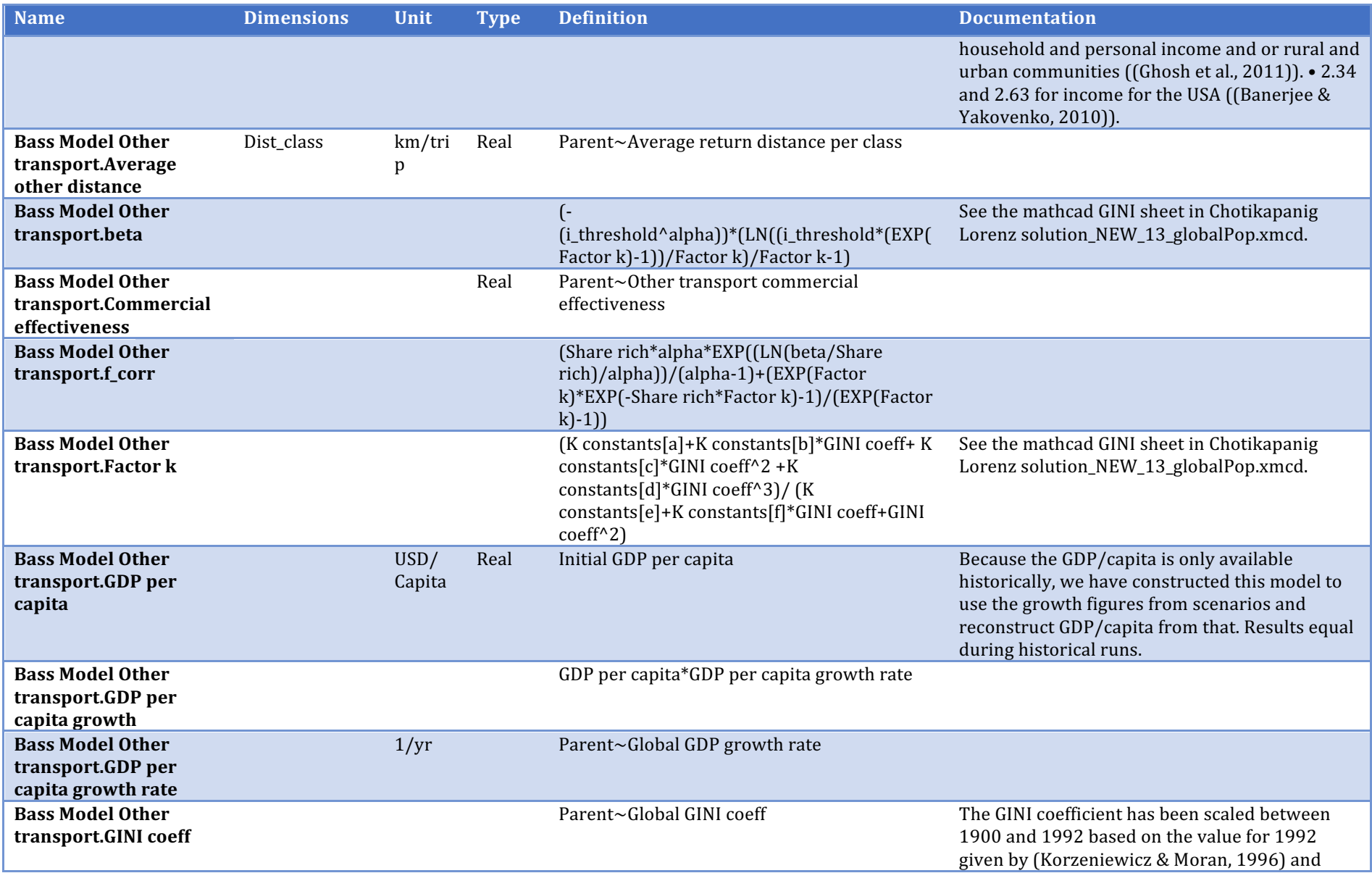

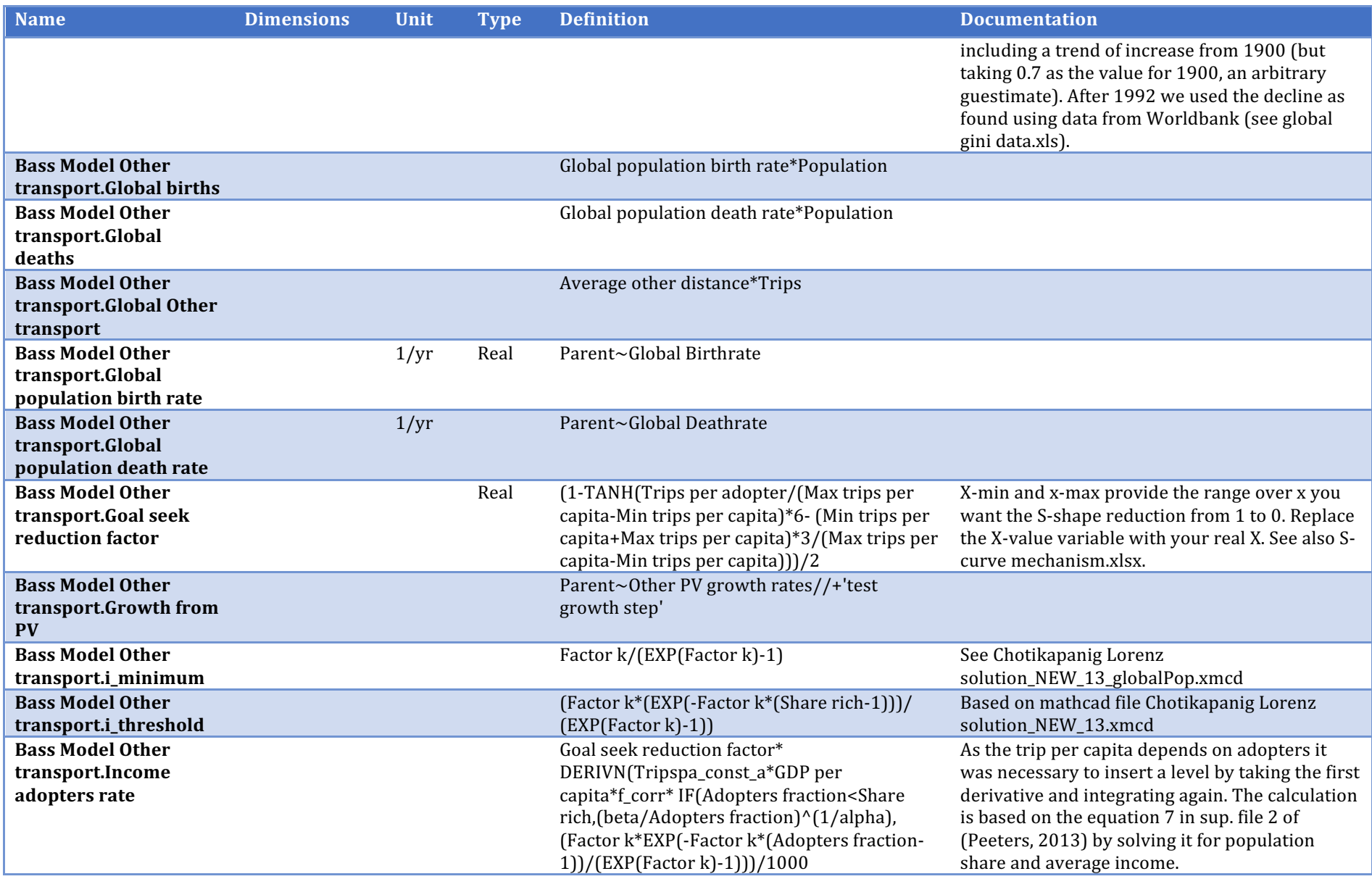

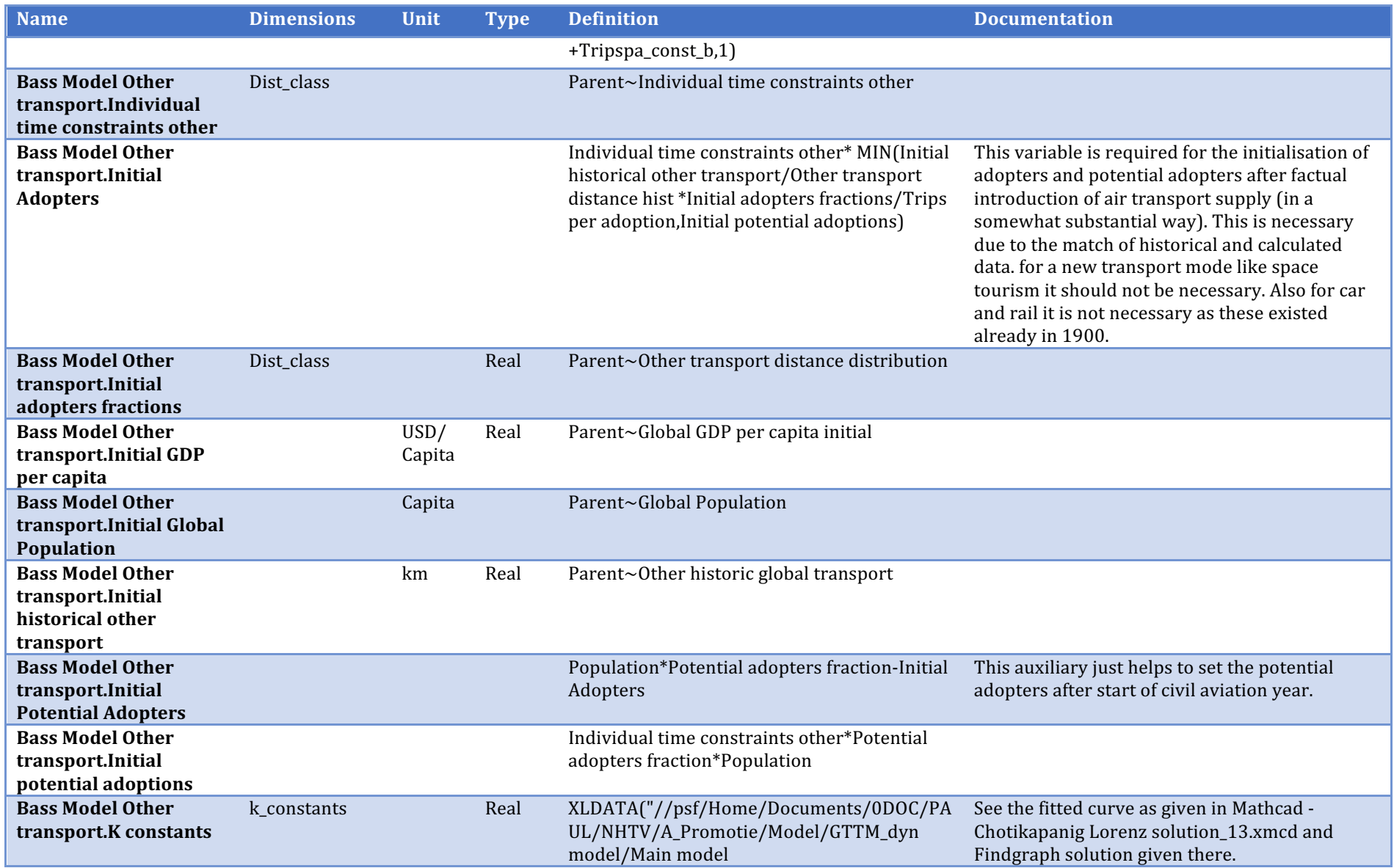

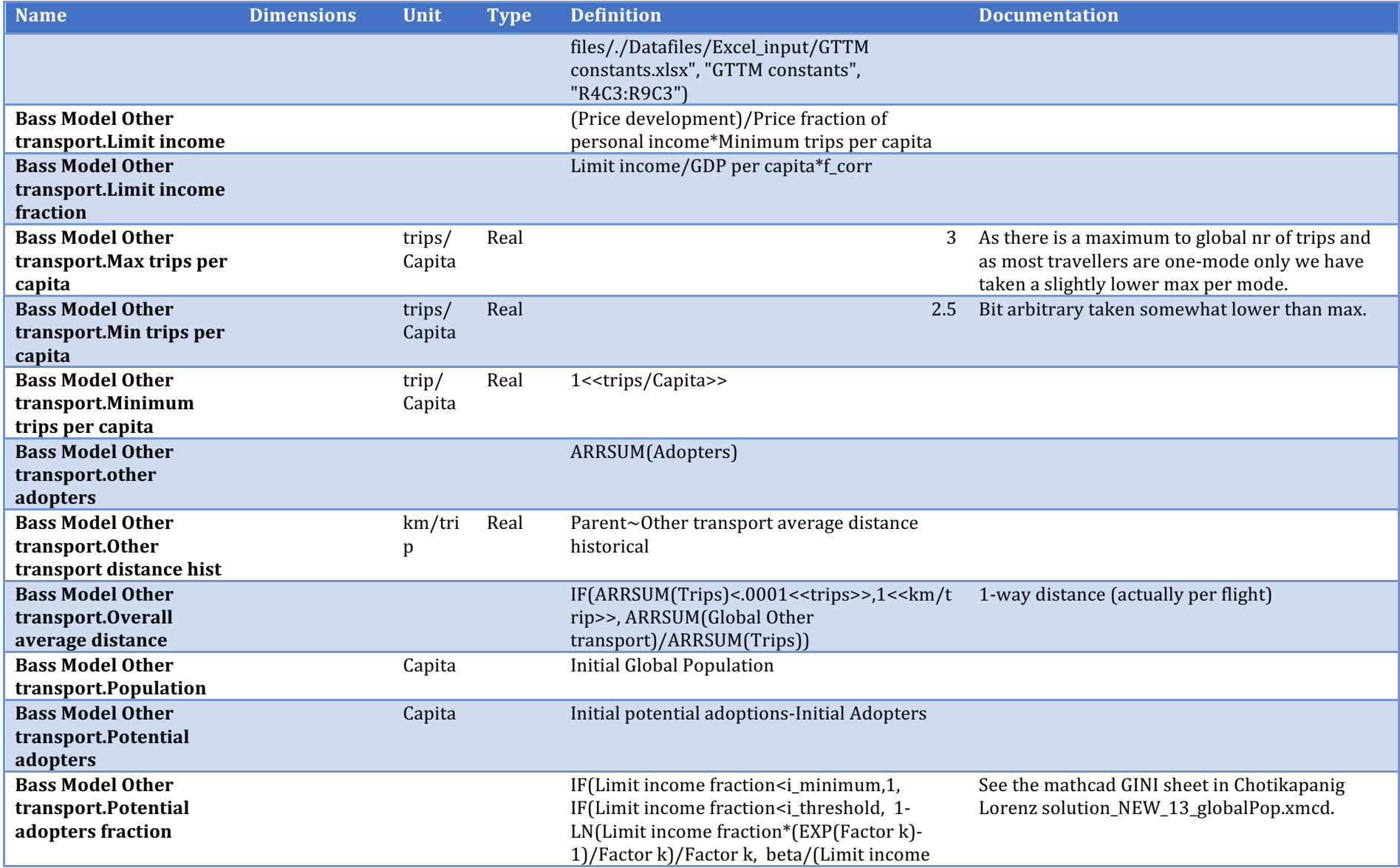

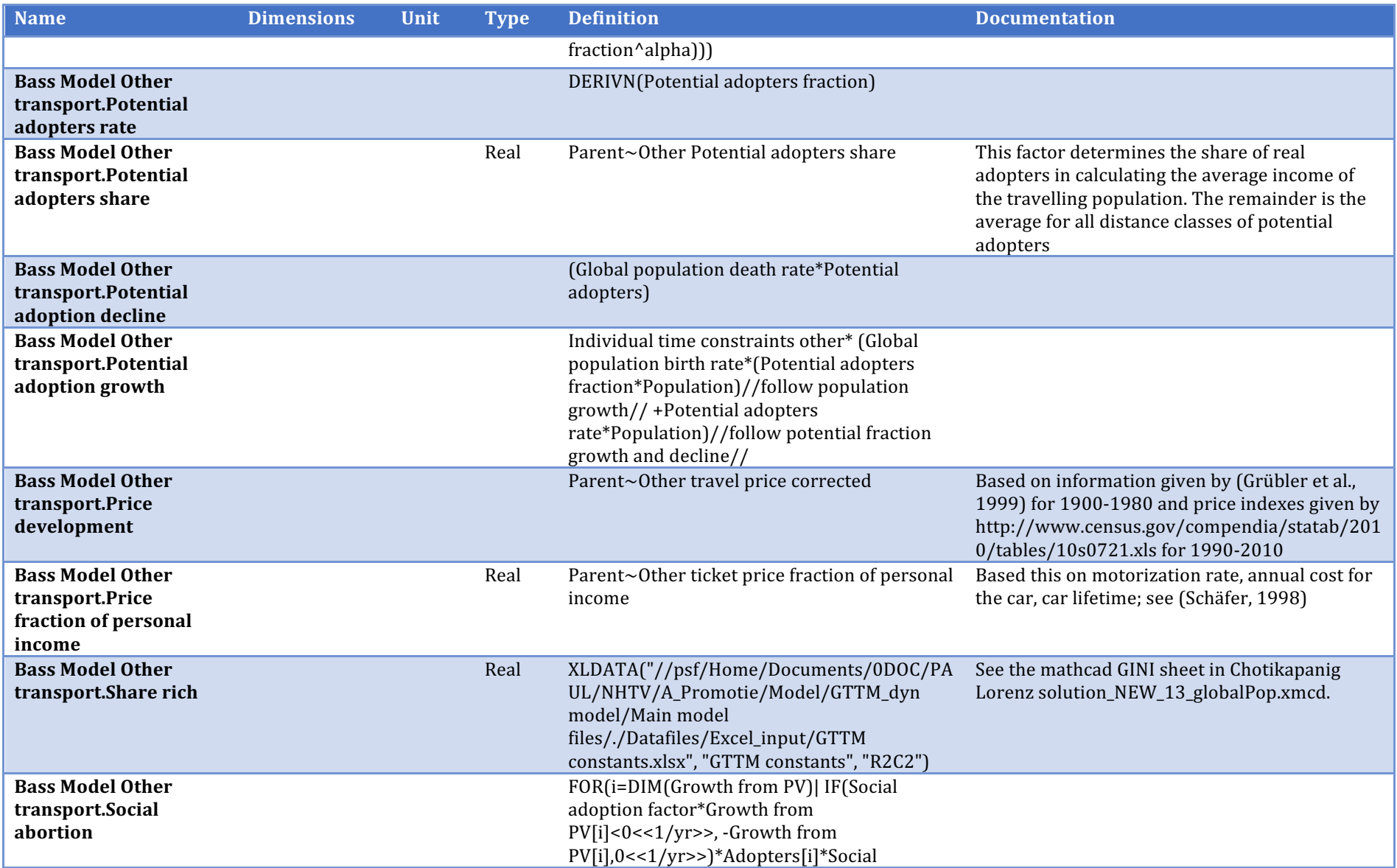
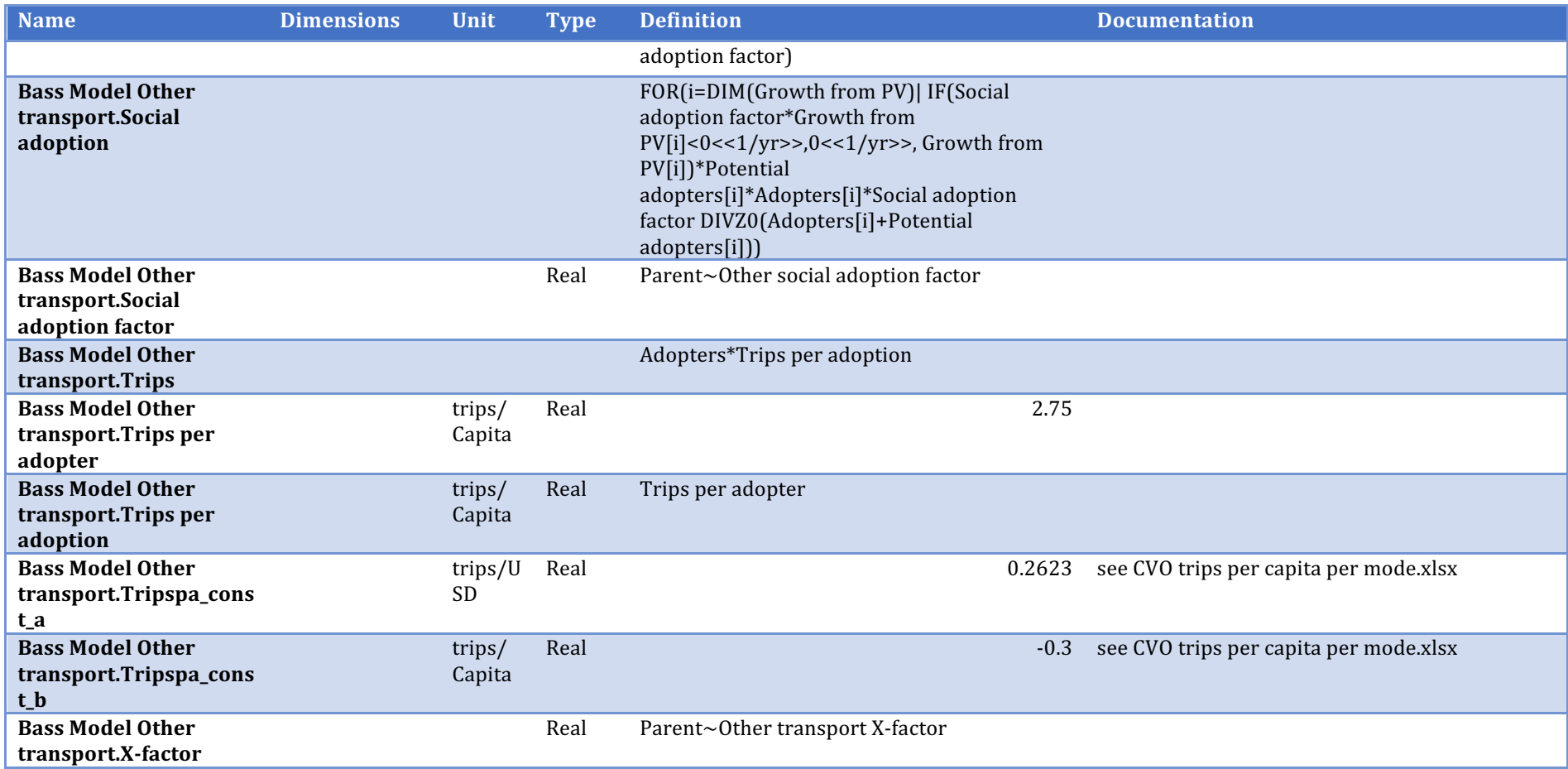

## Global tourism trips

Description/task: Calculates the global number of tourist trips

Main inputs: GDP, population, GINI

Main outputs: Number of trips

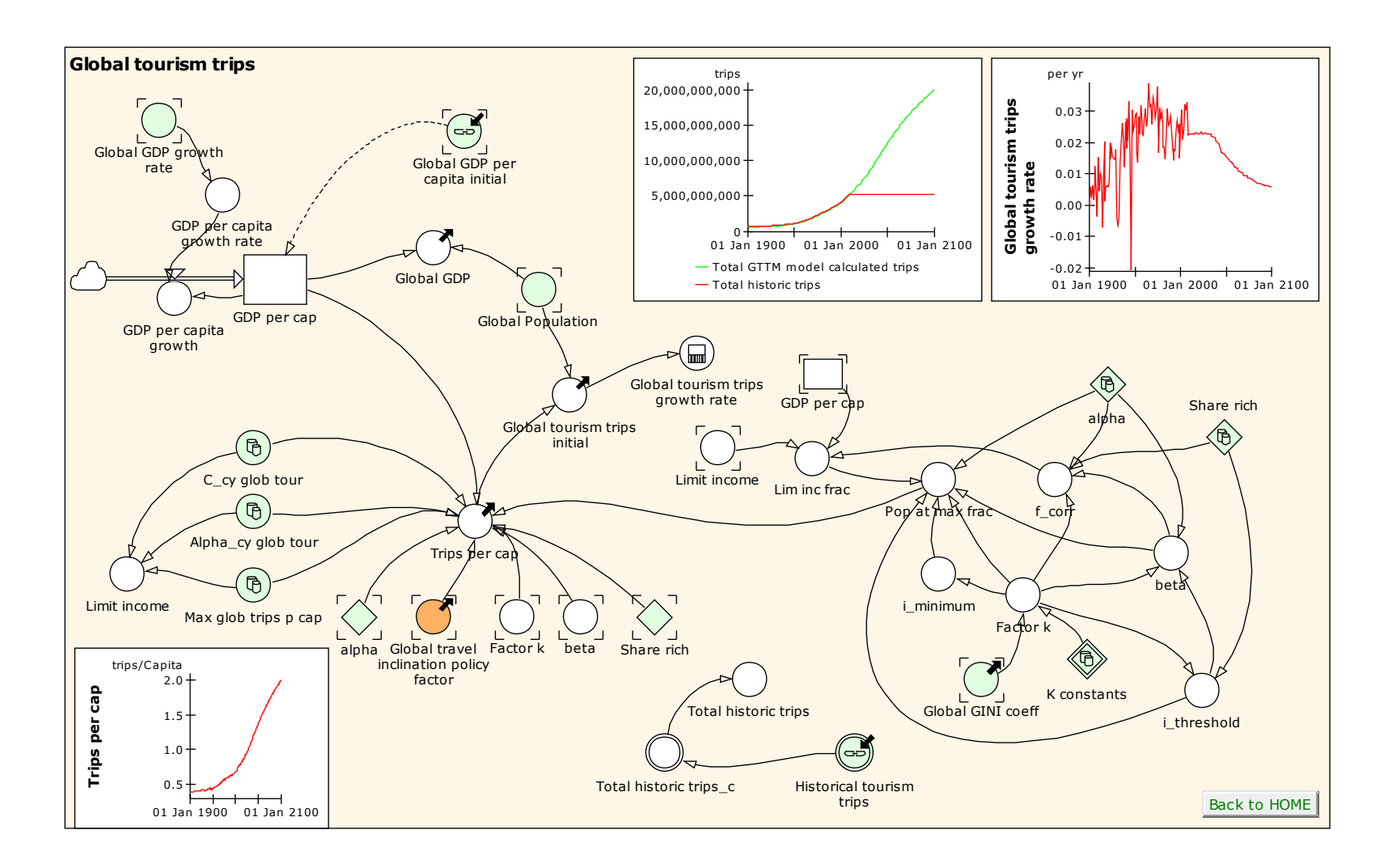

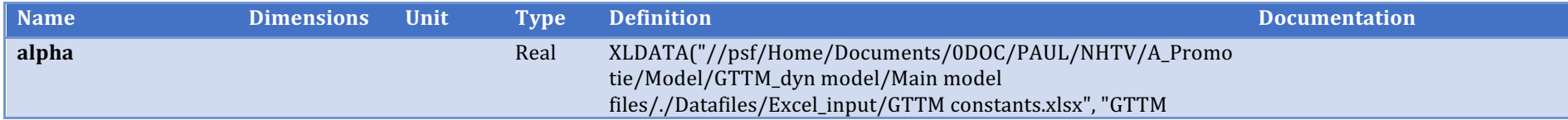

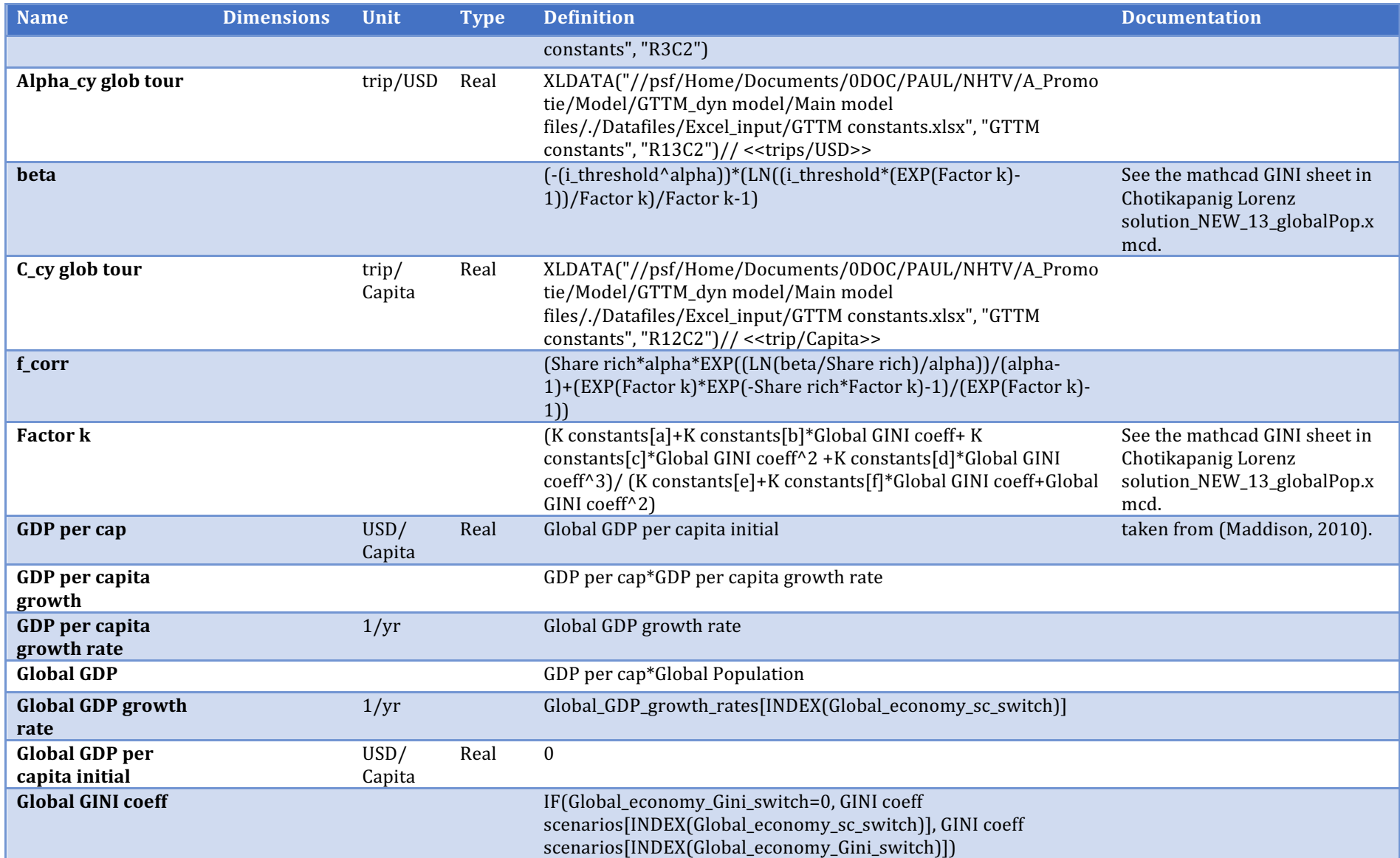

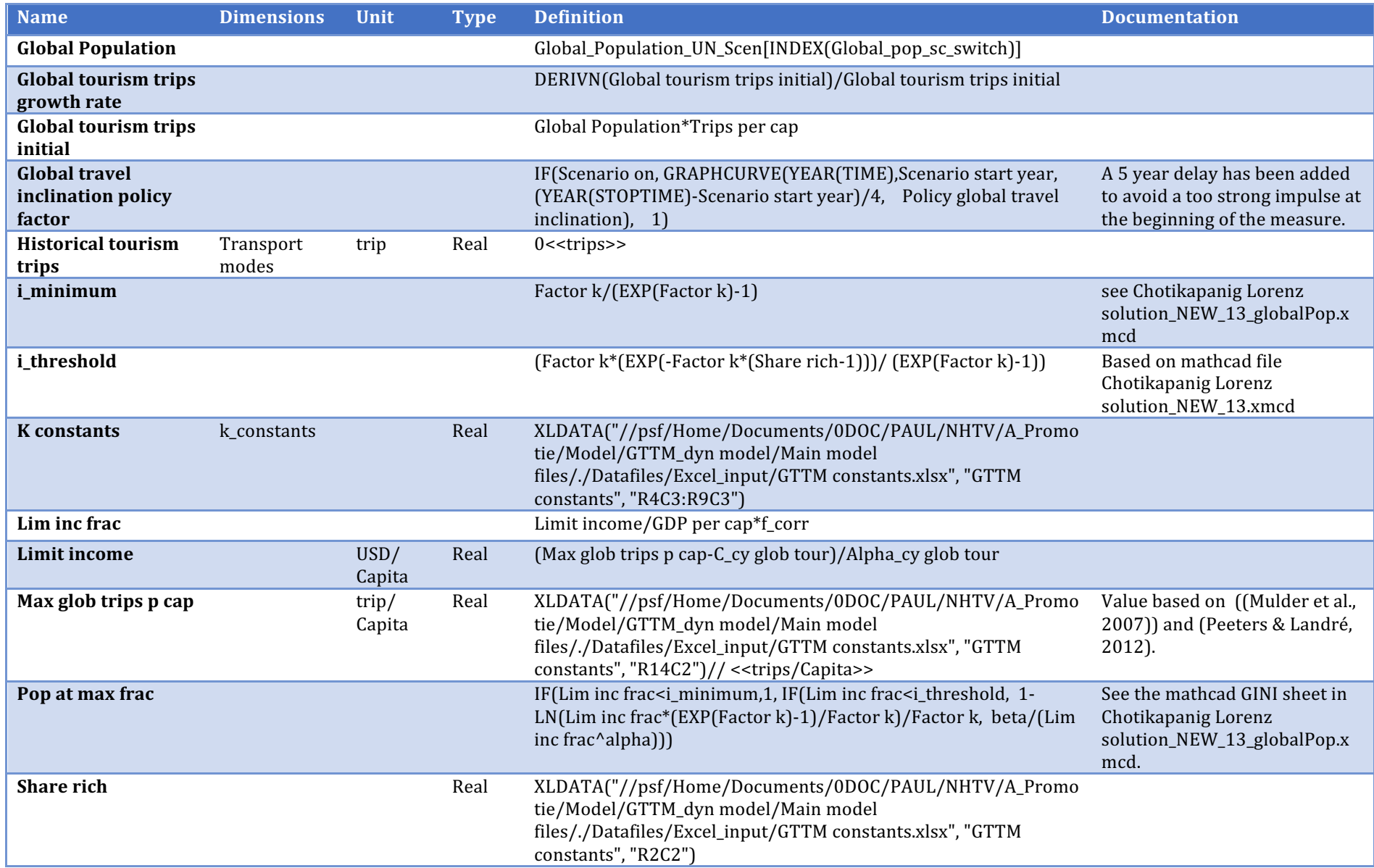

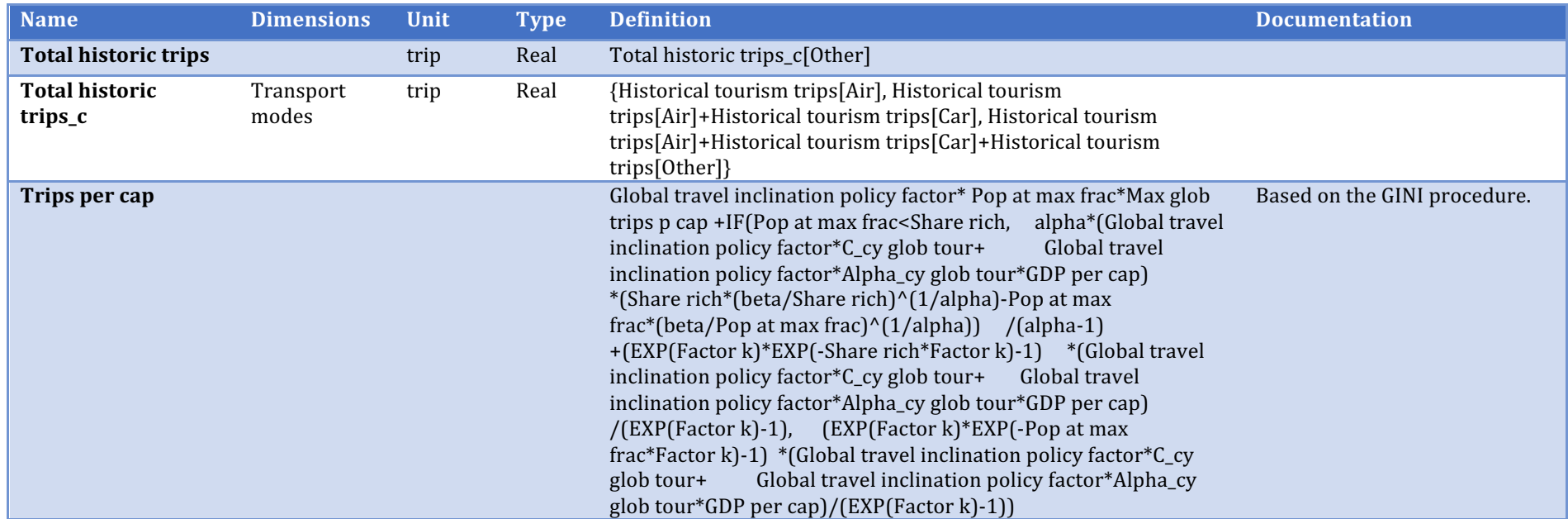

# **Psychological value of travel**

Description/task: Link PV growth model to PV sub-models

Main inputs: Cost and time data

Main outputs: All PV values

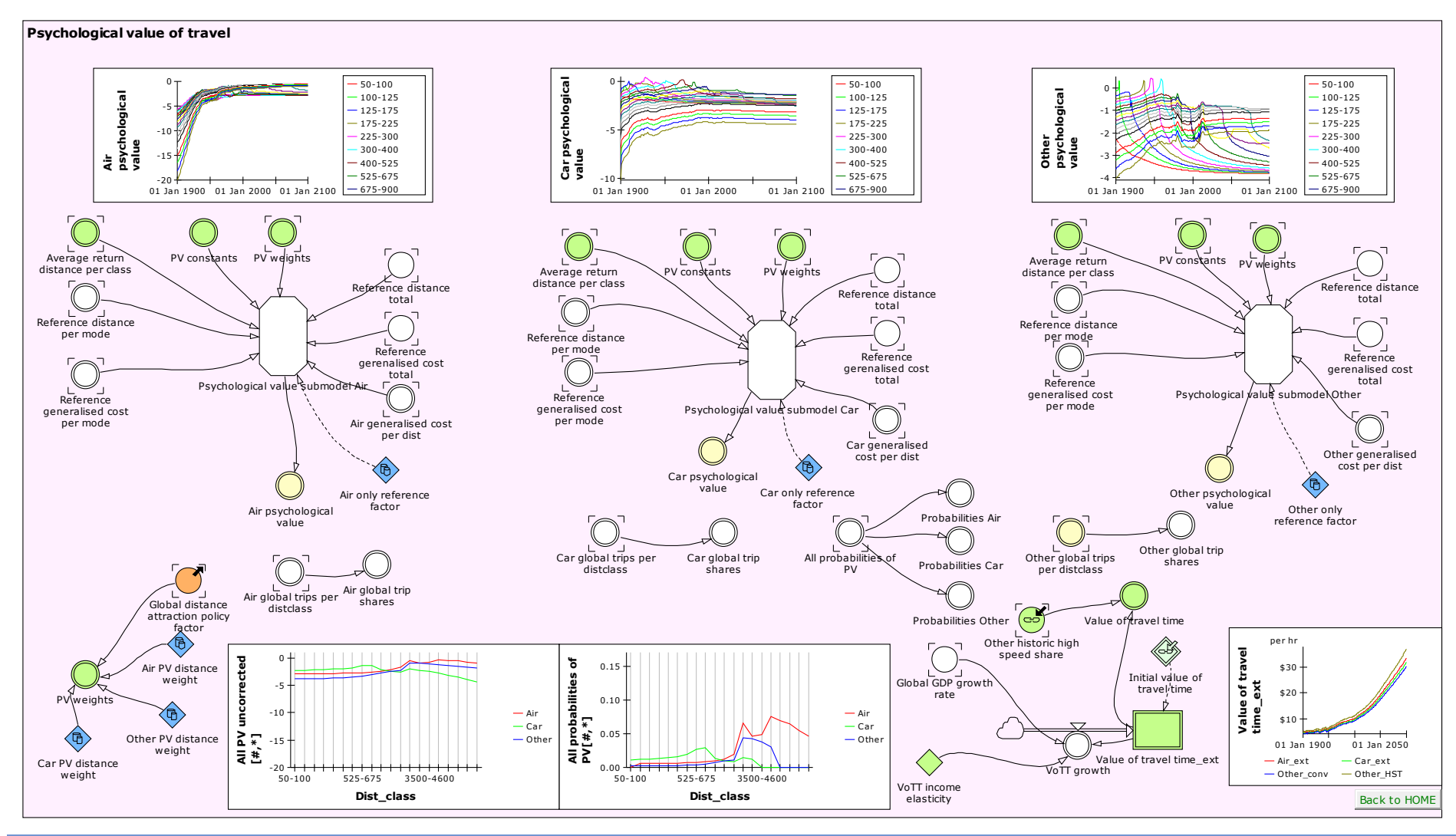

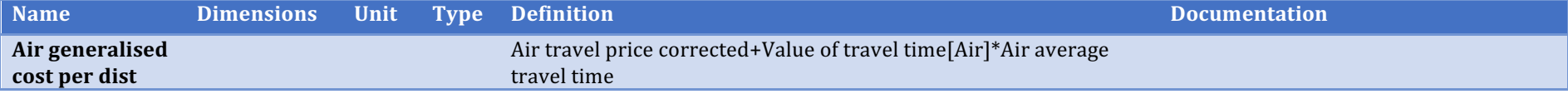

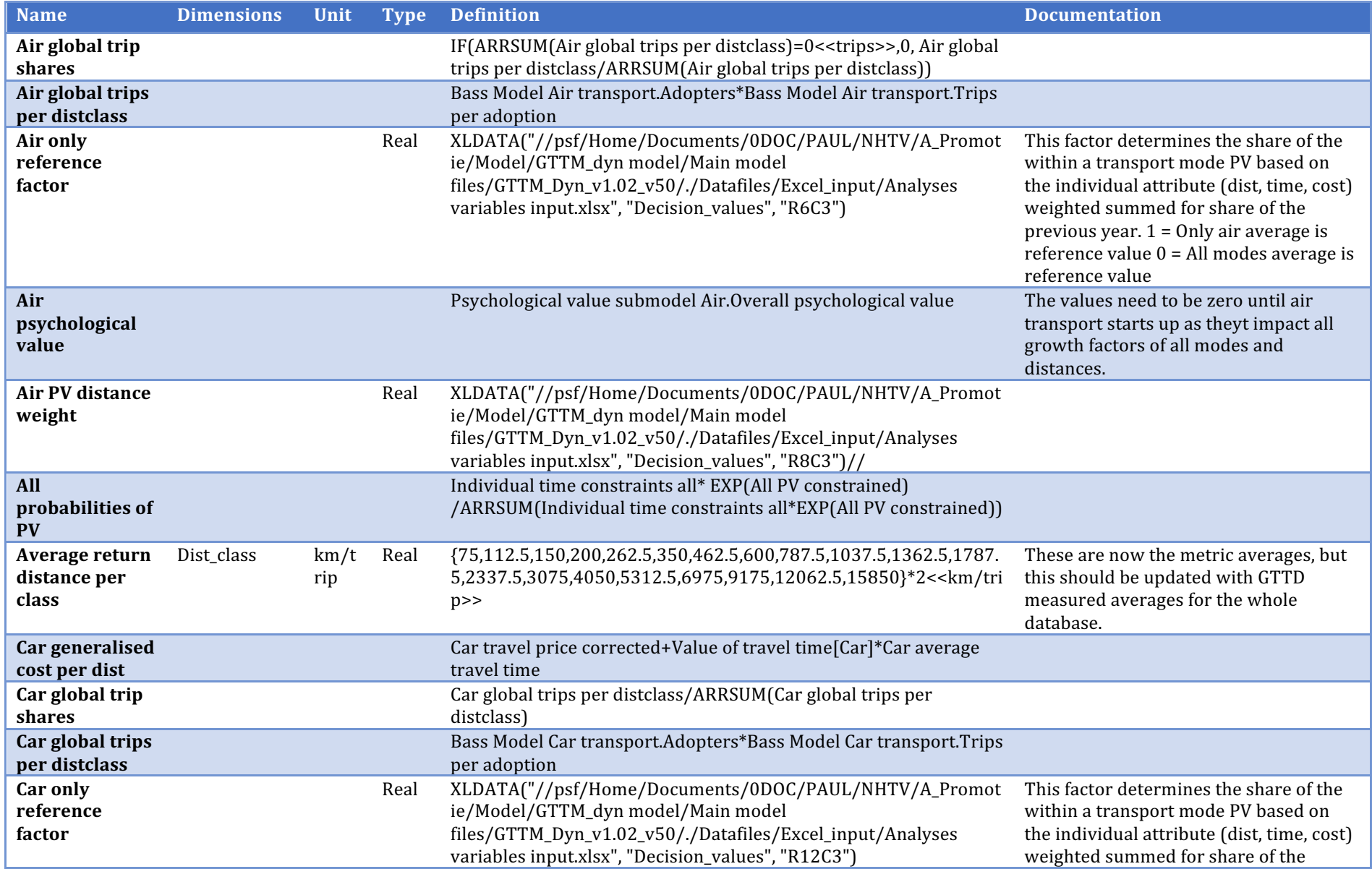

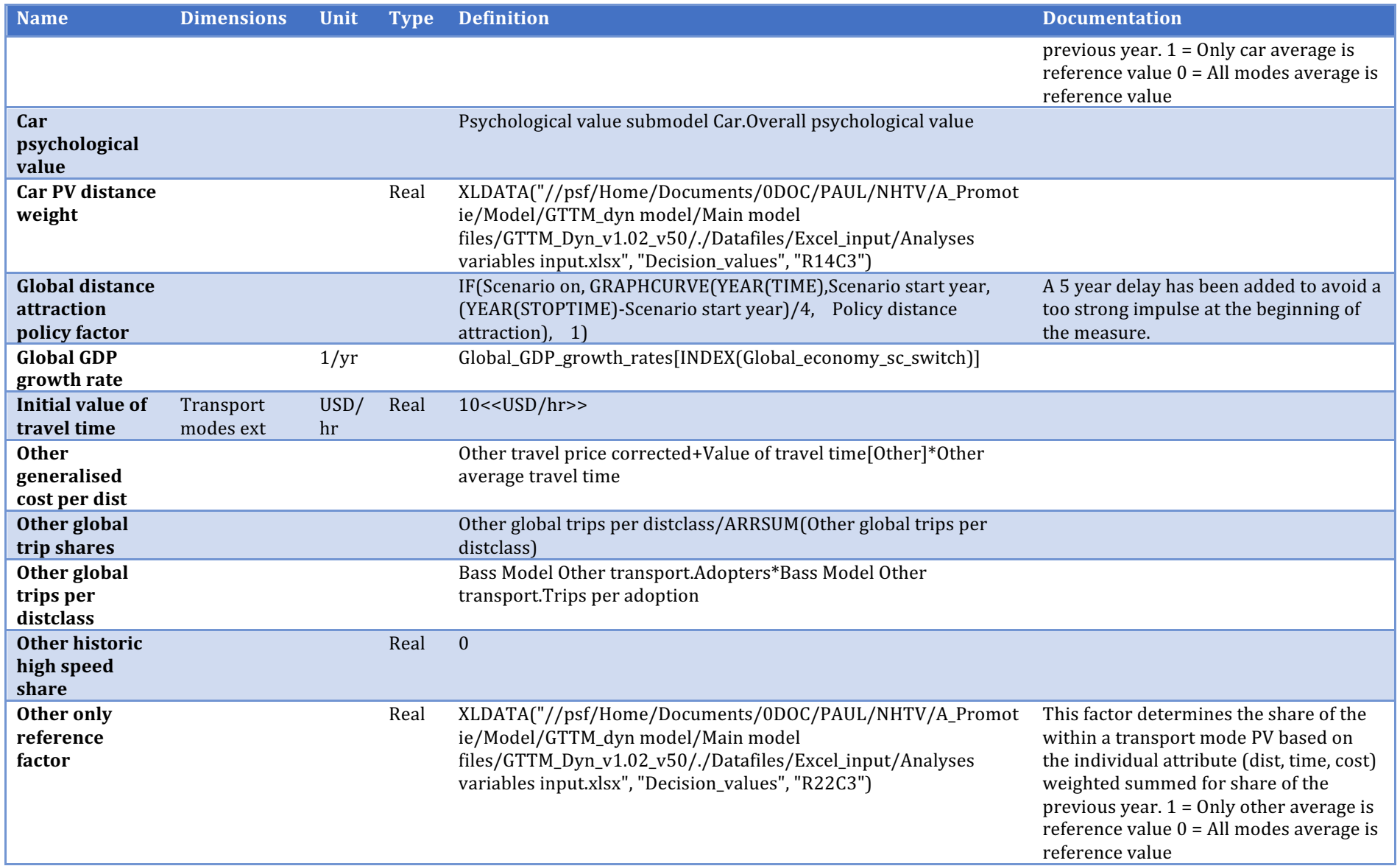

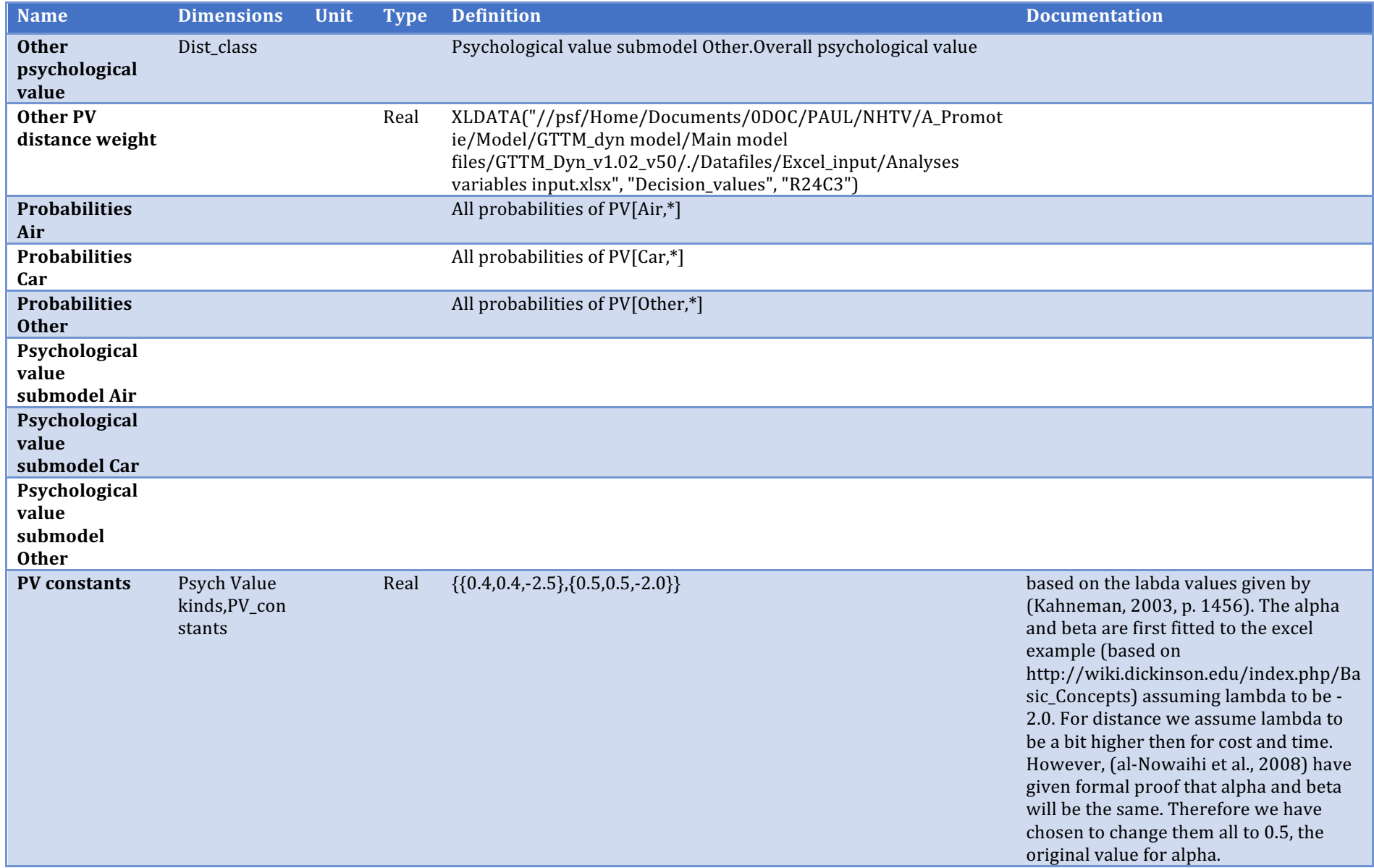

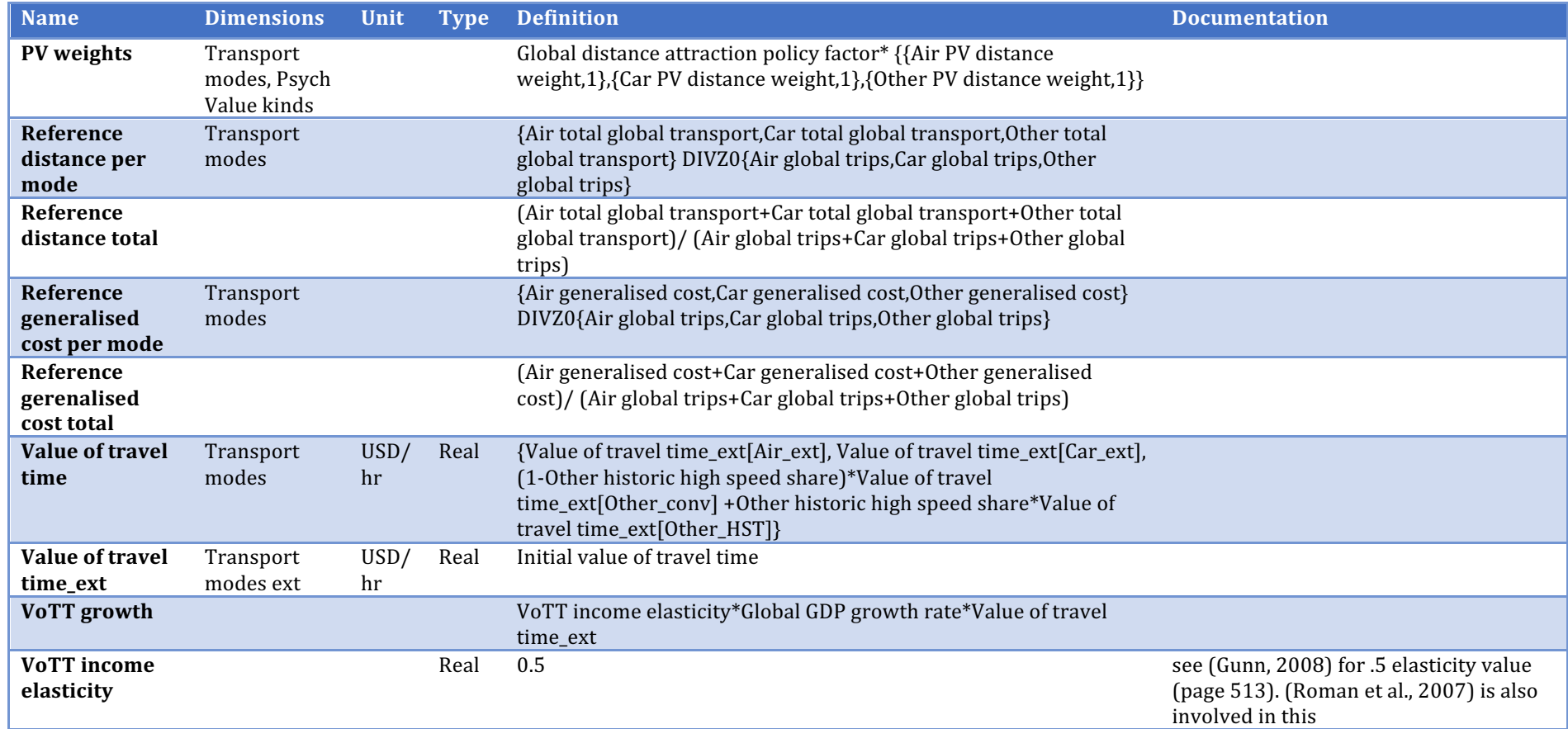

## **Psychological value submodel Air**

Description/task: Calculate PV per distance class Air Main inputs: Air cost, time ref. cost/distance Main outputs: Air PV per distance class

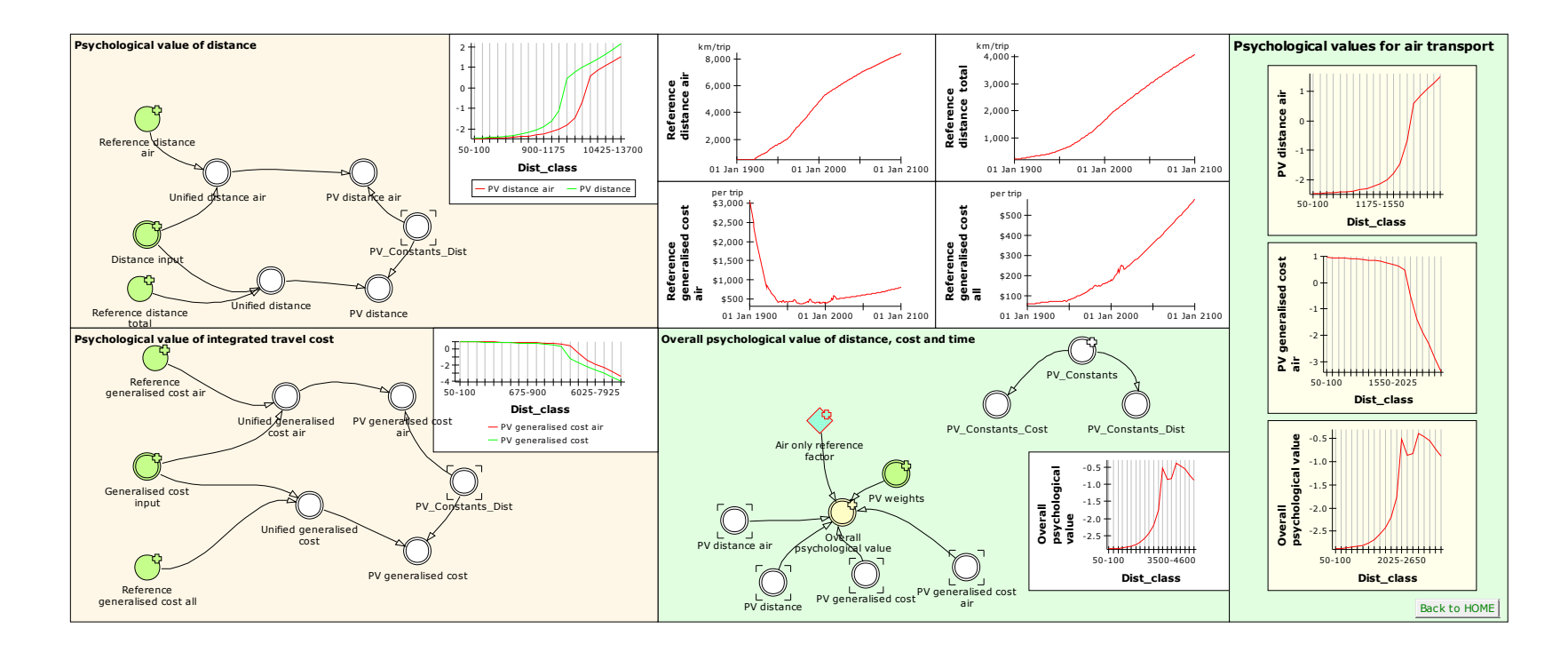

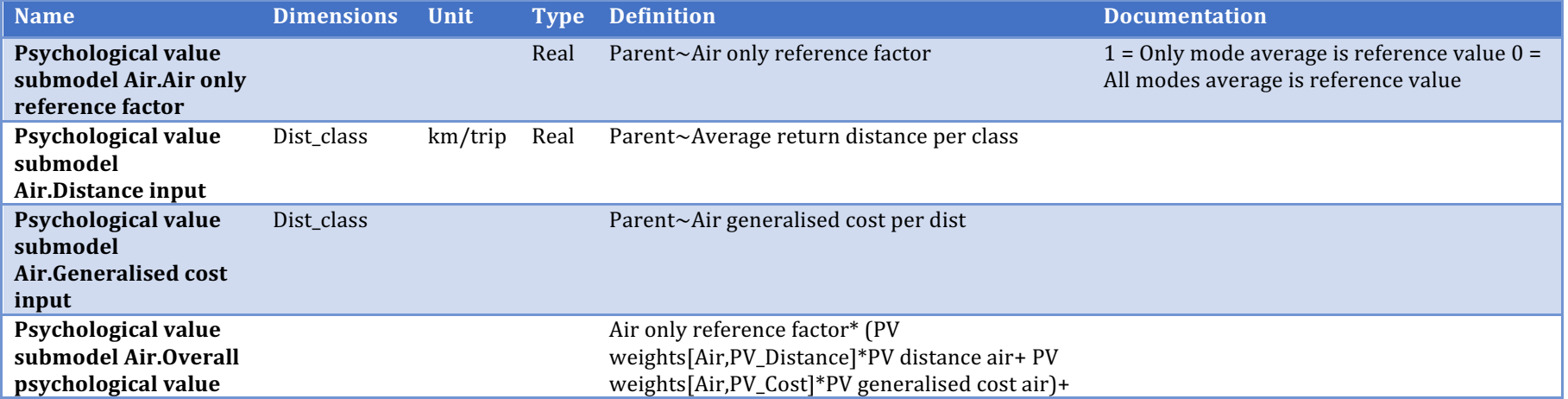

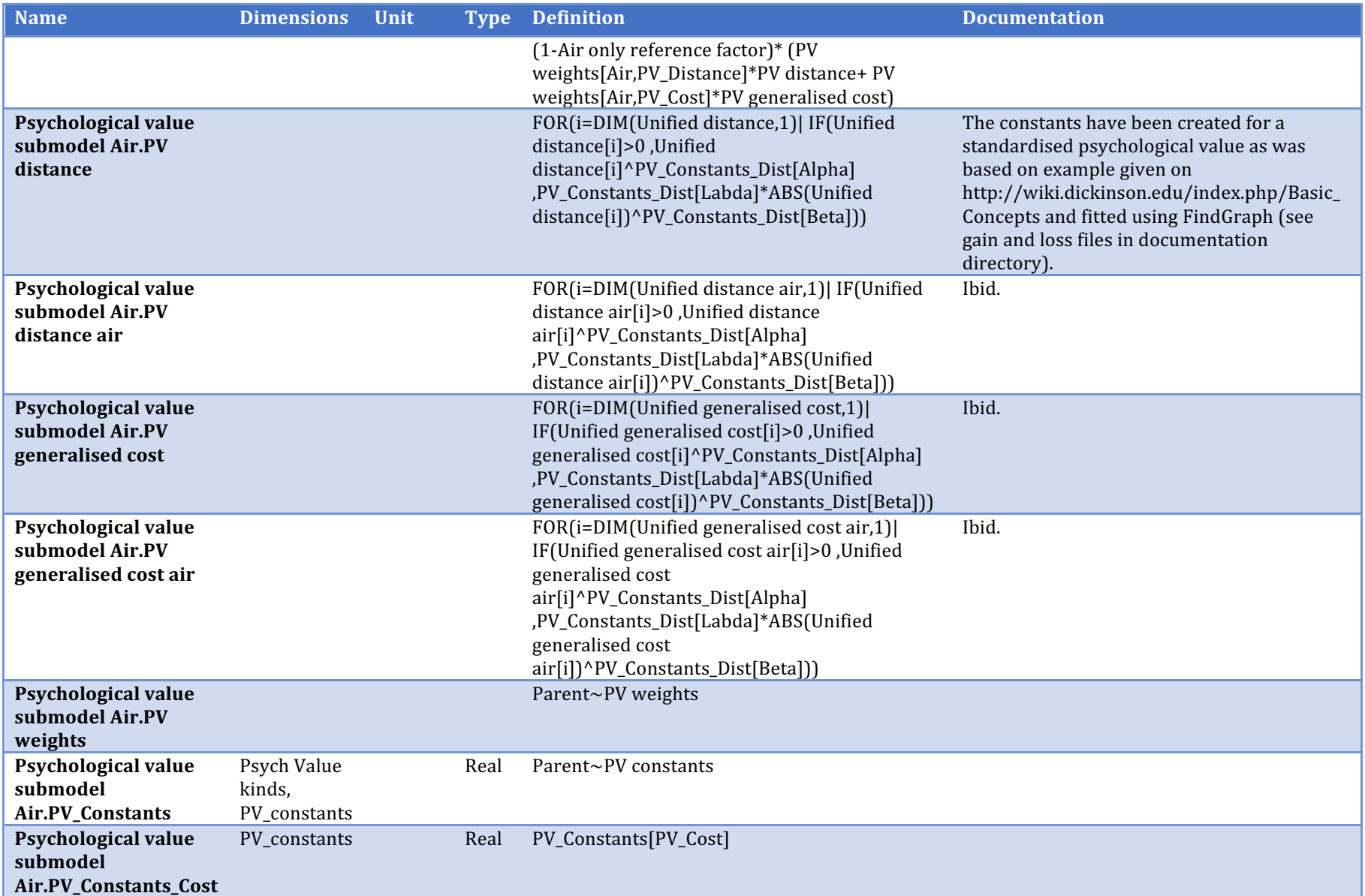

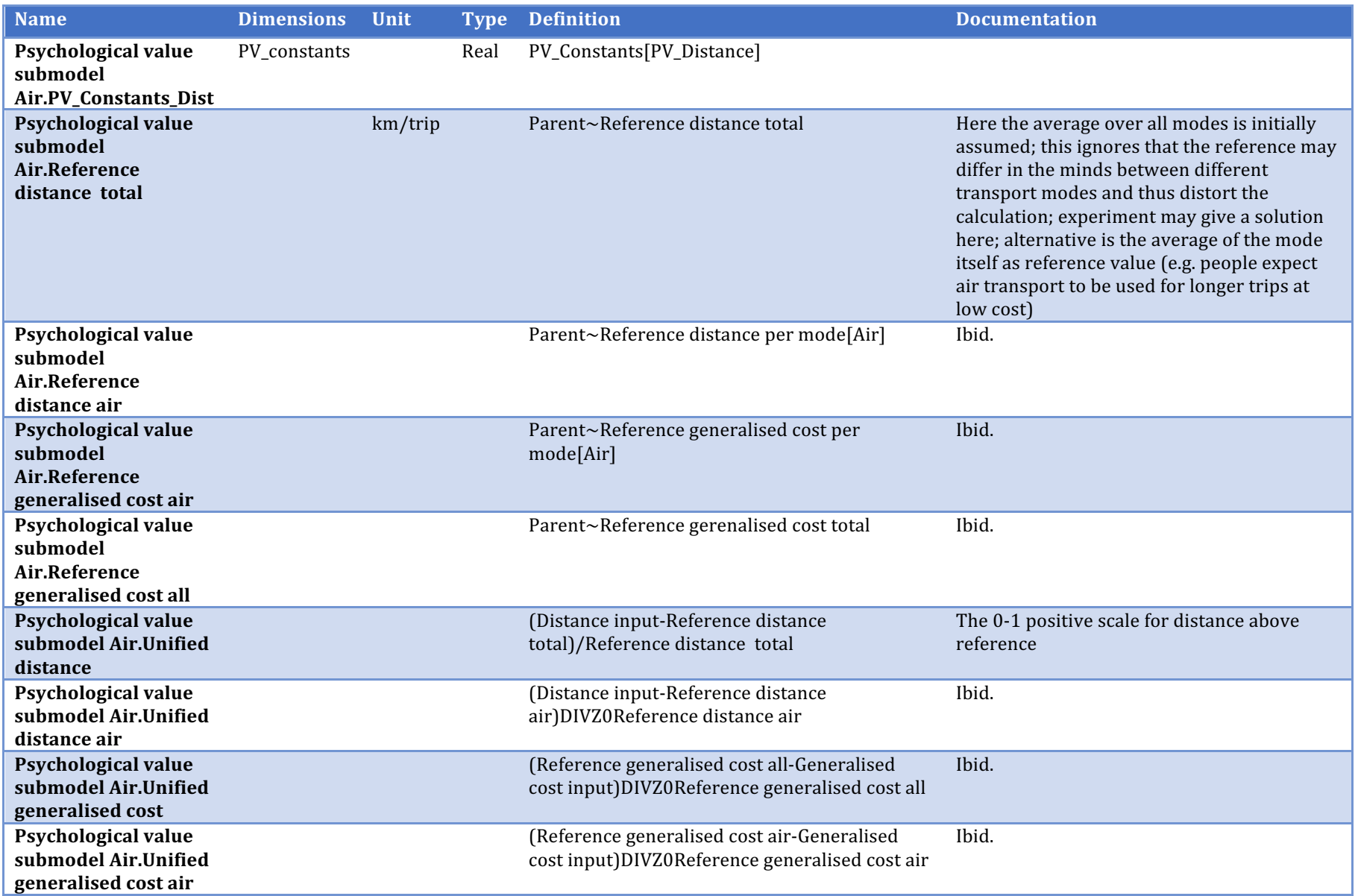

#### **Psychological value submodel Car**

Description/task: Calculate PV per distance class Car Main inputs: Car cost, time ref. cost/distance Main outputs: Car PV per distance class

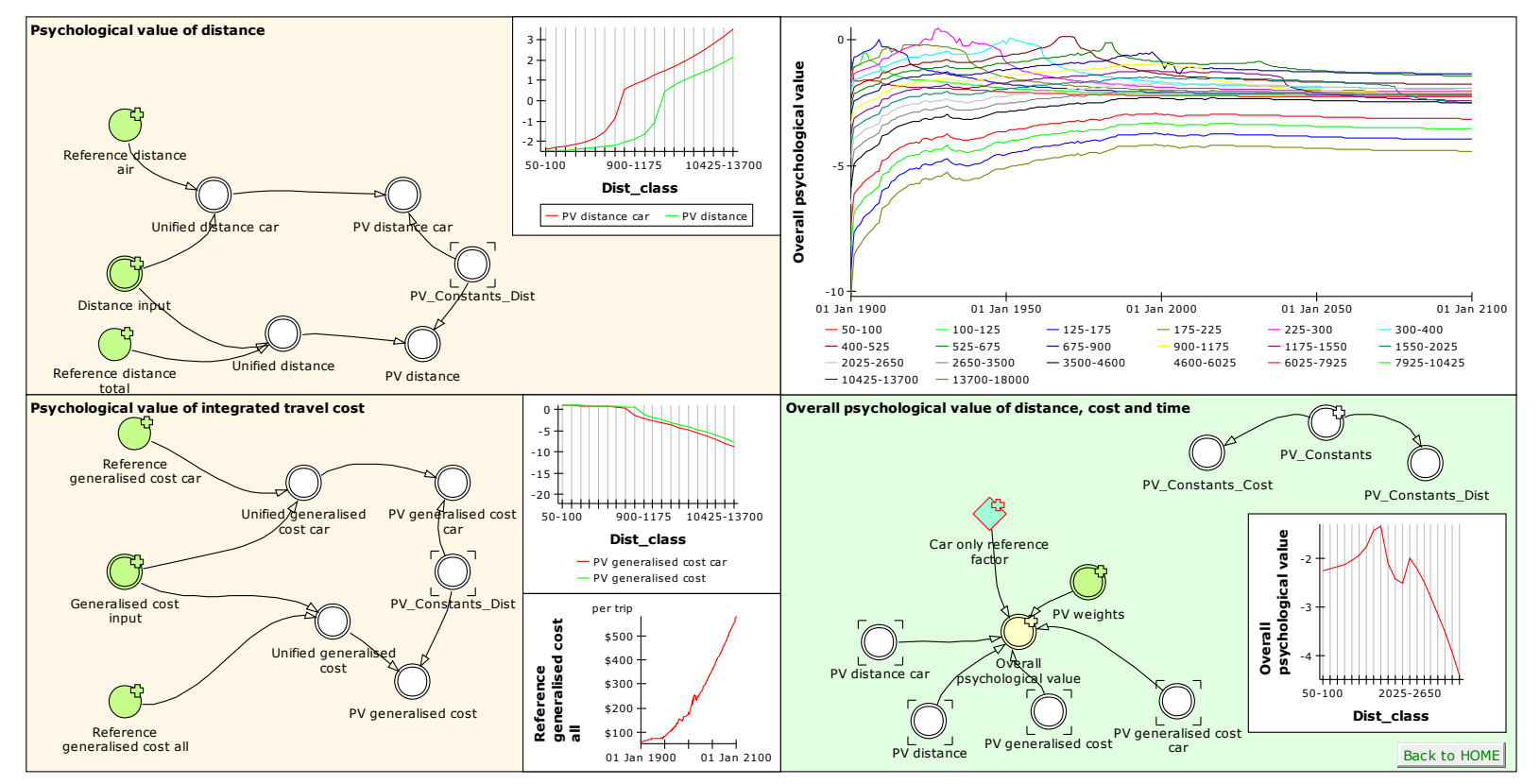

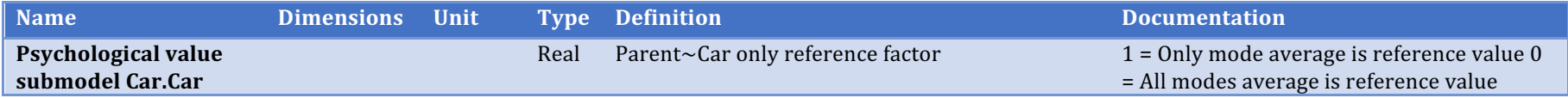

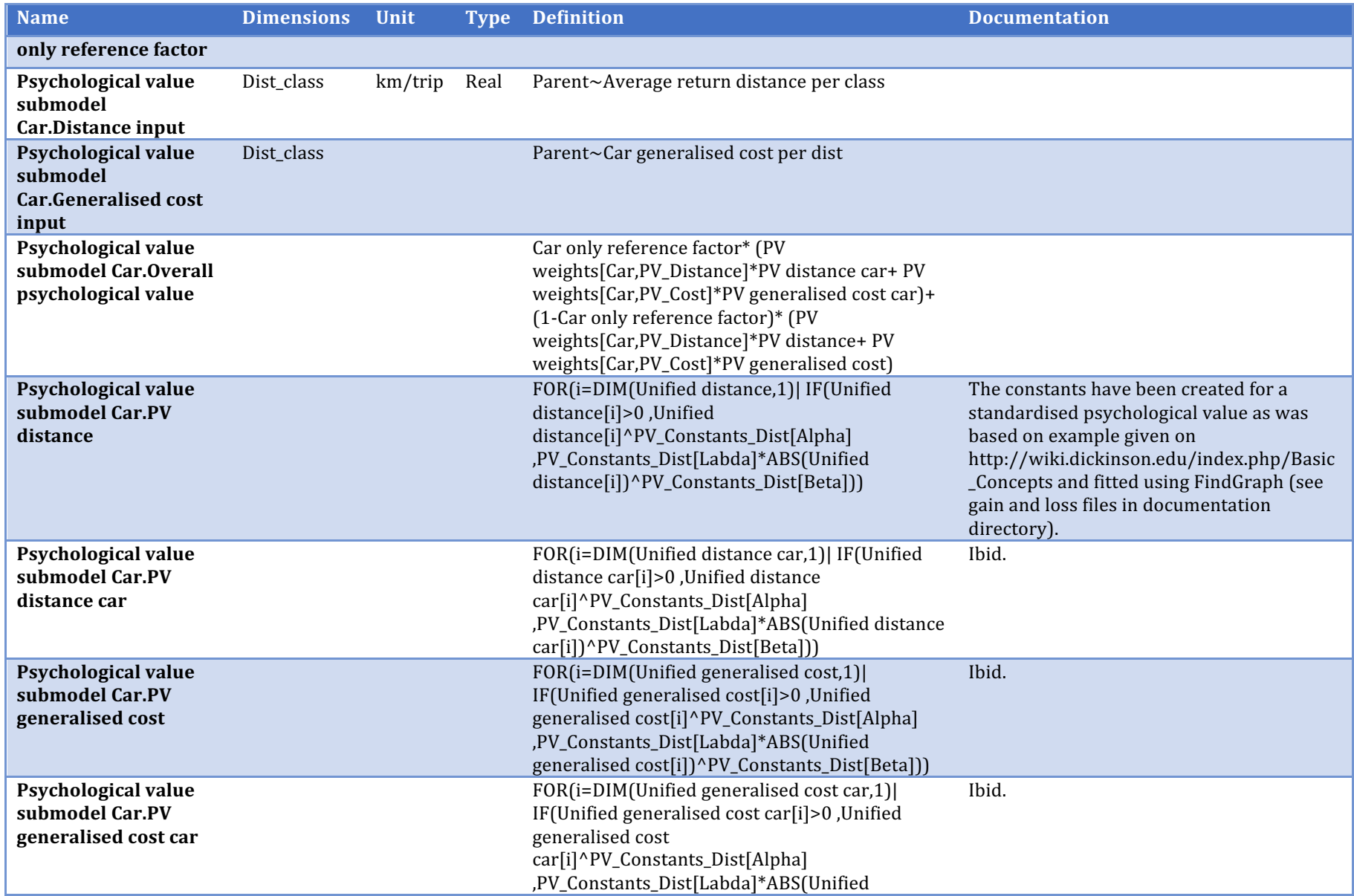

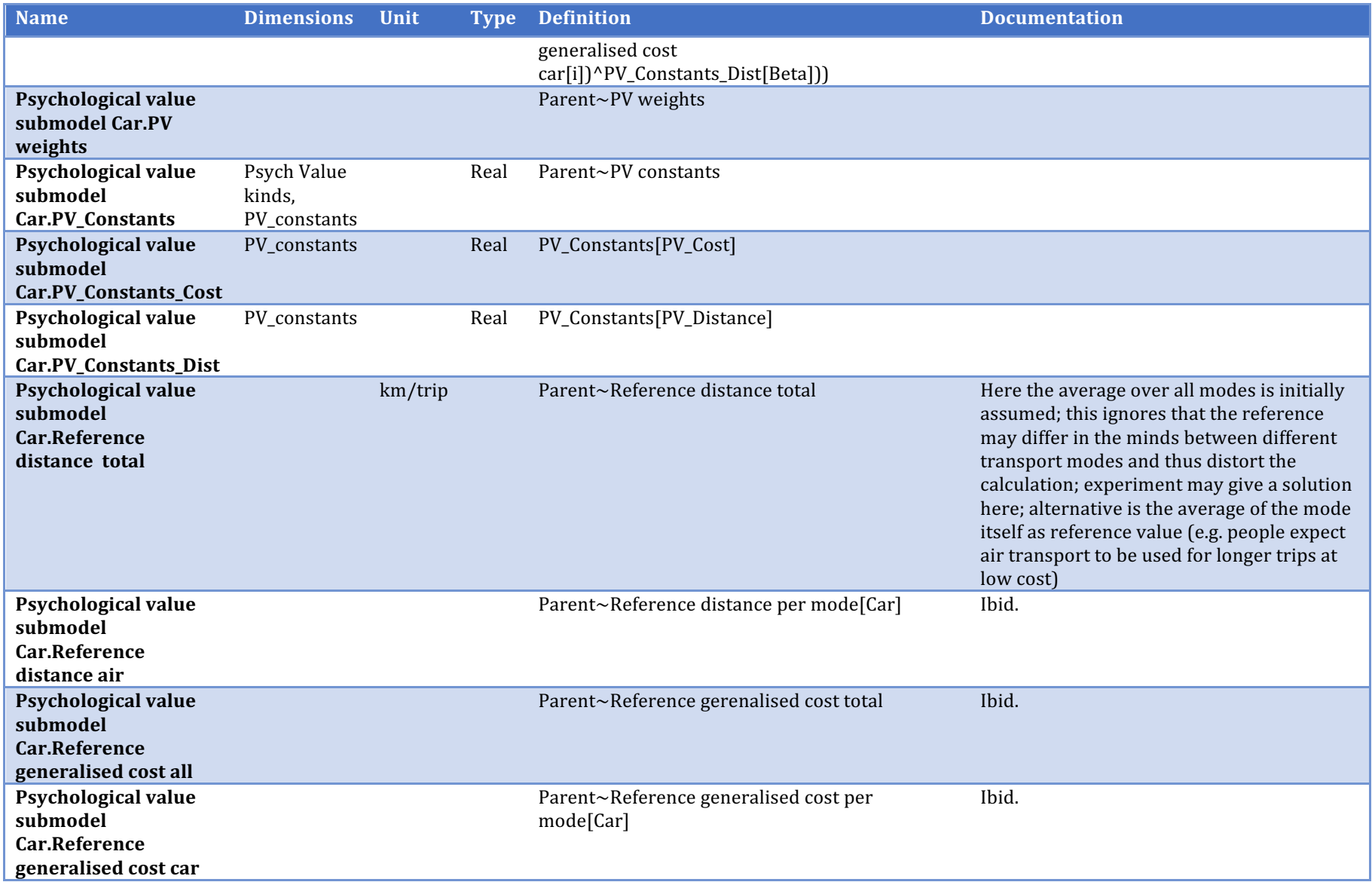

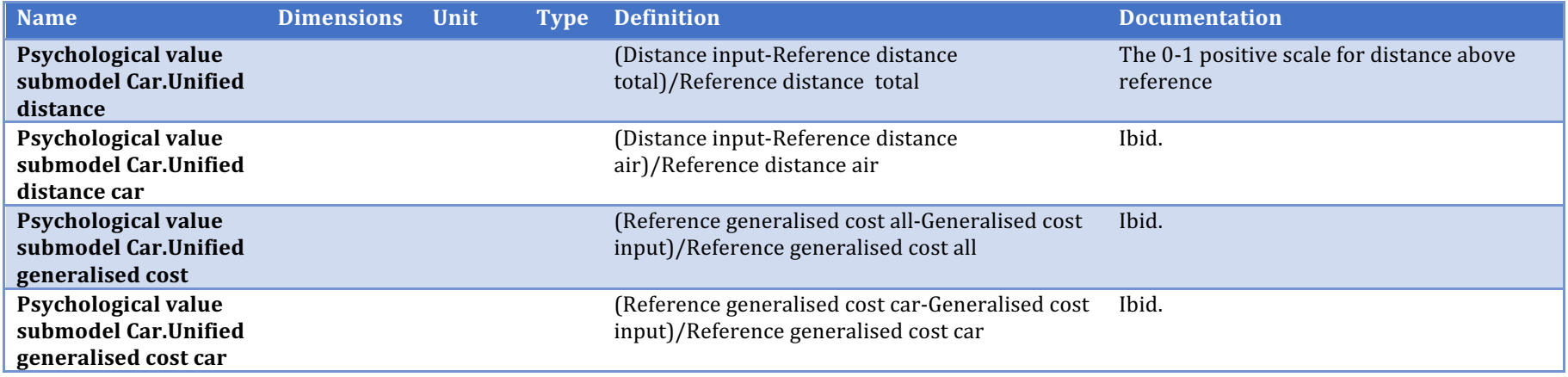

### **Psychological value submodel Other**

Description/task: Calculate PV per distance class Other

Main inputs: Other cost, time ref. cost/distance

Main outputs: Other PV per distance class

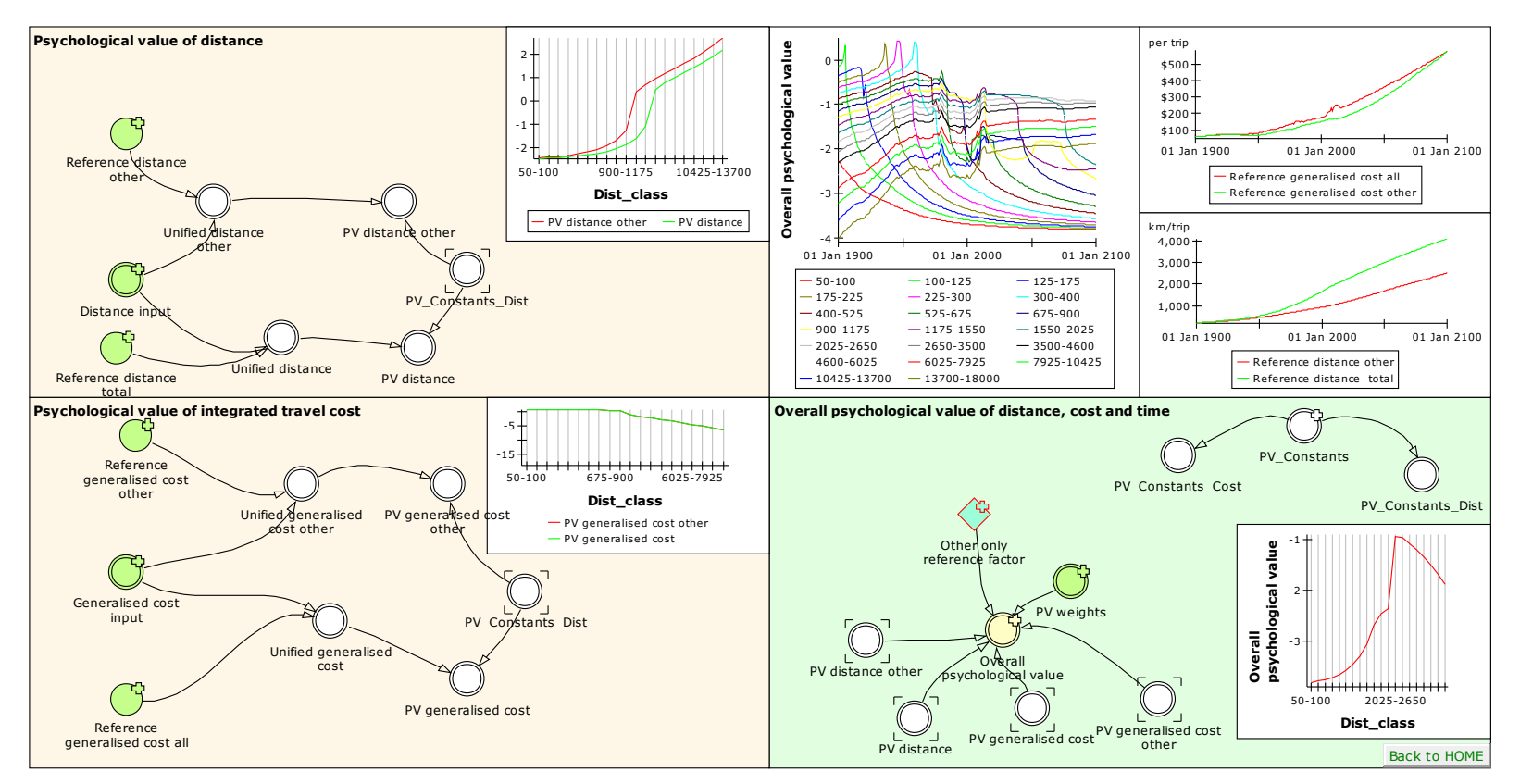

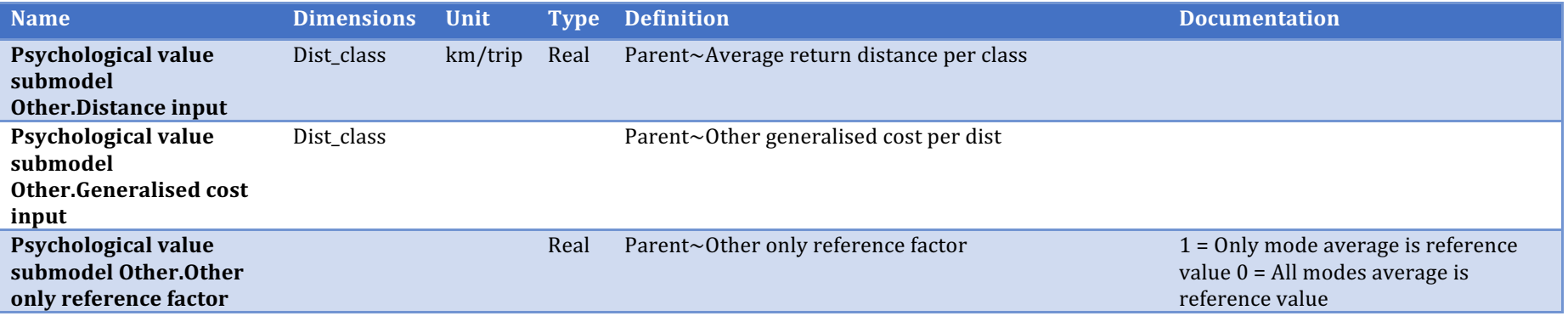

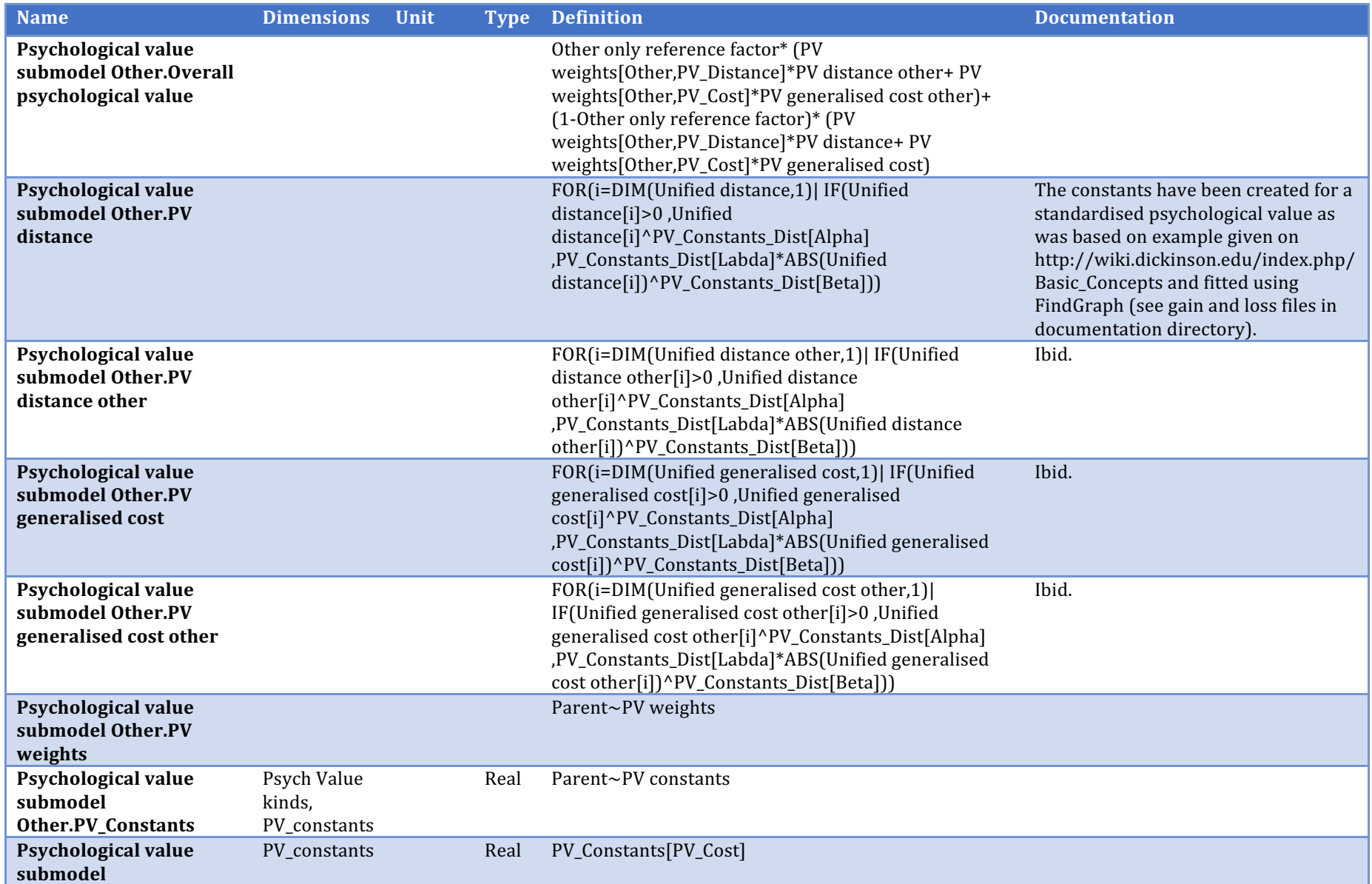

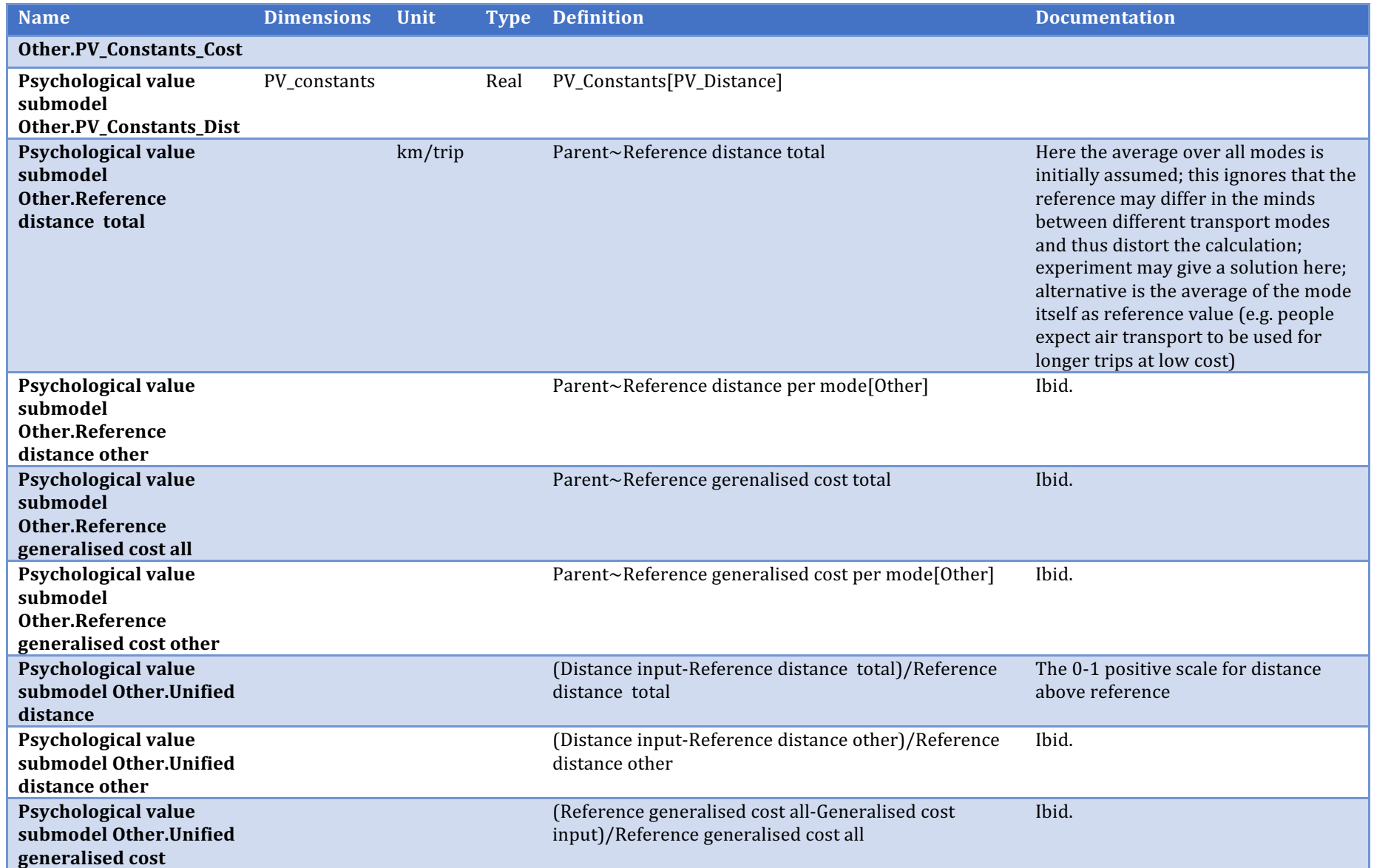

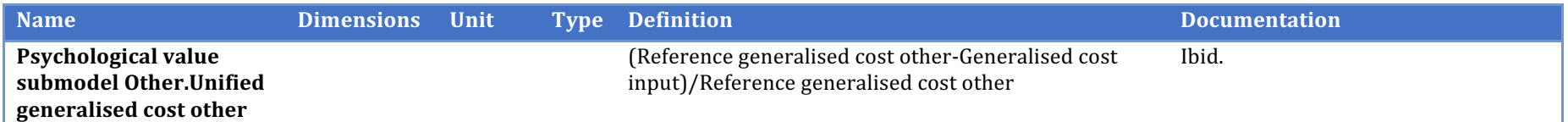

## **Psychological value based growth rate**

Description/task: Prepare data for the Psychological value sub-models and collect results

Main inputs: Trips per distance class and mode

Main outputs: All PV growth rates

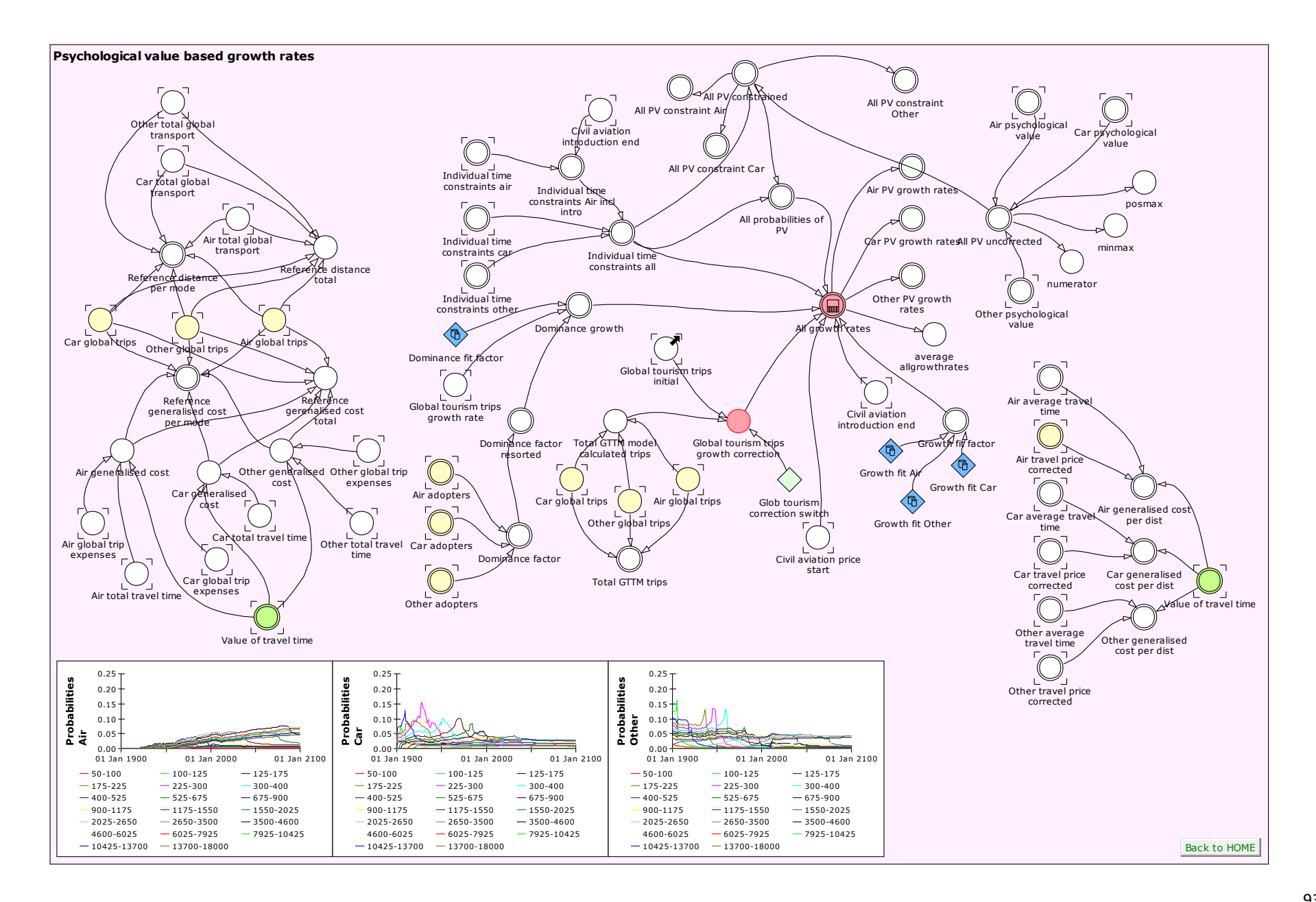

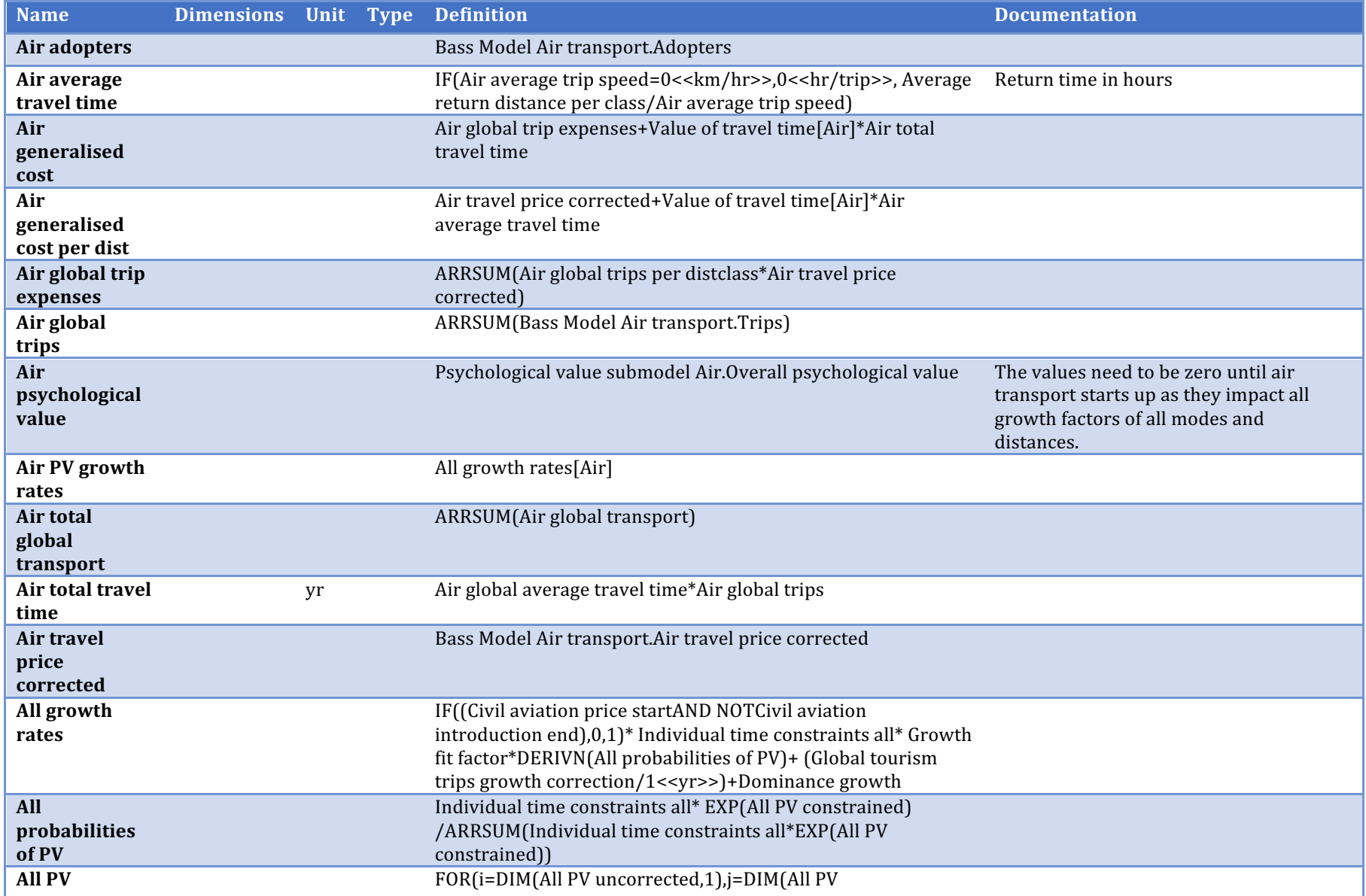

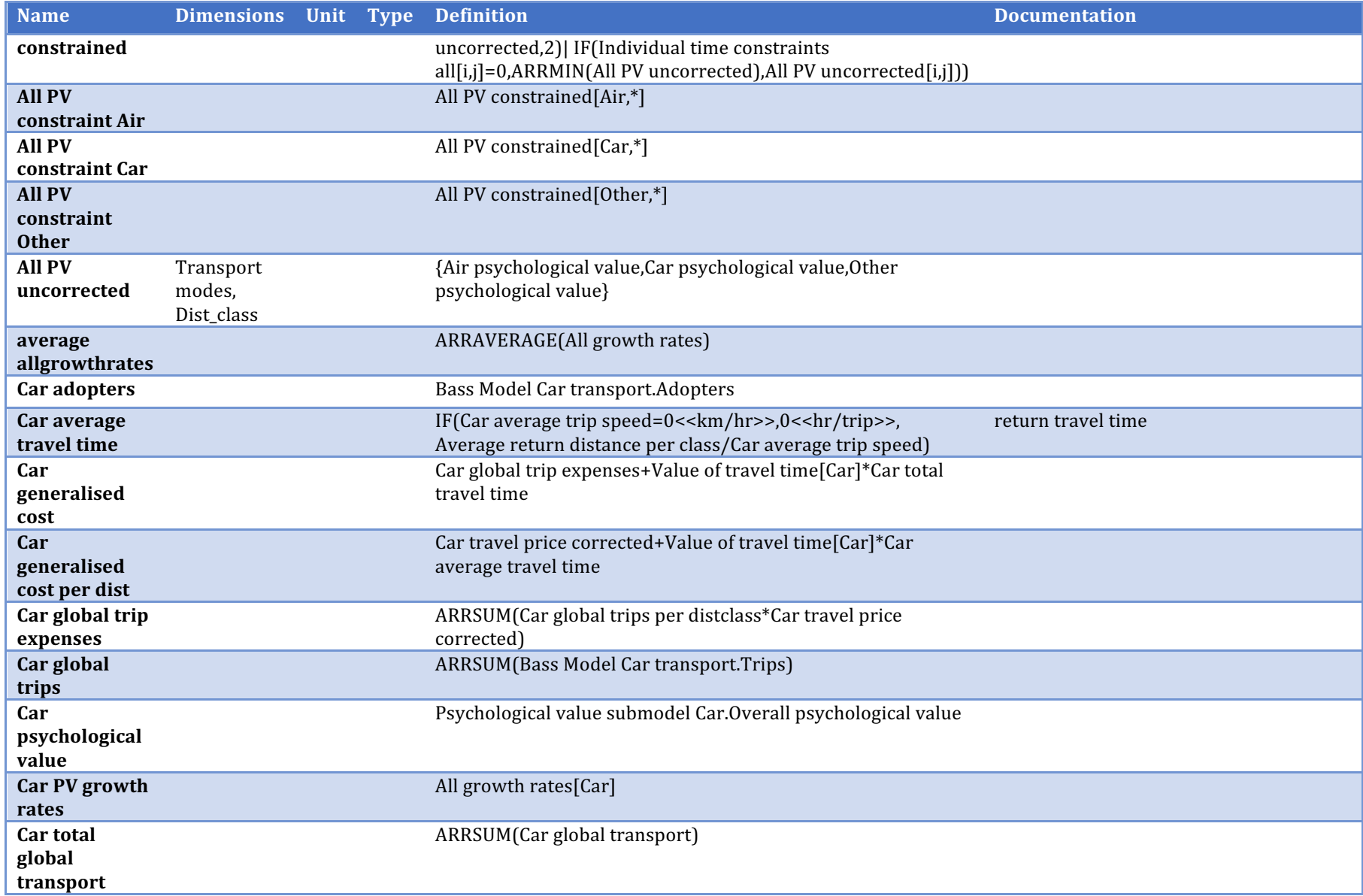

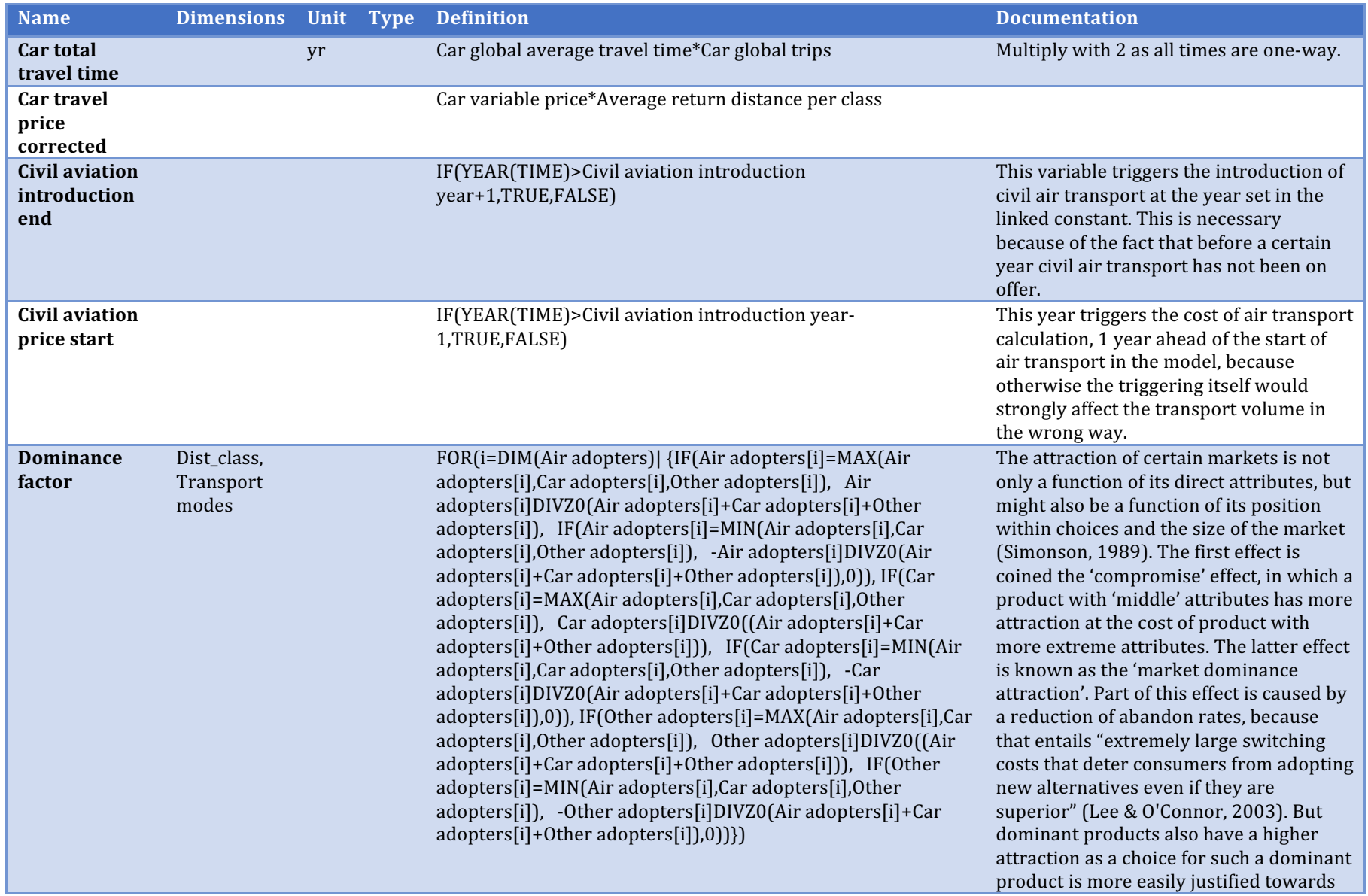

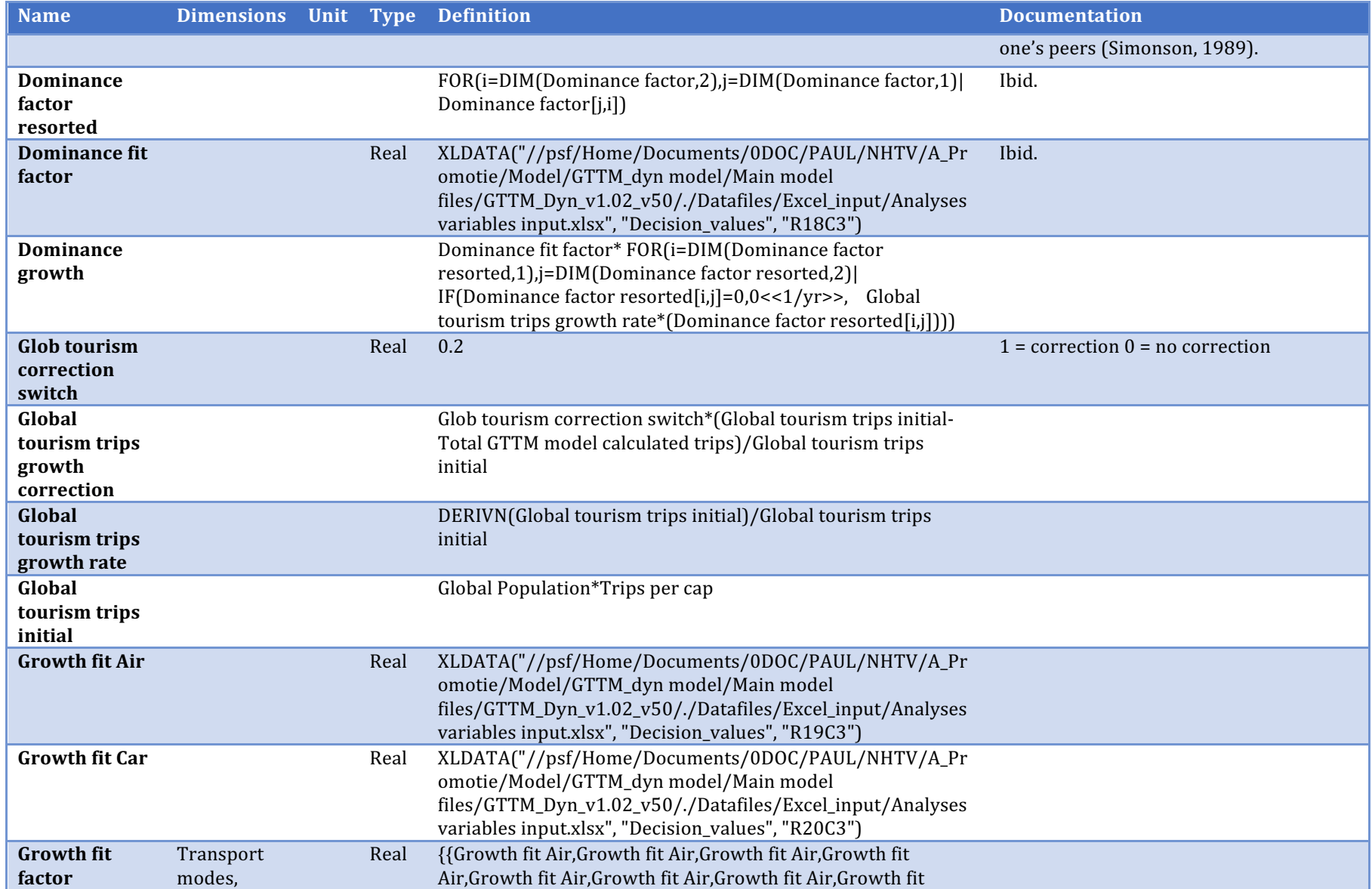

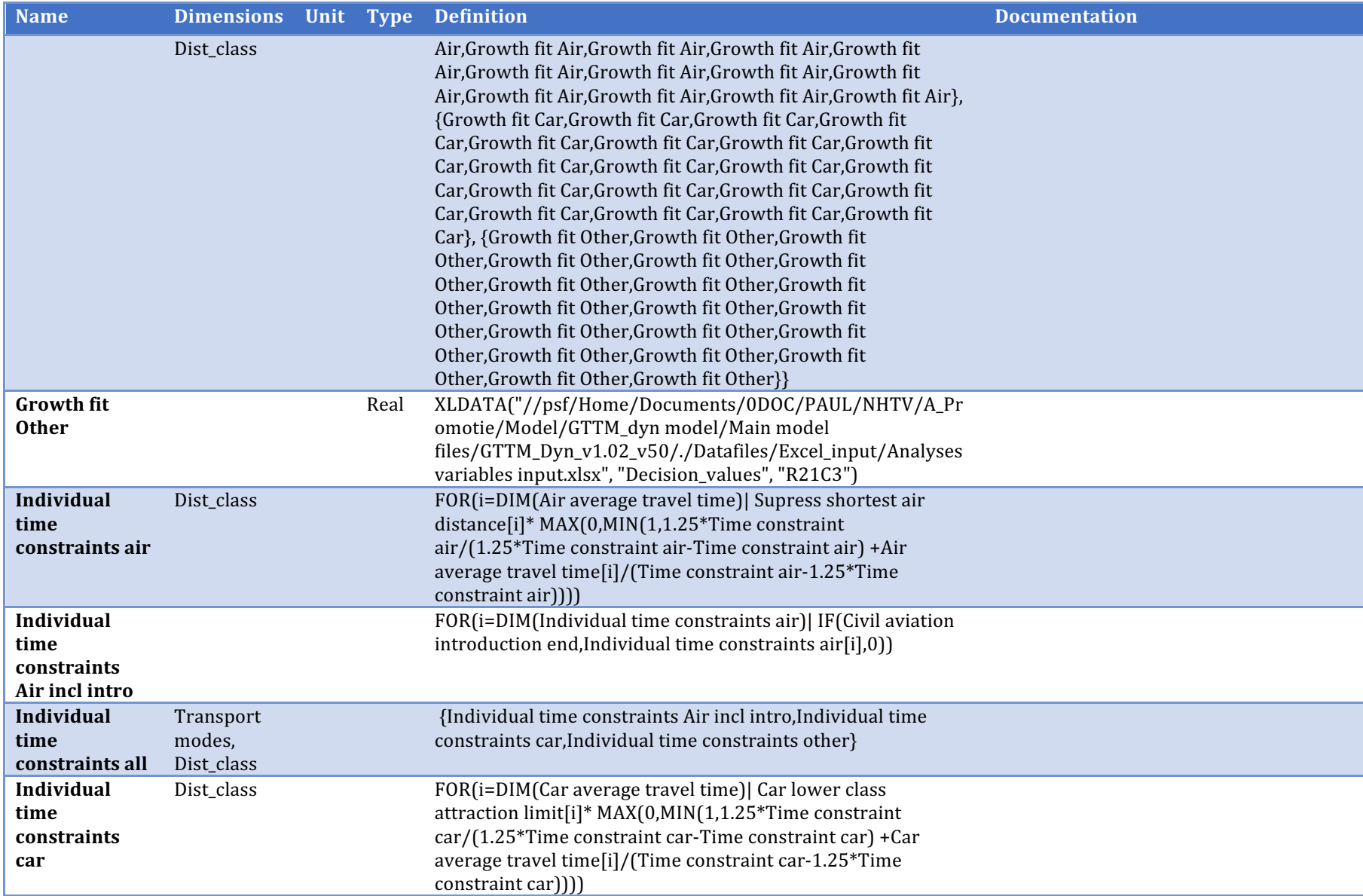

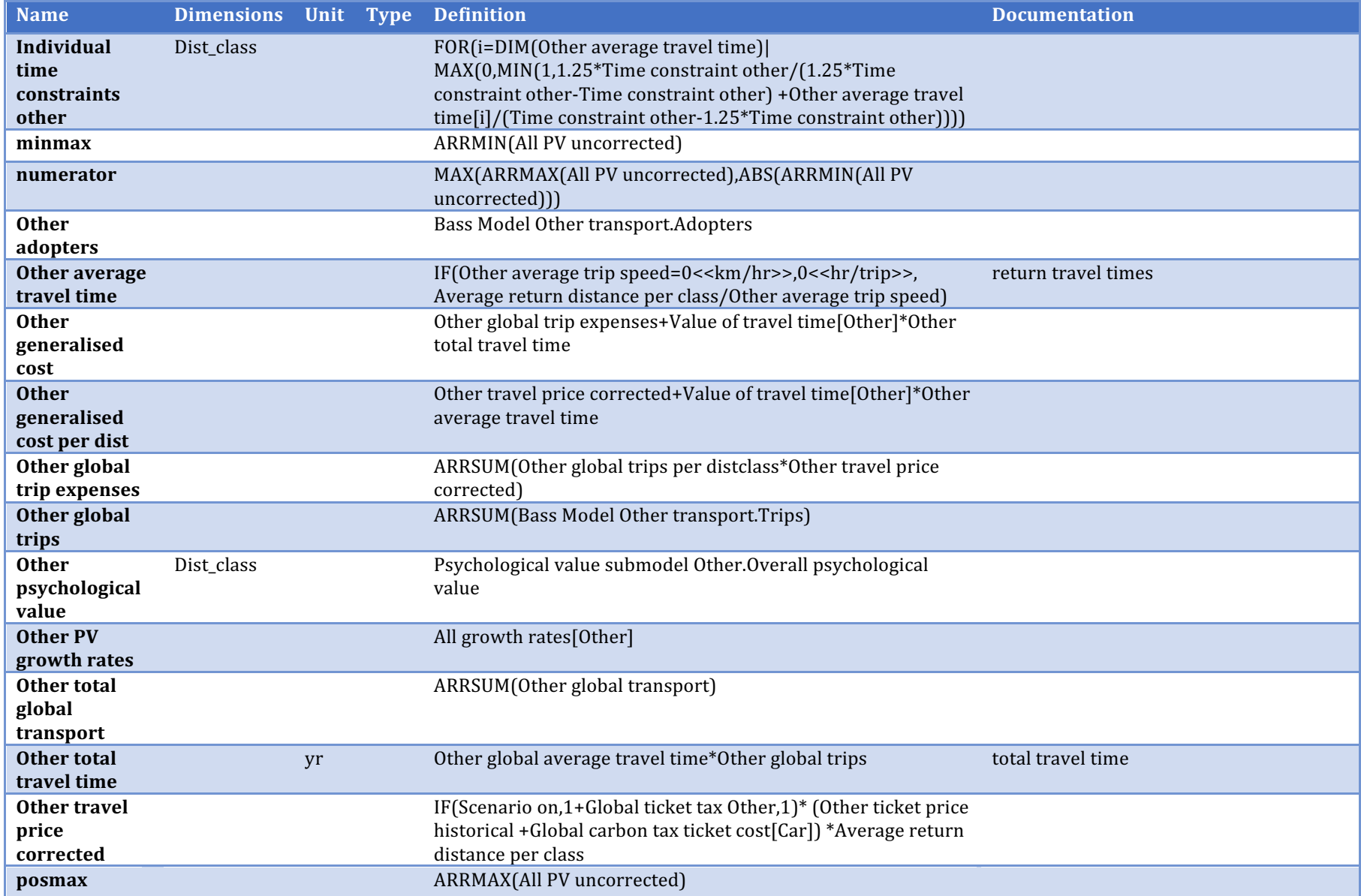

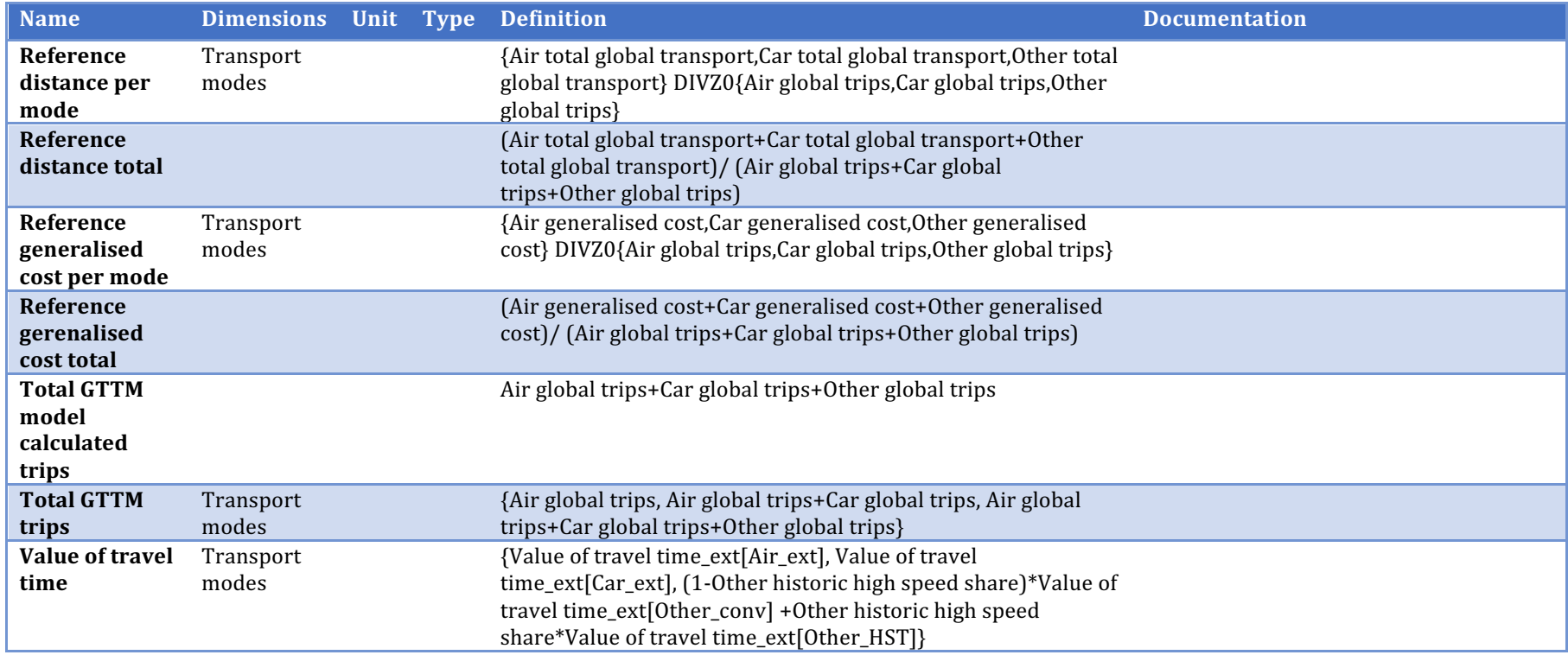

## **Infrastructure and global fleets**

Description/task: Organise inputs sub-model

Main inputs: Air and 'other' transport volumes

Main outputs: Air seat occupation, airport capacity, investments

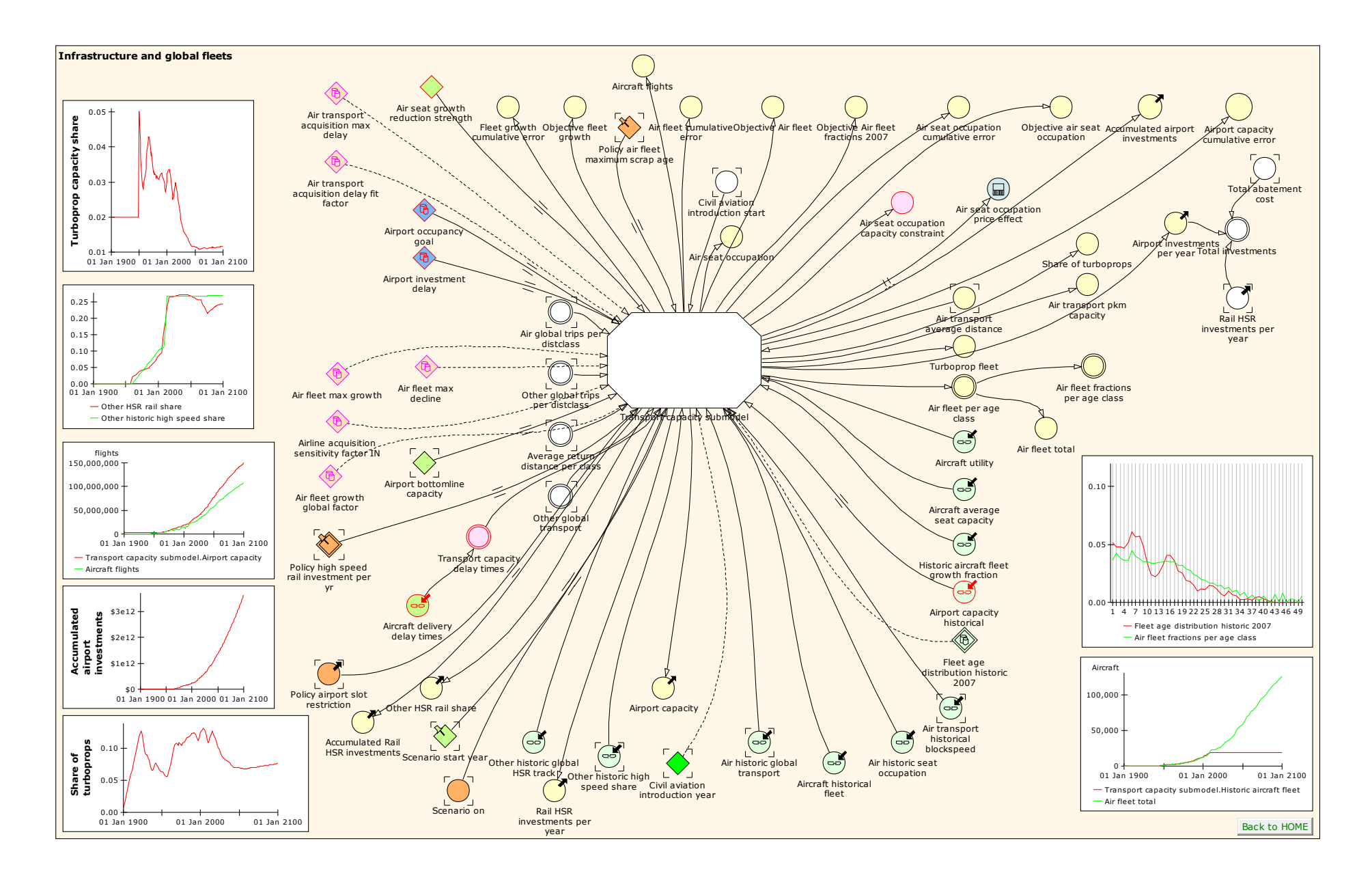

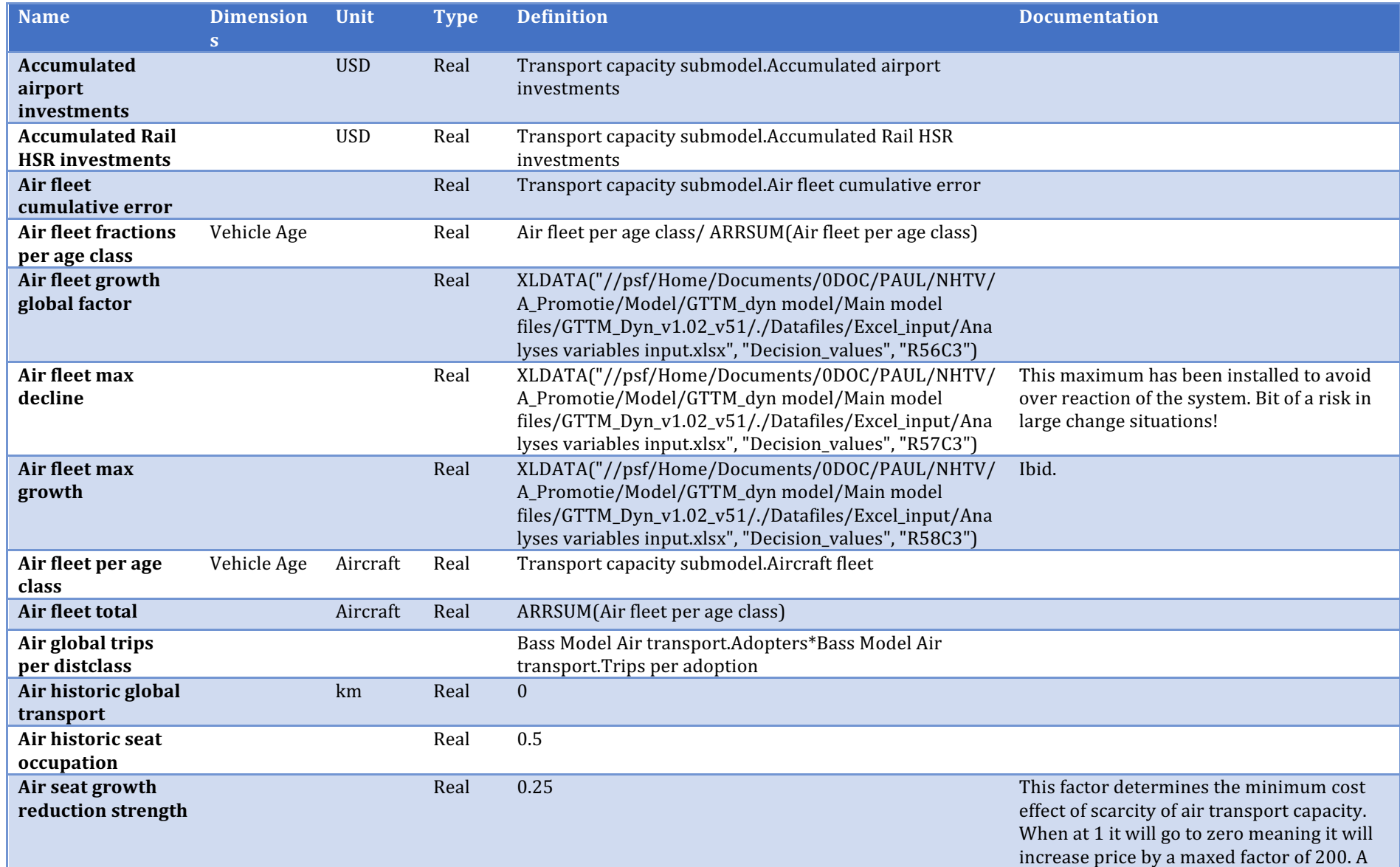

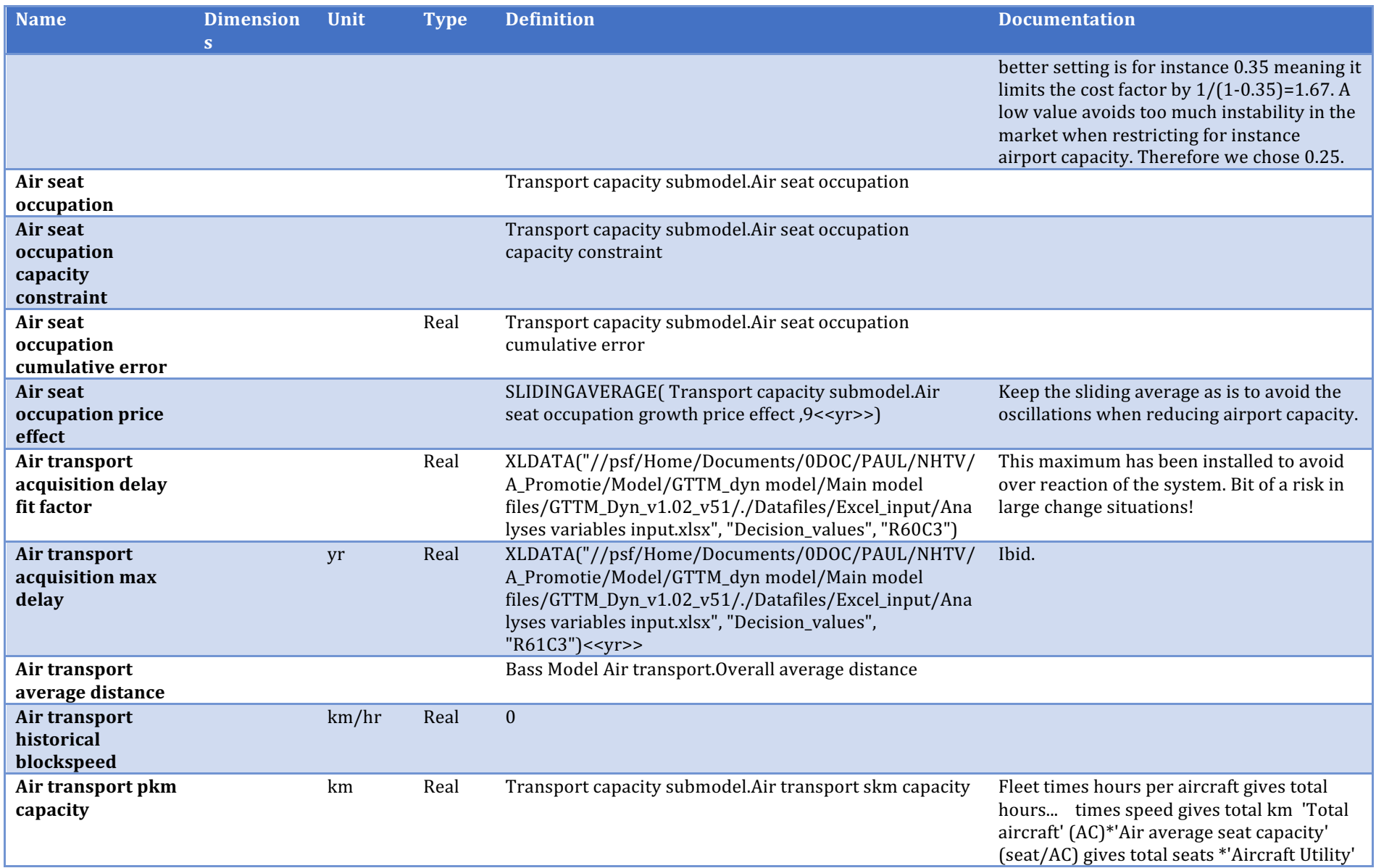

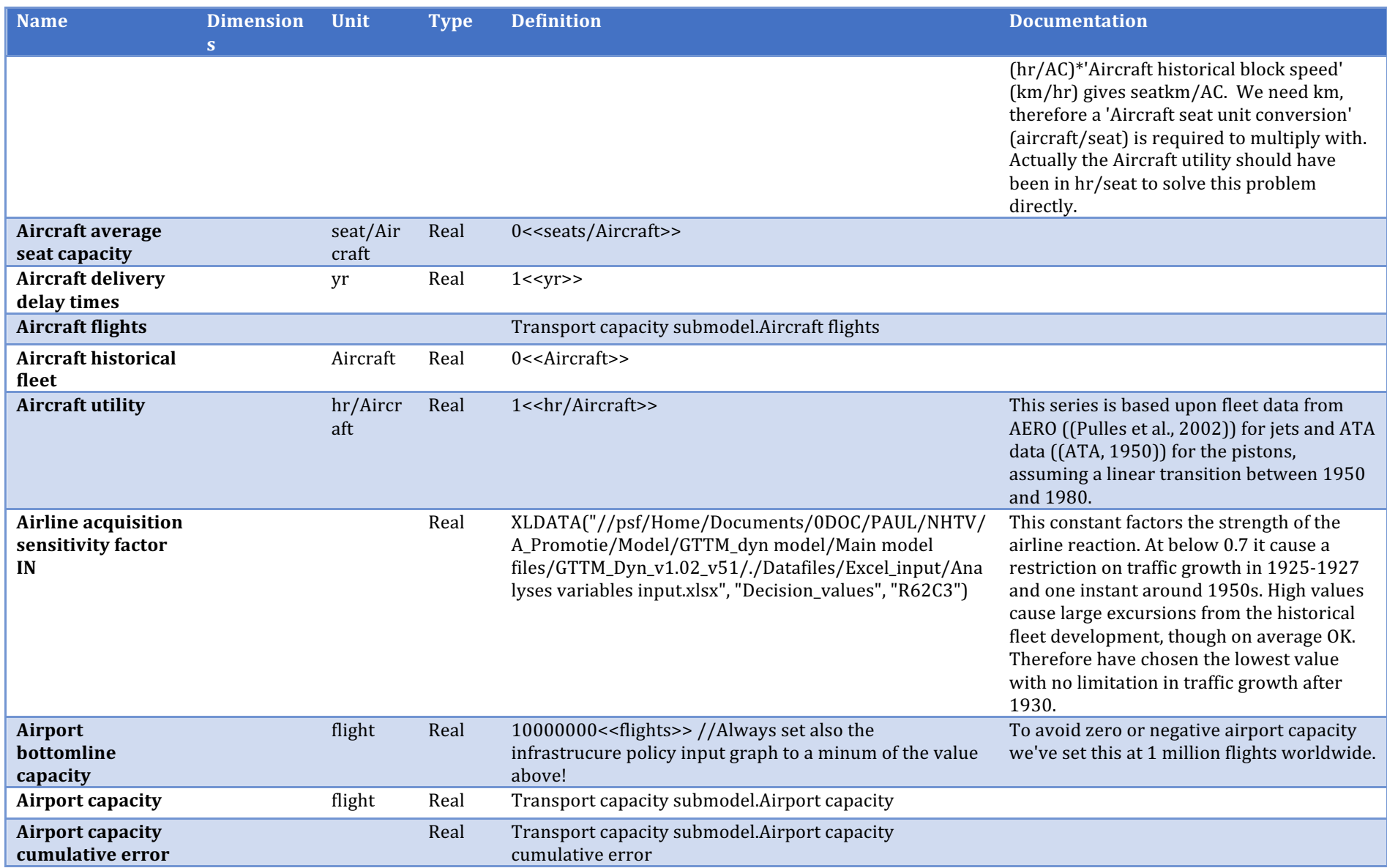

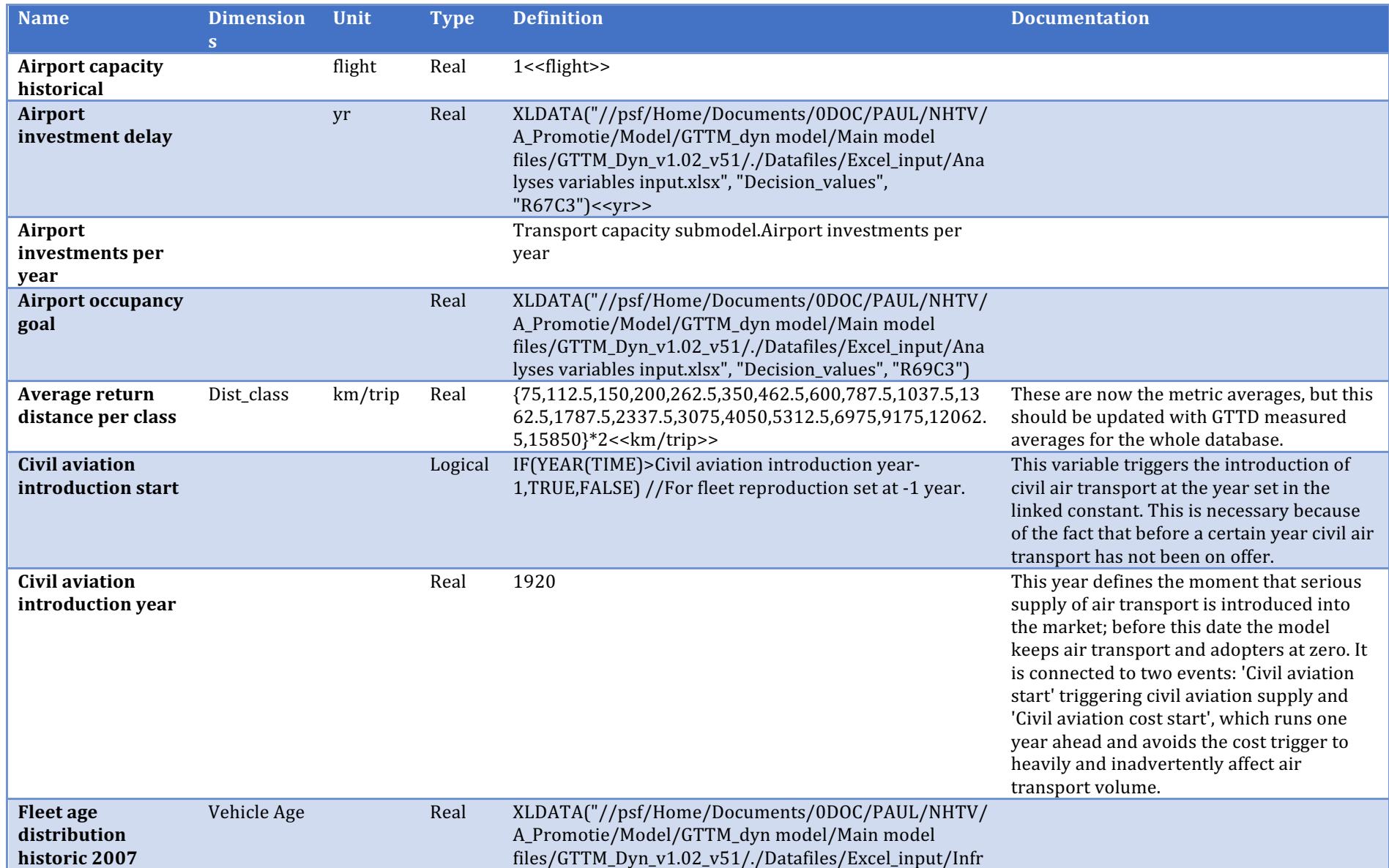

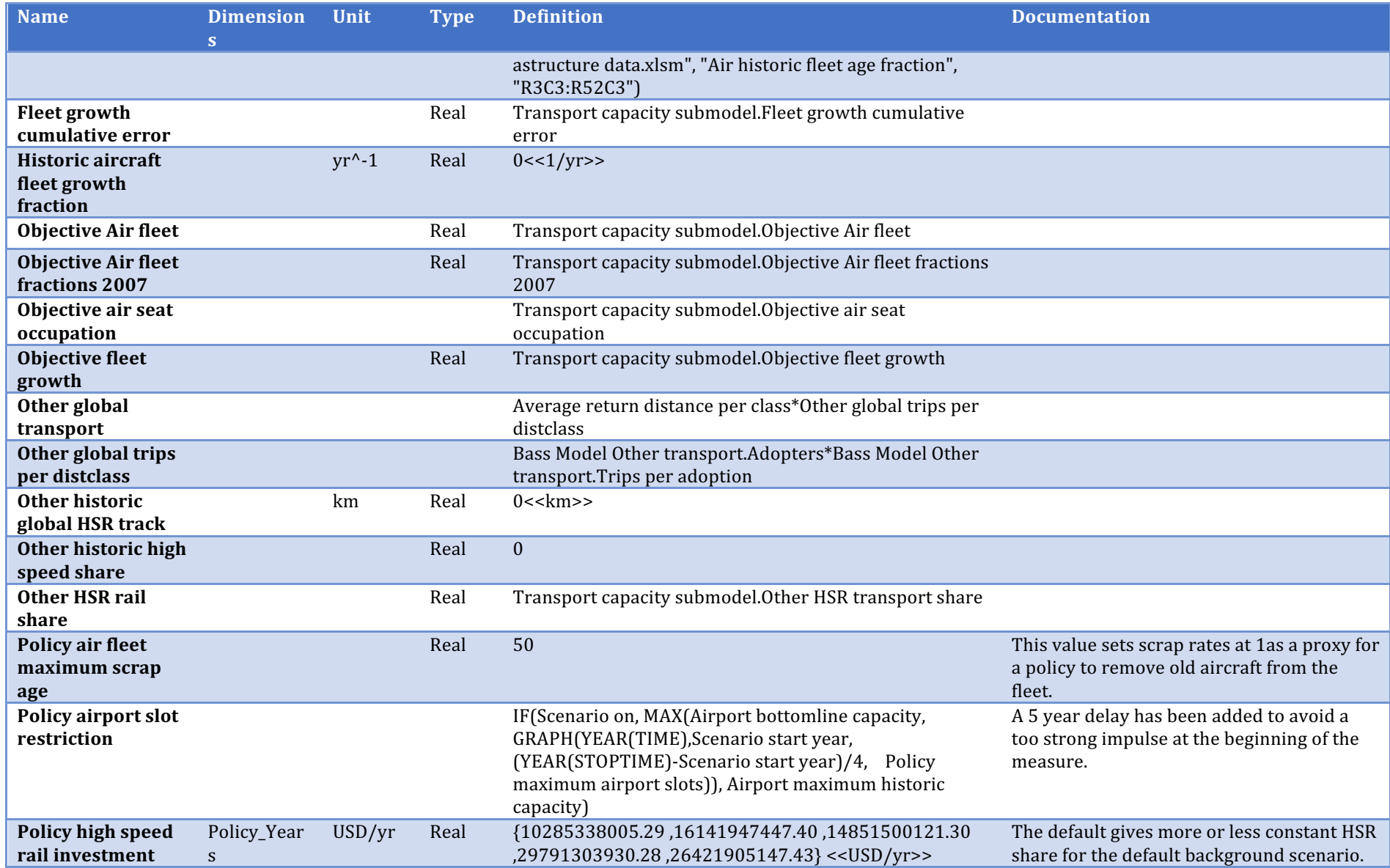

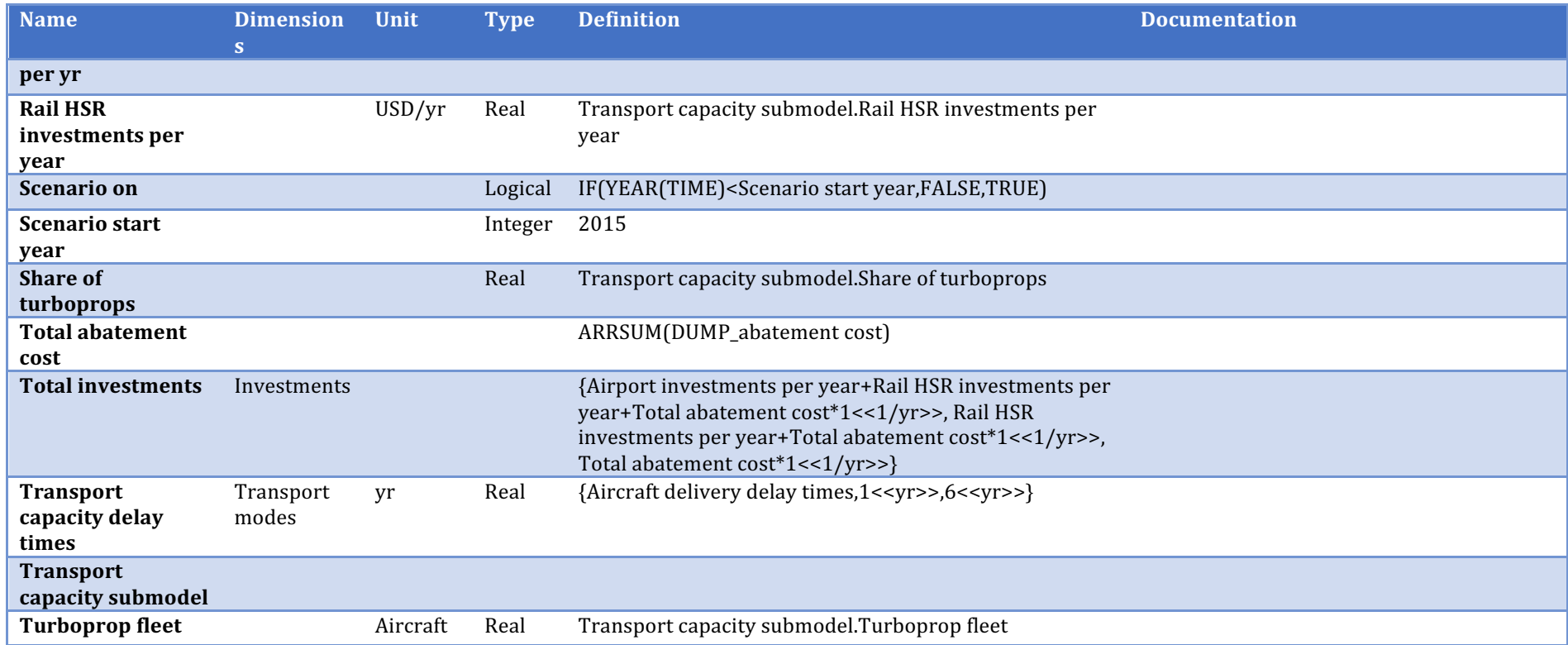

### **Transport capacity**

Description/task: Calculate air fleet age distribution, airport capacity and investments, share of turboprop, air seat occupancy rate

Main inputs: Air and 'other' transport volumes

Main outputs: Air seat occupation, airport capacity, investments
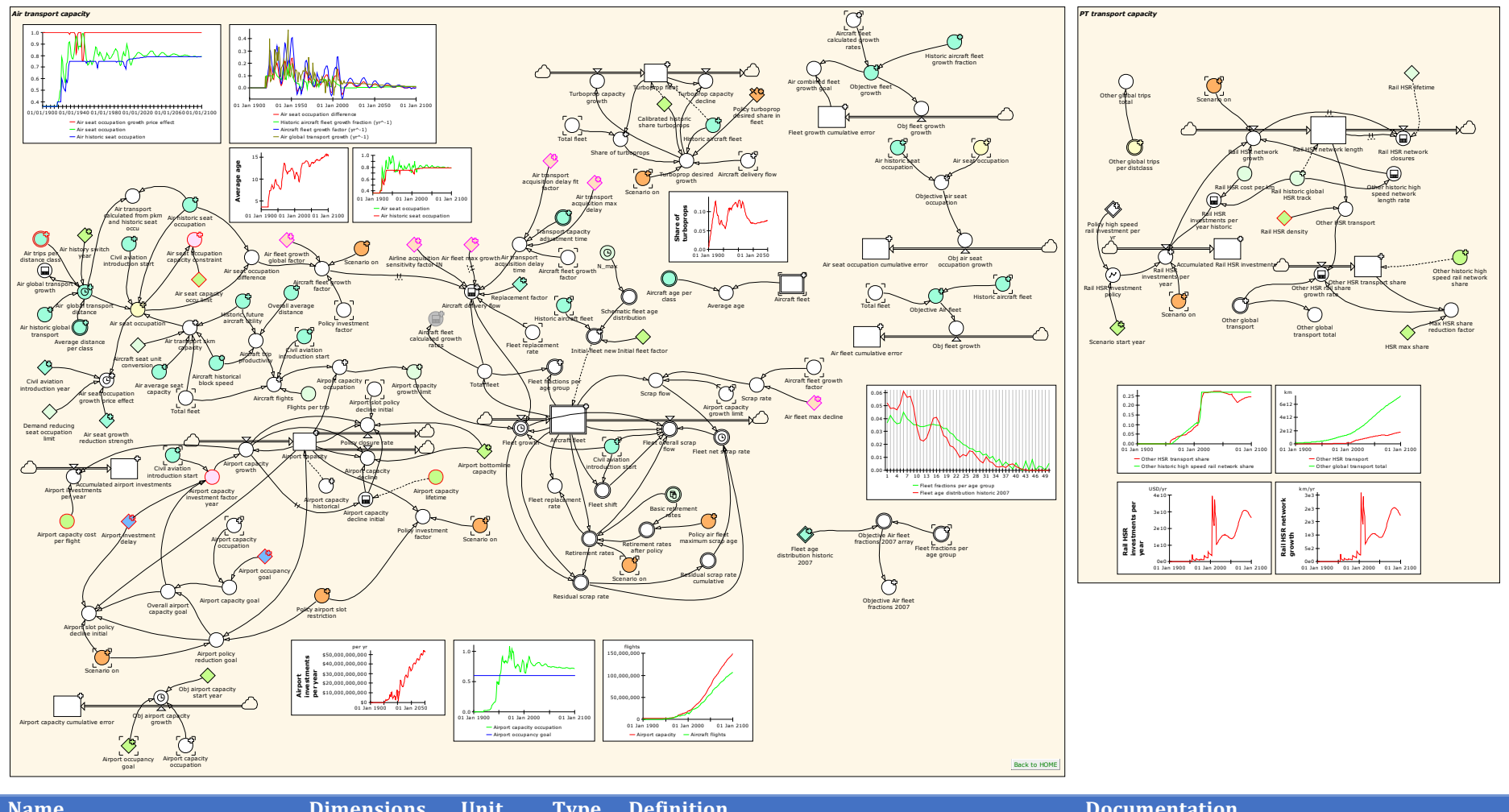

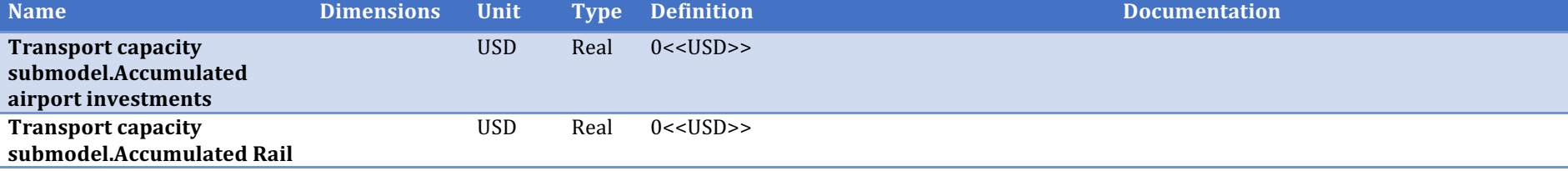

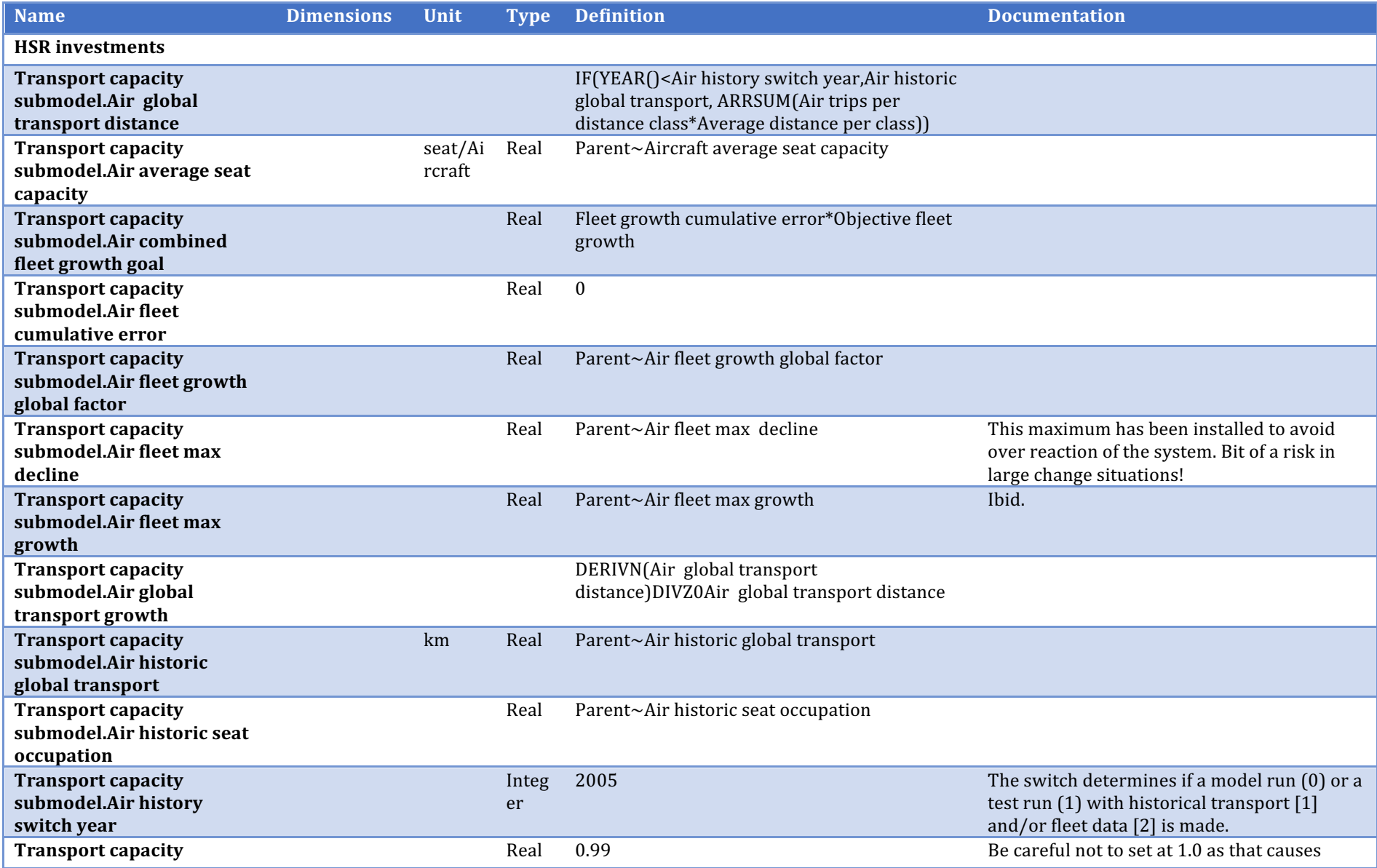

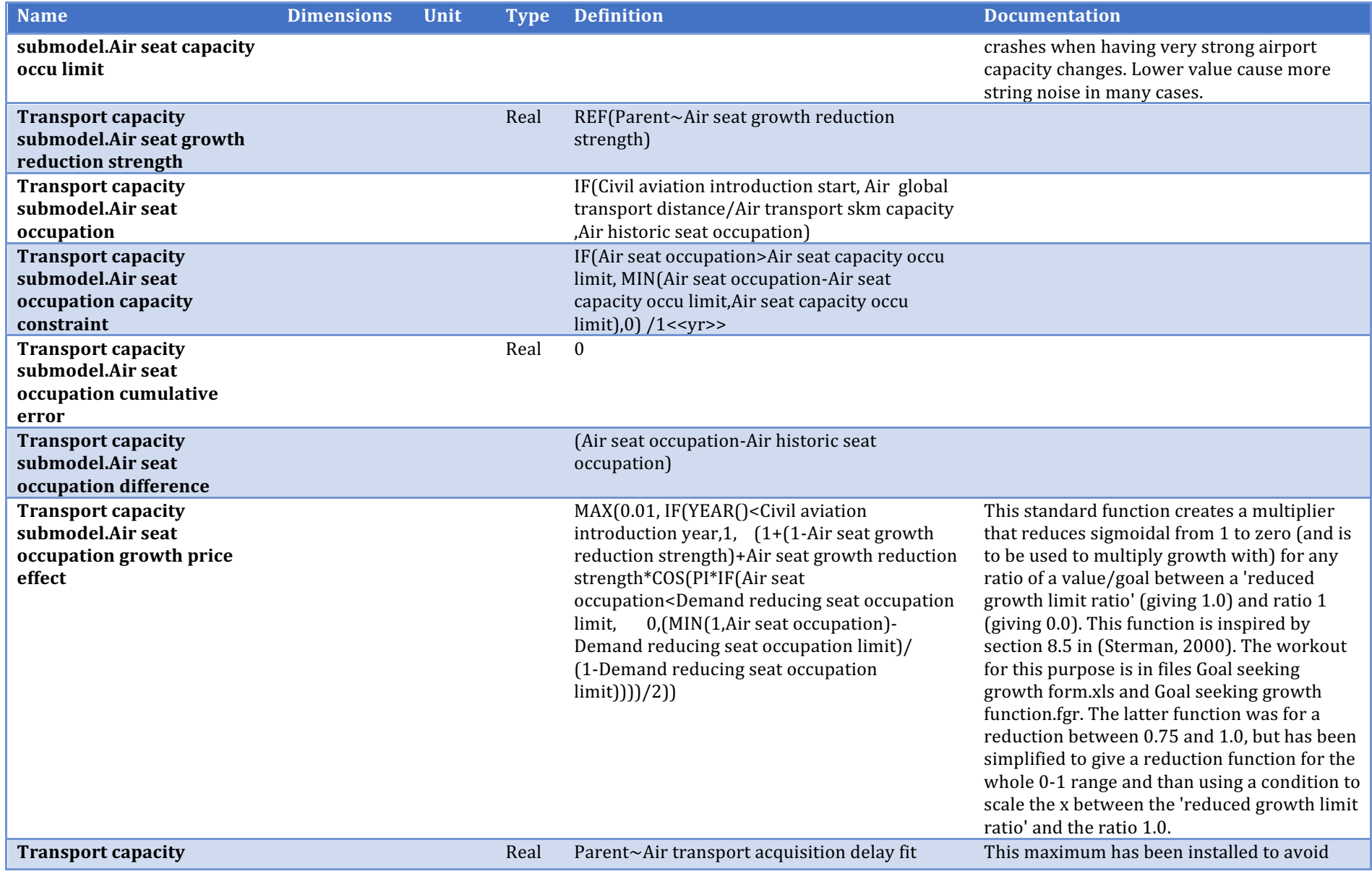

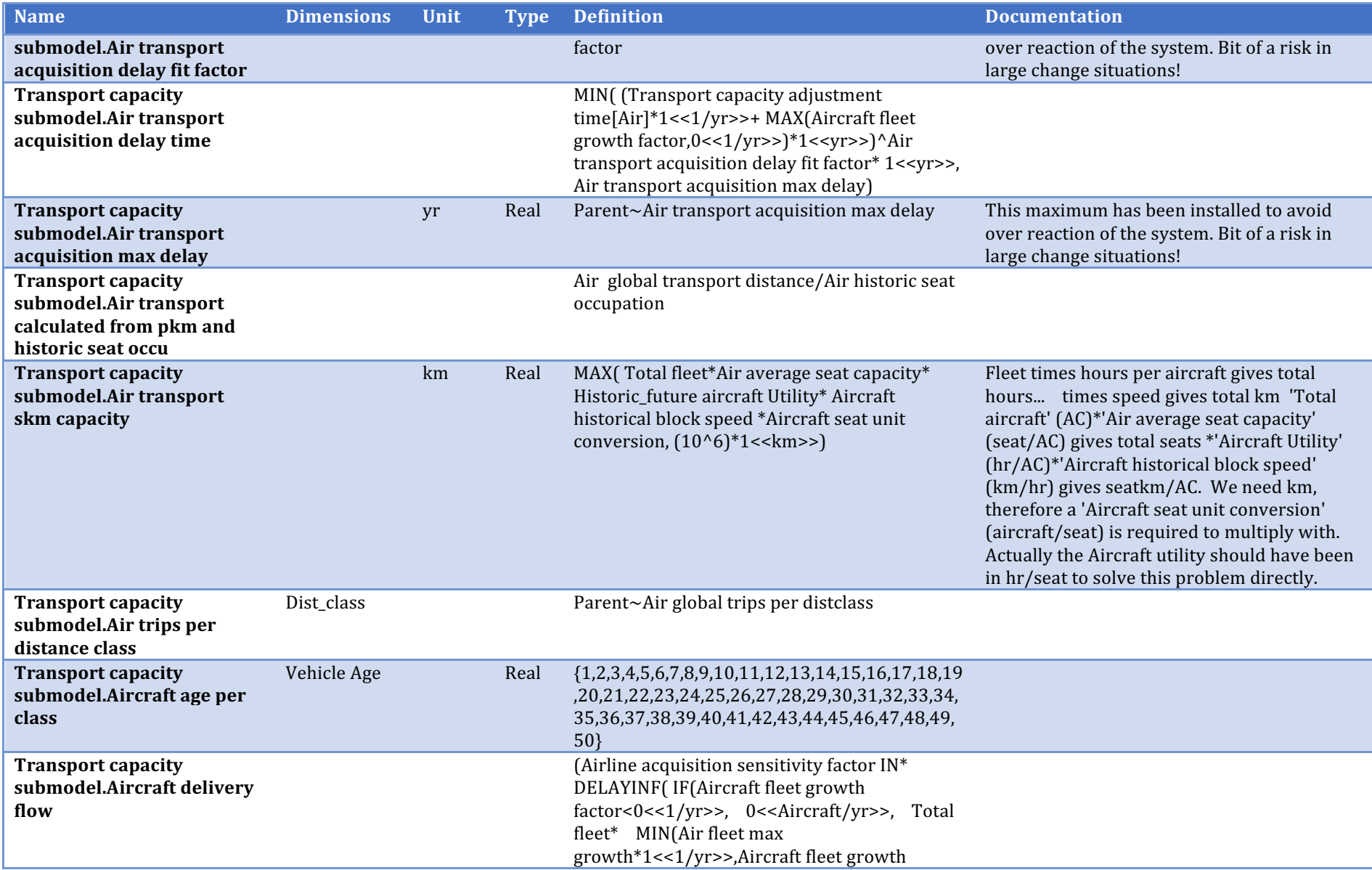

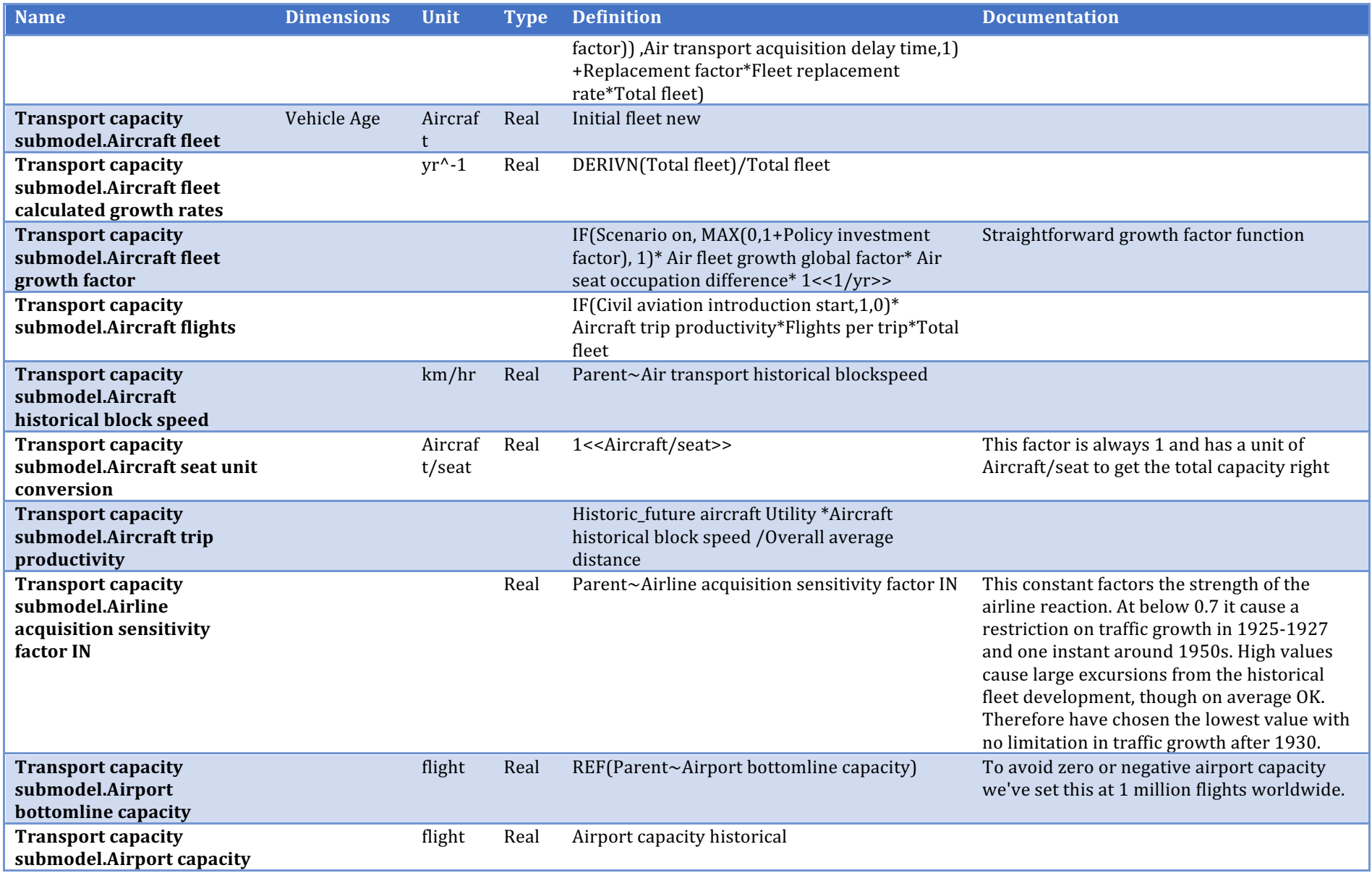

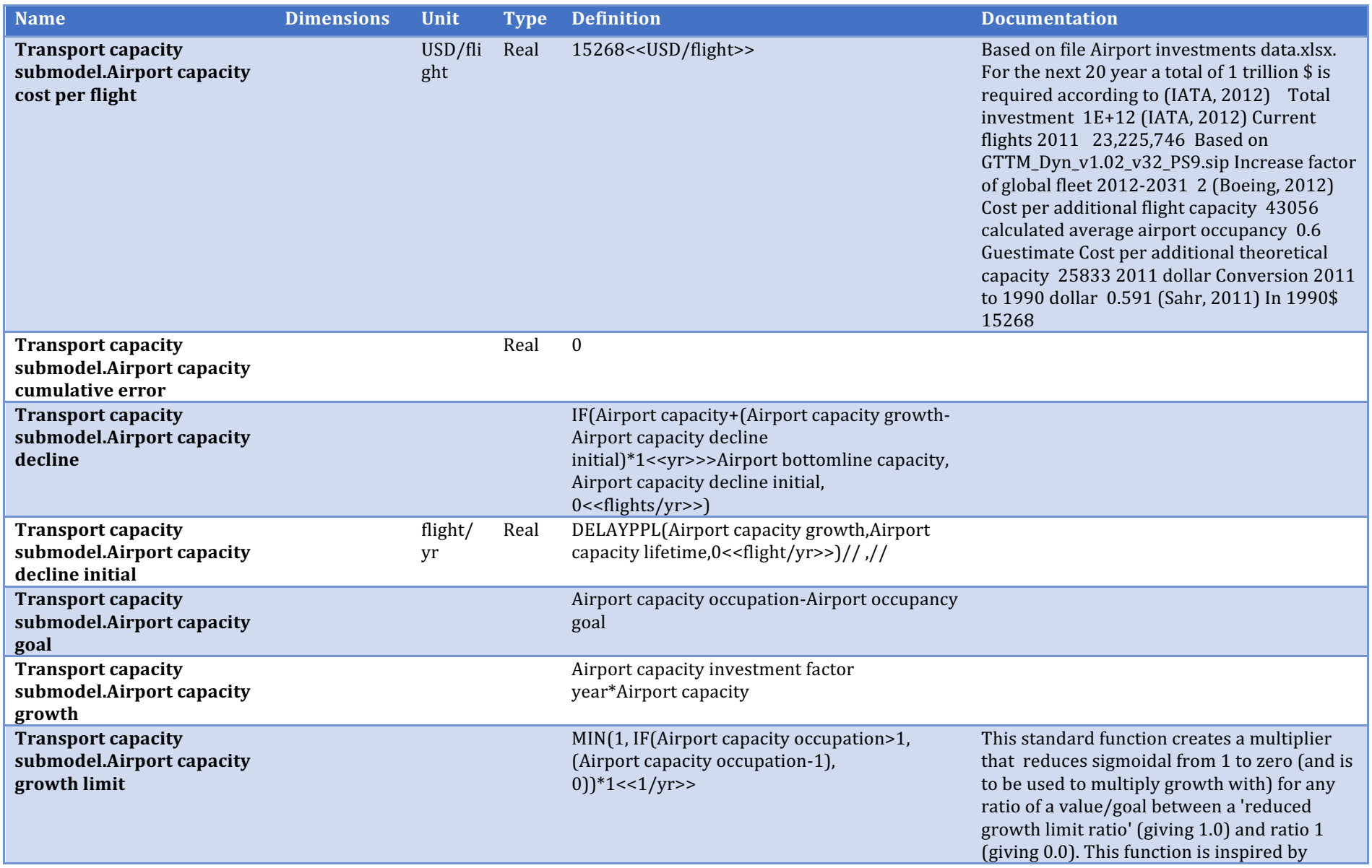

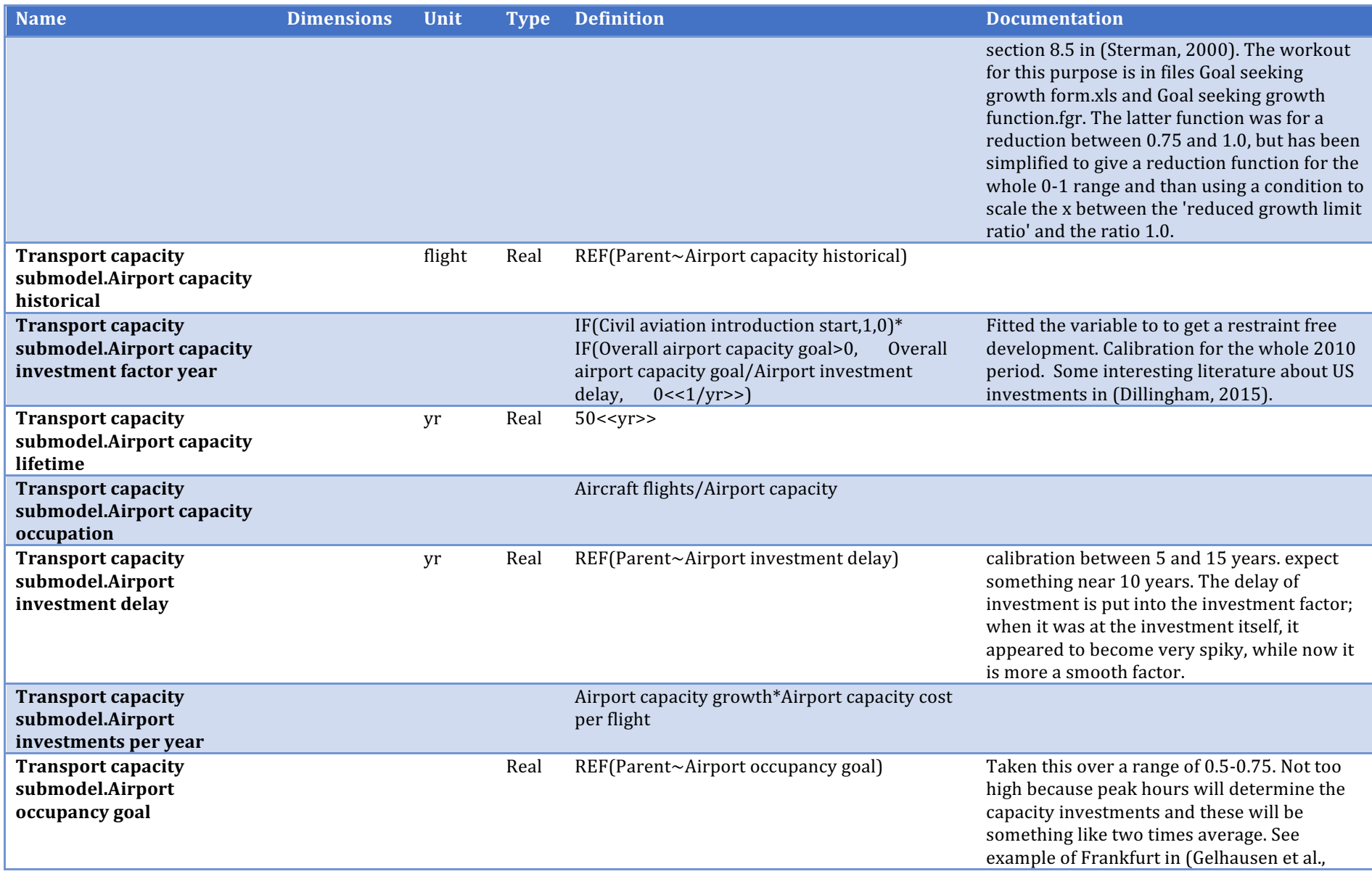

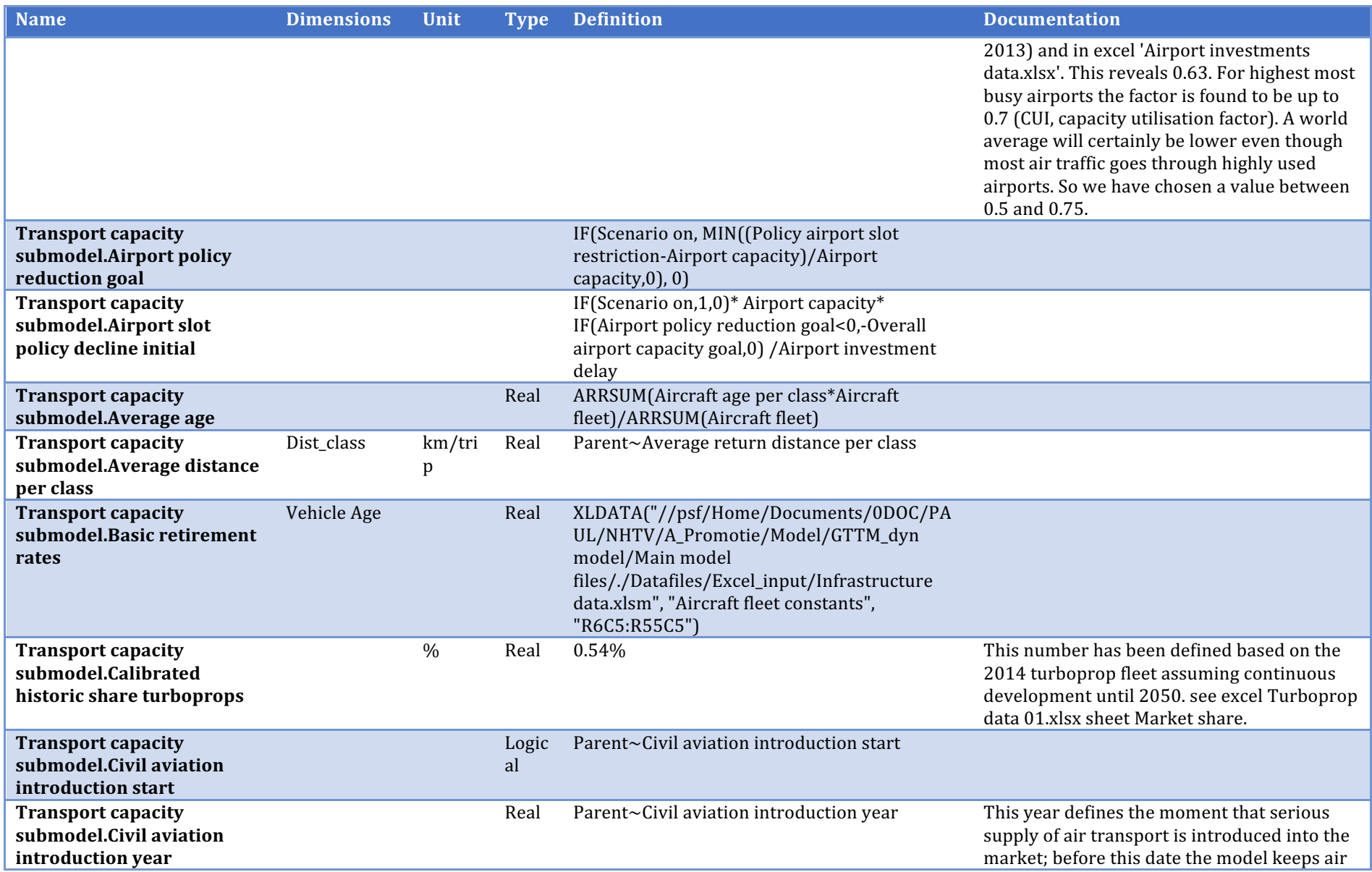

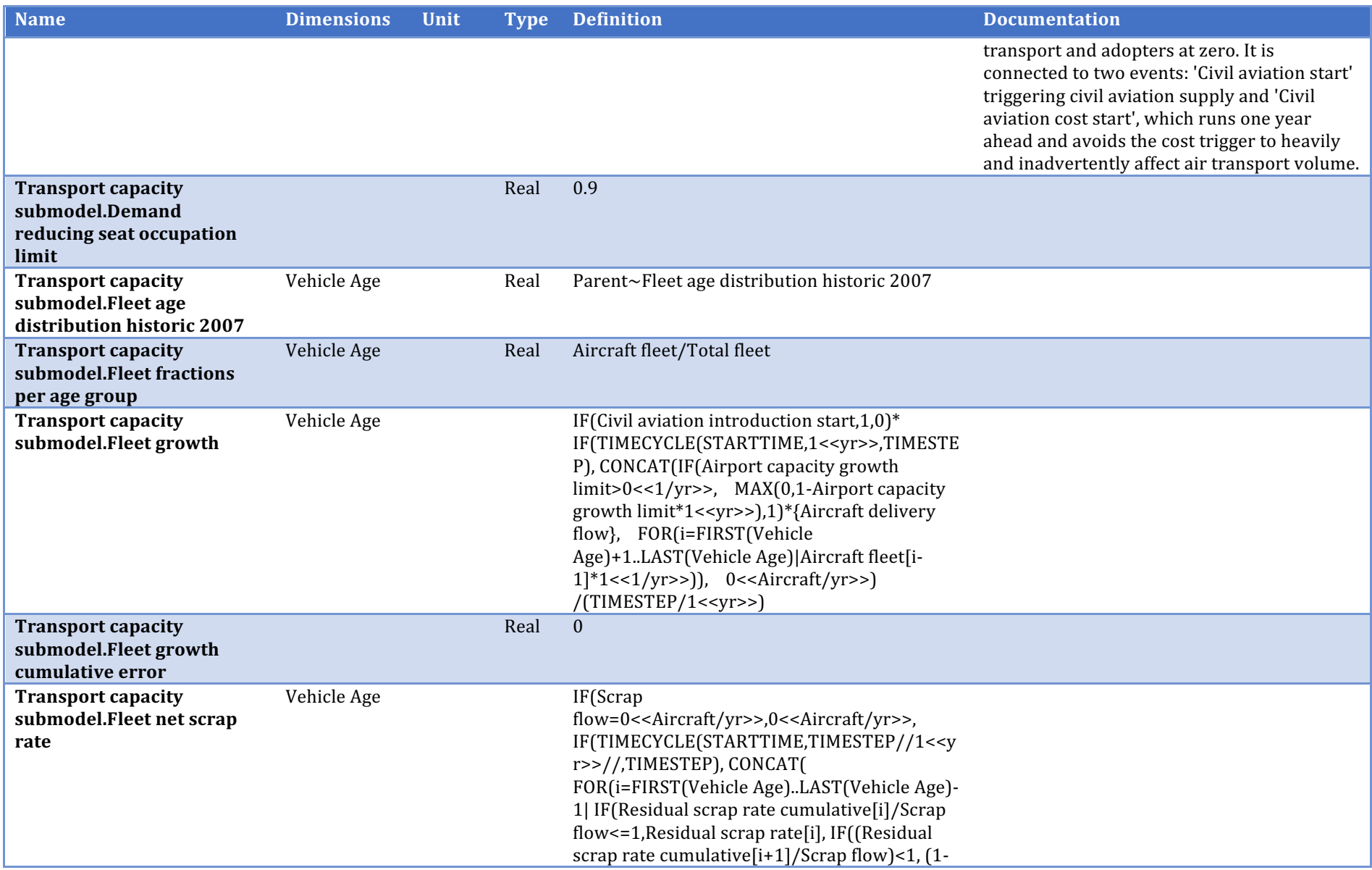

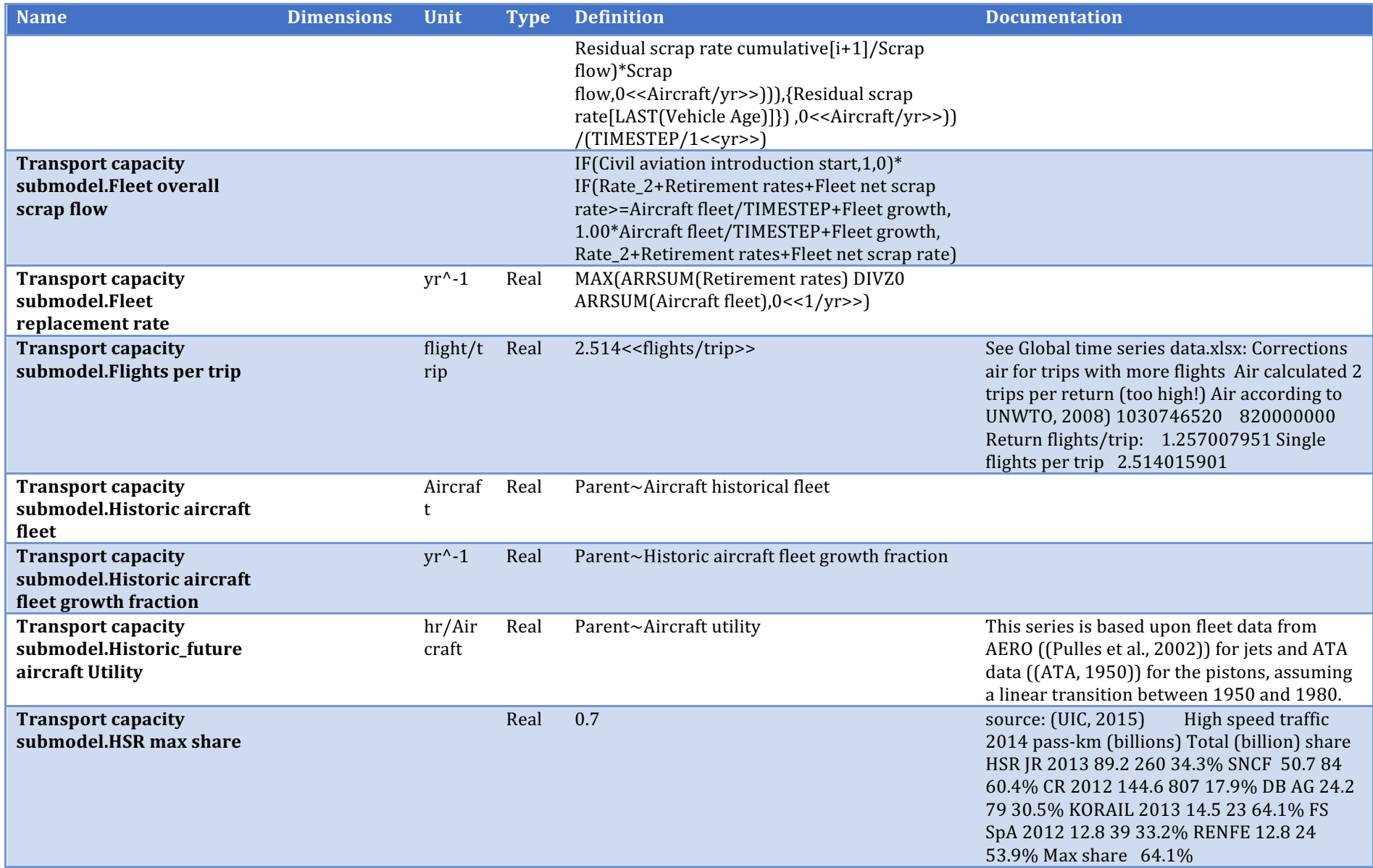

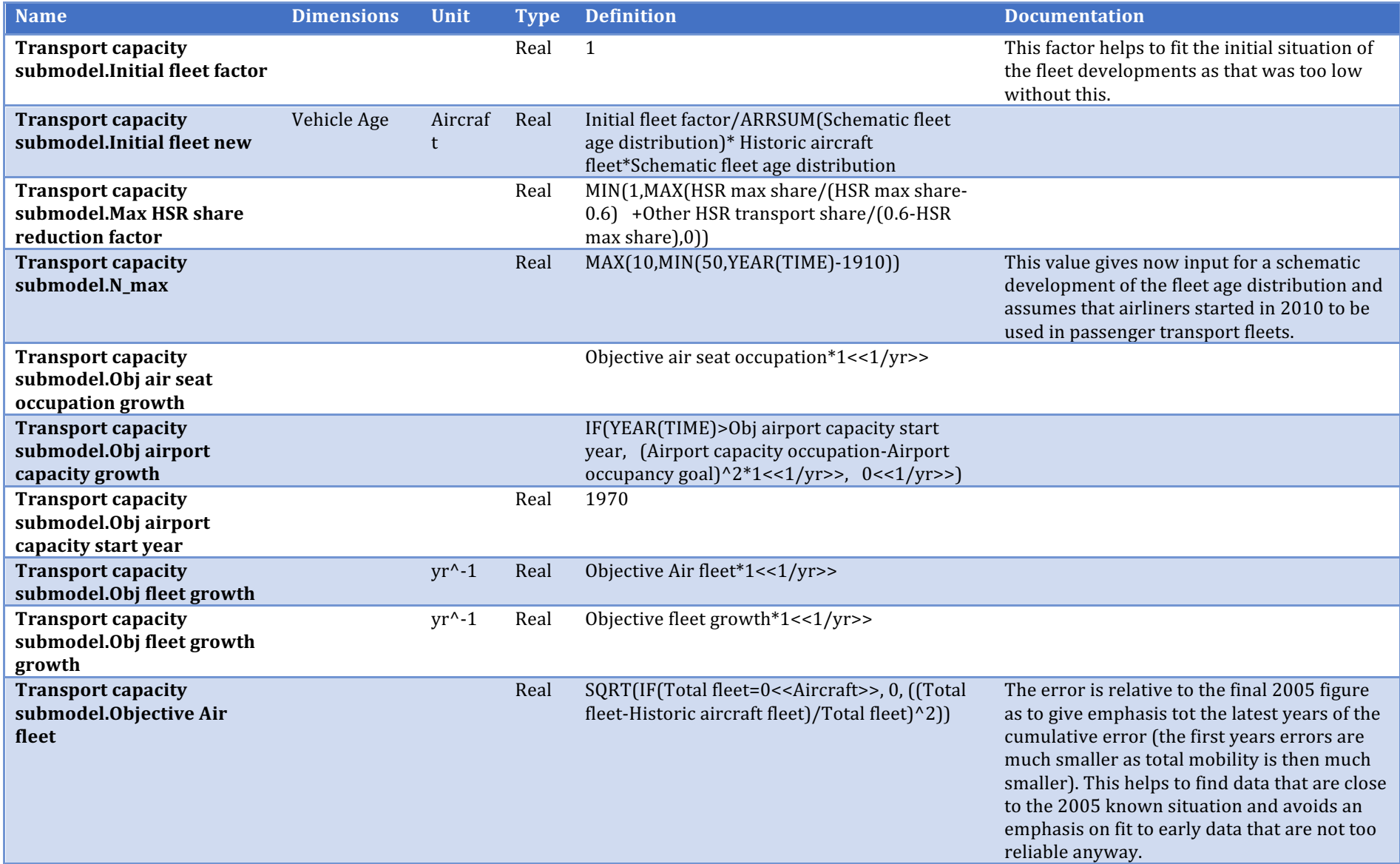

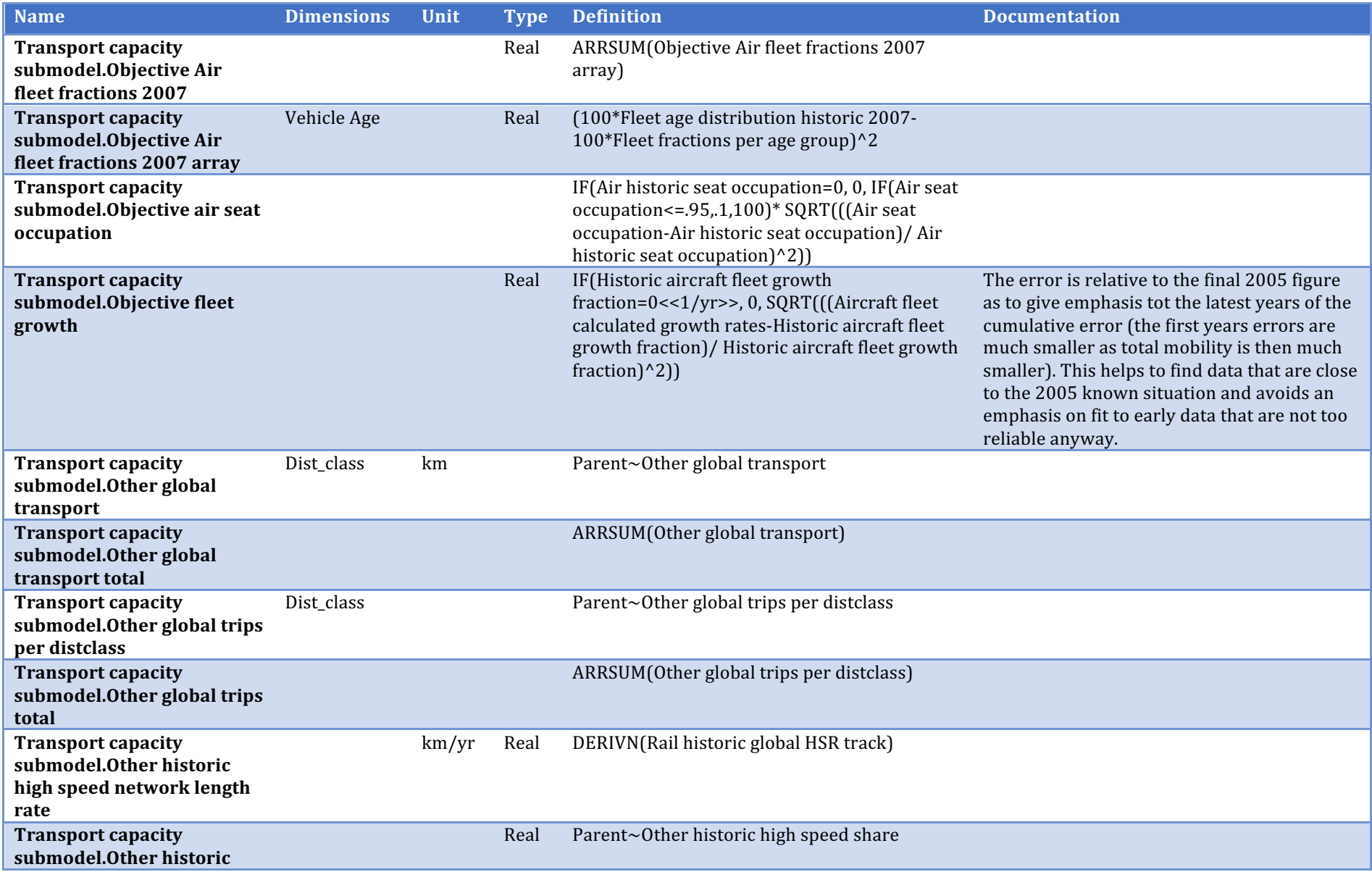

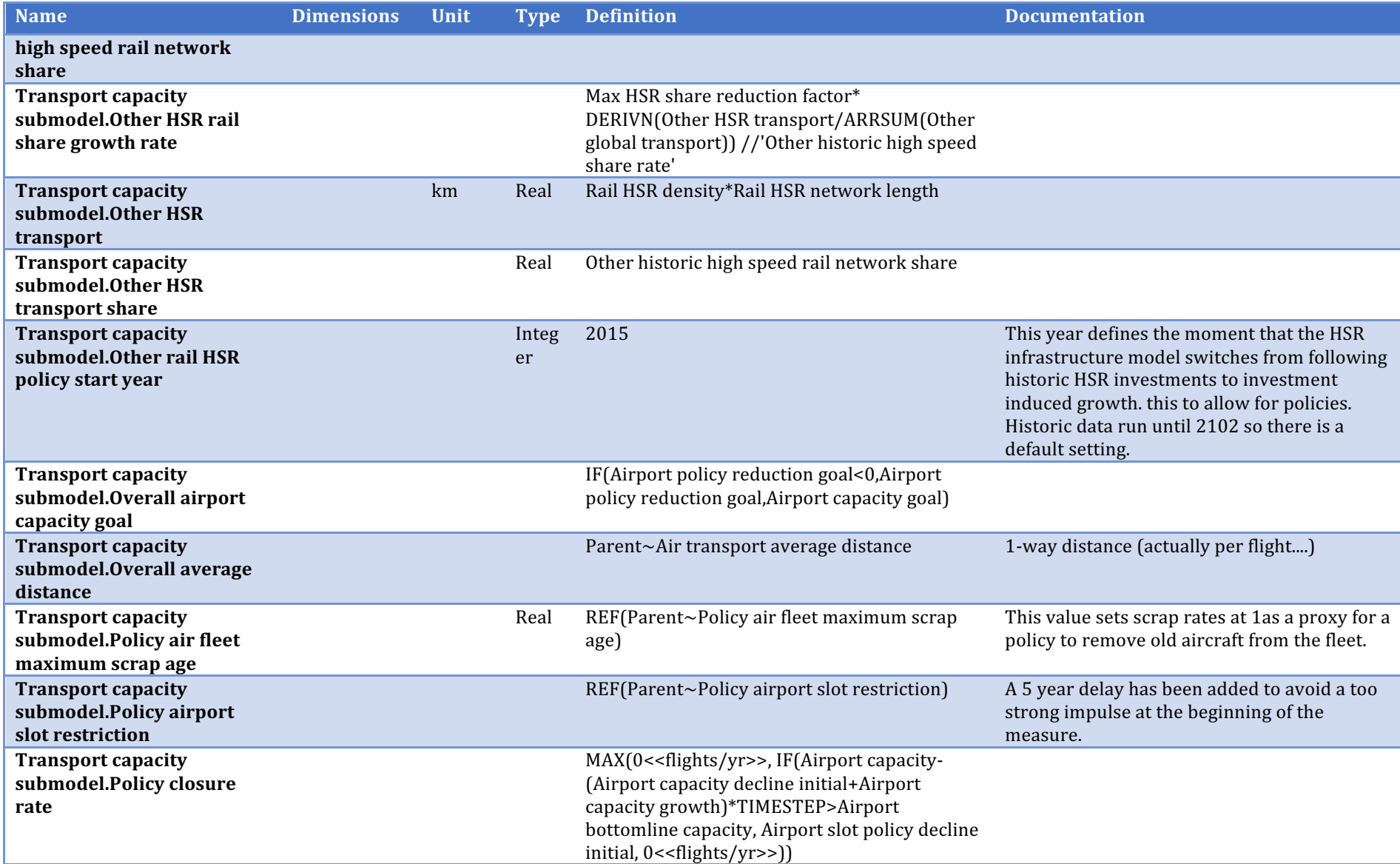

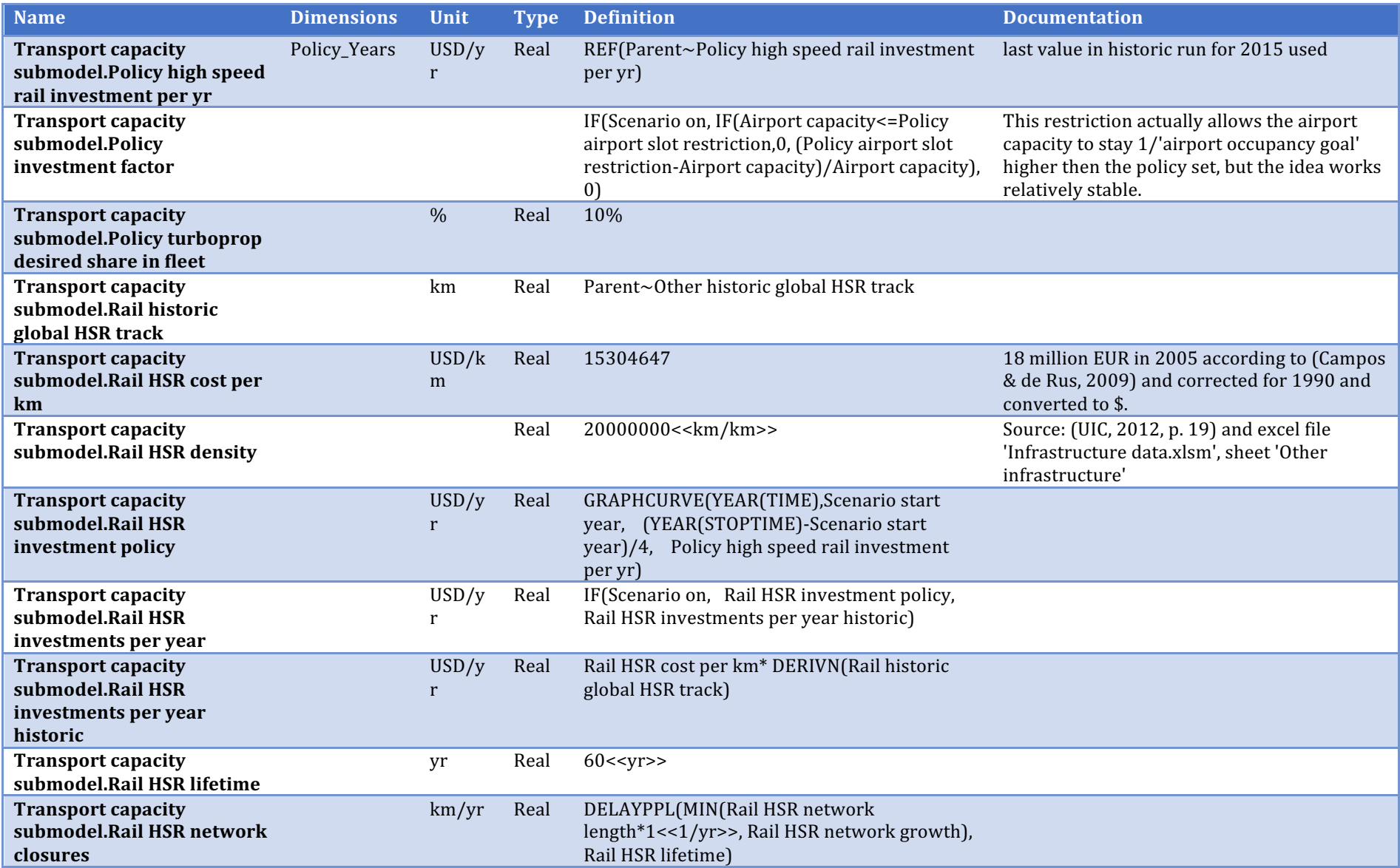

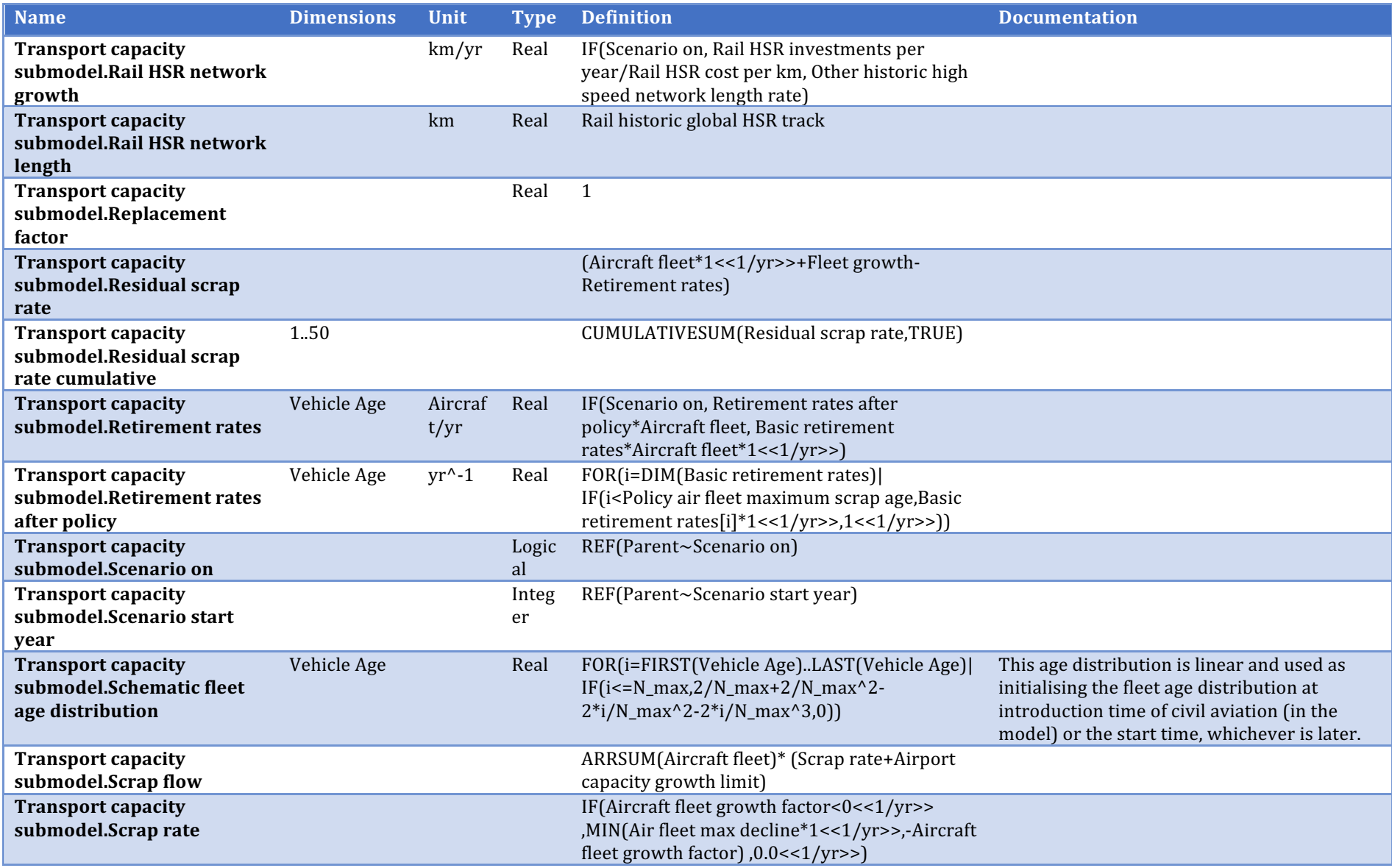

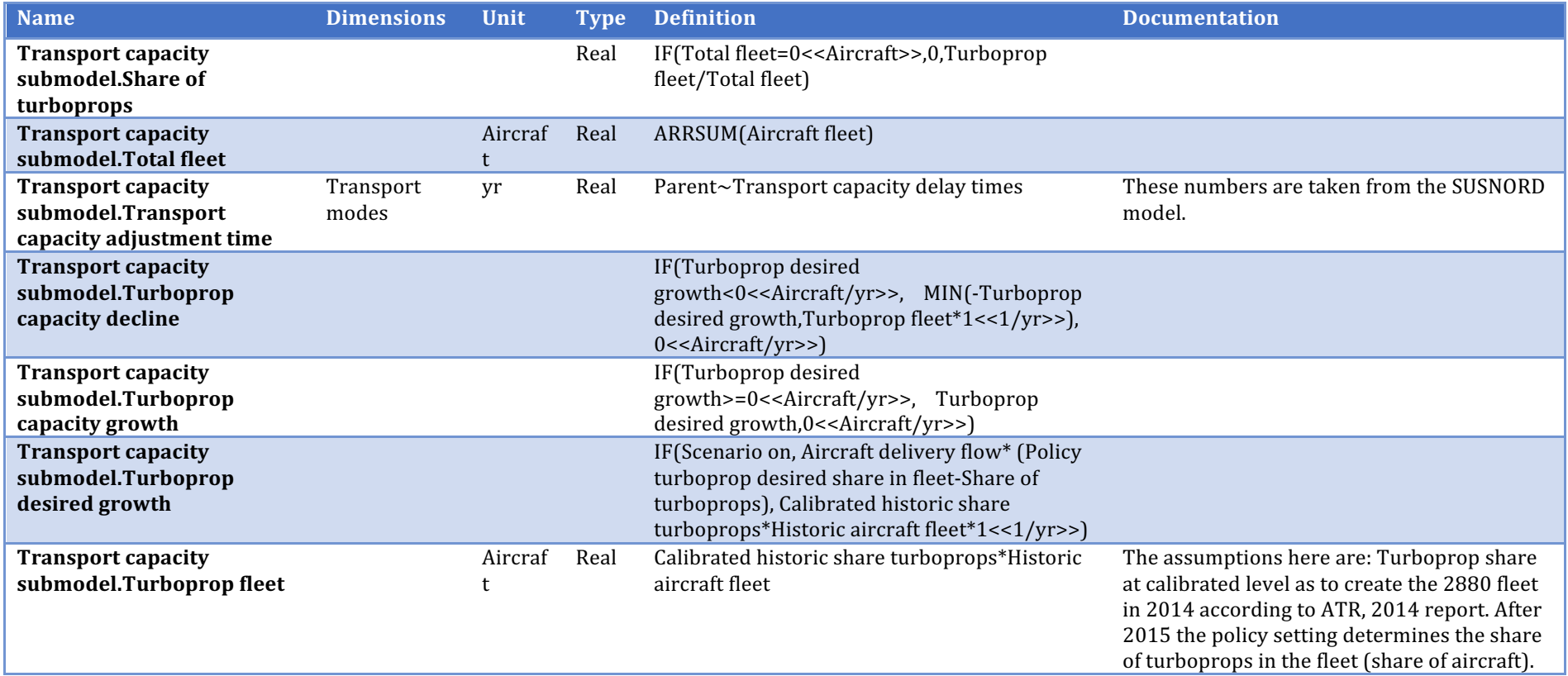

## **Accommodations**

Description/task: Calculate the length of stay (LOS), nights and revenues

Main inputs: LOS rate (fraction per year)

Main outputs: Number of nights, accommodation revenues

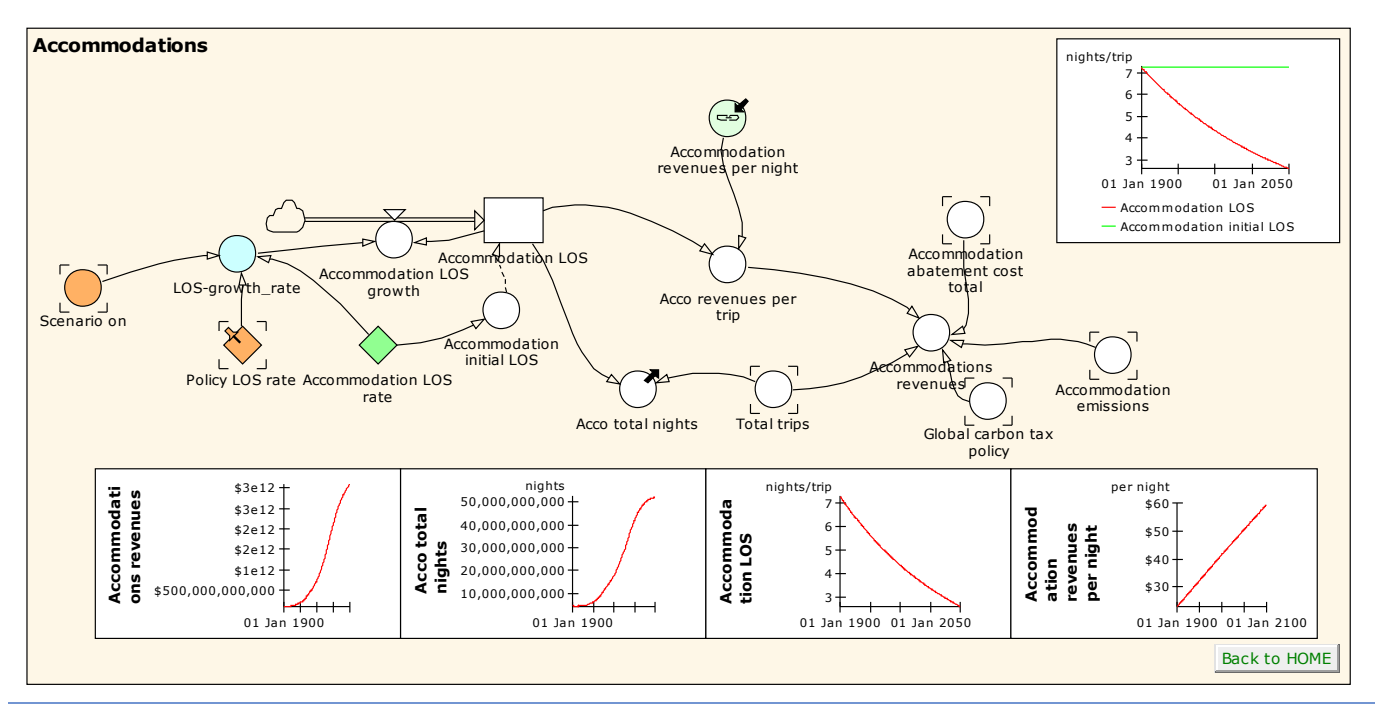

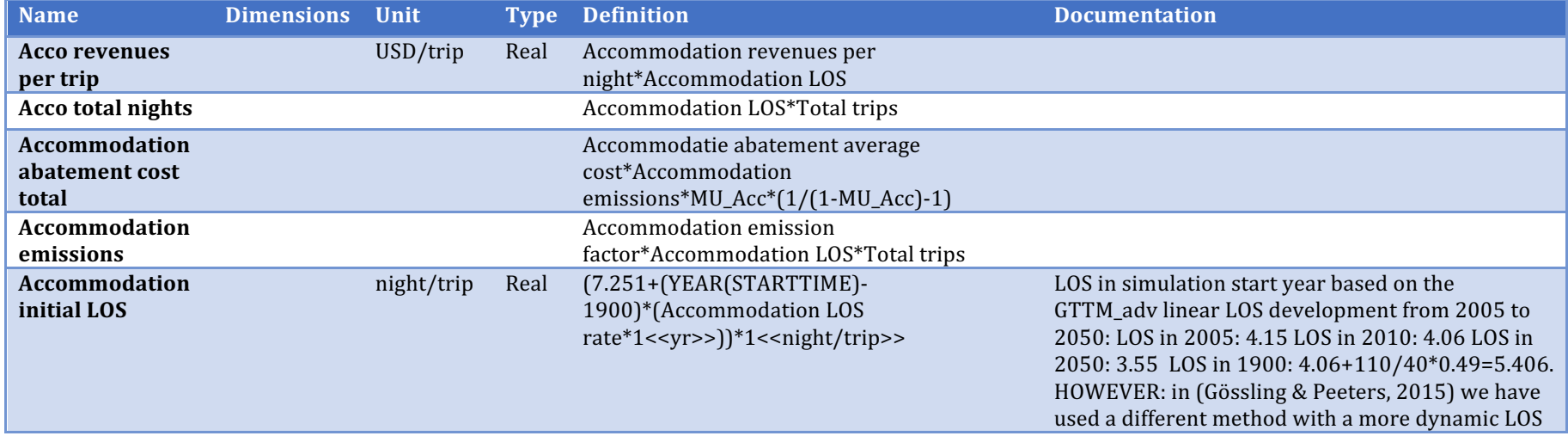

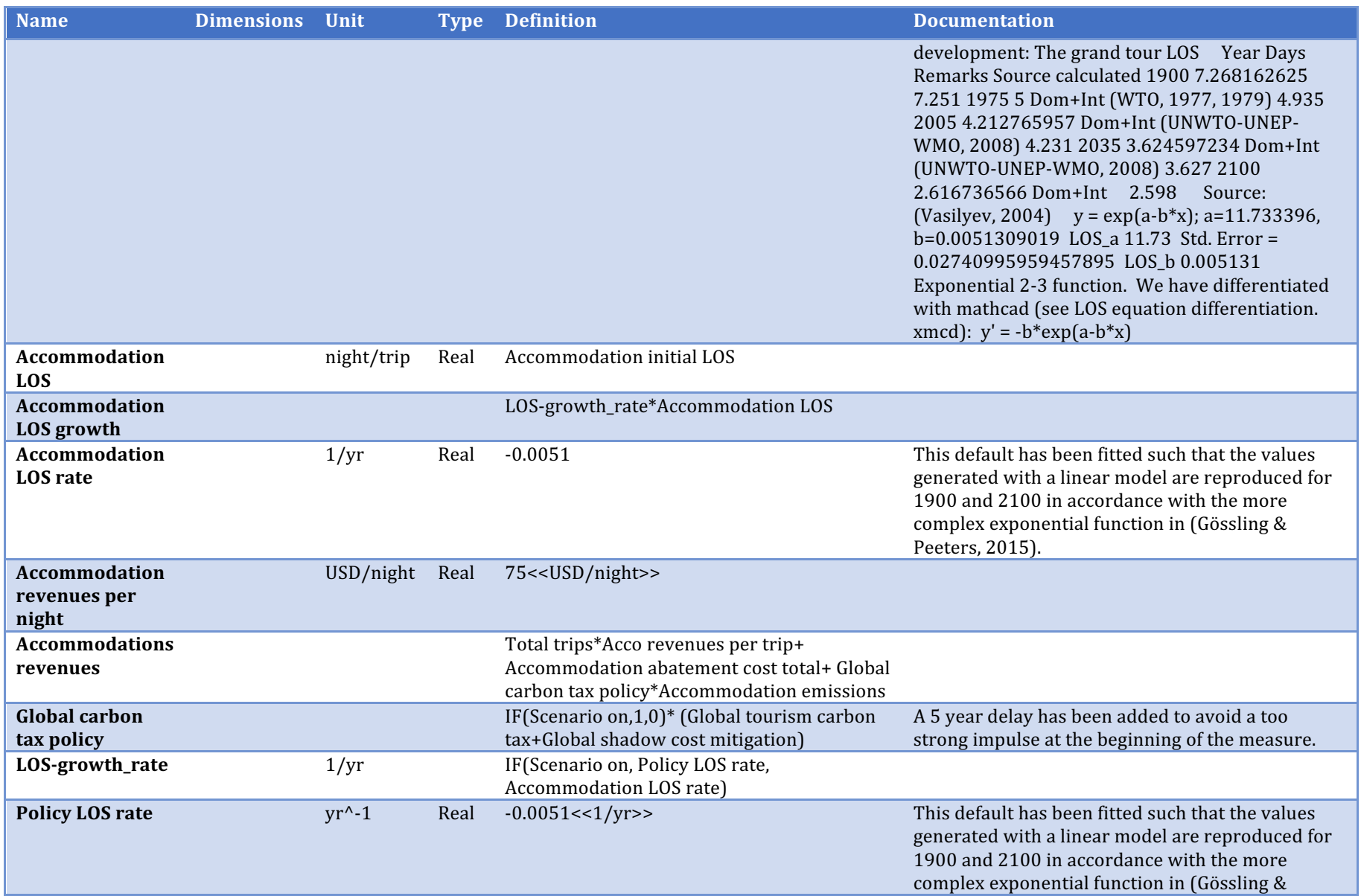

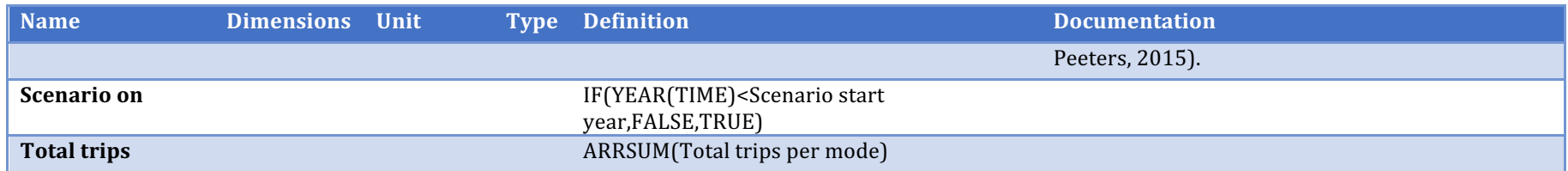

## **Energy and emissions**

Description/task: Calculate accommodation emission factor; share turboprop; organise input/output transport emissions

Main inputs: Historic/policy assumptions

Main outputs: Emission factors accommodation and other transport

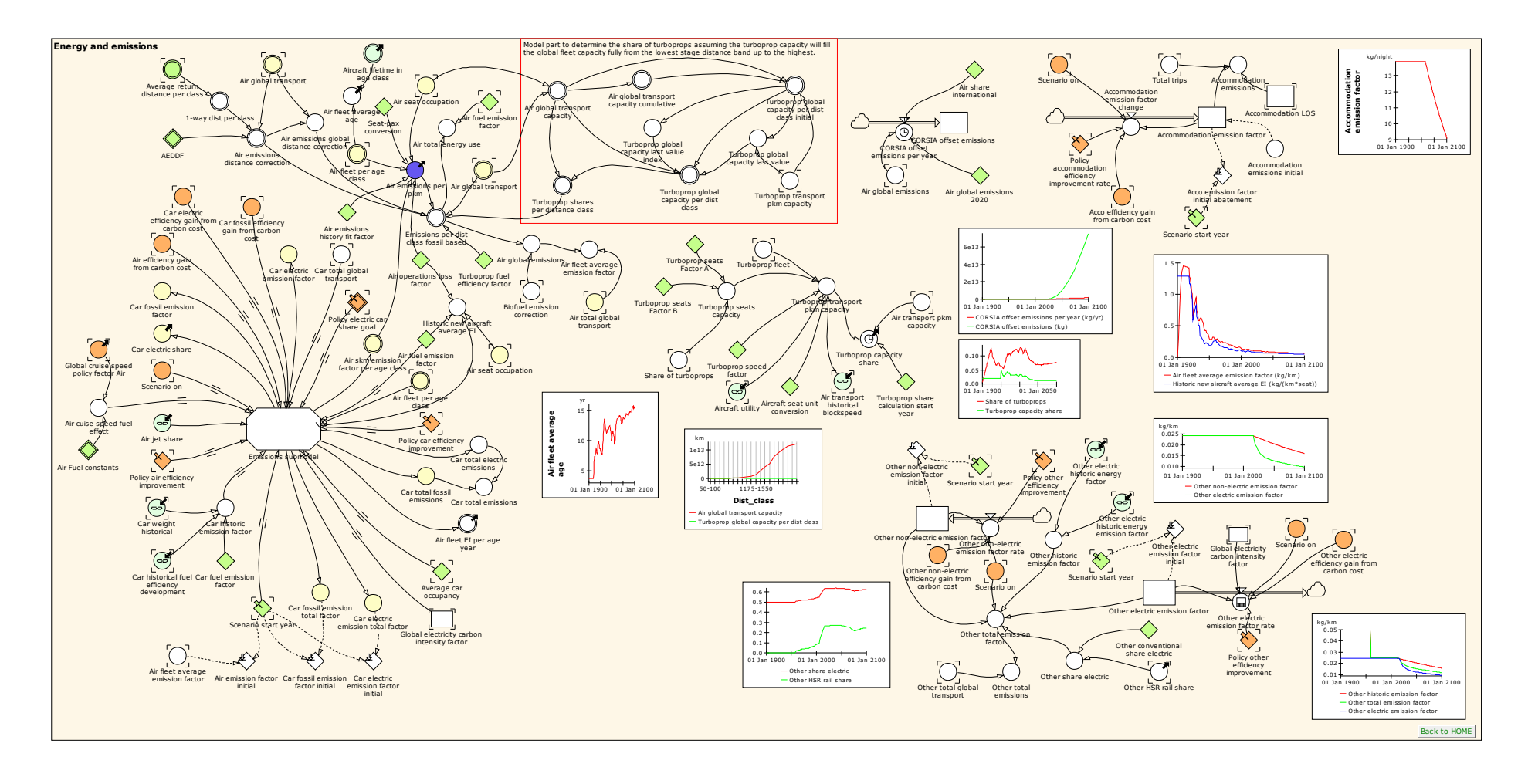

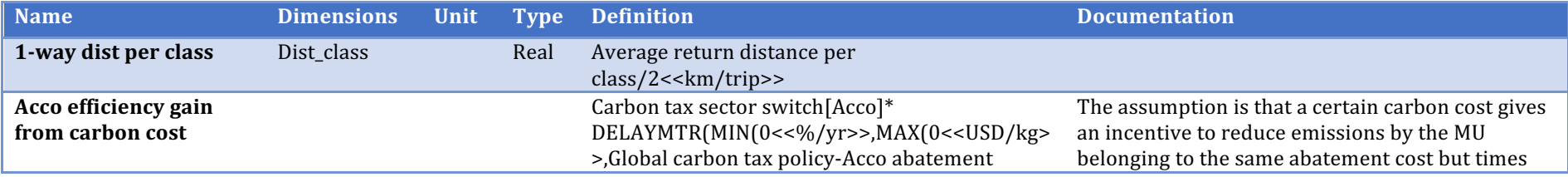

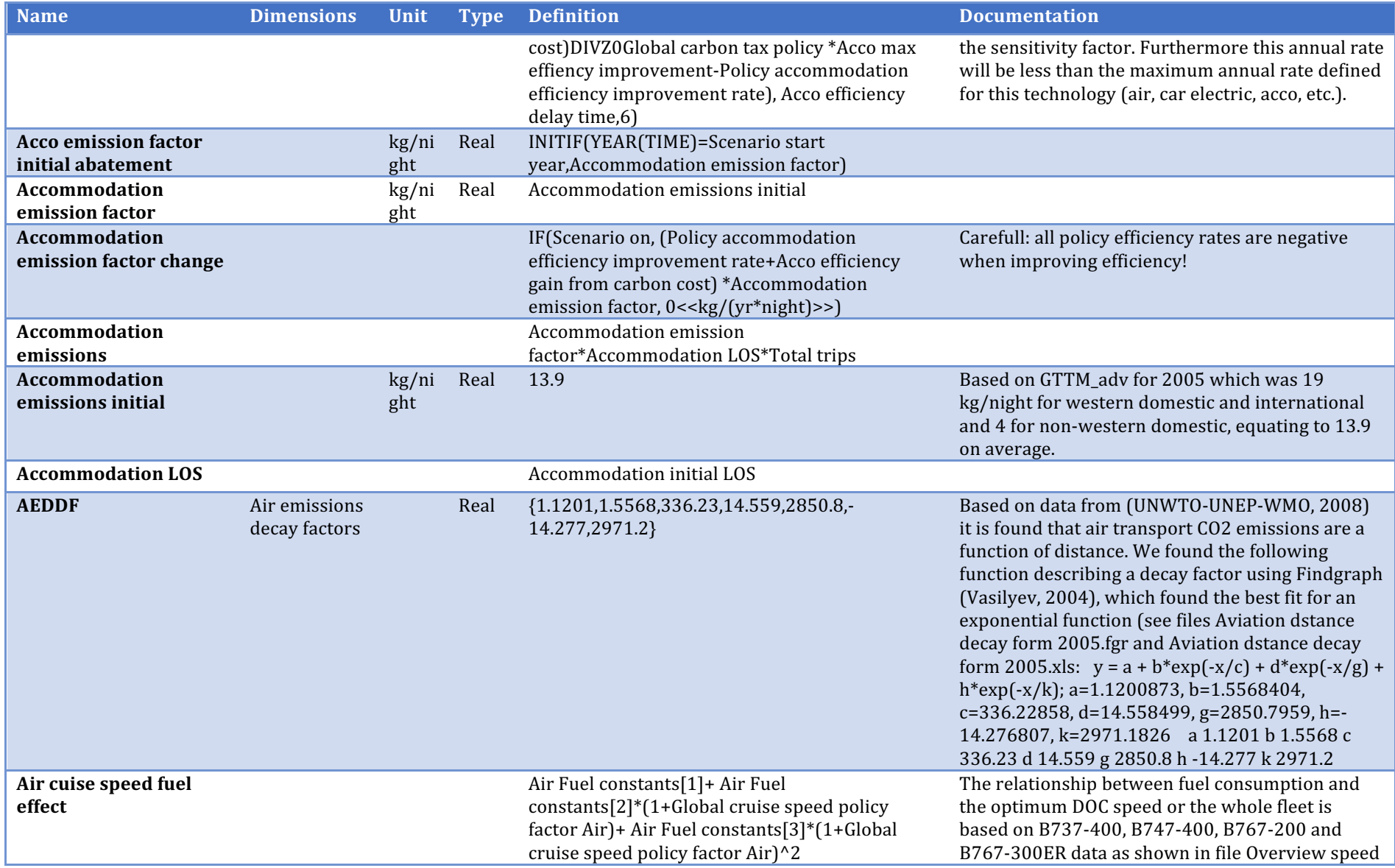

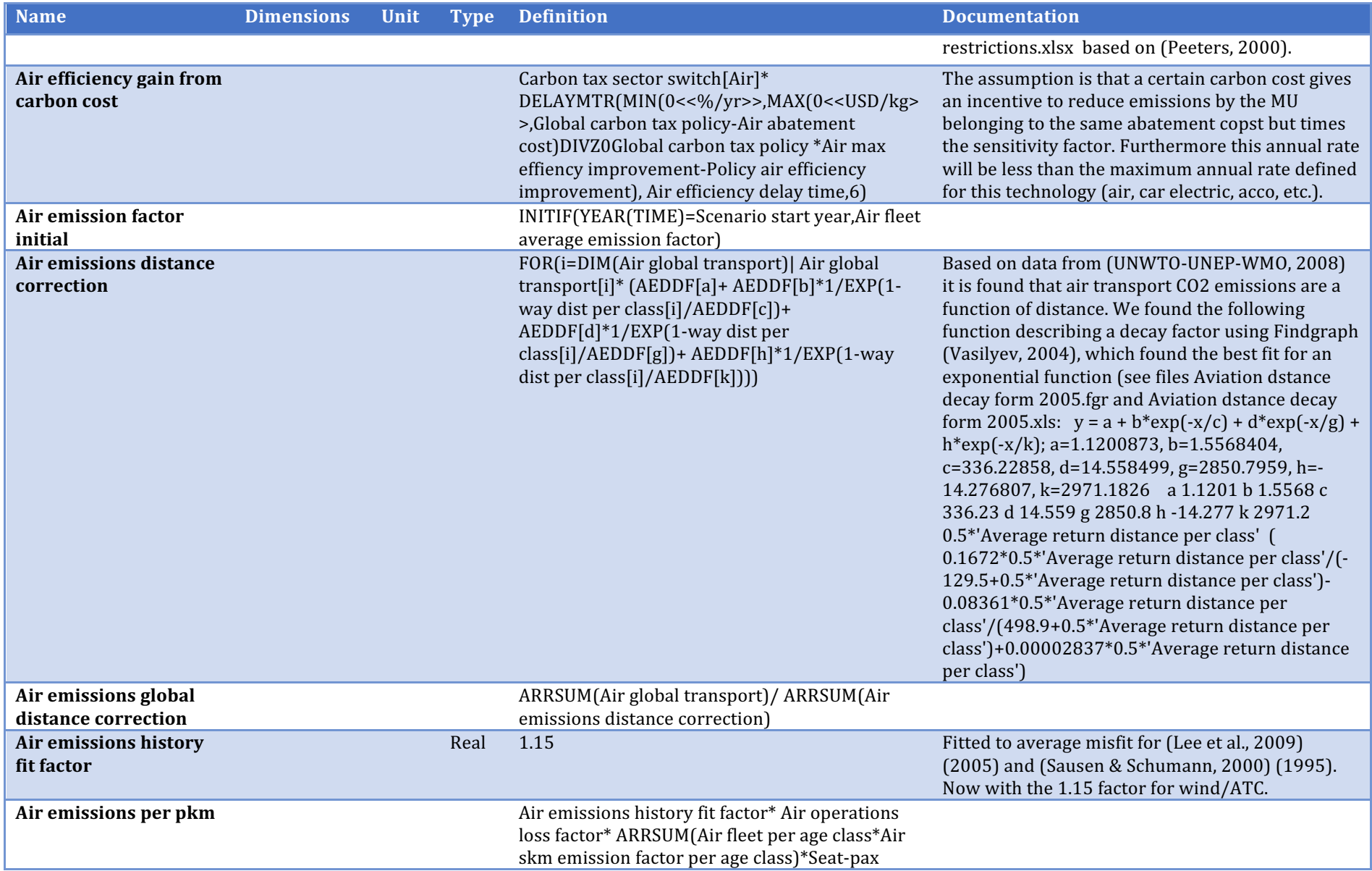

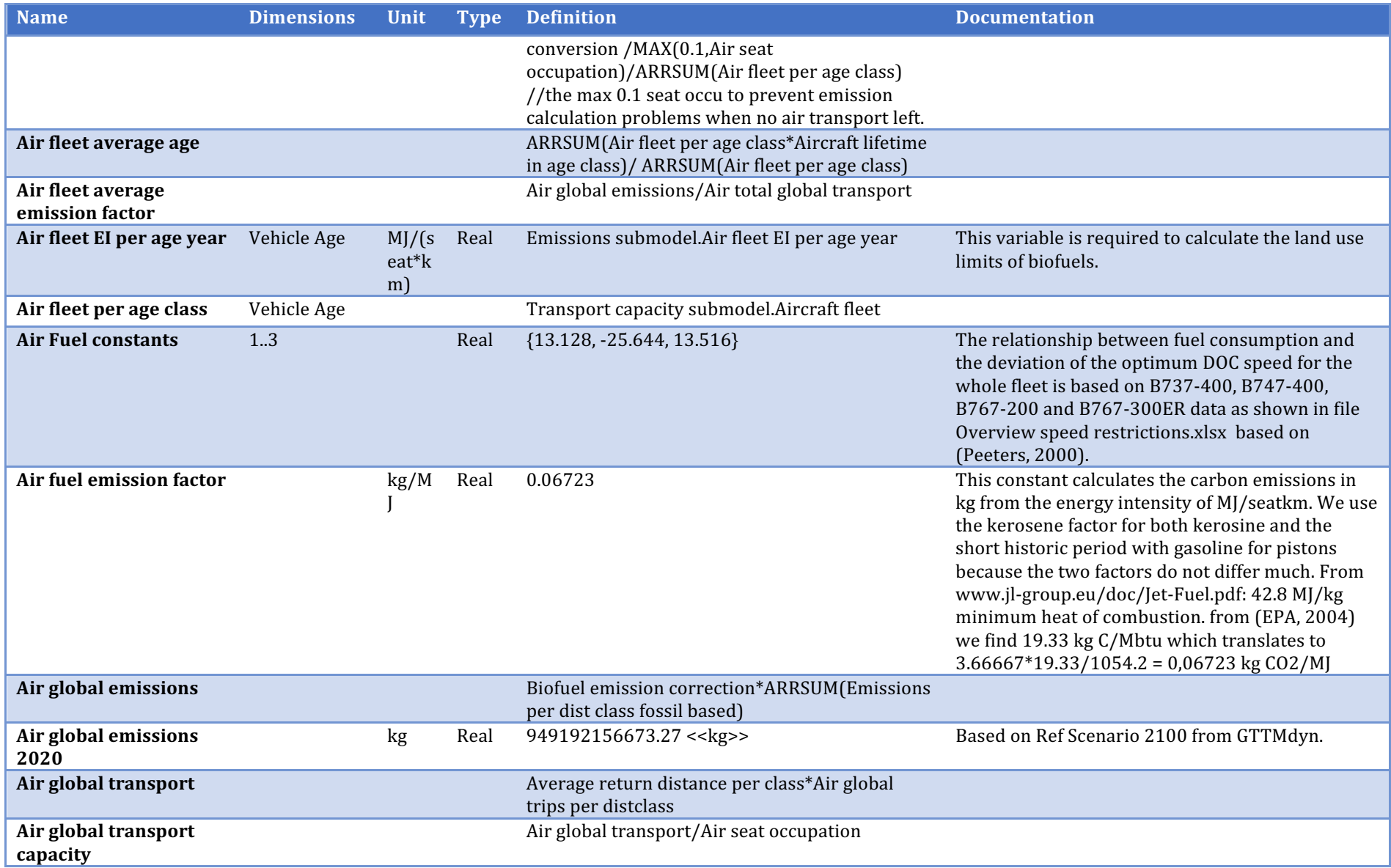

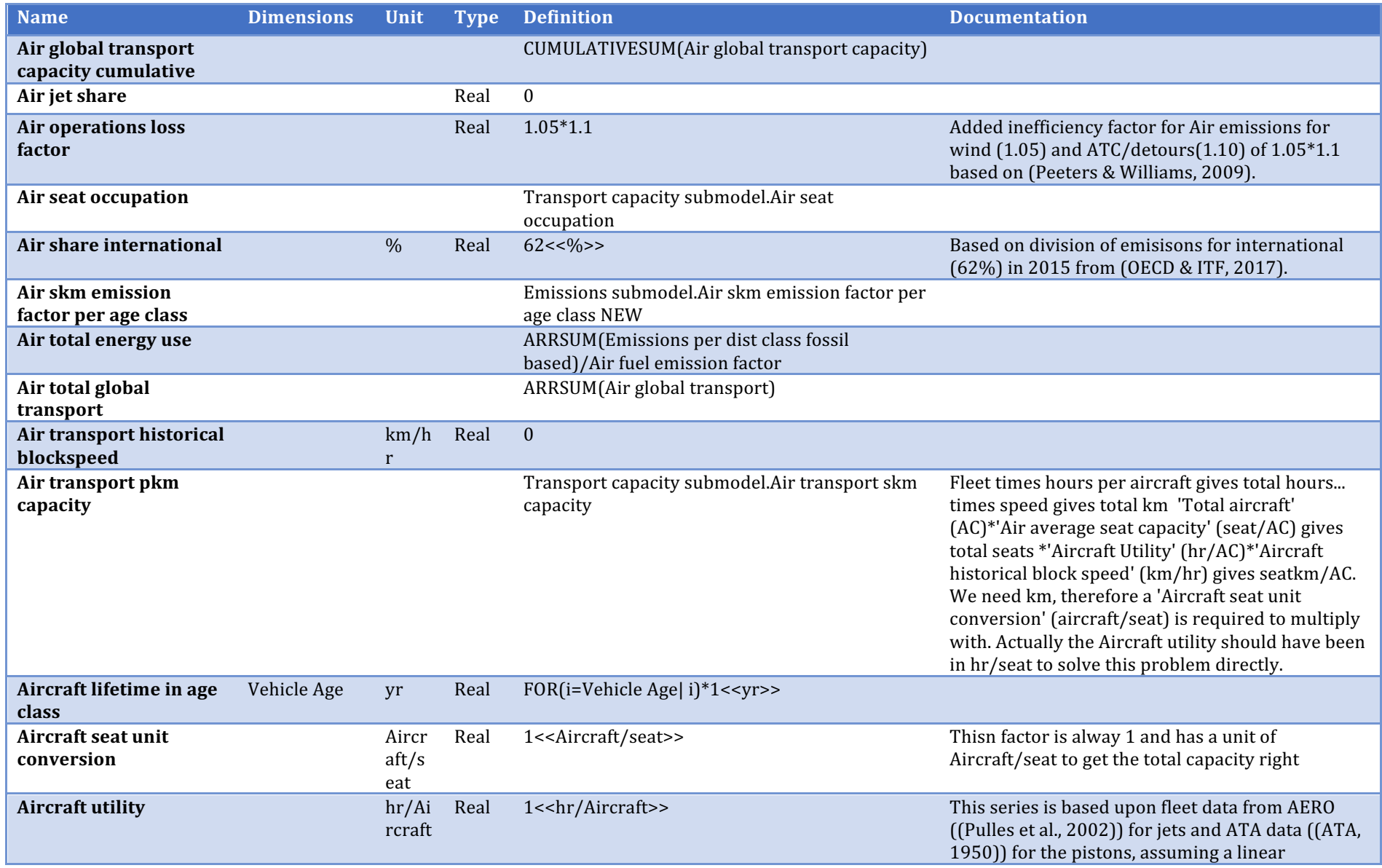

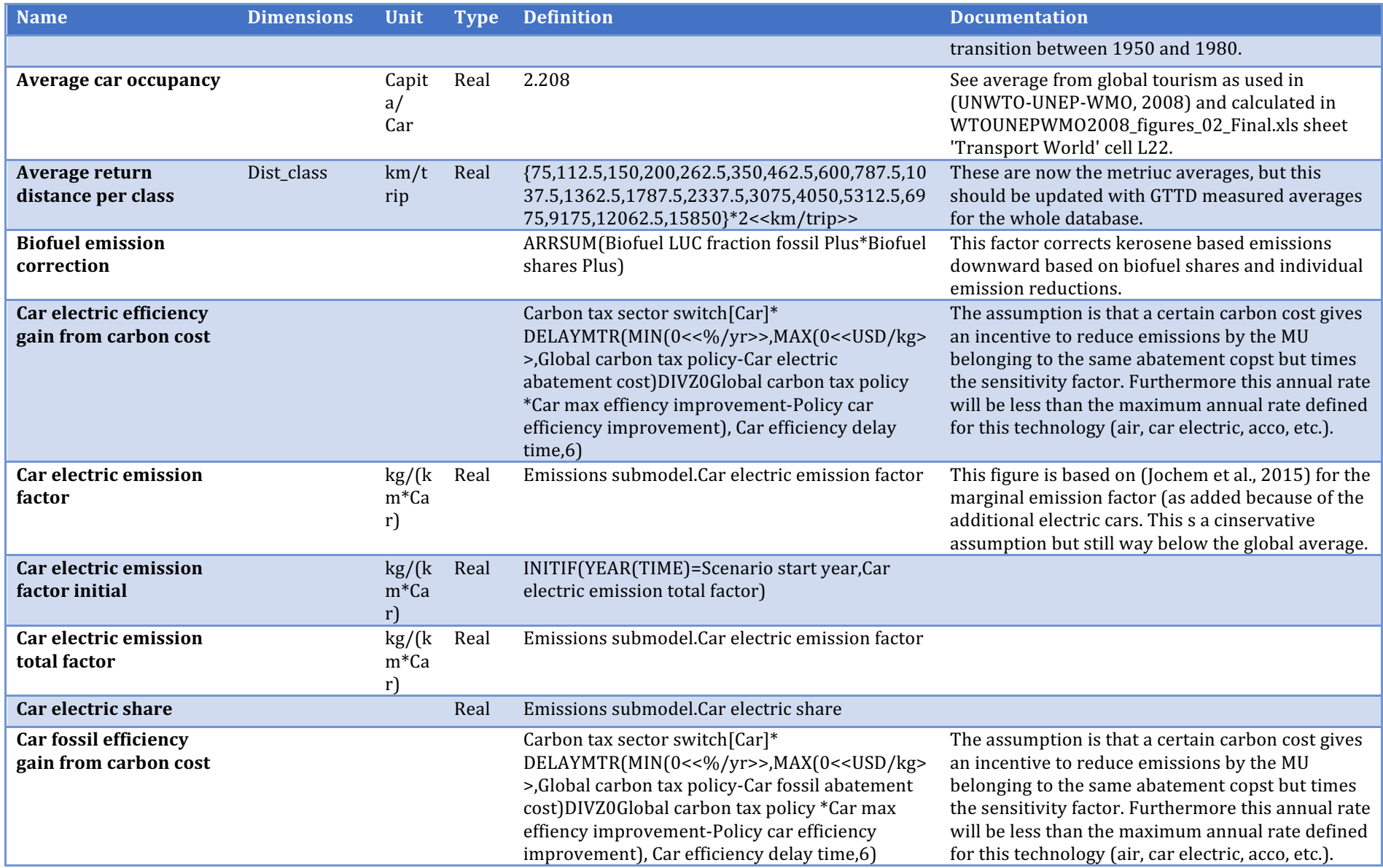

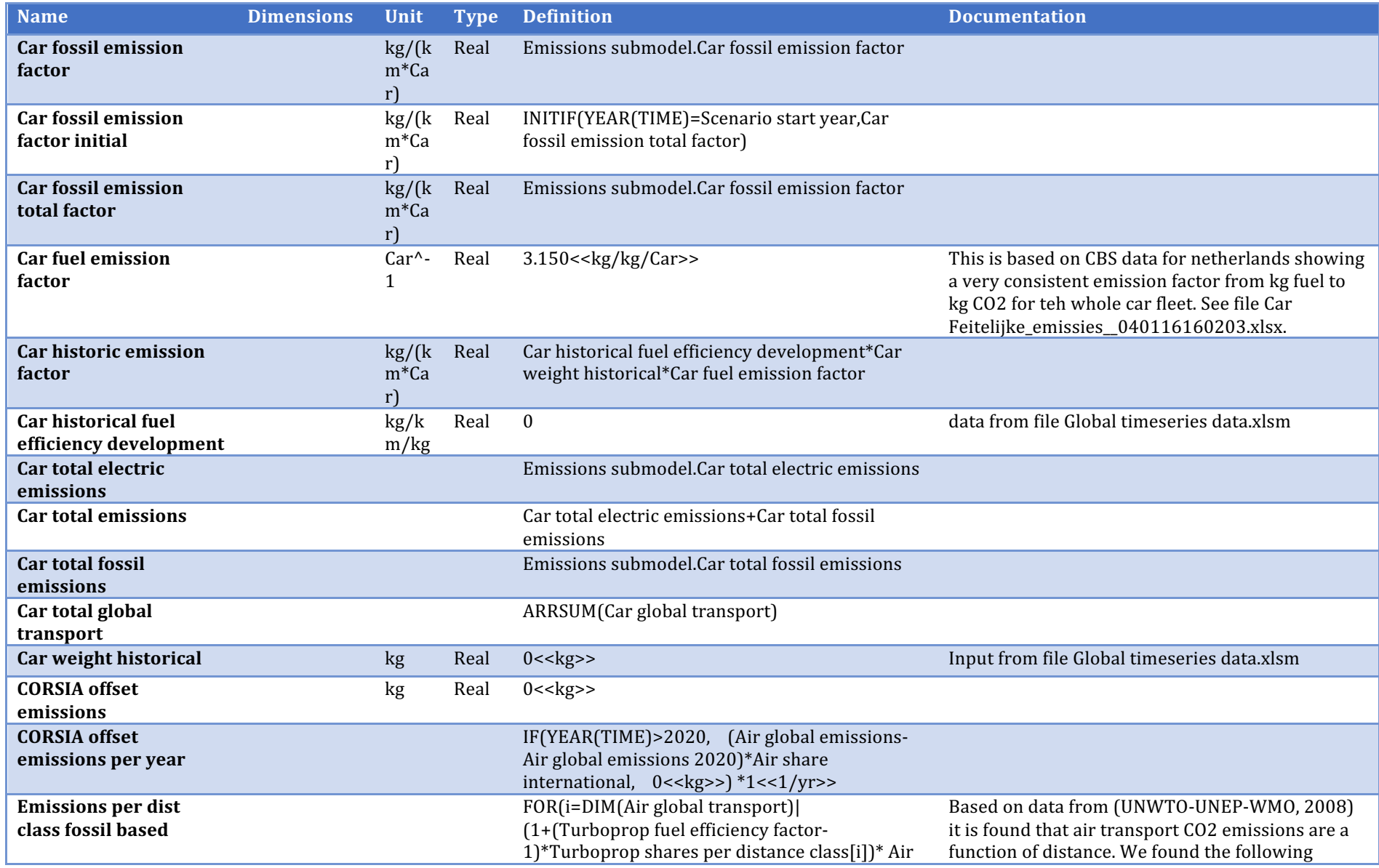

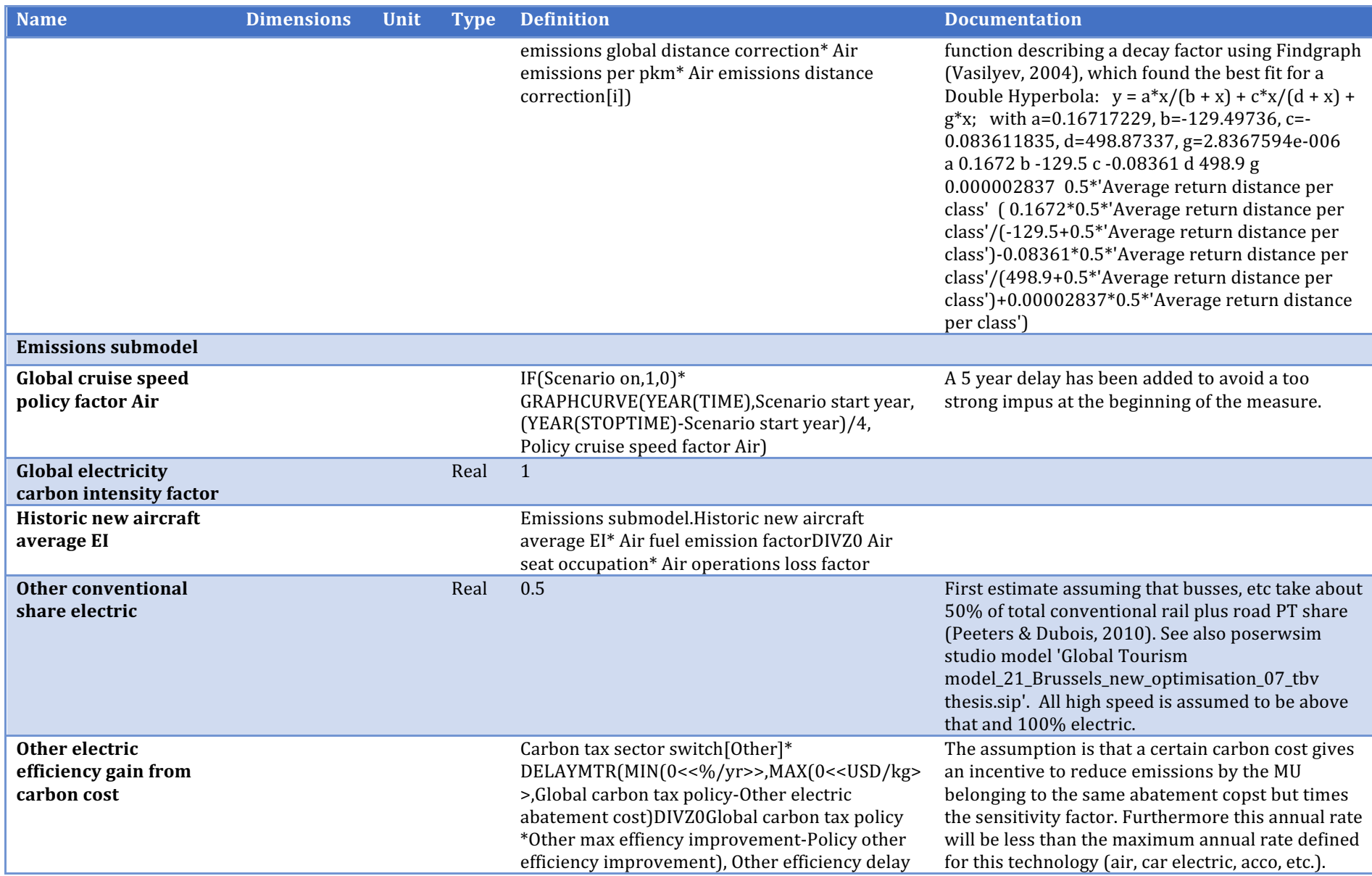

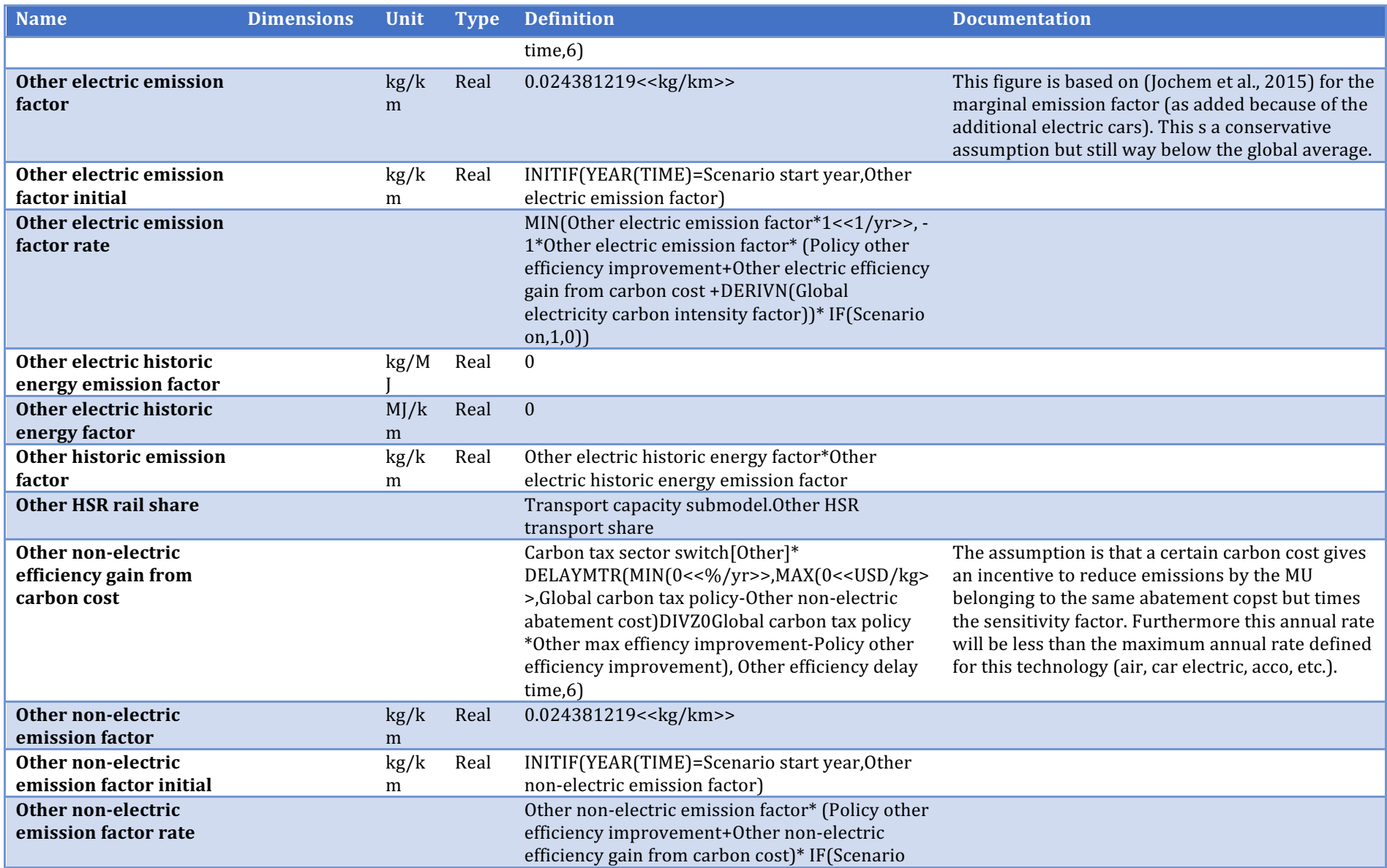

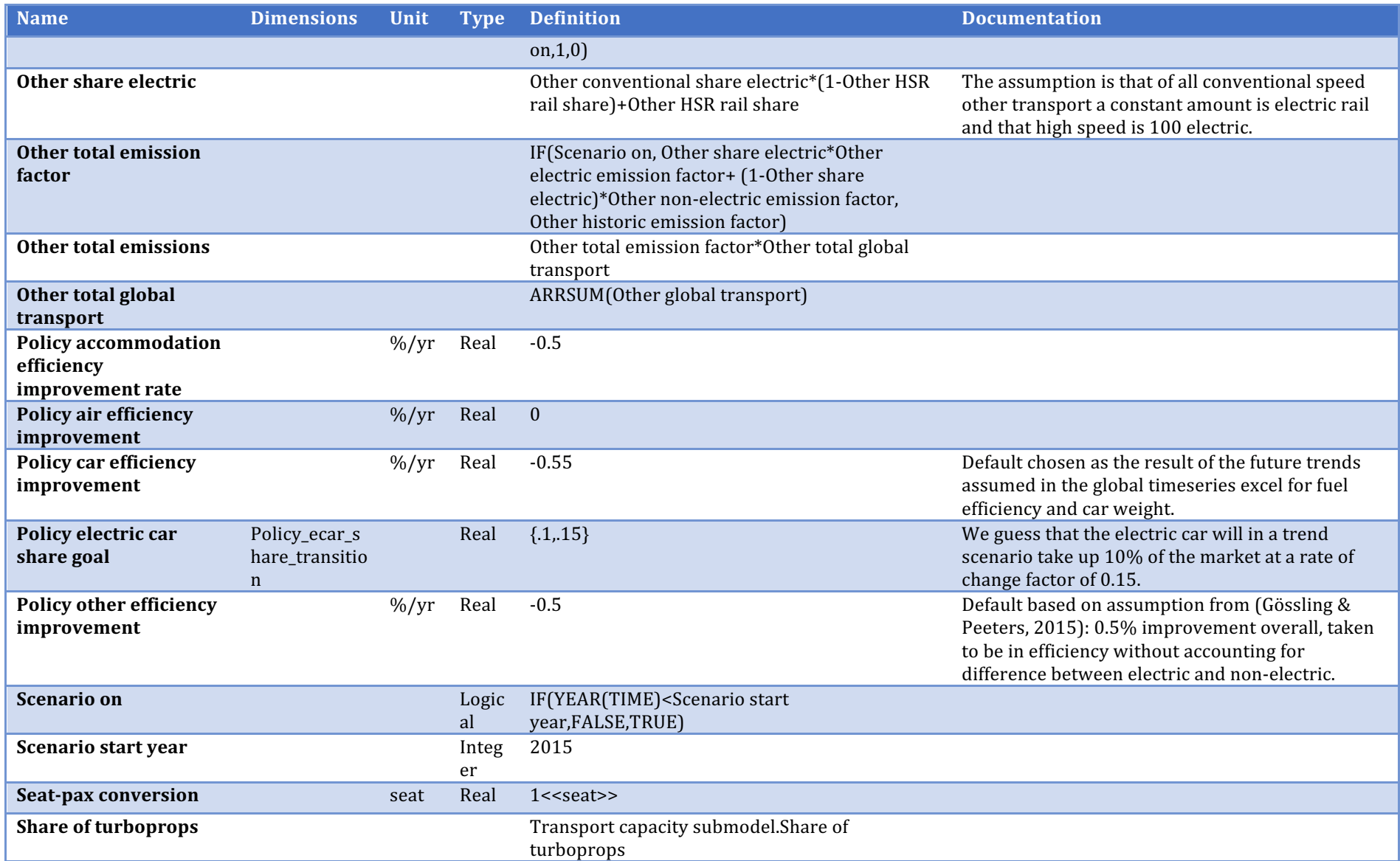

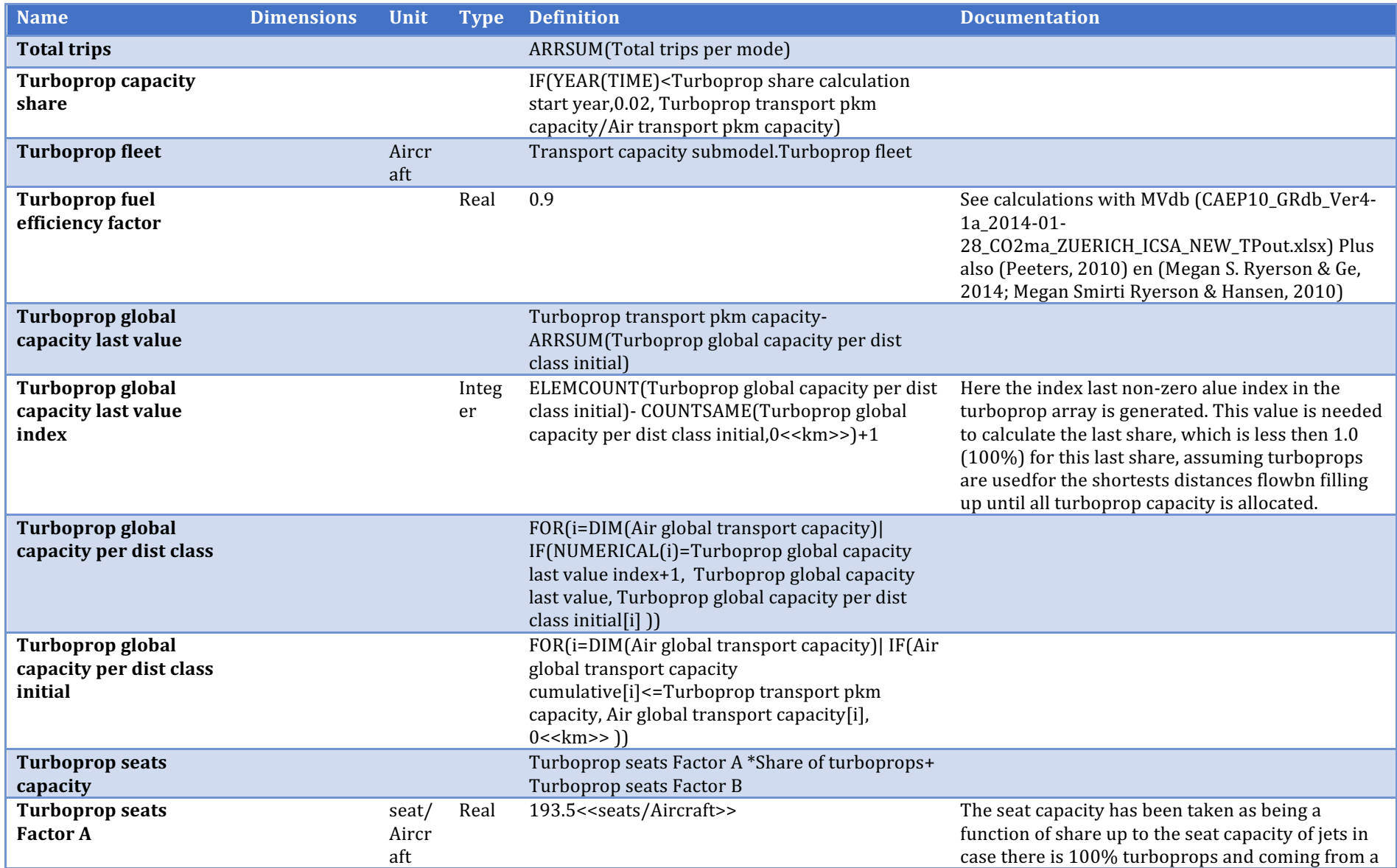

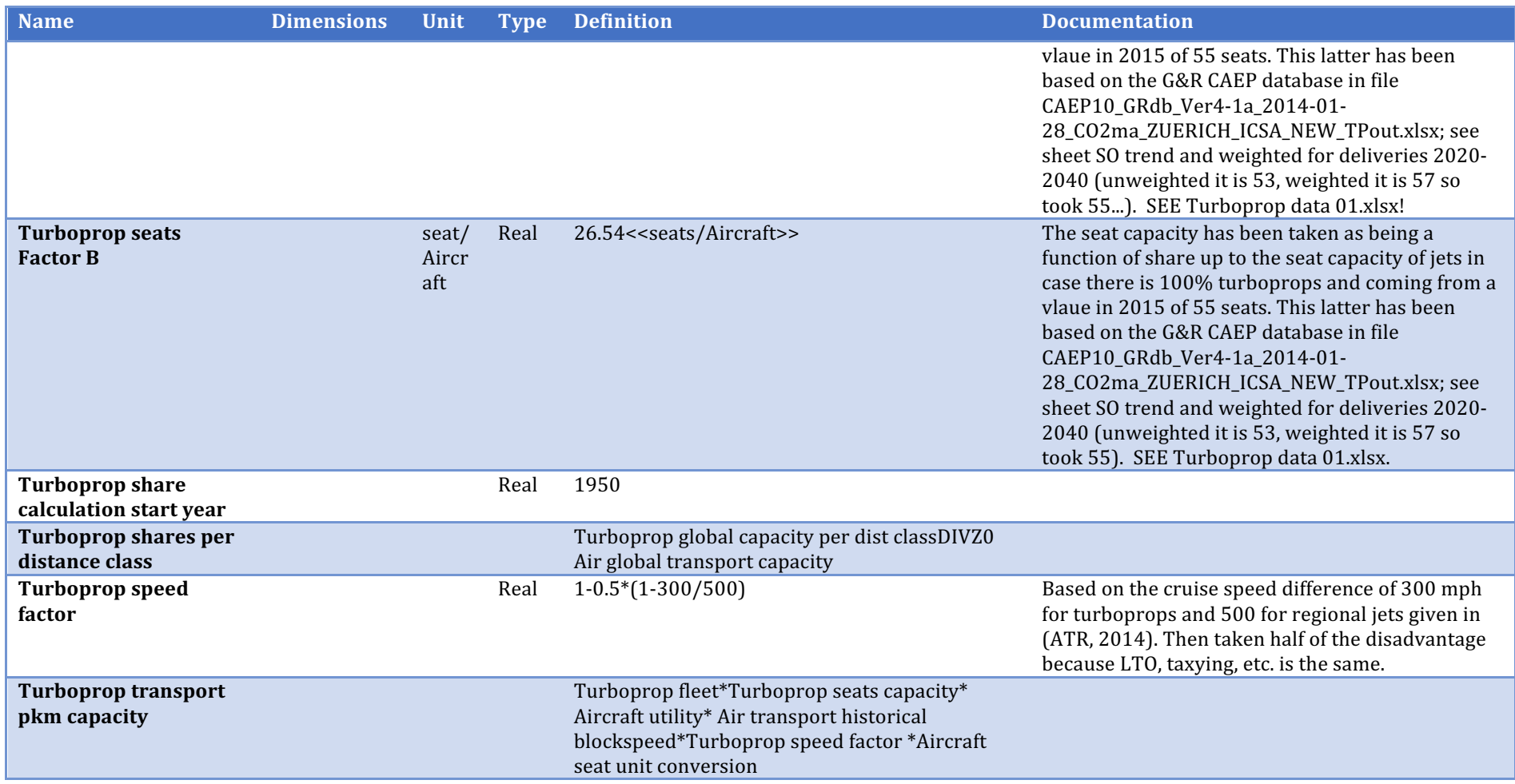

## **Emissions** submodel

Description/task: Calculate air and car emission factors per mode and energy source

Main inputs: Historic/policy assumptions

Main outputs: Emission factors air and car

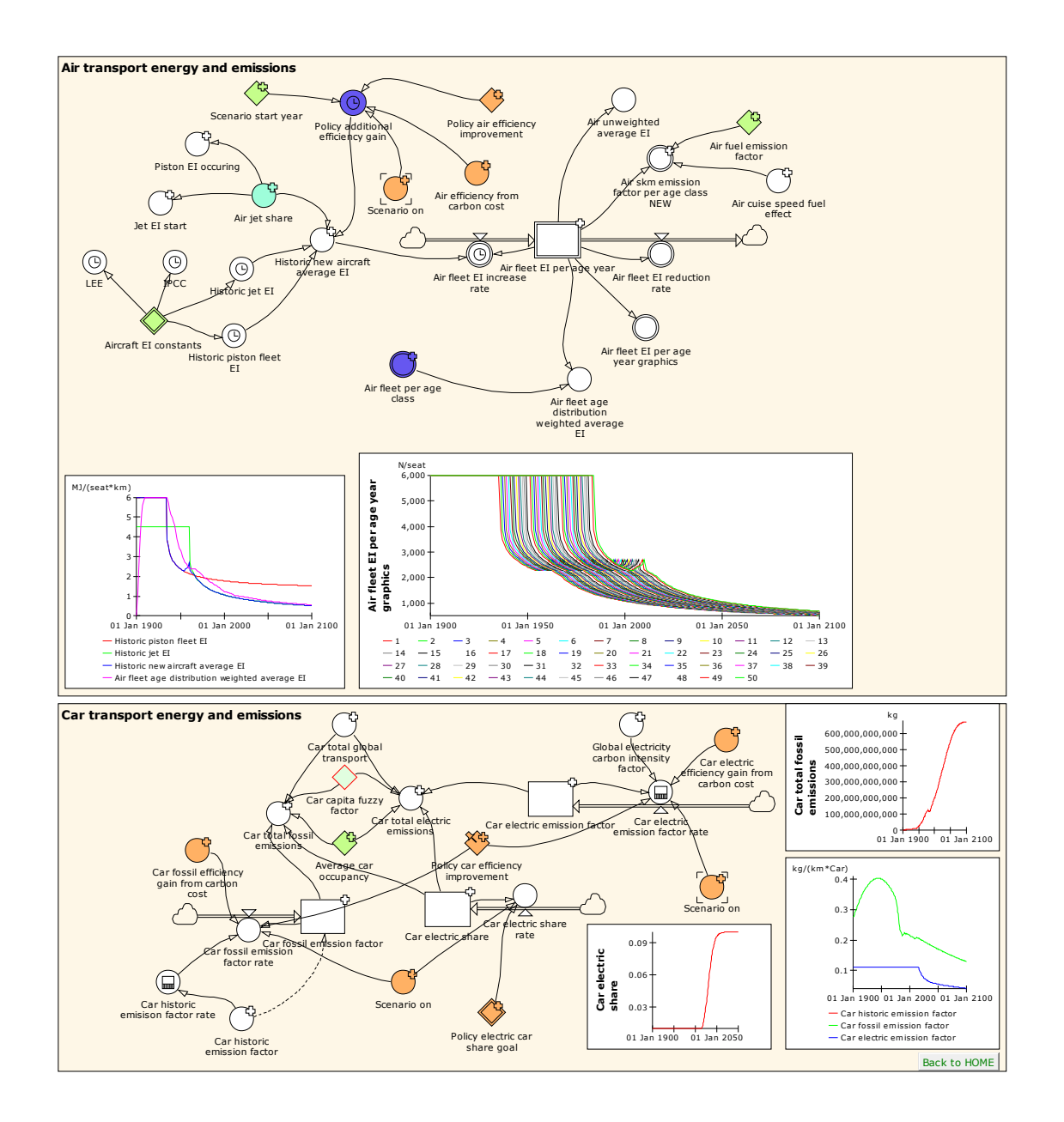

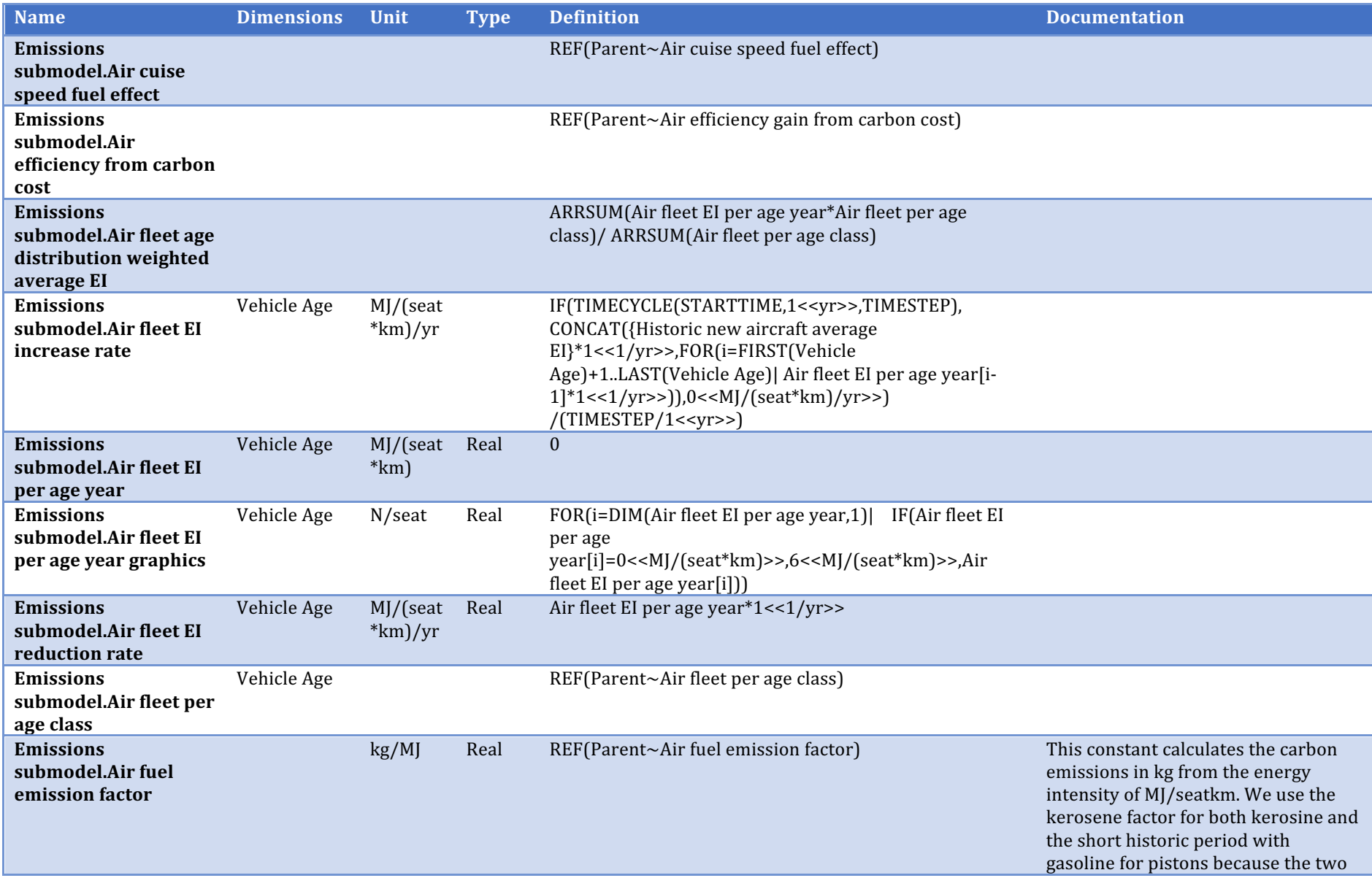

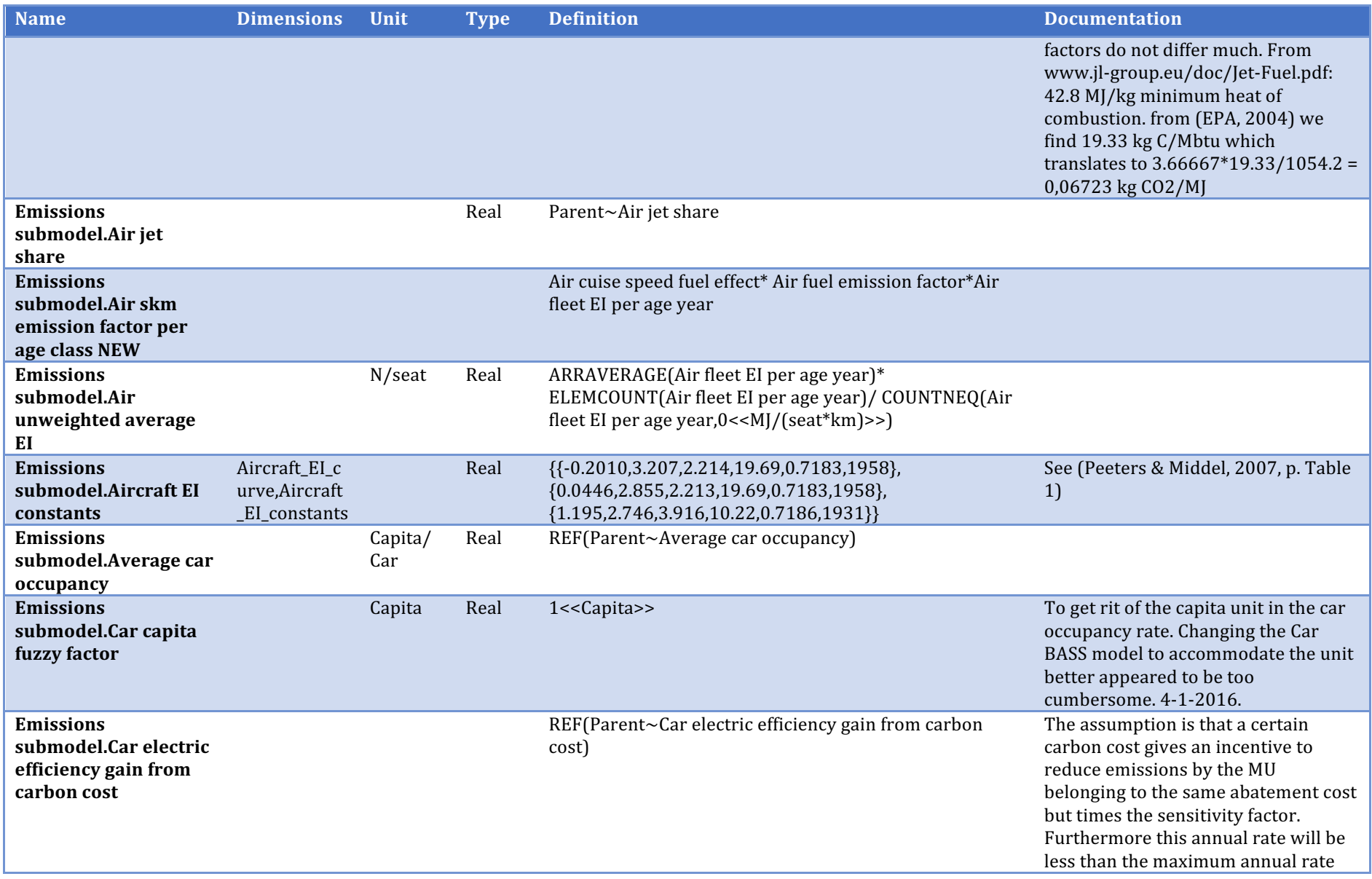

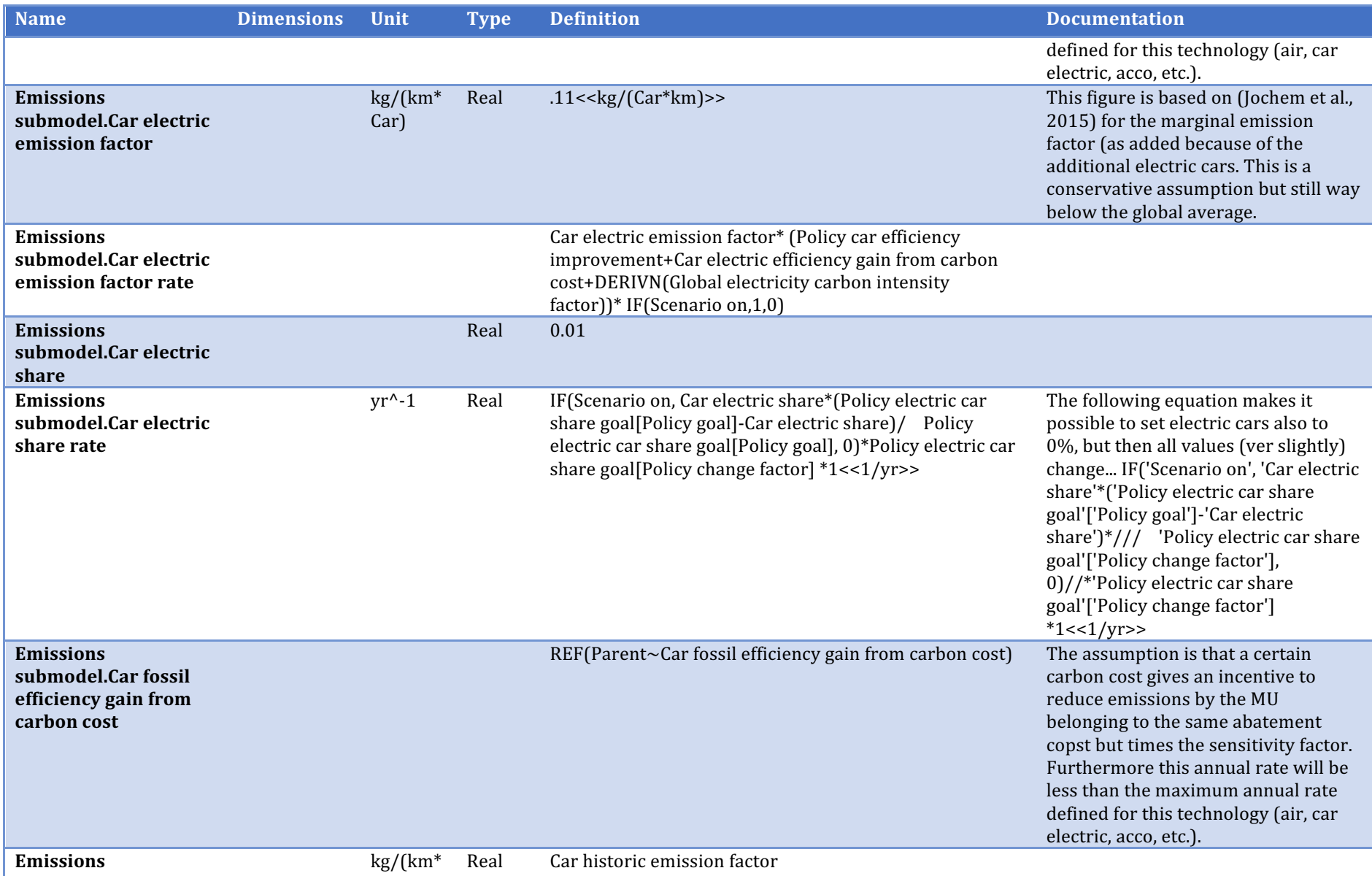
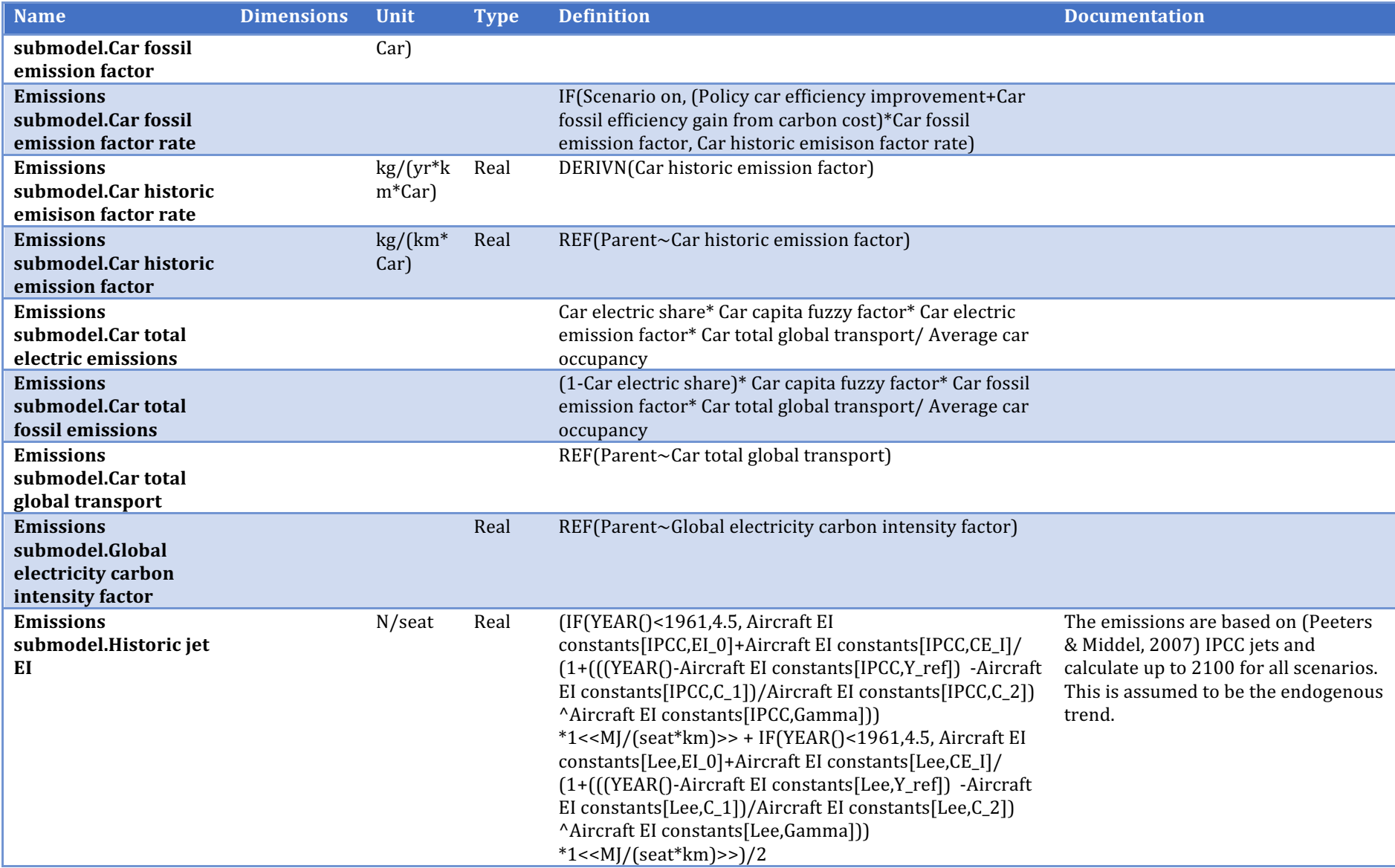

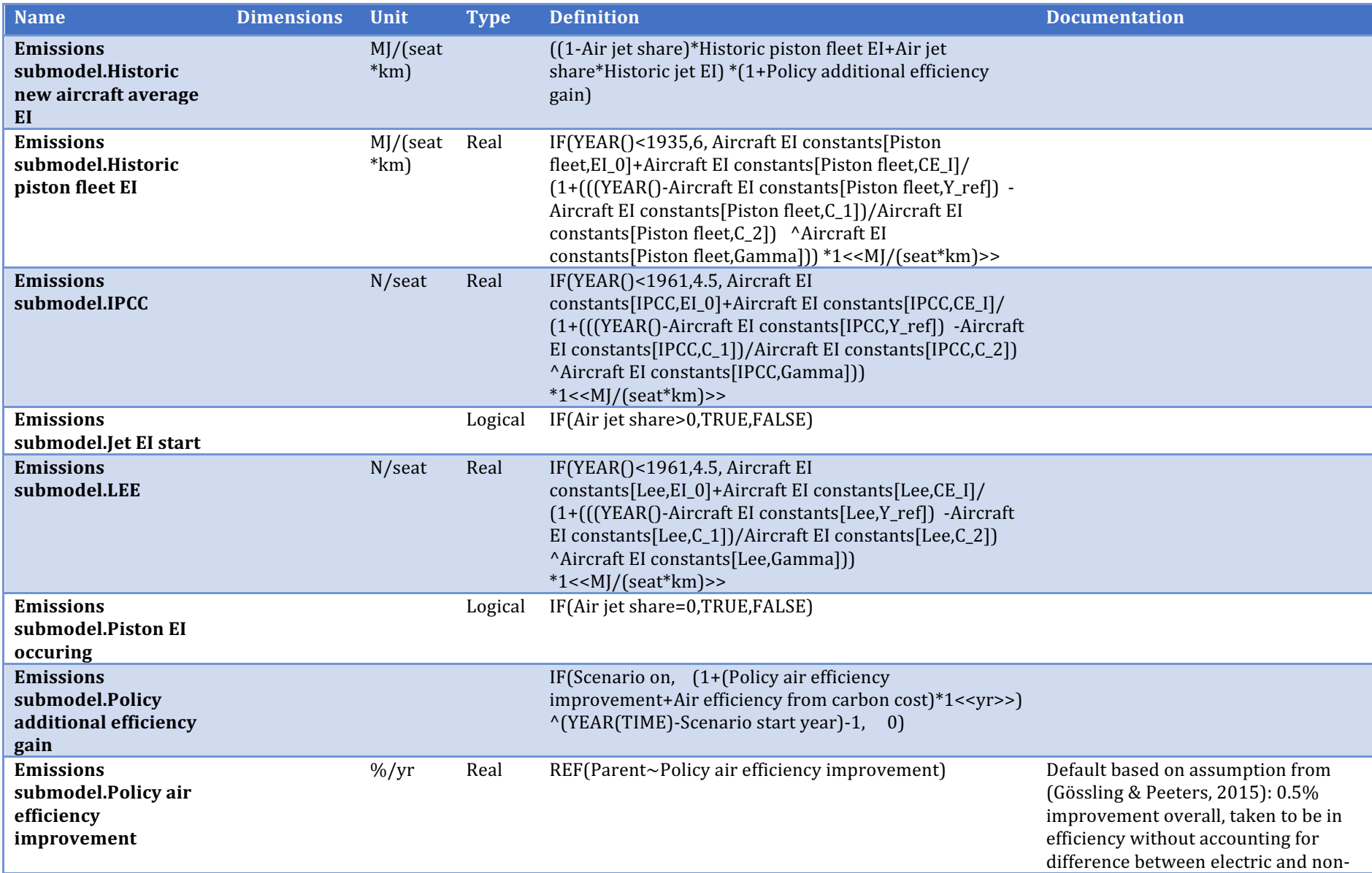

![](_page_146_Picture_118.jpeg)

## **Aviation RFI**

Description/task: Calculate aviation radiative forcing and radiative forcing index (RF respectively RFI)

Main inputs: Global (tourism) emissions

Main outputs: RF, RFI

![](_page_147_Figure_0.jpeg)

![](_page_148_Picture_207.jpeg)

![](_page_149_Picture_204.jpeg)

![](_page_150_Picture_187.jpeg)

## **Biofuel**

Description/task: Calculate the markets for 5 biofuel feedstock's Main inputs: Cost and subsidies for biofuels; global land-use restriction Main outputs: Shares of kerosene and biofuels

![](_page_152_Figure_0.jpeg)

![](_page_153_Picture_183.jpeg)

![](_page_154_Picture_180.jpeg)

![](_page_155_Picture_215.jpeg)

![](_page_156_Picture_191.jpeg)

![](_page_157_Picture_197.jpeg)

## **Abatement cost**

Description/task: Calculate the abatement cost for CO2 emission reductions

Main inputs: Relative change in CO2 emission factors

Main outputs: Abatement cost for accommodations and transport modes

![](_page_158_Figure_0.jpeg)

![](_page_159_Picture_205.jpeg)

![](_page_160_Picture_224.jpeg)

![](_page_161_Picture_176.jpeg)

![](_page_162_Picture_185.jpeg)

![](_page_163_Picture_122.jpeg)

**Overview model results** 

![](_page_165_Figure_0.jpeg)

![](_page_166_Picture_155.jpeg)

![](_page_167_Picture_164.jpeg)

![](_page_168_Picture_219.jpeg)

![](_page_169_Picture_180.jpeg)

![](_page_170_Picture_169.jpeg)

![](_page_171_Picture_175.jpeg)

![](_page_172_Picture_181.jpeg)

![](_page_173_Picture_120.jpeg)

## **Policy Input Variables**

![](_page_174_Figure_1.jpeg)

![](_page_175_Picture_202.jpeg)

![](_page_176_Picture_218.jpeg)

![](_page_177_Picture_229.jpeg)

![](_page_178_Picture_232.jpeg)

![](_page_179_Picture_195.jpeg)
# **Scenario Output Variables**

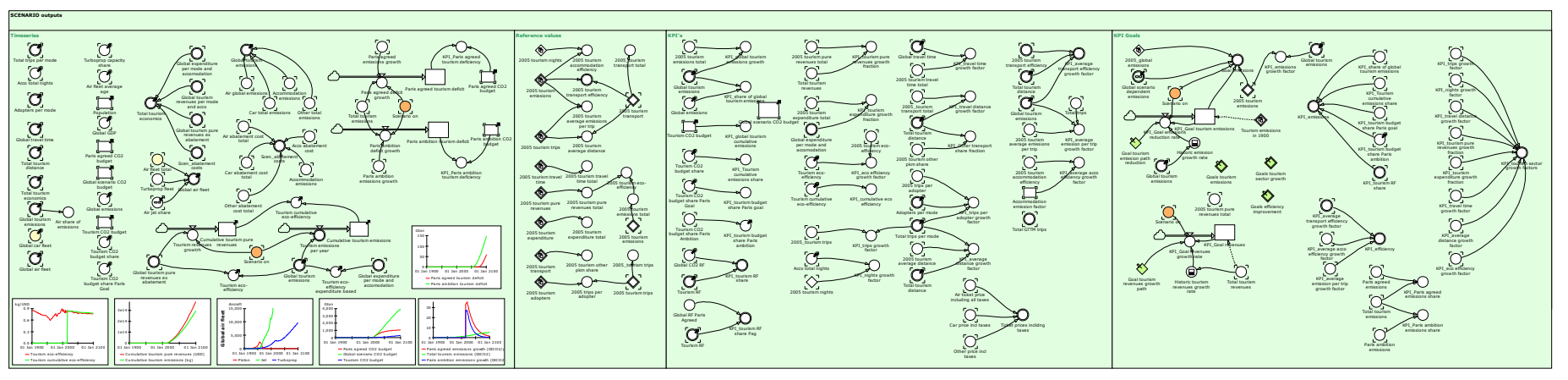

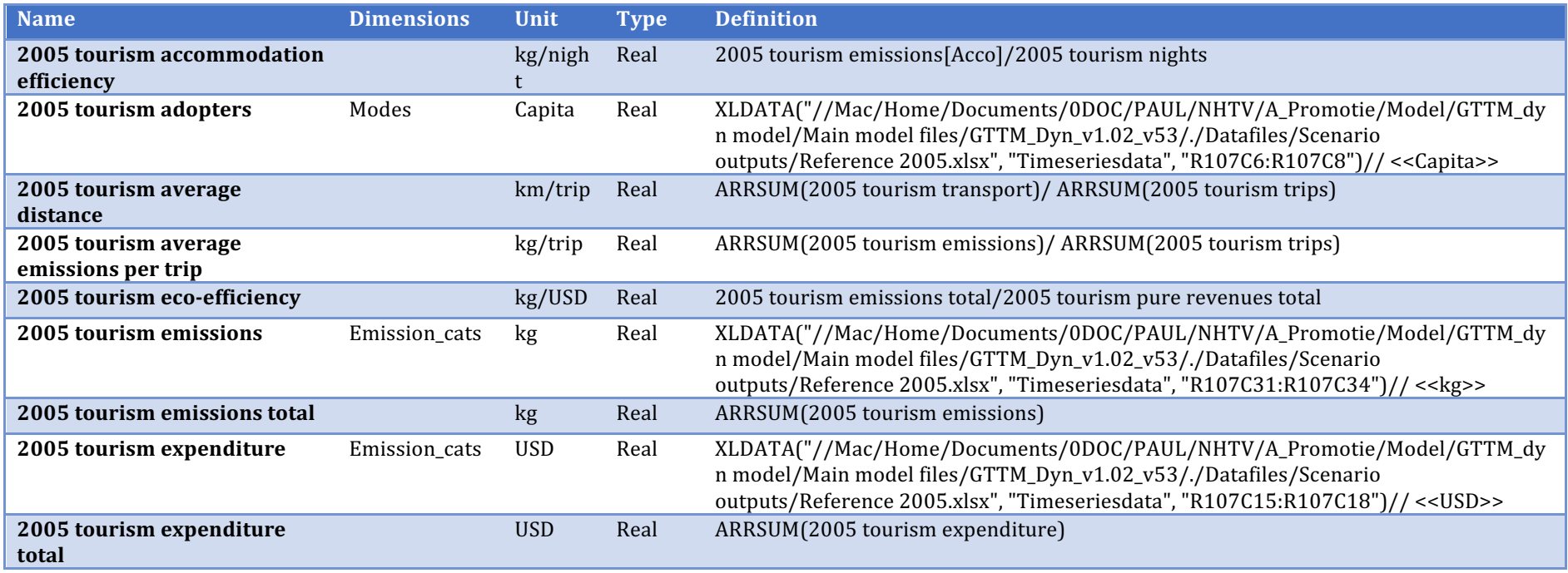

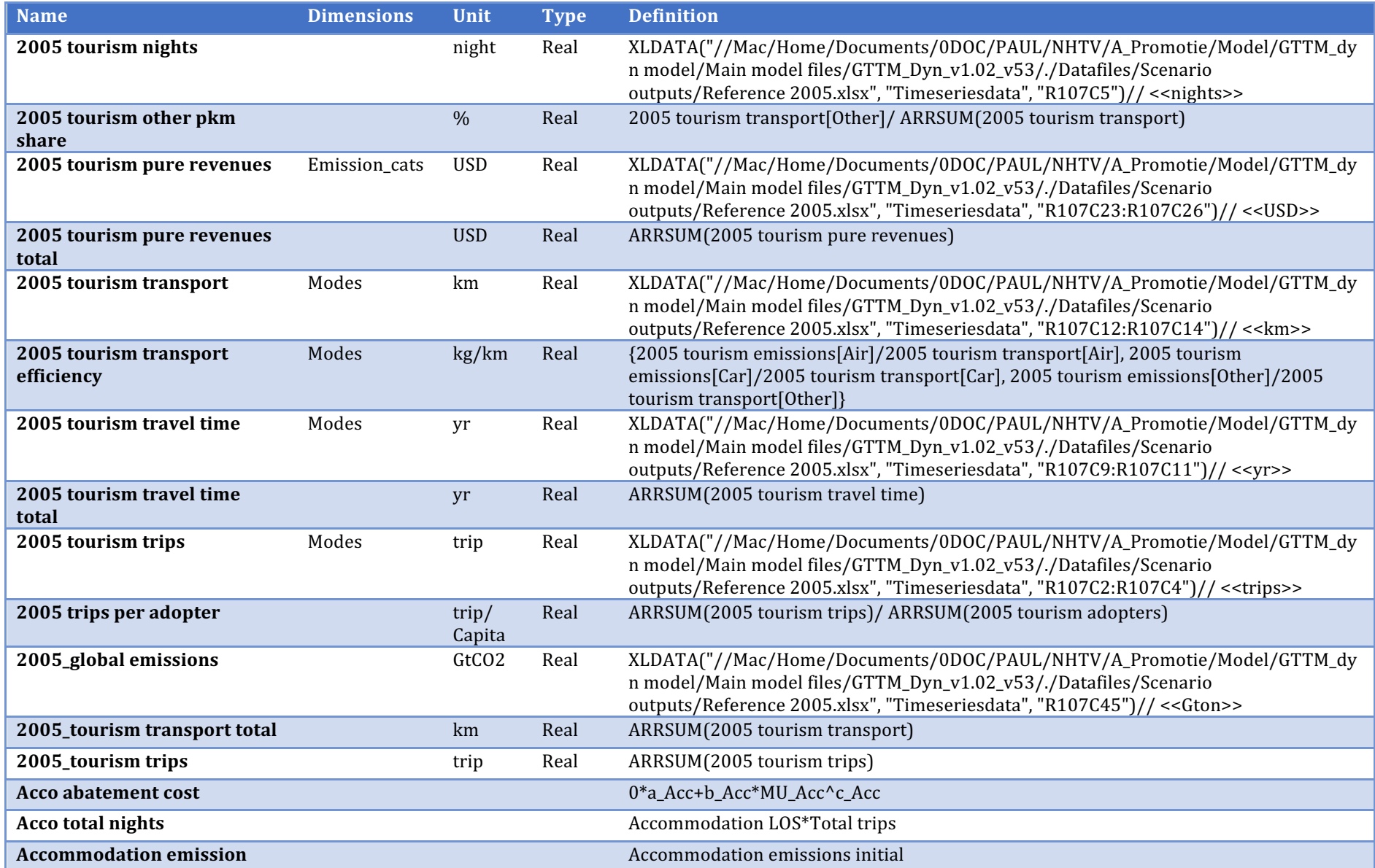

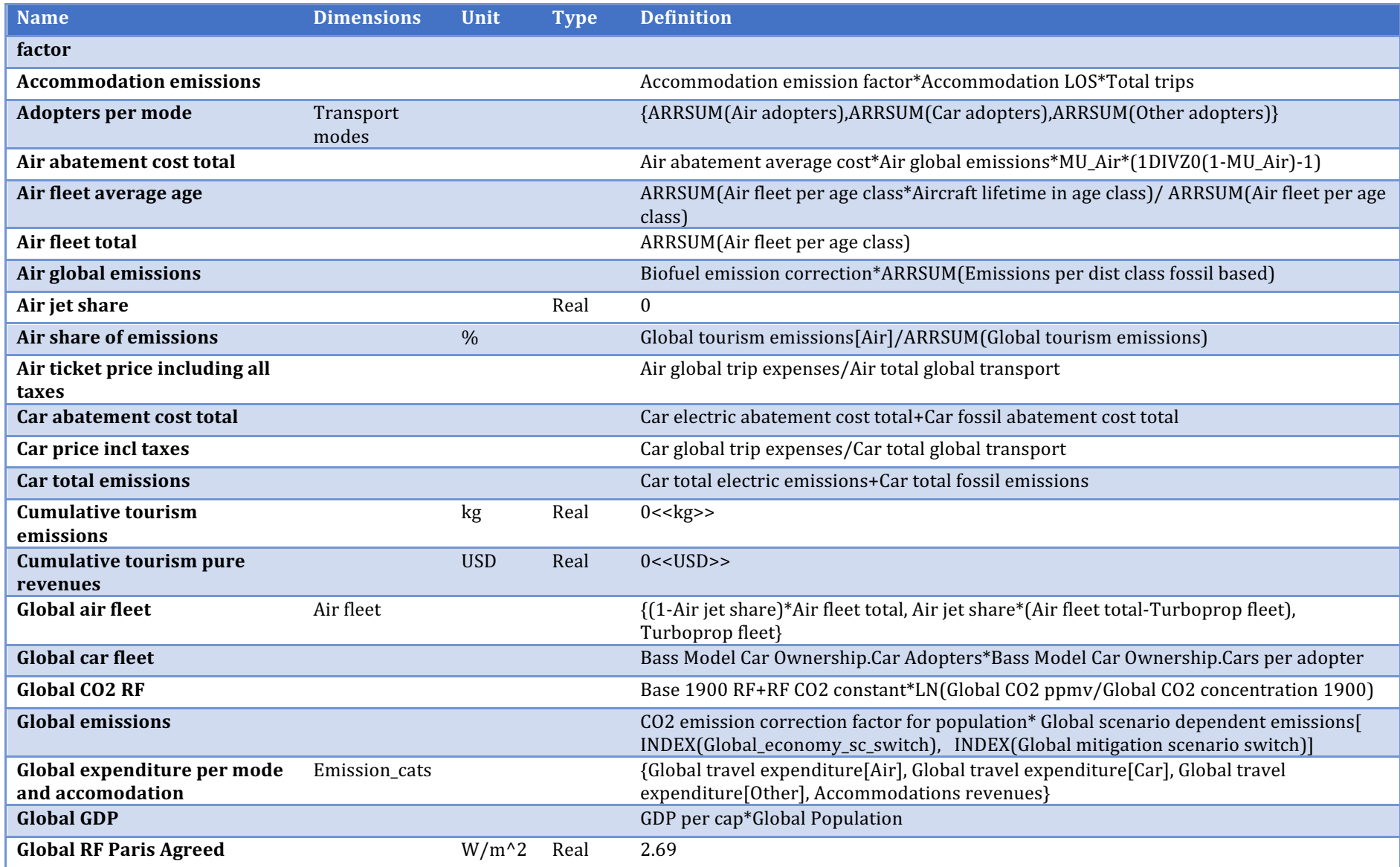

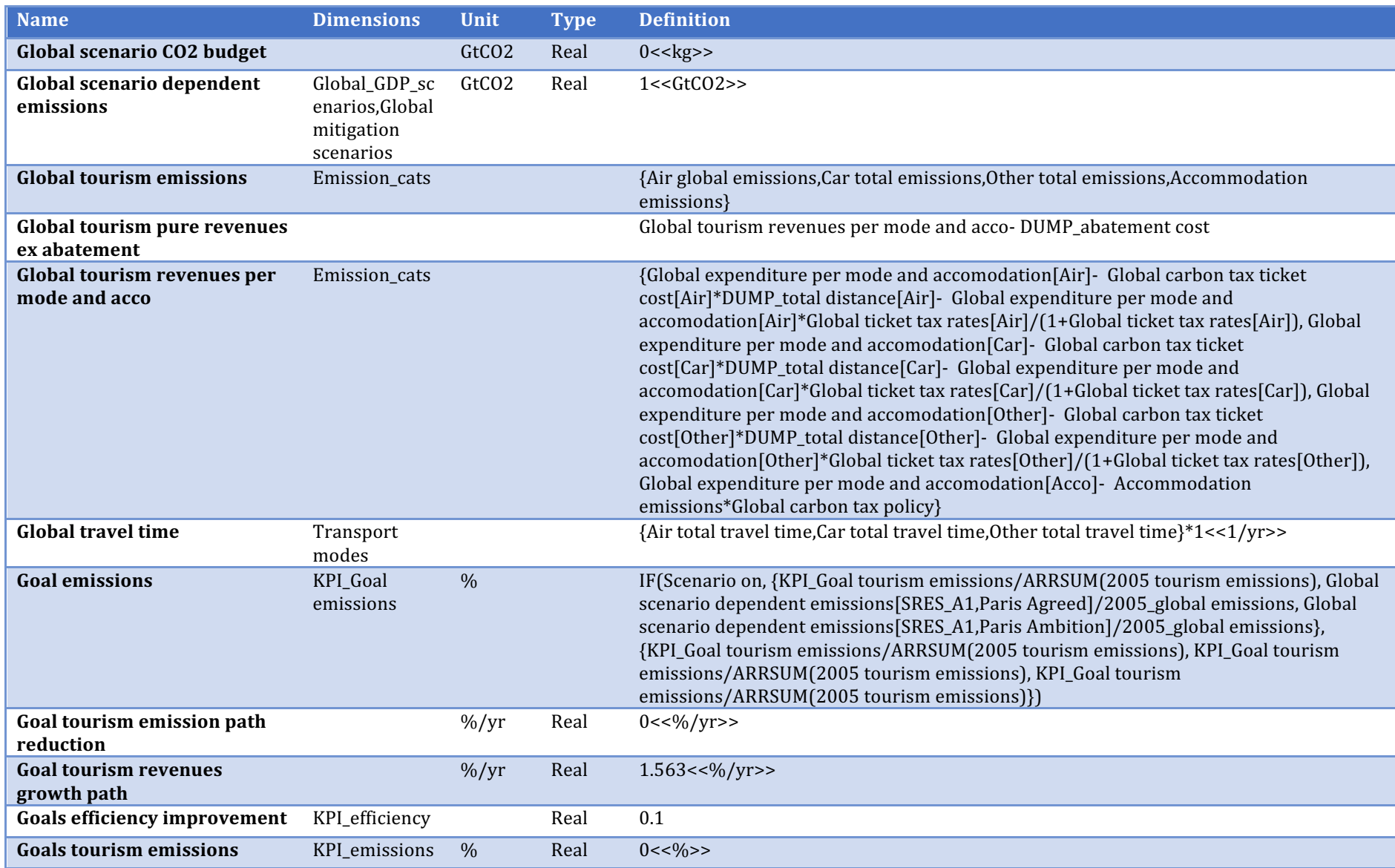

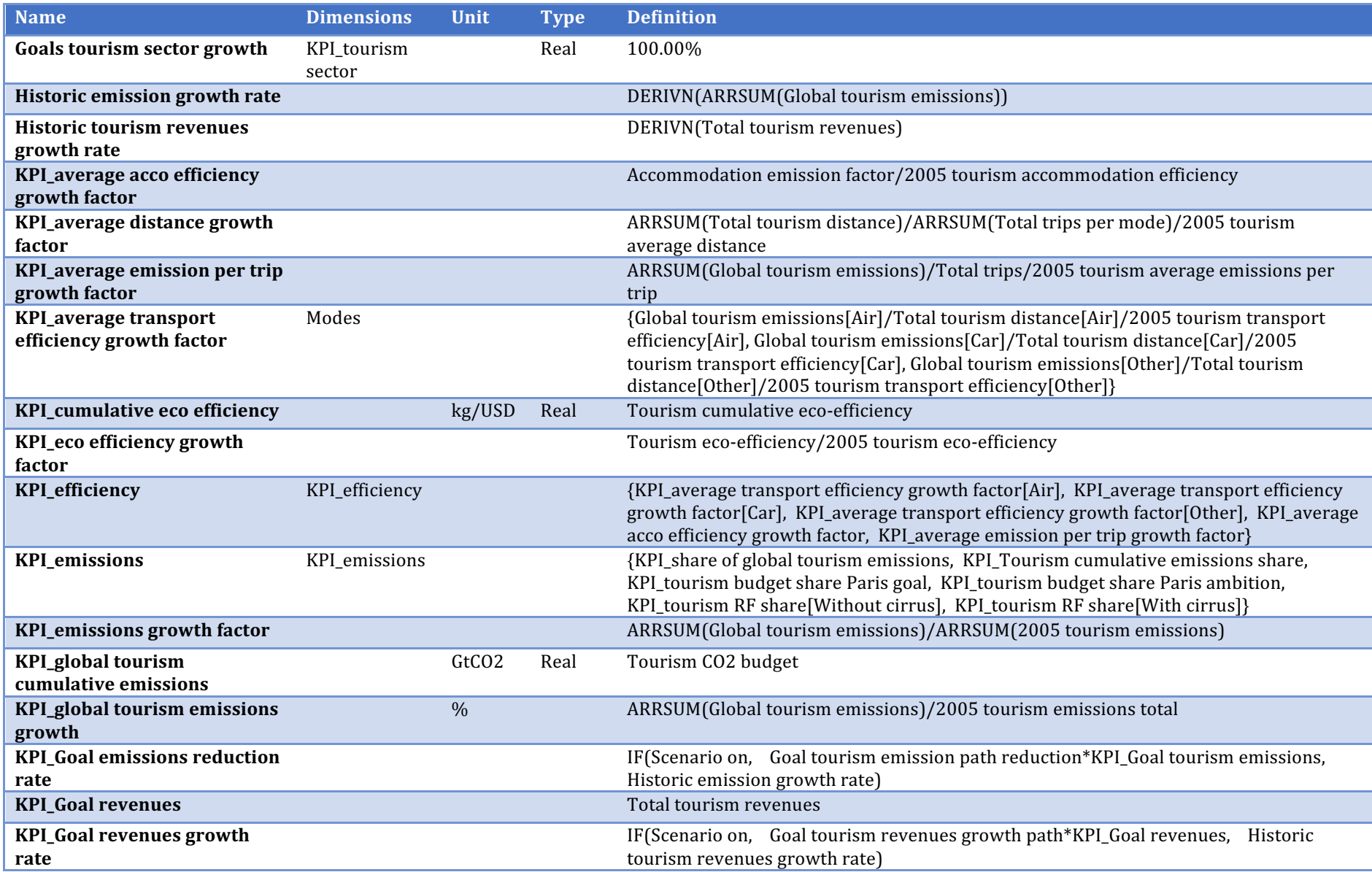

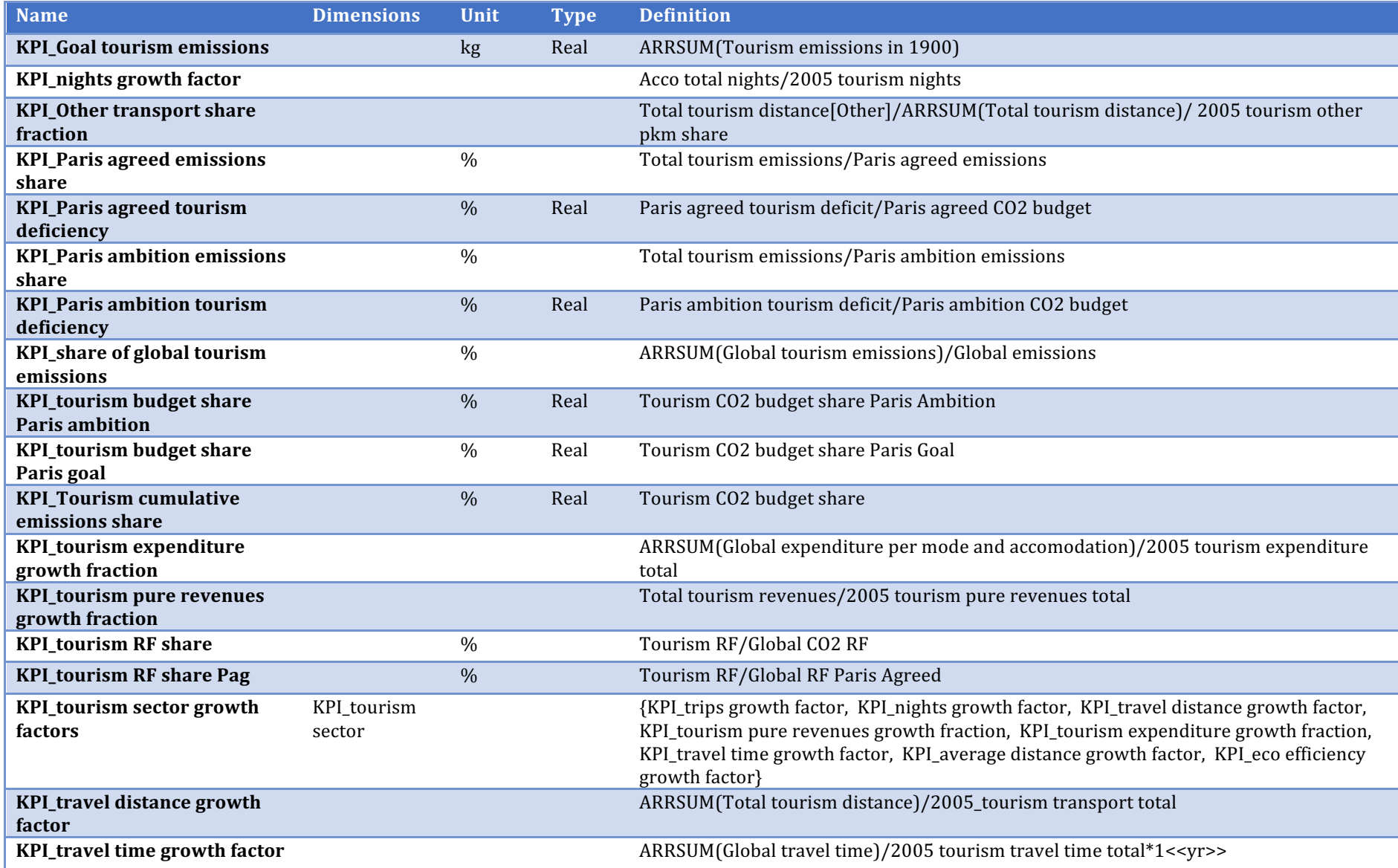

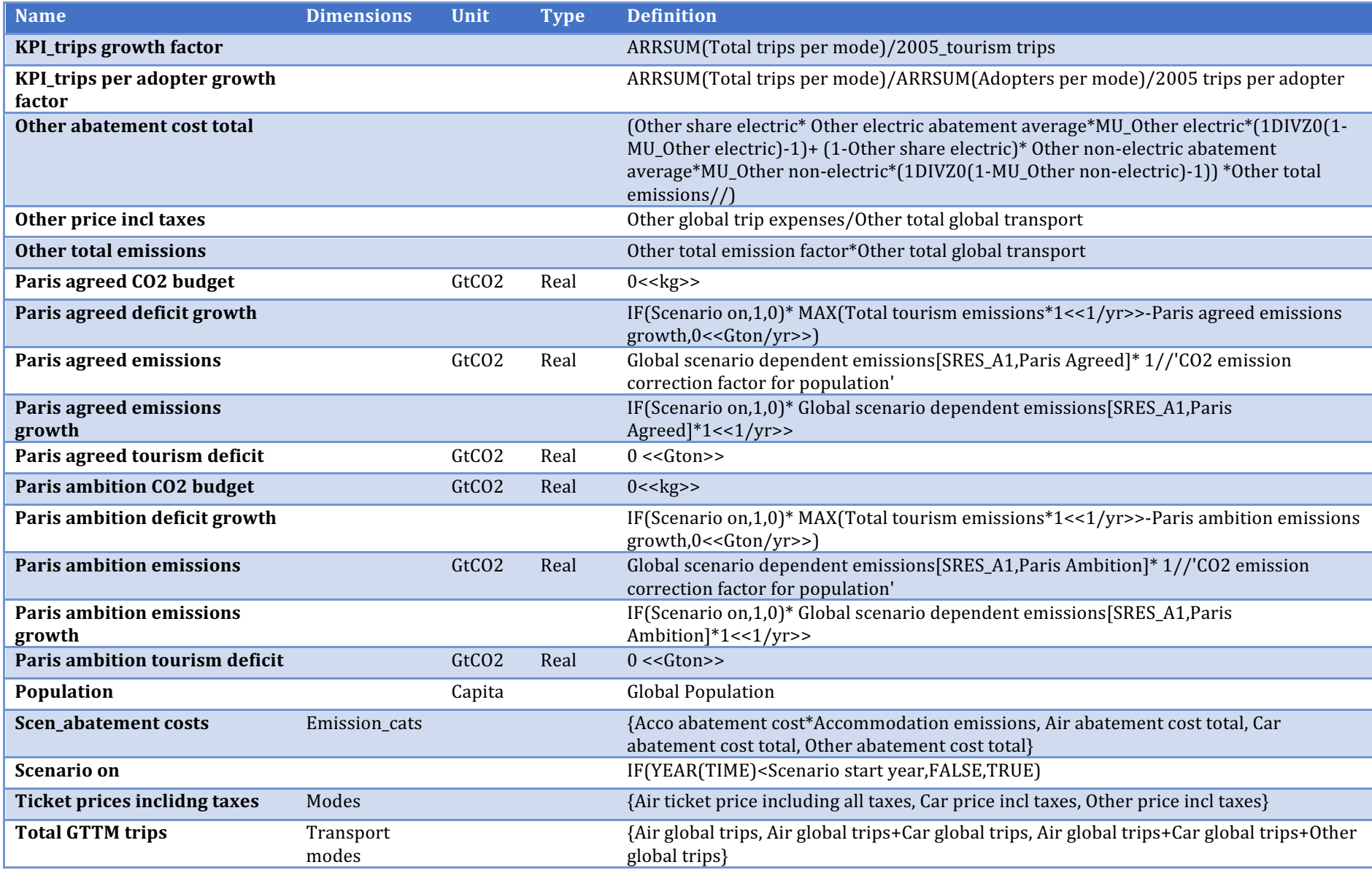

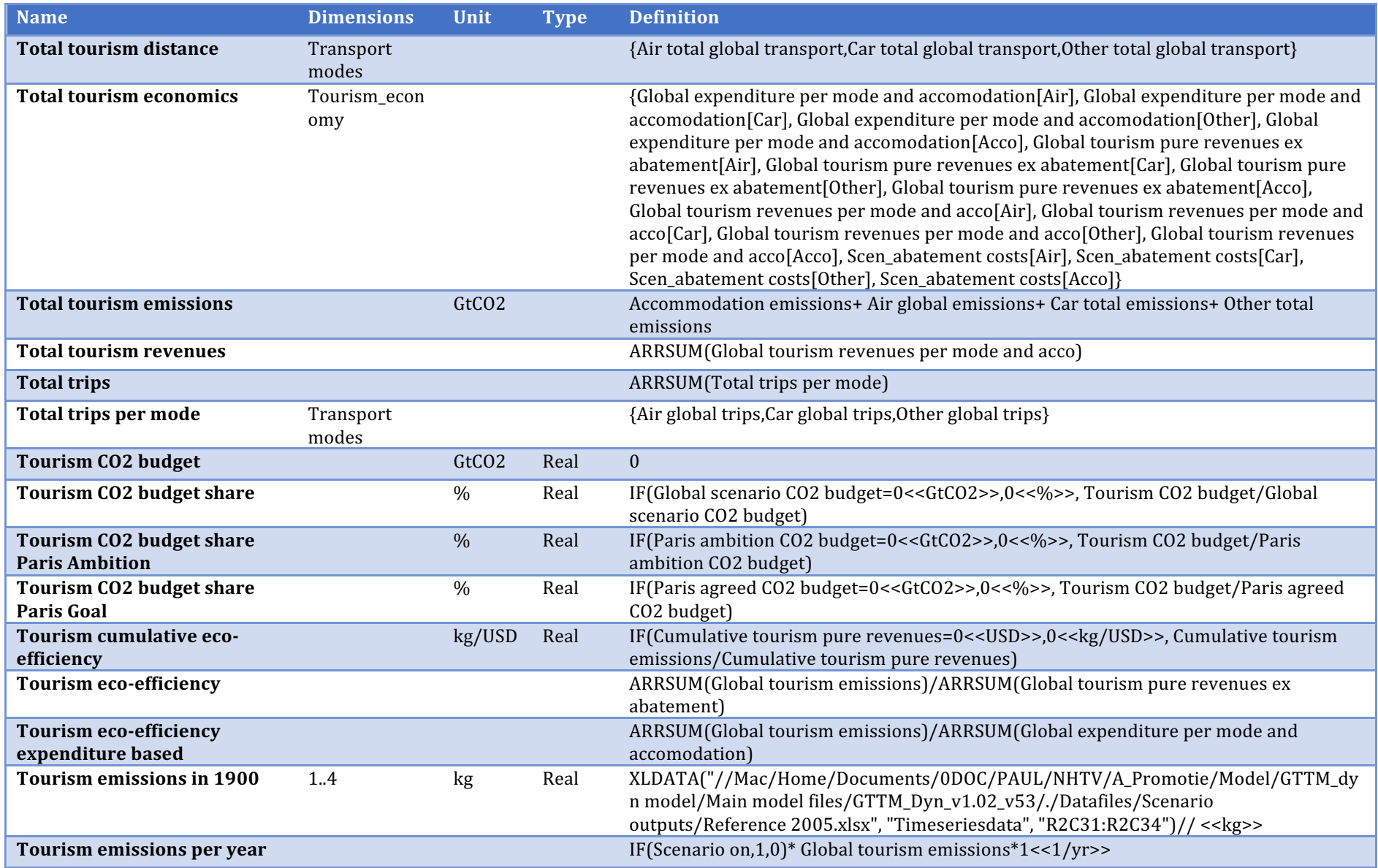

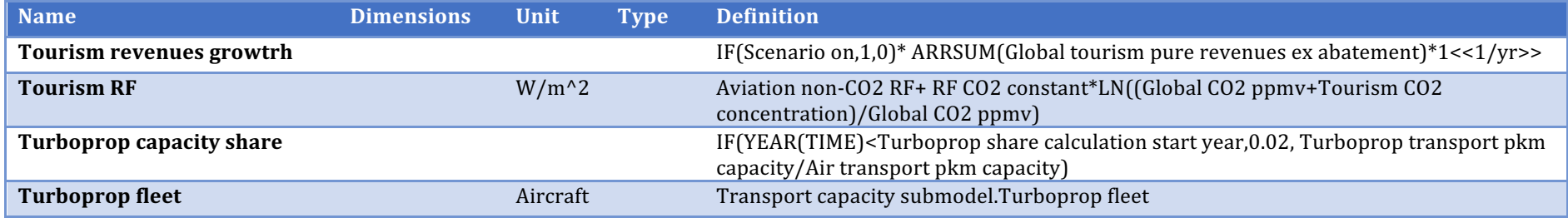

## **Calibration variables**

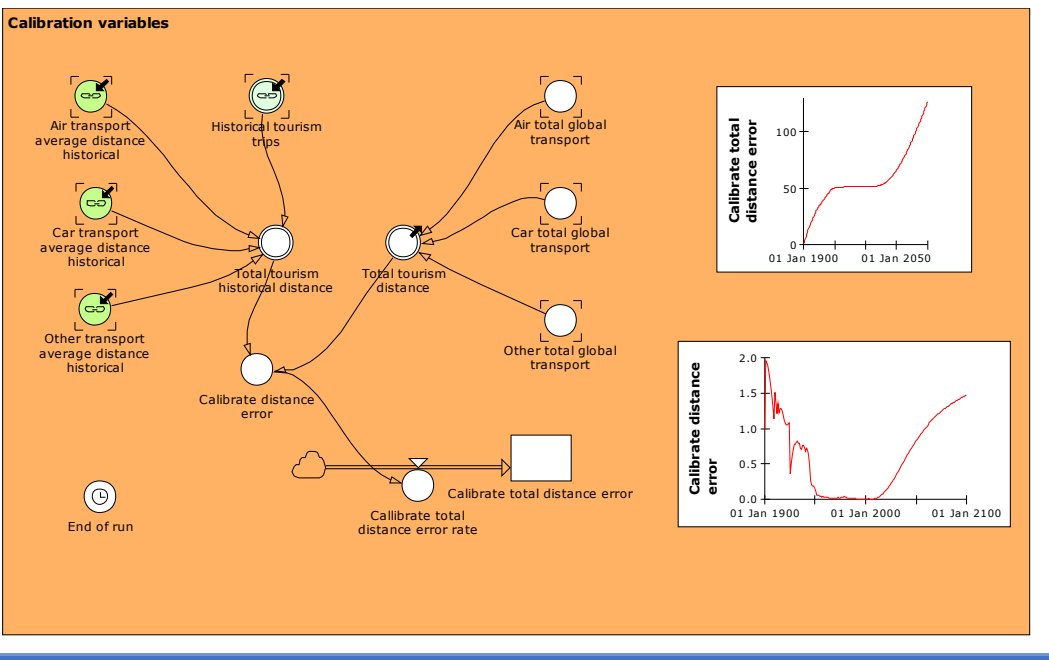

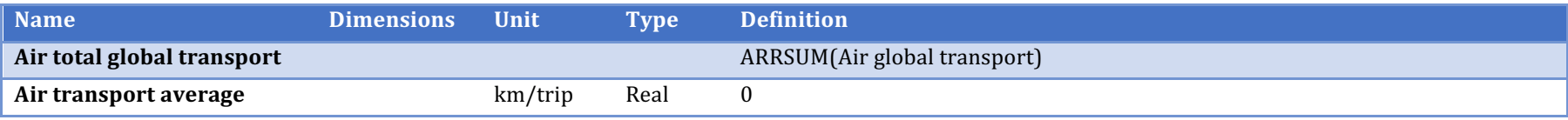

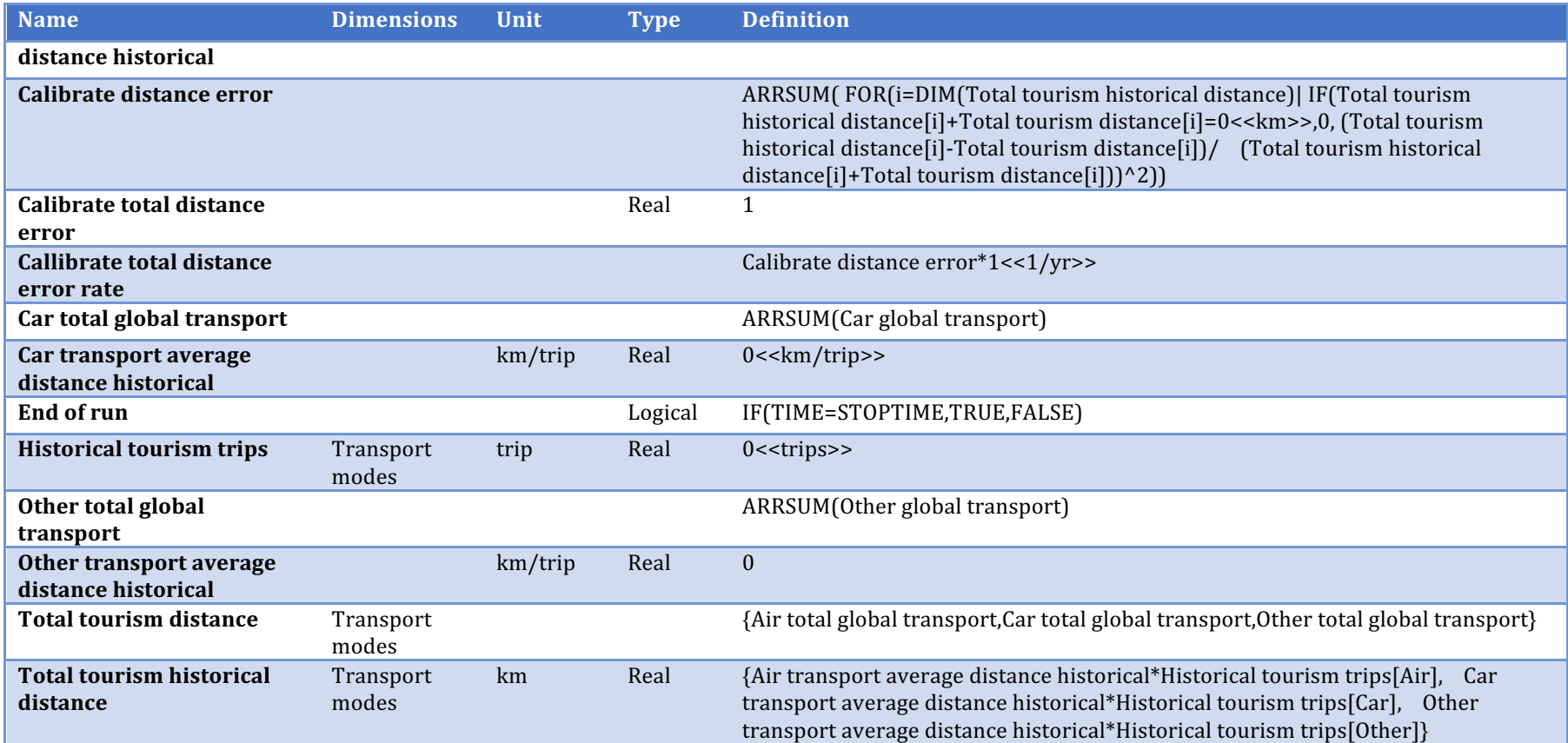

### **Policy Objective variables**

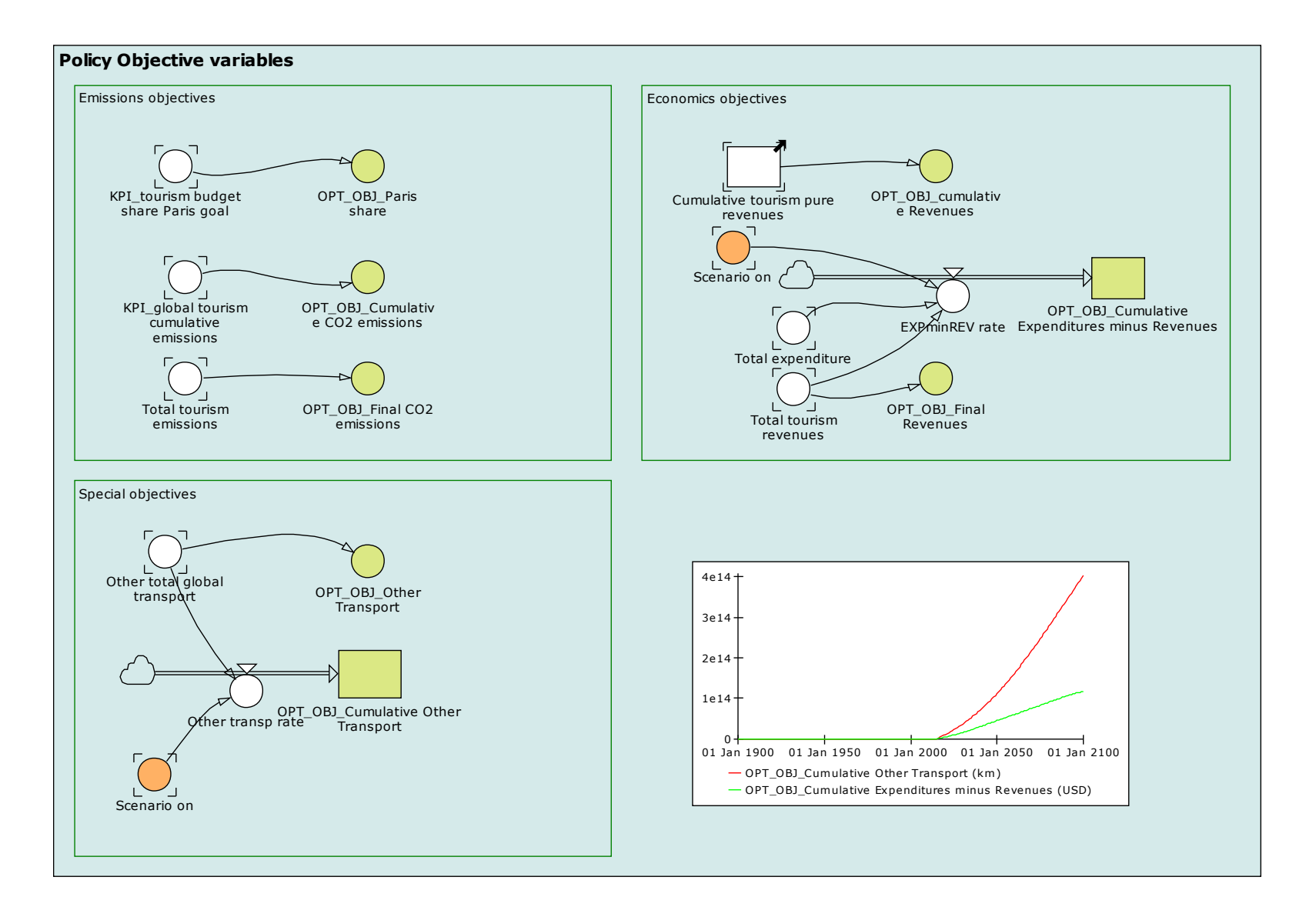

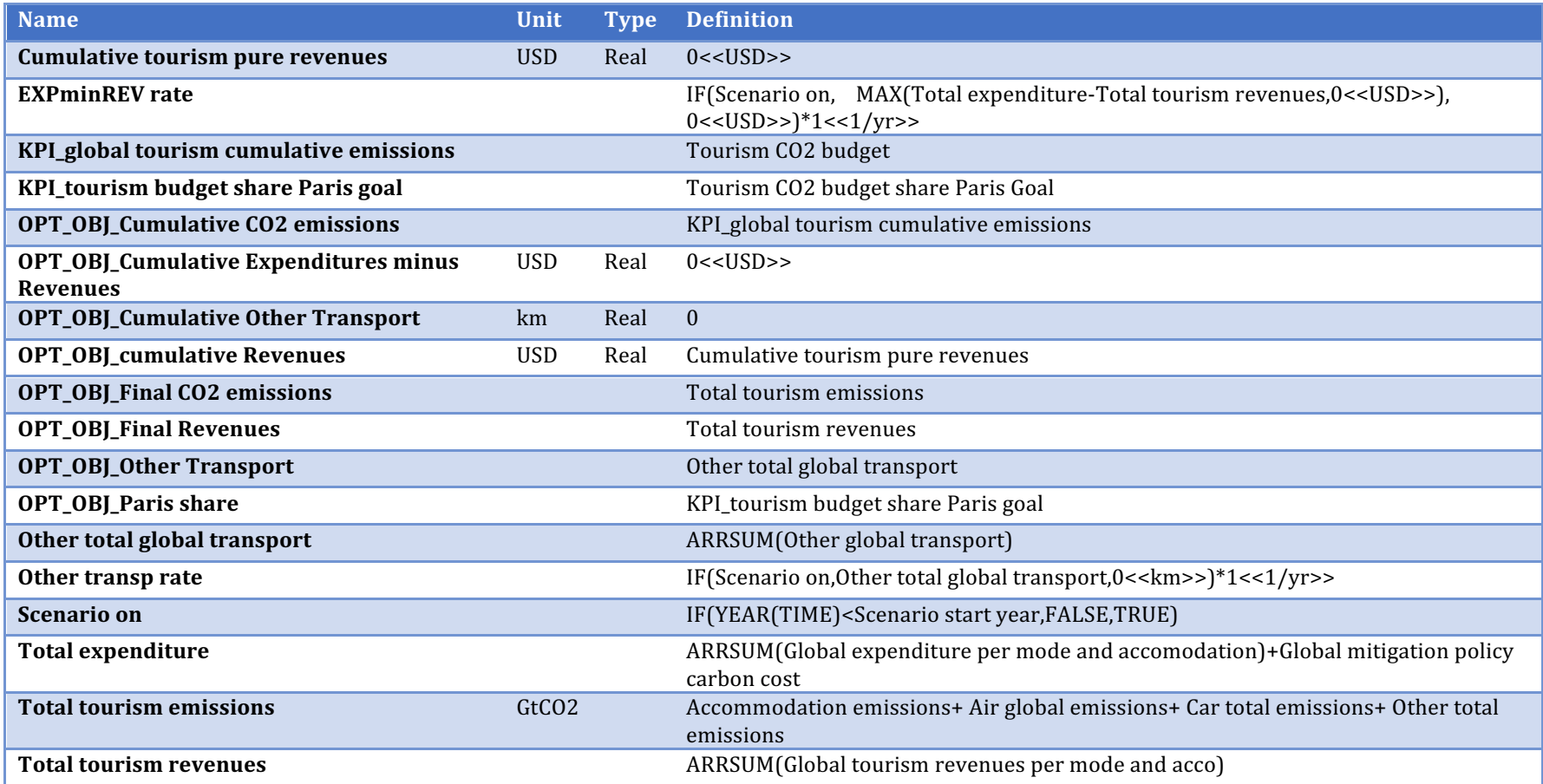

#### **Dimensions**

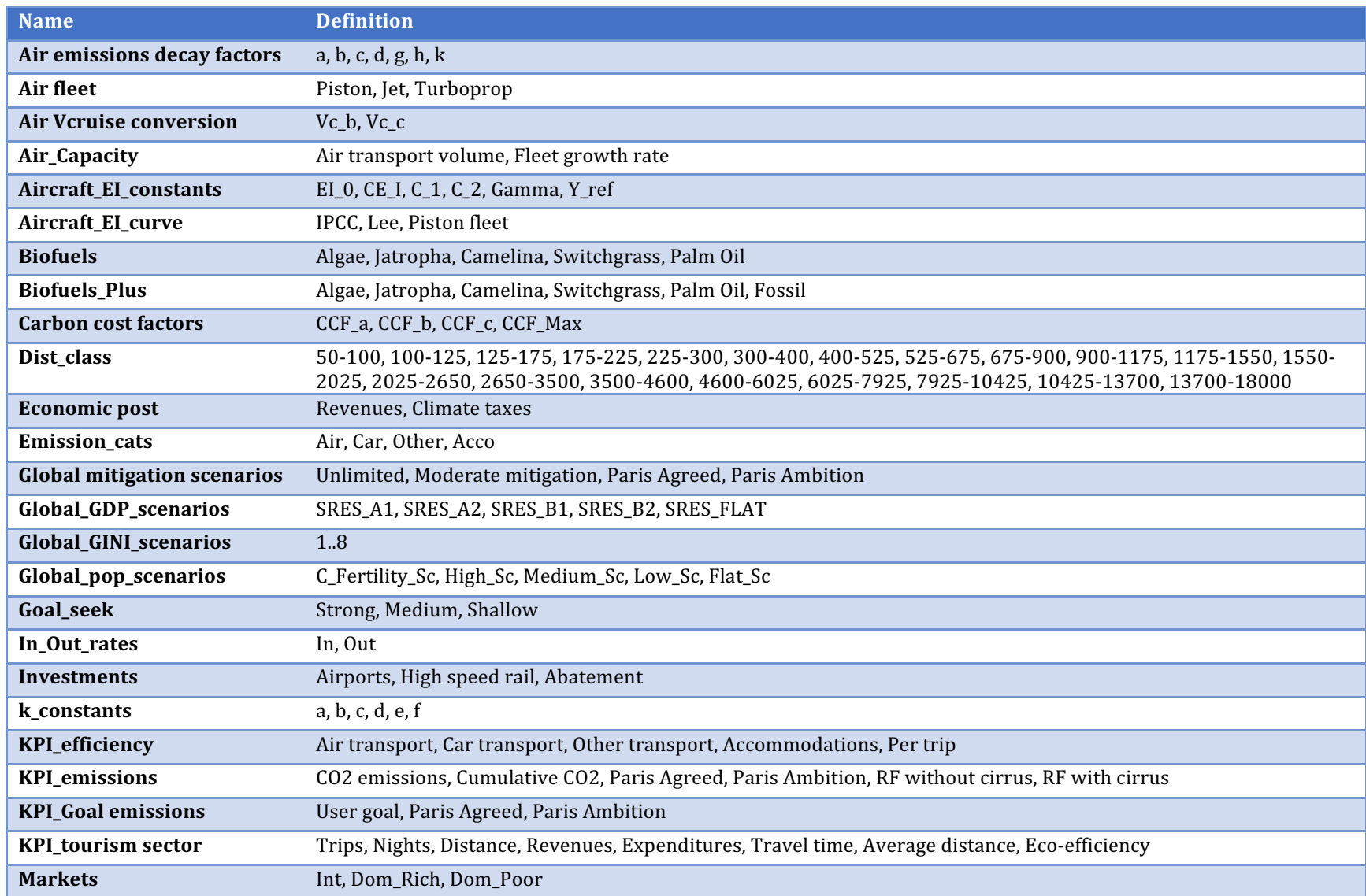

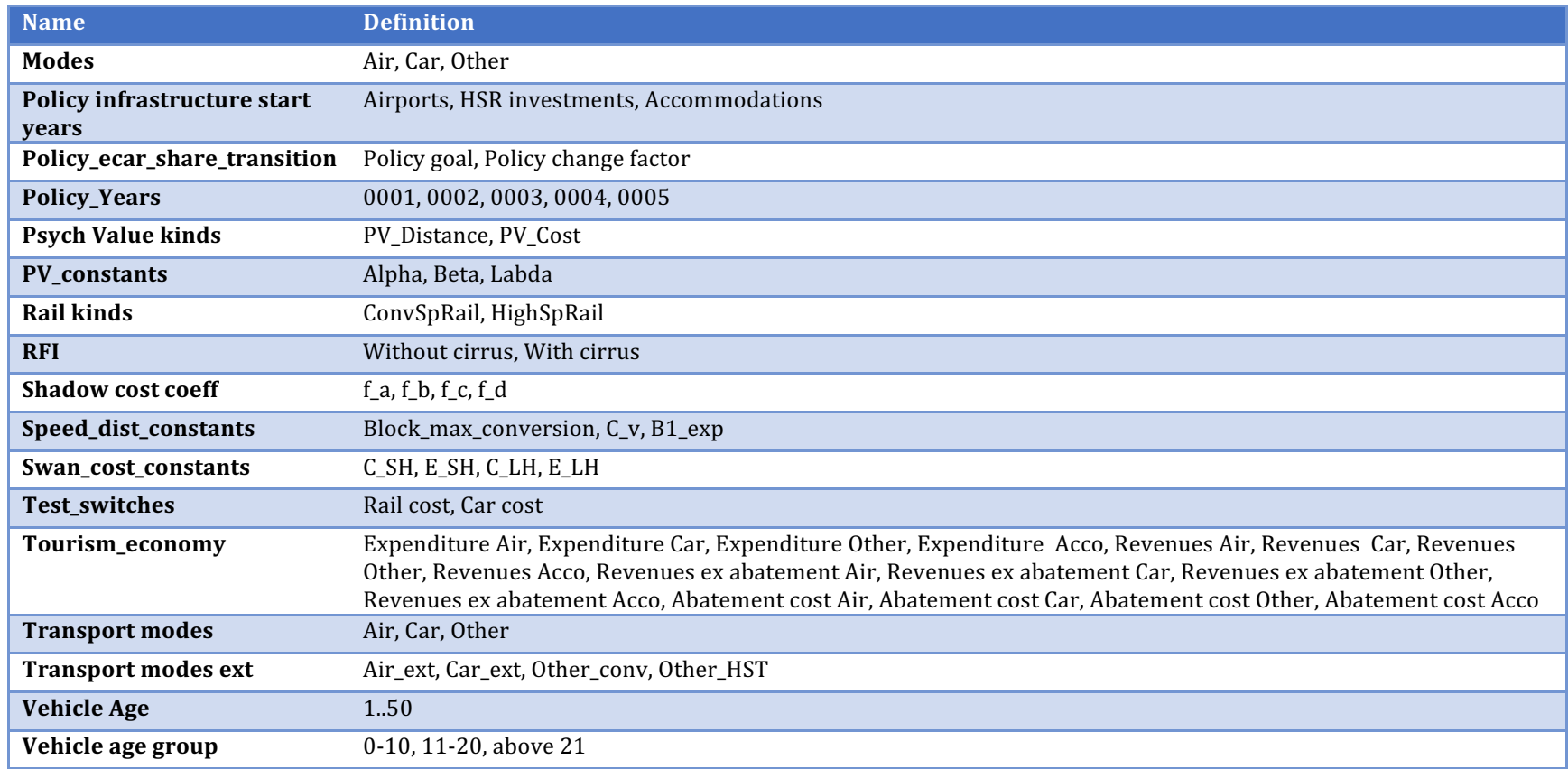

### **Units**

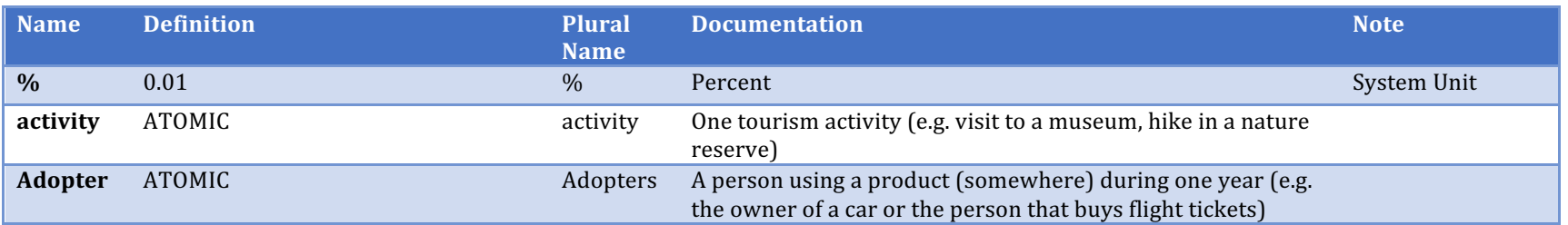

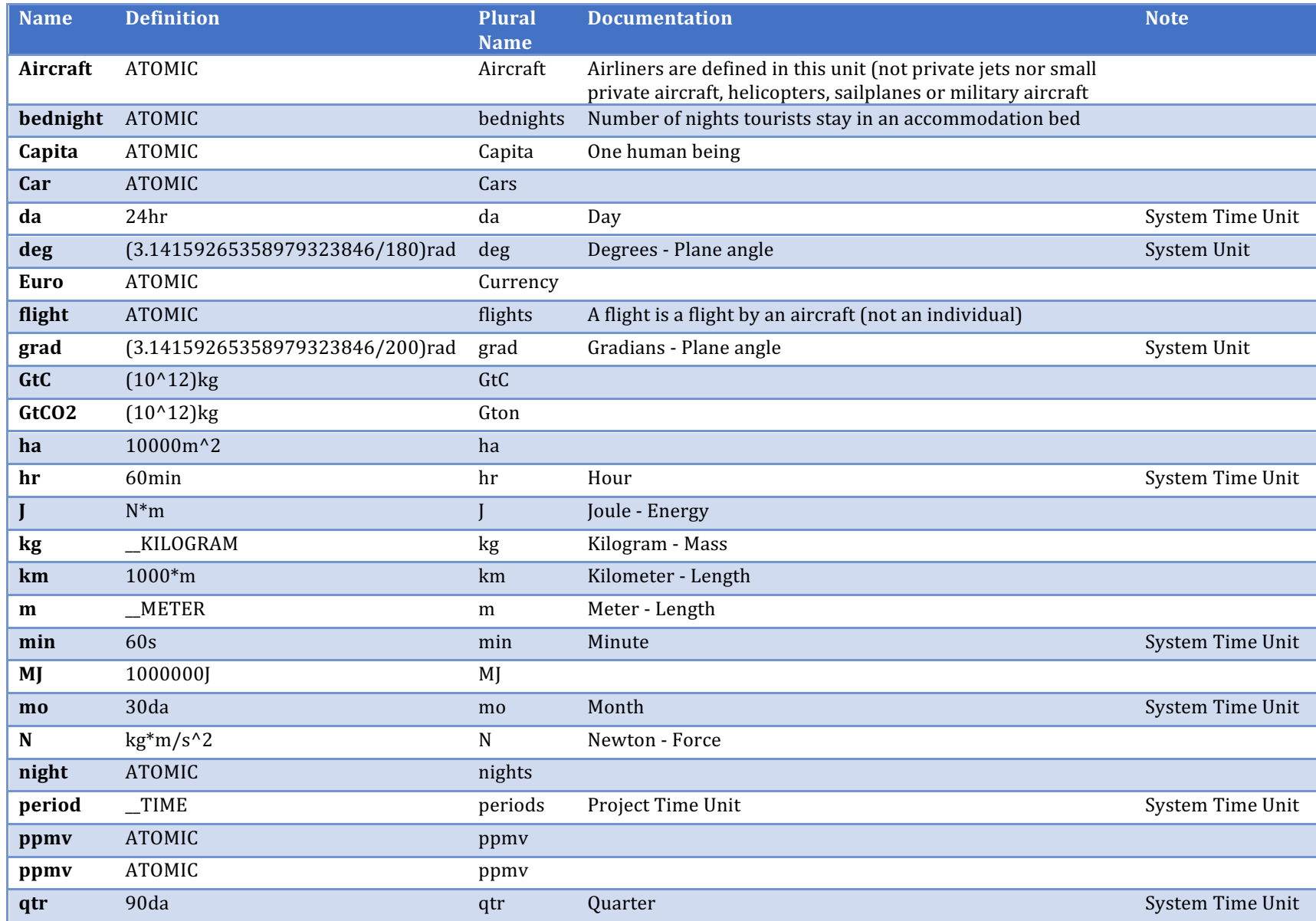

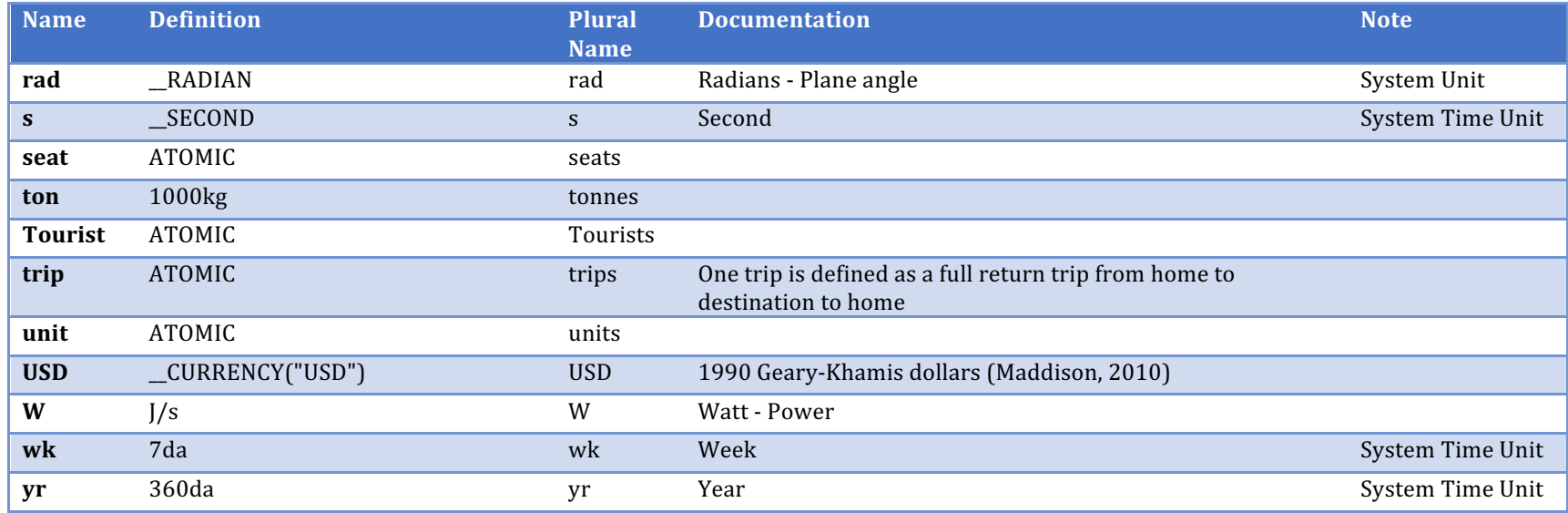

### **Data connections**

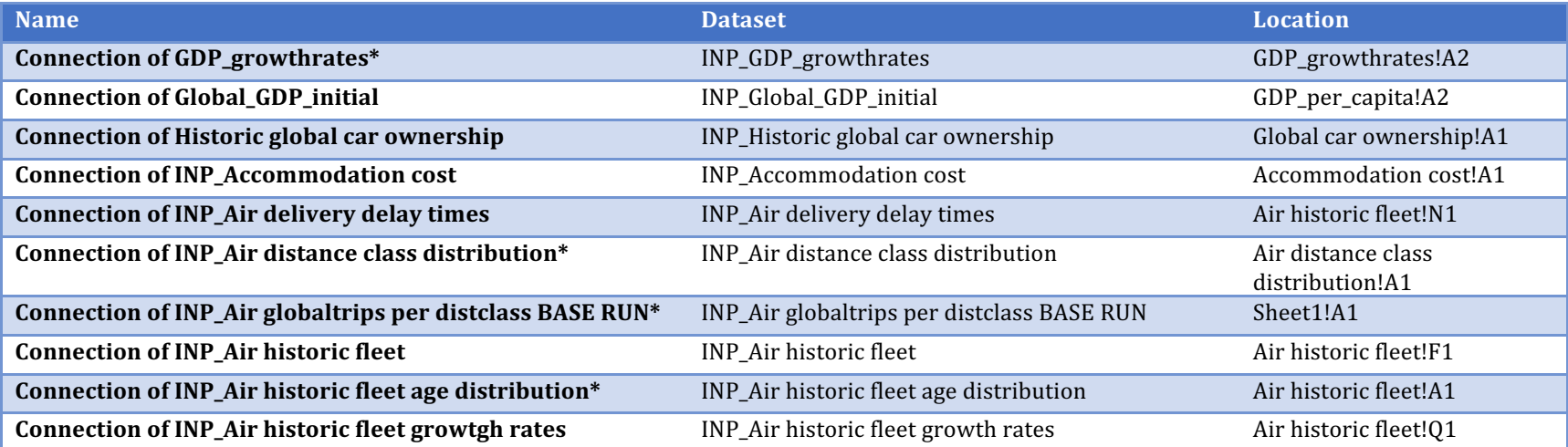

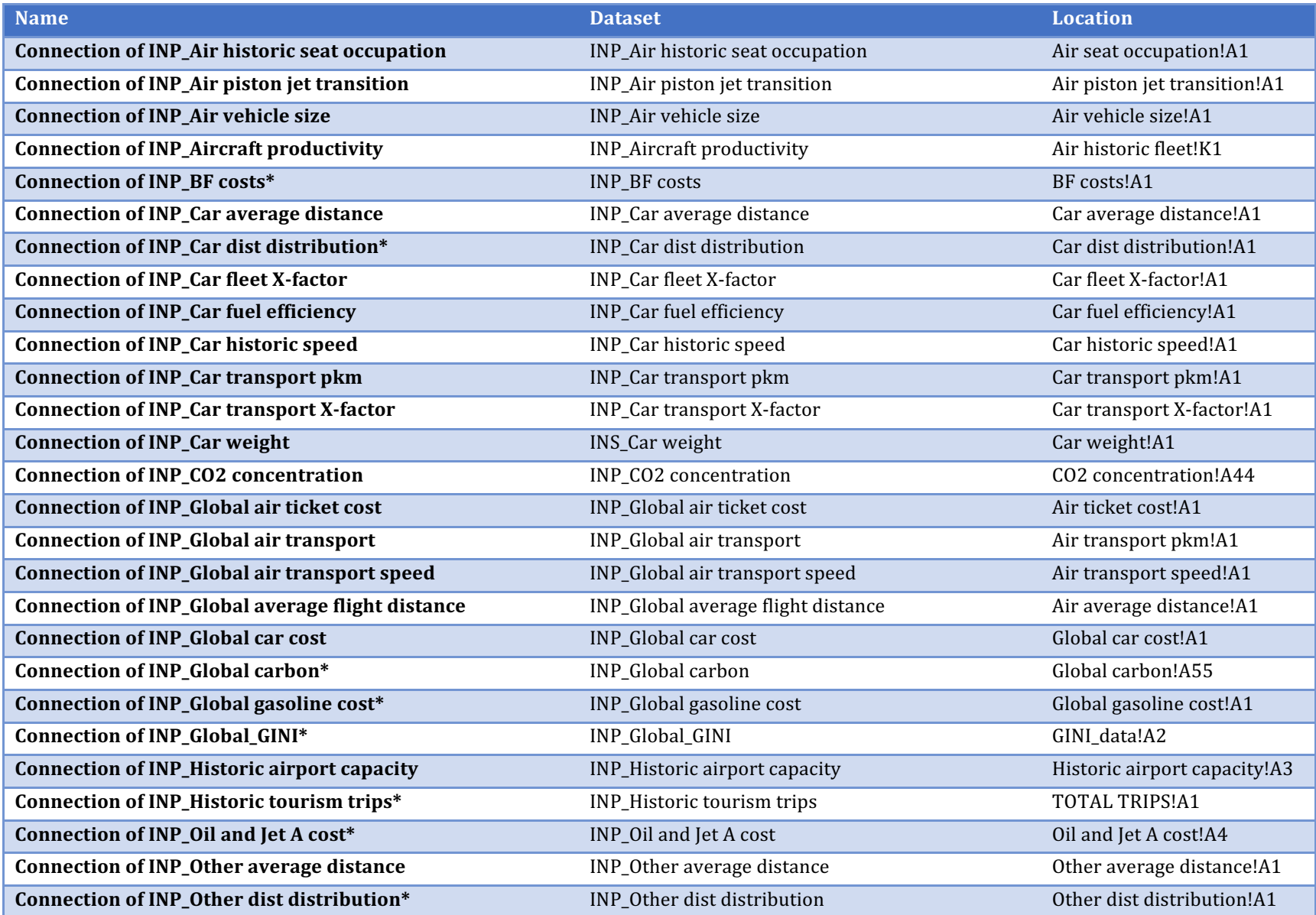

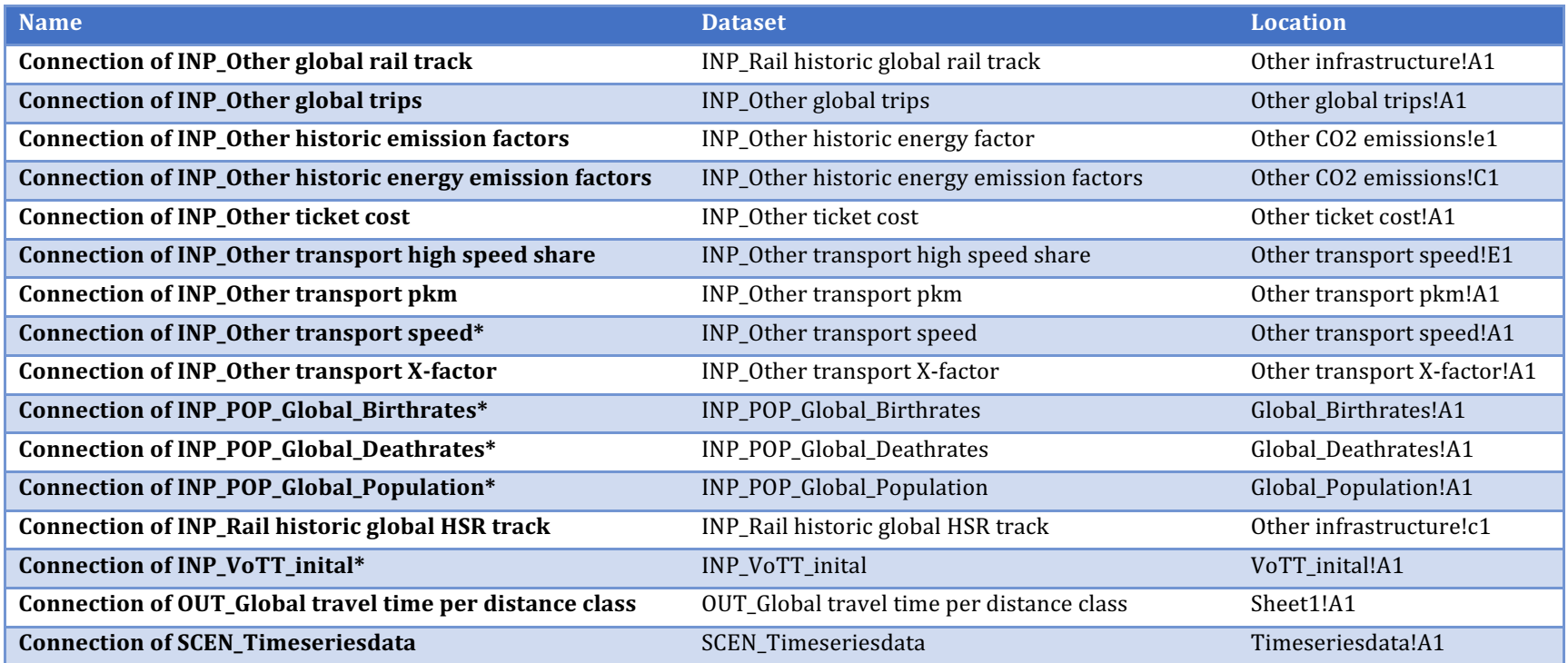

#### **References**

al-Nowaihi, A., Bradley, I., & Dhami, S. (2008). A note on the utility function under prospect theory. Economics Letters, 99(2), 337-339. doi:10.1016/j.econlet.2007.08.004 ATA. (1950). Air transport facts and figures (11th edition). Washington

- Atkinson, A. B. (2005). *Top incomes in the UK over the 20th century*. Journal of the Royal Statistical Society: Series A (Statistics in Society), 168(2), 325-343. doi:10.1111/j.1467-985X.2005.00351.x
- ATR. (2014). *Regional turboprop market outlook 2014-2033* (ATR Dc/E June 2014). Blagnac
- Banerjee, A., & Yakovenko, V. M. (2010). *Universal patterns of inequality*. New Journal of Physics, 12(7), 075032.
- Boeing. (2012). *Current market outlook 2012-2031*. Seattle

Campos, J., & de Rus, G. (2009). Some stylized facts about high-speed rail: A review of HSR experiences around the world. Transport Policy, 16(1), 19-28. doi:http://dx.doi.org/10.1016/j.tranpol.2009.02.008

- Dillingham, G. L. (2015). Airport funding. Changes in Aviation Activity Are Reflected in Reduced Capacity Concerns. Testimony before the Subcommittee on Aviation *Operations, Safety, and Security, Committee on Commerce, Science, and Transportation, U.S. Senate*. Washington, D.C.
- Drăgulescu, A., & Yakovenko, V. M. (2001). *Exponential and power-law probability distributions of wealth and income in the United Kingdom and the United States. Physica* A: Statistical Mechanics and its Applications, 299(1-2), 213-221.
- Ekins, P., Kesicki, F., & Smith, A. (2011). *Marginal abatement cost curves: a call for caution* (1469-3062). London
- EPA. (2004). Unit conversions, emissions factors, and other reference data Retrieved from www.epa.gov/cpd/pdf/brochure.pdf
- European Tourism Forum 2002. (2002). Agenda 21 *sustainability in the European tourism sector* backaround document. Brussel
- Figueira, C. F., Moura Jr, N. J., & Ribeiro, M. B. (2011). The Gompertz-Pareto income distribution. Physica A: Statistical Mechanics and its Applications, 390(4), 689-698. doi:10.1016/j.physa.2010.10.014
- Gelhausen, M. C., Berster, P., & Wilken, D. (2013). *Do airport capacity constraints have a serious impact on the future development of air traffic? Journal of Air Transport* Management(0). doi:http://dx.doi.org/10.1016/j.jairtraman.2012.12.004
- Ghosh, A., Gangopadhyay, K., & Basu, B. (2011). Consumer expenditure distribution in India, 1983-2007: Evidence of a long Pareto tail. Physica A: Statistical Mechanics and its Applications, 390(1), 83-97. doi:10.1016/j.physa.2010.06.018
- Gilbert, R., & Perl, A. (2008). *Transport revolutions. Moving people and freight without oil*. London: Earthscan.
- Gössling, S., & Peeters, P. M. (2015). Assessing tourism's global environmental impact 1900–2050. Journal of Sustainable Tourism, 23(5), 639-659. doi:10.1080/09669582.2015.1008500
- Grübler, A., Nakicenovic, N., & Victor, D. G. (1999). *Dynamics of energy technologies and global change*. Energy Policy, 27(5), 247-280.
- Gunn, H. F. (2008). An introduction to the valuation of travel time-savings and losses. In D. A. Hensher & K. J. Button (Eds.), Handbook of transport modelling (Vol. 1, pp. 503-517). Amsterdam: Elsevier.
- Hopkins, E., & Kornienko, T. (2006). *Methods of Social Comparison in Games of Status*. Retrieved from http://homepages.ed.ac.uk/hopkinse//rank.pdf
- IATA. (2012). Special report airport cities. Retrieved from http://www.iata.org/pressroom/airlines-international/april-2012/Pages/special-report-airport-cities.aspx
- ICAO. (2014). *ICAO carbon emissions calculator. Version 7*. Montreal
- IPCC. (2013). Climate Change 2013: The Physical Science Basis. Contribution of Working Group I to the Fifth Assessment Report of the Intergovernmental Panel on Climate *Change* (DOI: 10.1017/CBO9781107415324). Cambridge UK
- Jochem, P., Babrowski, S., & Fichtner, W. (2015). Assessing CO2 emissions of electric vehicles in Germany in 2030. Transportation Research Part A: Policy and Practice, 78, 68-83. doi:http://dx.doi.org/10.1016/j.tra.2015.05.007
- Kahneman, D. (2003). Maps of Bounded Rationality: Psychology for Behavioral Economics. American Economic Review, 93(5), 1449-1475. doi:doi: 10.1257/000282803322655392
- Kesicki, F., & Strachan, N. (2011). Marginal abatement cost (MAC) curves: confronting theory and practice. Environmental Science & Policy, 14(8), 1195-1204. doi:http://dx.doi.org/10.1016/j.envsci.2011.08.004
- Korzeniewicz, R. P., & Moran, T. P. (1996). *World-economic trends in the distribution of income, 1965-1992*. American Journal of Sociology, 102(3), 1000-1039.
- Lee, D. S., Fahey, D. W., Forster, P. M., Newton, P. J., Wit, R. C. N., Lim, L. L., Owen, B., & Sausen, R. (2009). Aviation and global climate change in the 21st century. Atmospheric Environment, 43, 3520-3537.
- Lescaroux, F. (2010). *Car Ownership in Relation to Income Distribution and Consumers' Spending Decisions*. Journal of Transport Economics and Policy (JTEP), 44, 207-230.
- Maddison, A. (2010). *Historical Statistics of the World Economy: 1-2008 AD* (Excel sheets). Retrieved 02-08-2010. from University of Groningen http://www.ggdc.net/Maddison/Historical\_Statistics/horizontal-file\_02-2010.xls
- Mulder, S., Schalekamp, A., Sikkel, D., Zengerink, E., van der Horst, T., & van Velzen, J. (2007). *Trendanalyse van het Nederlandse vakantiegedrag van 1969 tot 2040.* Vakantiekilometers en hun milieu-effecten zullen spectaculair blijven stijgen. (E 4922 18-02-2007). Amsterdam
- OECD, & ITF. (2017). *ITF Transport Outlook 2017*. Paris
- Peeters, P. M. (2000). Annex I: Designing aircraft for low emissions. Technical basis for the ESCAPE project. (Publ. code: 00.4404.17). Delft
- Peeters, P. M. (2010). Gestion de l'énergie Transport aérien et tourisme en Méditerranée. Modélisation: méthodologie et sources de données. Marseille
- Peeters, P. M. (2013). *Developing a long-term global tourism transport model using a behavioural approach: implications for sustainable tourism policy making. Journal of* Sustainable Tourism, 21(7), 1049-1069.
- Peeters, P. M., & Dubois, G. (2010). Tourism travel under climate change mitigation constraints. Journal of Transport Geography, 18, 447–457. doi:doi:10.1016/j.jtrangeo.2009.09.003
- Peeters, P. M., & Landré, M. (2012). The emerging alobal tourism geography an environmental sustainability perspective. Sustainability, 4(1), 42-71. doi:10.3390/su4010042
- Peeters, P. M., & Middel, J. (2007). *Historical and future development of air transport fuel efficiency*. In R. Sausen, A. Blum, D. S. Lee, & C. Brüning (Eds.), Proceedings of an International Conference on Transport, Atmosphere and Climate (TAC); Oxford, United Kingdom, 26th to 29th June 2006 (pp. 42-47). Oberpfaffenhoven: DLR Institut für Physic der Atmosphäre.
- Peeters, P. M., & Williams, V. (2009). *Calculating emissions and radiative forcing: global, national, local, individual.* In S. Gössling & P. Upham (Eds.), Climate change and aviation: Issues, challenges and solutions (pp. 69-87). London: Earthscan.
- Peeters, P. M., Williams, V., & Gössling, S. (2007). Air transport greenhouse gas emissions. In P. M. Peeters (Ed.), Tourism and climate change mitigation. Methods, greenhouse gas reductions and policies (Vol. AC 6, pp. 29-50). Breda: NHTV.
- Pulles, J. W., Baarse, G., Hancox, R., Middel, J., & van Velthoven, P. F. J. (2002). *AERO main report. Aviation emissions and evaluation of reduction options*. Den Haag
- Roman, C., Espino, R., & Martin, J. C. (2007). *Competition of high-speed train with air transport: The case of Madrid-Barcelona*. Journal of Air Transport Management, 13(5), 277-284.
- Rutherford, D., & Zeinali, M. (2009). *Efficiency Trends for New Commercial Jet Aircraft 1960 to 2008*. Washington DC
- Ryerson, M. S., & Ge, X. (2014). The role of turboprops in China's growing aviation system. Journal of Transport Geography, 40(0), 133-144. doi:http://dx.doi.org/10.1016/j.jtrangeo.2014.03.009
- Ryerson, M. S., & Hansen, M. (2010). The potential of turboprops for reducing aviation fuel consumption. Transportation Research Part D: Transport and Environment, 15(6), 305-314. doi:http://dx.doi.org/10.1016/j.trd.2010.03.003
- Sahr, R. (2011). Inflation Conversion Factors for Dollars 1774 to Estimated 2021. Retrieved from http://oregonstate.edu/cla/polisci/faculty-research/sahr/sahr.htm
- Sahr, R. (2015). Inflation Conversion Factors for Dollars 1774 to Estimated 2024. Retrieved from http://liberalarts.oregonstate.edu/files/polisci/facultyresearch/sahr/inflation-conversion/excel/infcf17742014.xls
- Sausen, R., & Schumann, U. (2000). *Estimates of the climate response to aircraft CO<sub>2</sub> and NO<sub>x</sub> emissions scenarios. Climatic Change, 44, 27-58.*
- Schäfer, A. (1998). *The alobal demand for motorized mobility*. Transportation Research A, 32(6), 445-477.
- Scott, D., Gössling, S., Hall, C. M., & Peeters, P. M. (2016). *Can tourism be part of the decarbonized global economy? The costs and risks of alternate carbon reduction policy pathways*. Journal of Sustainable Tourism, 24(1), 52-72. doi:10.1080/09669582.2015.1107080
- Sterman, J. D. (2000). *Business dynamics. Systems theory and modeling for a complex world*. Boston: Irwin McGraw-Hill.
- Swan, W. M., & Adler, N. (2006). *Aircraft trip cost parameters: A function of stage length and segt capacity*. Transportation Research Part E: Logistics and Transportation Review, 42(2), 105-115.

UIC. (2012). *High speed rail Fast track to sustainable mobility* (ISBN 978-2-7461-1887-4). Paris

UIC. (2015). *Railway Statistics 2014. Synopsis*. Paris

United Nations. (2011). World Population Prospects: The 2010 Revision. Retrieved from http://esa.un.org/unpd/wpp/unpp/panel\_indicators.htm

UNWTO-UNEP-WMO. (2008). *Climate change and tourism: Responding to global challenges*. Madrid

Vasilyev, S. (2004). *FindGraph* (Version 1.942). Vancouver: Uniphiz Lab.

World Bank Group. (2010). Rising Global Interest in Farmland. Can It Yield Sustainable and Equitable Benefits? New york

WTO. (1977). *Statistical report on the period 1967-1976* (1976 Edition). Madrid

WTO. (1979). *Domestic tourism statistics 1971-1978*. Madrid: WTO.